# **Single Shared Platform**

**User Detailed Functional Specifications - Optional Services - 2nd book**

Version 13.01 25 October 2019

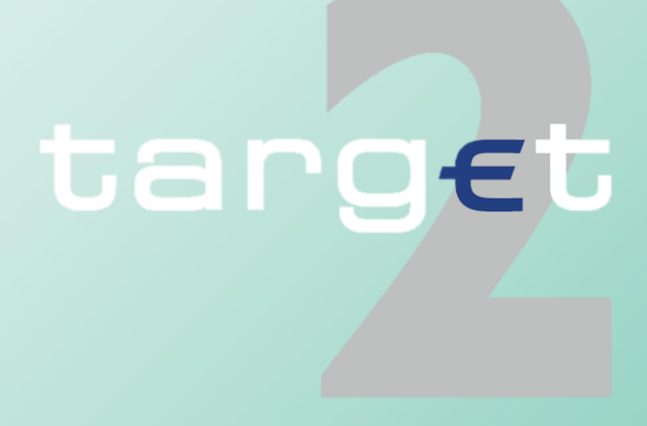

# **Table of Contents**

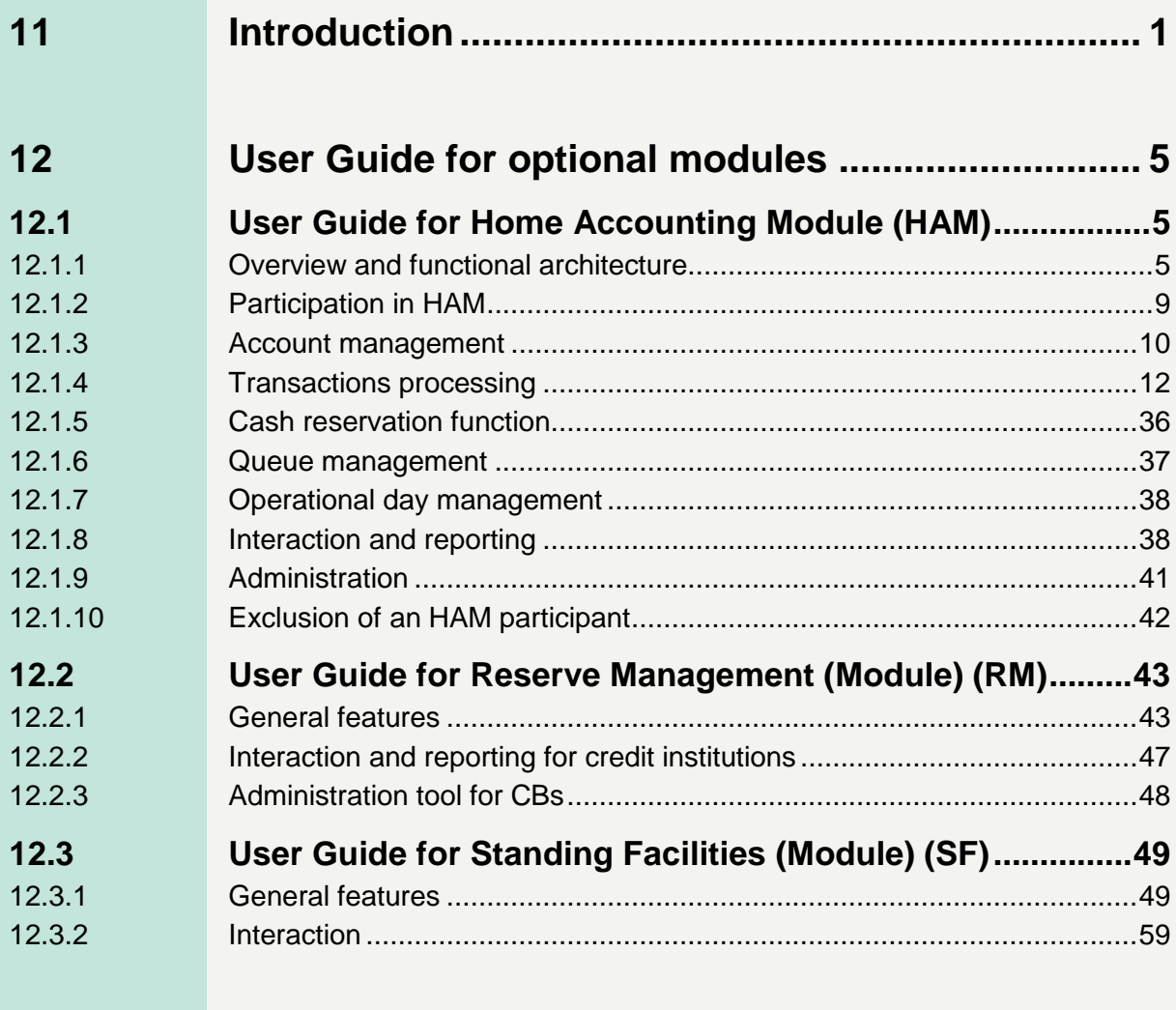

**[13 ICM User Handbook ................................................](#page-64-0) 60**

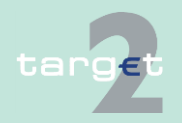

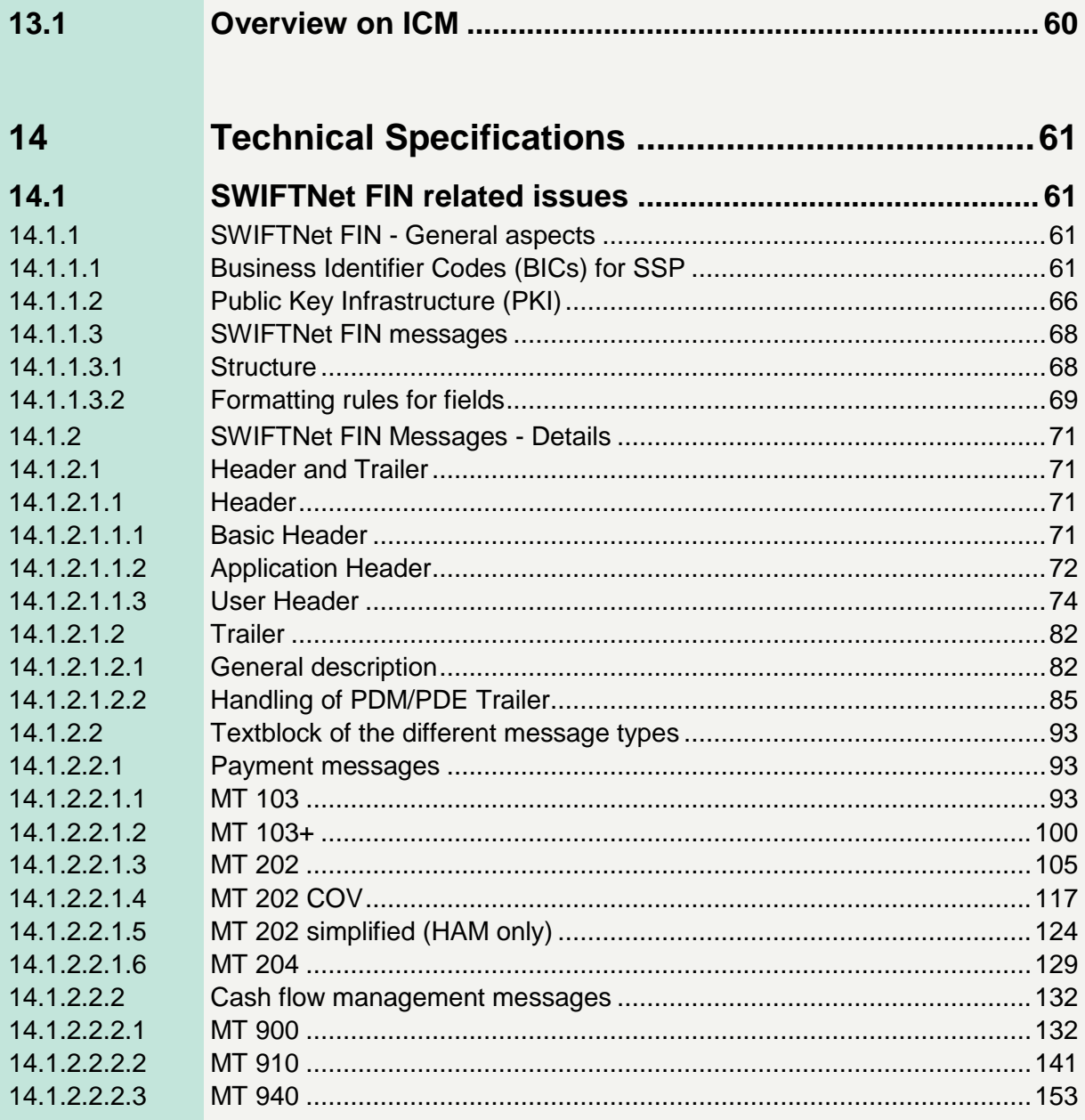

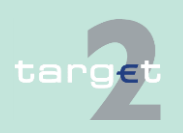

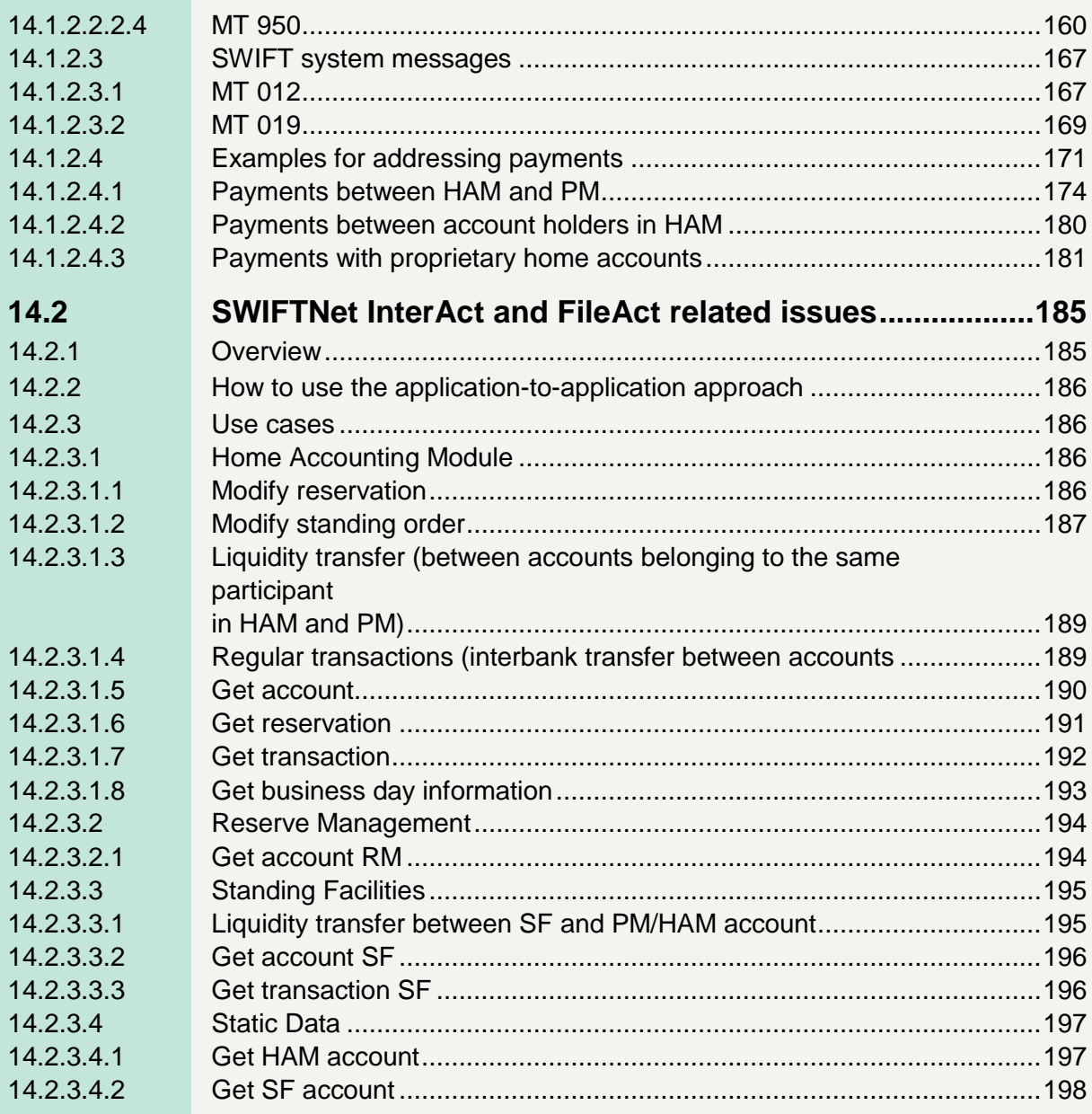

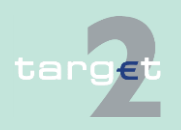

# **Table of Contents**

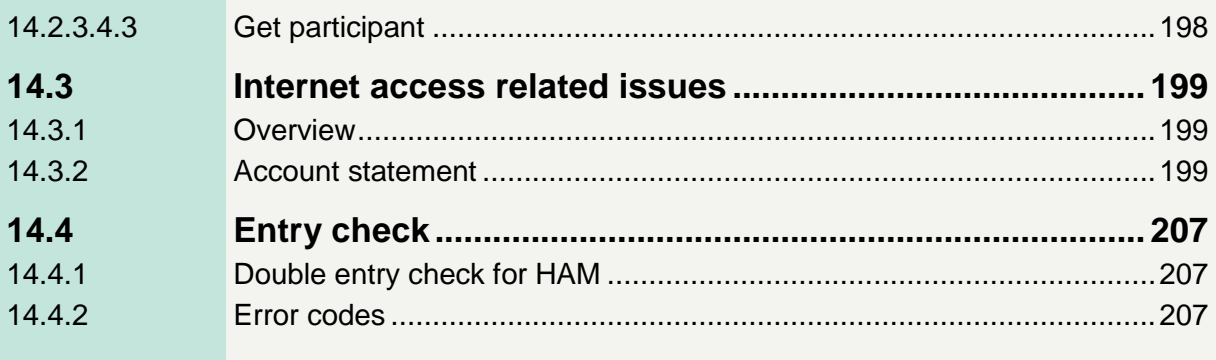

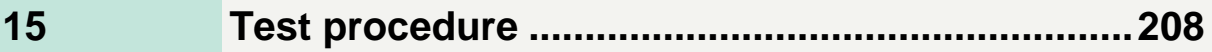

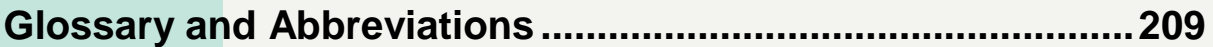

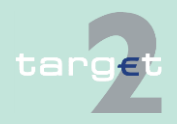

# **11 Introduction**

<span id="page-5-0"></span>**Aims**

This document aims at presenting the User Detailed Functional Specifications (UDFS) of the optional modules of the TARGET2 system. It comes in addition to a first book dealing with the core services of TARGET2, to a third book providing additional information for central banks and to a fourth book, which describes the formats of XML messages. The fourth book is completed by the schema files provided in an electronic form. Furthermore, detailed information on ICM screens is provided in the ICM User Handbooks. These books constitute the whole set of UDFS for TARGET2.

The optional modules described hereafter are offered to the users of a banking community through SSP modules if their central bank (CB) decided to opt for such modules. Each CB can decide either to adopt such modules or to offer the corresponding services through a proprietary application. When a CB has opted for an optional module of the SSP, its use by the banking community of the country considered is either mandatory (eg: Standing Facilities (Module), Reserve Management (Module)) or optional (Home Accounting Module).

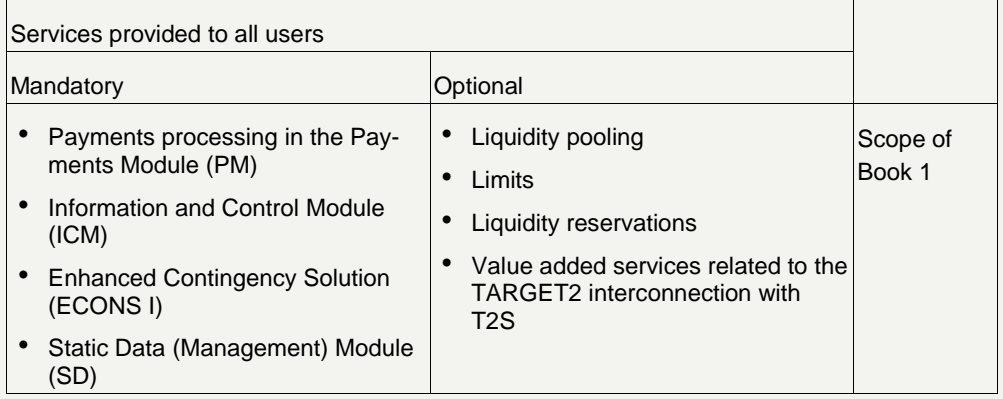

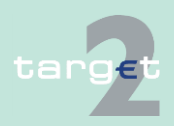

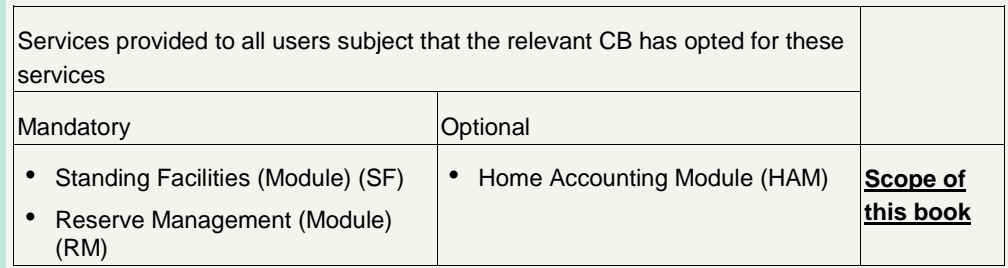

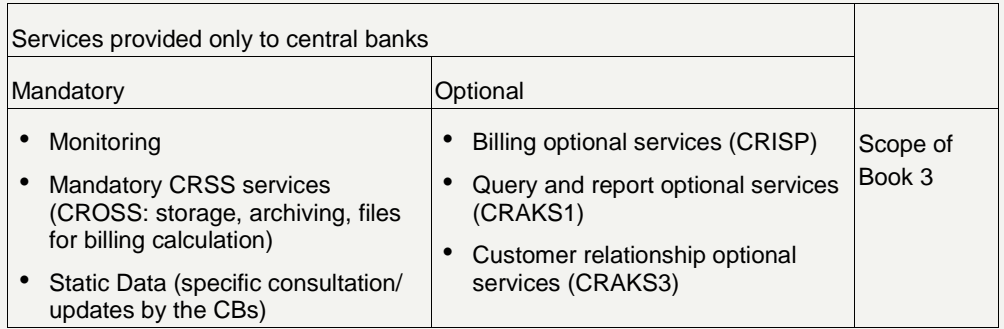

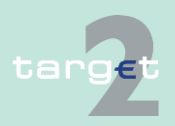

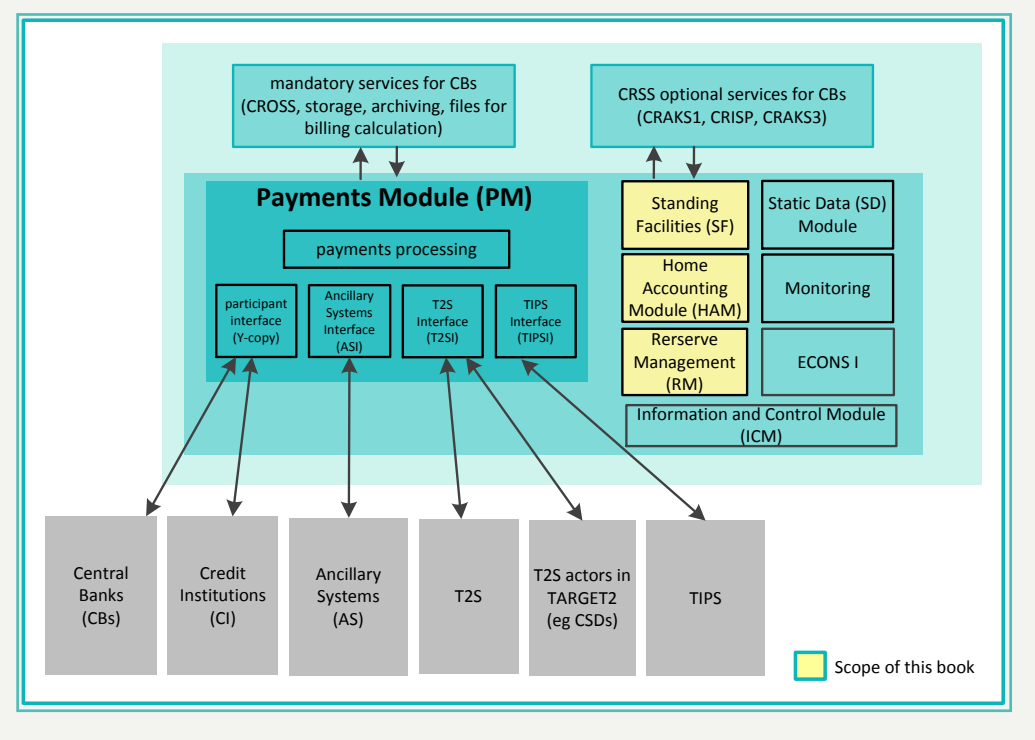

#### **Structure**

The present document is structured as follows:

- Chapter [12 User Guide for optional modules, page 5](#page-9-0) User guide for optional modules presents the user functionality of the different optional modules proposed by the SSP.
- Chapter [13 ICM User Handbook, page](#page-64-0) [60](#page-64-0)

ICM user handbook (optional modules) presents a general overview of the Information and Control Module for each optional module. Detailed information on the ICM, the related screens and the user roles in provided in a separate document "ICM User Handbook I".

• Chapter [14 Technical Specifications, page](#page-65-0) [61](#page-65-0) Technical specifications present the use of the SWIFT reference to PM and HAM, the description of the messages used within the SSP and oth-

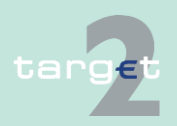

er technical aspects for the optional modules (including their interaction with core modules). The use of Internet access is also present.

• Chapter [15 Test procedure, page](#page-212-0) [208](#page-212-0)

Tests procedures present the rules management of the tests regarding the development of the optional modules of the SSP.

References to time should be read as references to CET/CEST (even if it is not mentioned separately). CEST (Central European Summer Time) is a daylight saving time/summer time zone. It is generally only used during the summer and during the winter CET is used instead.

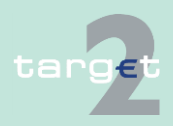

12.1 User Guide for Home Accounting Module (HAM)

<span id="page-9-1"></span><span id="page-9-0"></span>12.1.1 Overview and functional architecture

# **12 User Guide for optional modules**

# **12.1 User Guide for Home Accounting Module (HAM)**

### **12.1.1 Overview and functional architecture**

### <span id="page-9-2"></span>**Overview**

Home Accounting Module (HAM) manages accounts that can be held by two different kinds of users:

- Banks and other entities, according to the rules defined by the respective CB (in the following "HAM account holders")
- CB customers (correspondents and others) not allowed, according to the TARGET Guideline, to open accounts in the PM (in the following "CB customer's account holders").

HAM accounts, according to the specific situation of each individual country, can be held by:

- banks not direct PM participant, but subject to minimum reserve requirements and wishing to manage cash withdrawals, deposits, etc. directly;
- banks which are direct PM participant, but need to have a second set of accounts in order to settle specific operations;
- banks entering the system using Internet access having either HAM or CB customer account.

HAM accounts do not have payment system purposes. Only a limited number of operations can be settled on them: transactions with CBs and basic interbank transfers for the management of minimum reserves. Customer payments, cross-border payments and balances stemming from ancillary systems have to be settled in the RTGS account.

Transfers between HAM accounts and "CB customer's accounts", even if held at the same CB, are not allowed.

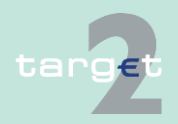

- 12.1 User Guide for Home Accounting Module (HAM)
- 12.1.1 Overview and functional architecture

#### **HAM accounts: Transactions allowed**

The following diagram shows the transactions allowed from/to HAM accounts:

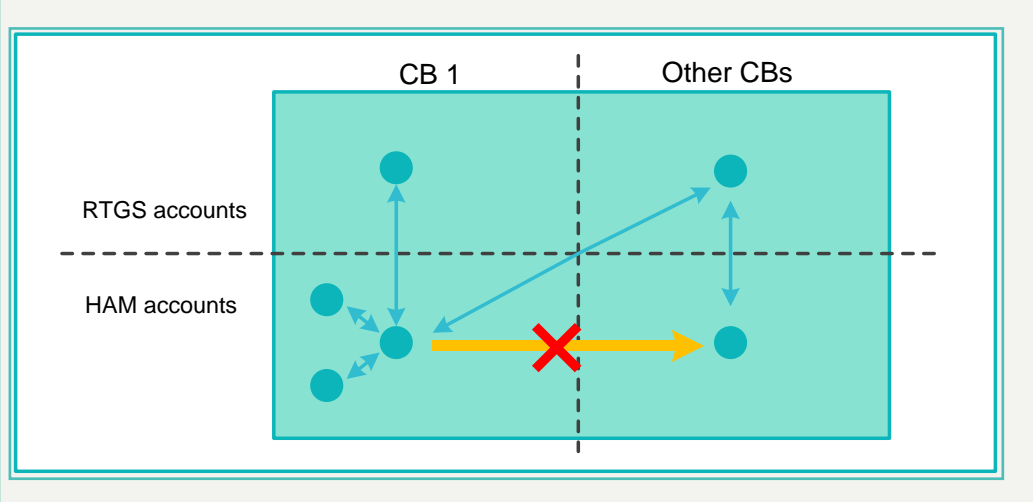

#### **CB customer's accounts**

"CB customer's accounts" can be used to settle domestic and cross-border payments (both customer and interbank) within "CB customer's accounts" and towards PM (transfers between CB customer's accounts held at different CBs and between CB customer's accounts and RTGS accounts held at different CBs are allowed).

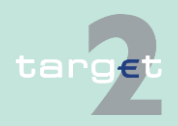

- 12.1 User Guide for Home Accounting Module (HAM)
- 12.1.1 Overview and functional architecture

#### **CB customer's accounts: Transactions allowed**

The following diagram shows the transactions allowed from/to "CB customer's accounts":

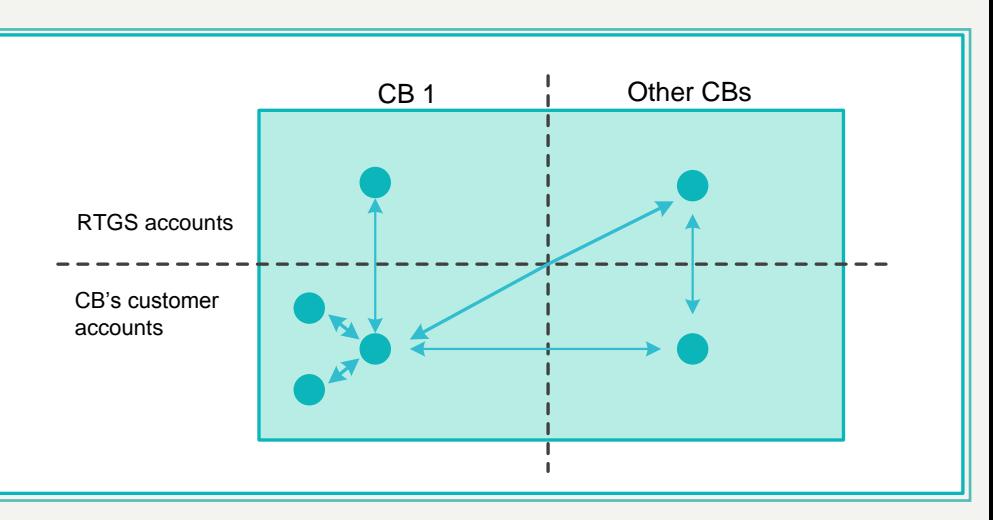

### **Functional architecture**

HAM is accessible through a SWIFTNet interface based on a V-shape model.

All operations settled in HAM accounts can be initiated via:

- "Simplified" MT 202 with a limitation in the format (only fields needed for the execution of transfers of liquidity are allowed; it is not possible to specify a final beneficiary different from the account to be credited). Internet-based participant are not allowed to perform MT 202 but only liquidity transfer via ICM.
- Information and Control Module (ICM) at the initiative of the account holder or, in contingency situations, at the initiative of the CB on behalf of the account holder (backup transactions)

Operations settled through "CB customer's accounts" can be triggered via:

• MT 202, MT 202 COV (Bank to Bank payment with customer credit transfer details)

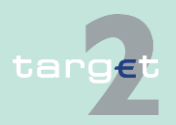

- 12.1 User Guide for Home Accounting Module (HAM)
- 12.1.1 Overview and functional architecture
	- MT 103/103+
	- Information and Control Module (ICM) at the initiative of the CB on behalf of the account holder (backup transactions)

The functional architecture of HAM is illustrated in the following slide:

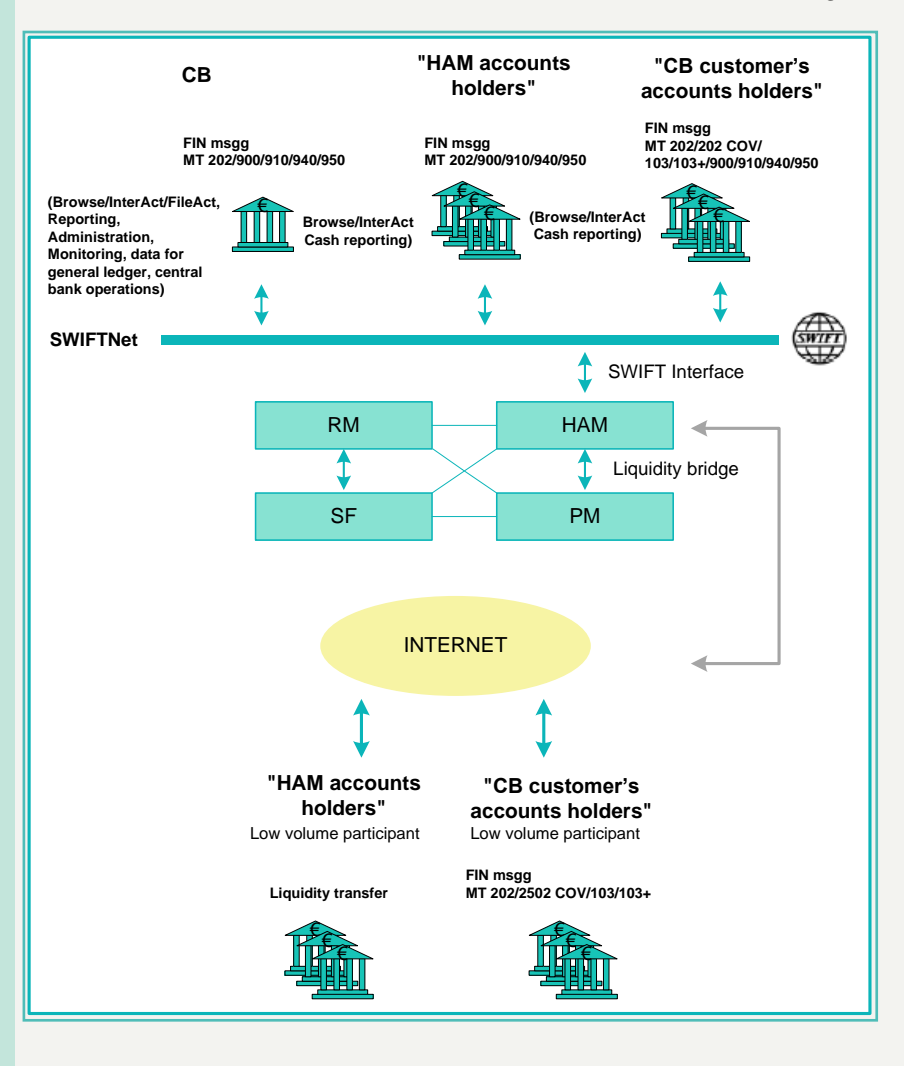

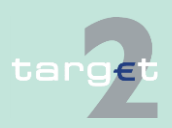

12.1 User Guide for Home Accounting Module (HAM)

<span id="page-13-0"></span>12.1.2 Participation in HAM

# **12.1.2 Participation in HAM**

**Participants**

**CUG**

HAM accounts can be opened by:

- Direct PM participants (with an RTGS account)
- Indirect PM participants (also SWIFT limited member with a SWIFT-BIC)
- Credit institutions and other entities not participating in PM (neither directly nor indirectly)

"CB customer's accounts" can be opened by institutions (not allowed to open accounts in the PM according to TARGET Guideline) which are customers of a CB participating to TARGET2.

### A Closed User Group (CUG) is set up in order to:

- Verify that only authorised participants can exchange messages with the HAM (as holder either of HAM accounts or of "CB customer's accounts").
- Allow those participants that are not full member of SWIFT to open accounts in the HAM. Some entities have a SWIFT-BIC, but do not meet the requirements to be full SWIFT members (SWIFT shareholders able to exchange SWIFT message worldwide), for these entities SWIFT has provided alternative modalities, among which the Payment System Participant (PSPA) is used within HAM. These entities need to have a SWIFT-BIC and are able to exchange SWIFT messages within the CUG of HAM.
- Use the reverse billing service offered by SWIFT for the notifications sent by the HAM to HAM account holders.

Two different CUGs need to be set up for "HAM account holders" and for "CB customer's account holders" taking into account that different addresses are used for sending the transactions and that the reverse billing function is used only for "HAM account holders".

"HAM account holder" and "CB customer's account holders" can have a SWIFT-BIC or a non-SWIFT-BIC. In the latter case the input of the transactions can be done directly only by participants using Internet access, for the

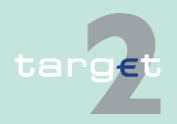

- 12.1 User Guide for Home Accounting Module (HAM)
- 12.1.3 Account management

others input is done by the central bank or by the co-manager (Internetbased participants cannot act as co-manager even though they can be comanaged).

Participants only using Internet access do not need to be members of a CUG.

### **12.1.3 Account management**

<span id="page-14-0"></span>**Account management**

As regards the account management:

- One institution is allowed to open several accounts in the HAM. However, each account is identified by a different BIC-11. As an exception, for CB customers it will be possible to identify with the same BIC-11 accounts opened at different CBs. In this case payments will be addressed using an internal SSP identifier linked in a unique way to the CB customer BIC and to the CB BIC, see example No. 7 in chapter [14.1.2.4.1 Payments](#page-178-0) [between HAM and PM, page](#page-178-0) [174.](#page-178-0)
- The "group of accounts" function is dedicated to RTGS accounts in PM and hence not available on the HAM.

For "CB customer's accounts", a specific function is provided to CBs in order to manage a liquidity threshold and to enable them to invest possible excess funds on behalf of their customers.

#### For HAM accounts, a co-management function between the RTGS account in PM held by the direct participant (the co-manager) and the HAM account of another credit institution (co-managed account) is possible. In this case, the co-manager is able to manage the account of the co-managed, having both the possibilities of: **Co-management**

- debiting the HAM account and crediting its own RTGS account (direct debit between participants) or the RTGS account of another participant
- debiting the HAM account and crediting another HAM account (same CB)

The co-management function will be available also on a cross-border basis.

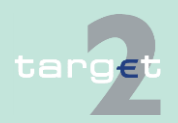

12.1 User Guide for Home Accounting Module (HAM)

#### 12.1.3 Account management

On an optional basis the co-manager will be able to receive the settlement notification (MT 900/910) for all the transactions settled in each co-managed account.

Furthermore, on an optional basis the co-manager will be able to receive the balance report (MT 940/950) for all the co-managed accounts.

Internet-based participants cannot act as co-manager even though they can be co-managed.

#### For both HAM accounts and "CB customer's accounts" a storing function for future value date payments is provided (up to five TARGET working days in advance). The storing function is not available in case of HAM Internetbased participant which can only use the ICM liquidity transfer (other account) functionality. **Other features**

CBs are able to debit and credit all the accounts held by their "CB customer's/HAM account holders" both via SWIFTNet FIN (using the MT 202 "Simplified" for HAM accounts and the MT 202 "Standard", MT 202 COV and MT 103/103+ for CB customer's accounts) and via ICM (HAM Internet-based participant can only use the ICM liquidity transfer (other account) functionality).

Banks holding both a HAM account and an account in the PM have access to an automatic transfer function for start-of-day (either for the whole balance or for a specific amount) from HAM account to RTGS account, as well as end-of-day transfers from RTGS account to HAM account. In this case it is needed to have the same BIC-11 for the accounts held in PM and HAM.

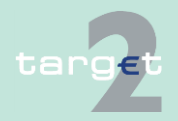

12.1 User Guide for Home Accounting Module (HAM)

<span id="page-16-0"></span>12.1.4 Transactions processing

# **12.1.4 Transactions processing**

**Transactions related to HAM accounts**

All the transactions settled through the HAM are immediately final.

The following operations can be settled on the HAM accounts:

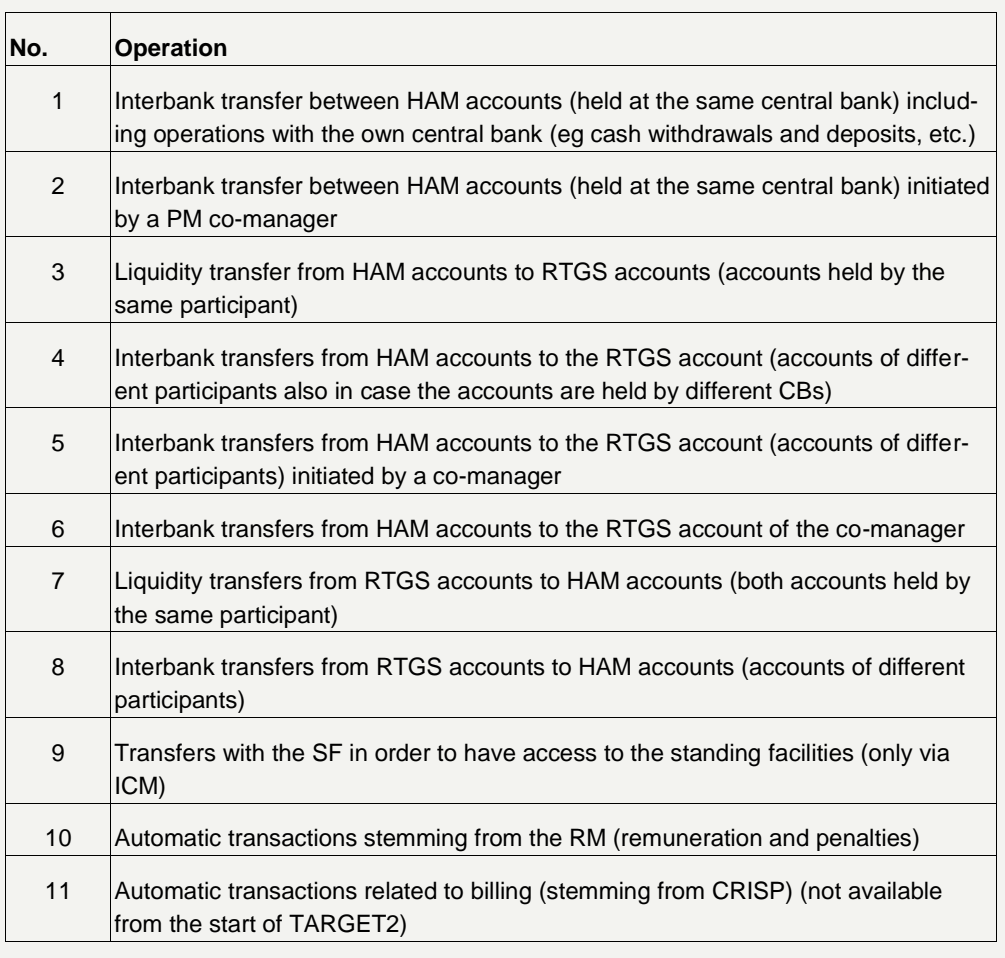

**Note:** In the operations No. 3 and 7 same participant means a participant holding a PM and a HAM account identified by the same BIC-11.

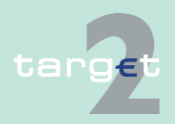

- 12.1 User Guide for Home Accounting Module (HAM)
- 12.1.4 Transactions processing

The processing of transactions No. 1 to No. 8 is described in the following diagrams and tables.

**Interbank transfers between HAM accounts**

Interbank transfer between HAM accounts (held at the same central bank) (No. 1):

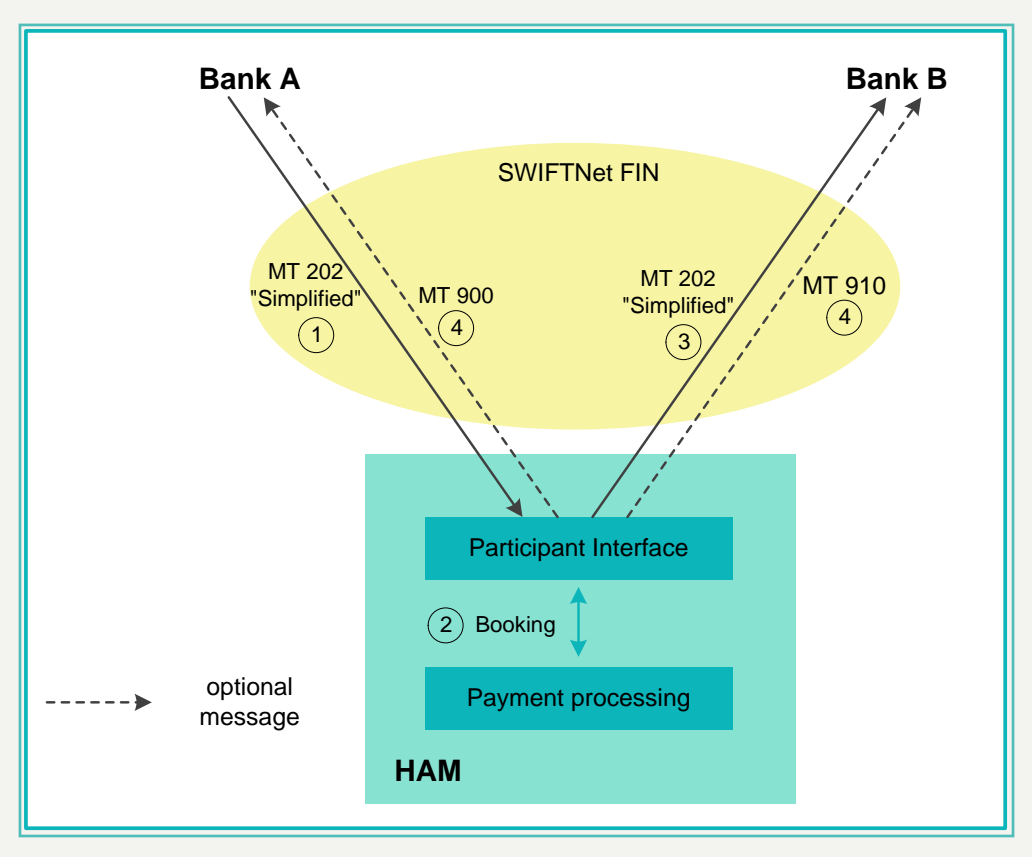

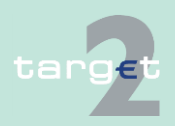

- 12.1 User Guide for Home Accounting Module (HAM)
- 12.1.4 Transactions processing

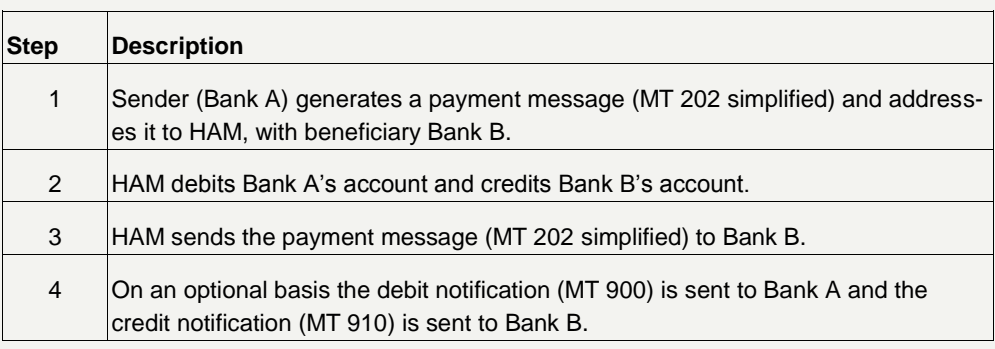

**Note:** CIs have the possibility to choose separately whether to receive the debit (MT 900) and/or credit notification (M T910) (Internet-based participants will get no confirmation via MT 900/910).

The Internet-based participants can use the existing functionality "Liquidity Transfer other Accounts" to transfer liquidity from the HAM account to other HAM accounts (both SWIFT-based and Internet-based participants).

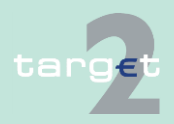

- 12.1 User Guide for Home Accounting Module (HAM)
- 12.1.4 Transactions processing

**Interbank transfers between HAM accounts initiated by a comanager**

Interbank transfer between HAM accounts (held at the same central bank) initiated by a co-manager (No. 2):

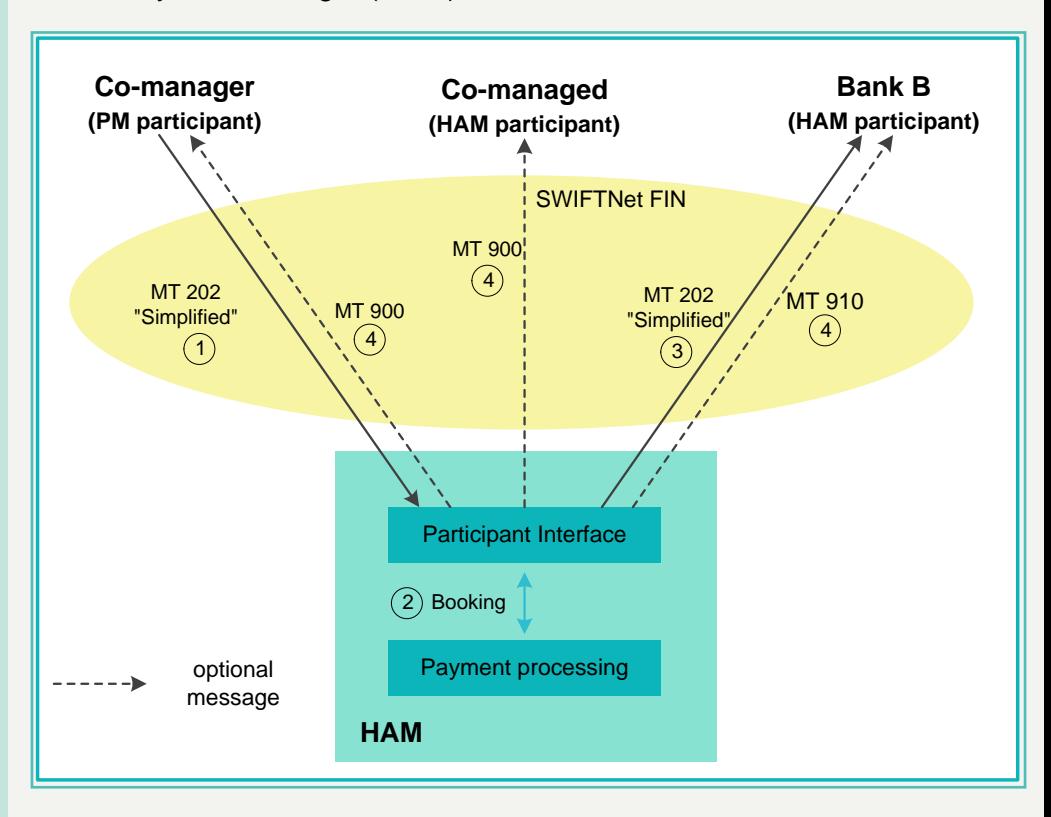

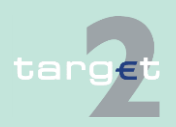

- 12.1 User Guide for Home Accounting Module (HAM)
- 12.1.4 Transactions processing

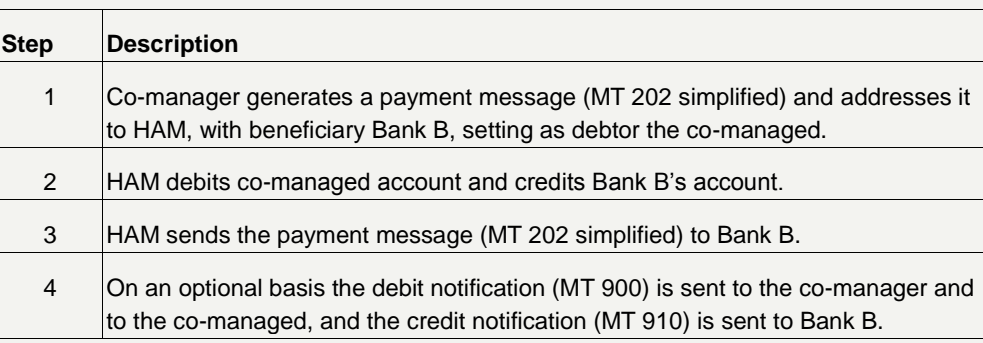

**Liquidity transfers from HAM accounts to RTGS accounts in PM (same participant) (SWIFTbased)**

Liquidity transfer from HAM accounts to RTGS accounts (same participant) (No. 3):

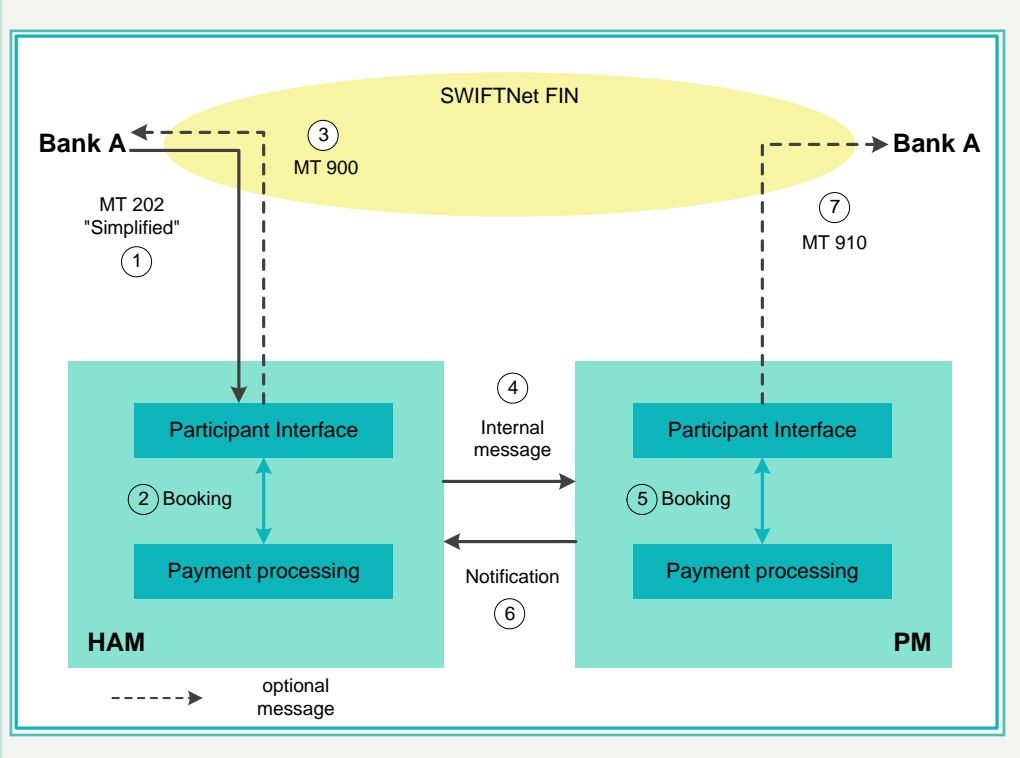

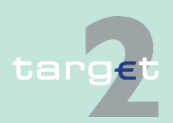

- 12.1 User Guide for Home Accounting Module (HAM)
- 12.1.4 Transactions processing

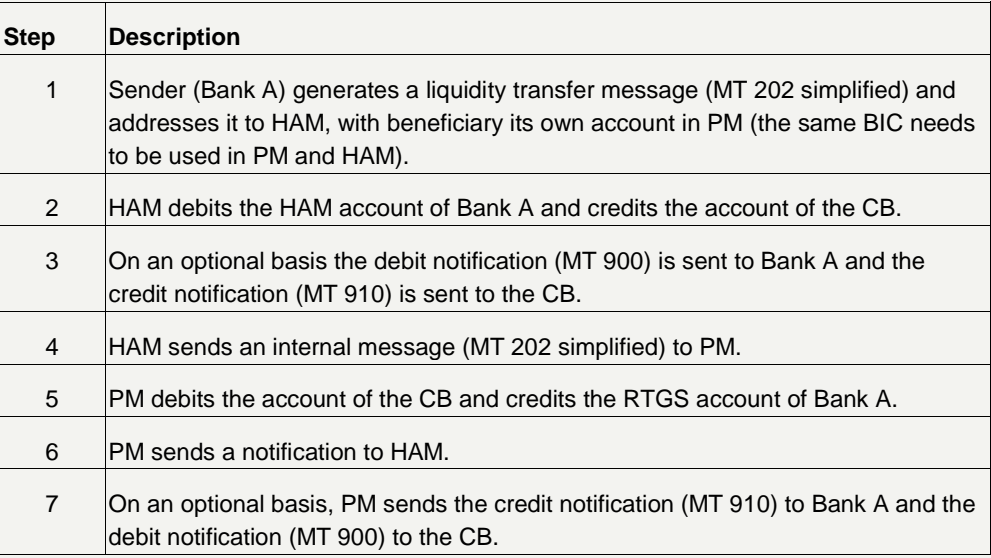

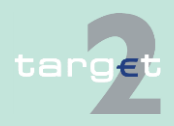

- 12.1 User Guide for Home Accounting Module (HAM)
- 12.1.4 Transactions processing

**Interbank transfers from HAM accounts to RTGS accounts in PM (different participants also in case of accounts held at different central banks)**

From HAM accounts to RTGS accounts in PM (different participants also in case of accounts held at different central banks) Interbank transfers from HAM accounts to the RTGS account of another participant (No. 4):

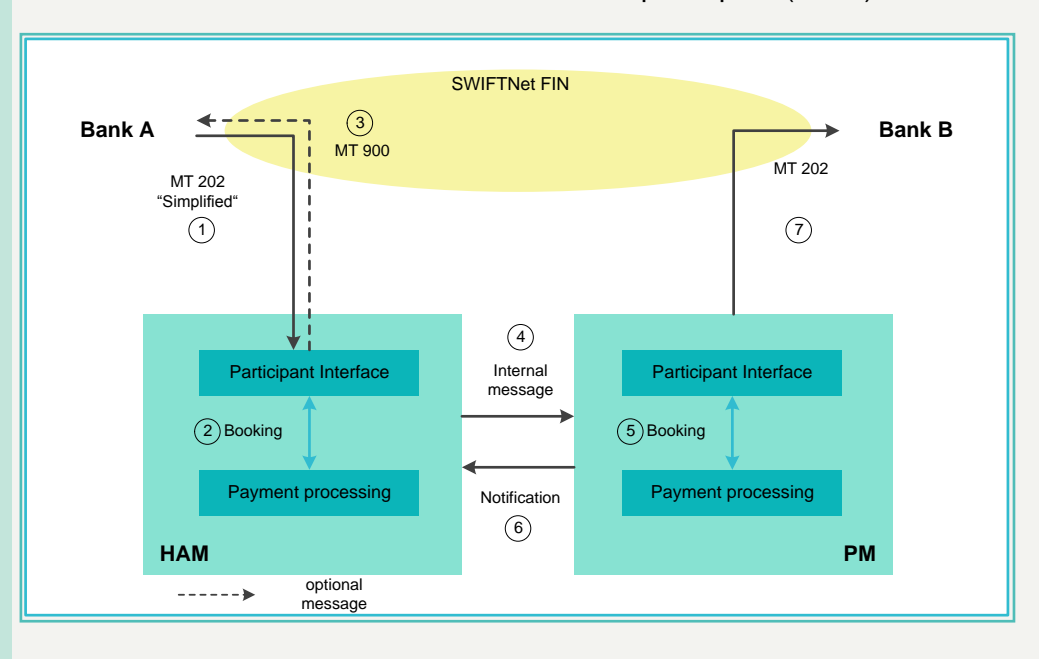

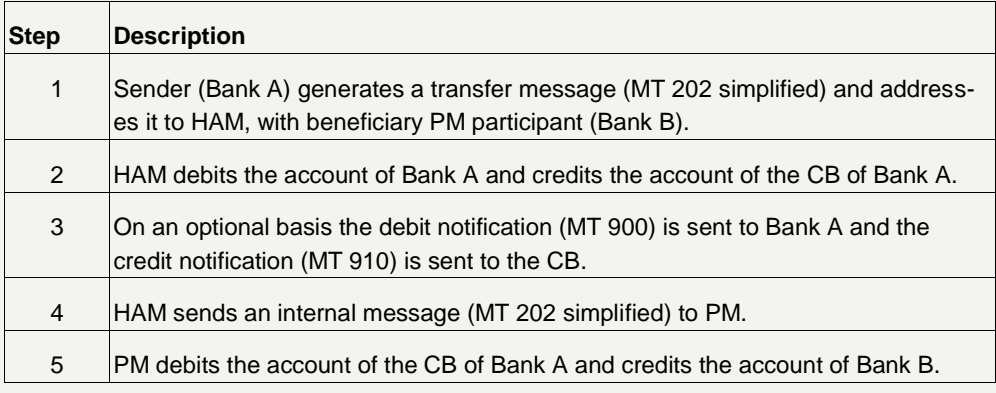

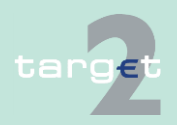

- 12.1 User Guide for Home Accounting Module (HAM)
- 12.1.4 Transactions processing

**Interbank transfers from HAM accounts to RTGS accounts initiated by a co-**

**manager**

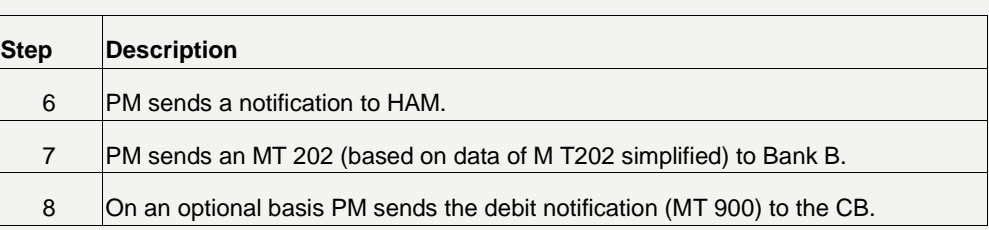

**Note:** Internet-based participants can use the existing functionality "Liquidity Transfer other Accounts" to transfer liquidity from the HAM account to the PM account (both SWIFT-based and Internet-based participants). (Internetbased participants will get no confirmation via MT 900/910).

Interbank transfers from HAM accounts to the RTGS account of another participant initiated by a co-manager (No.5):

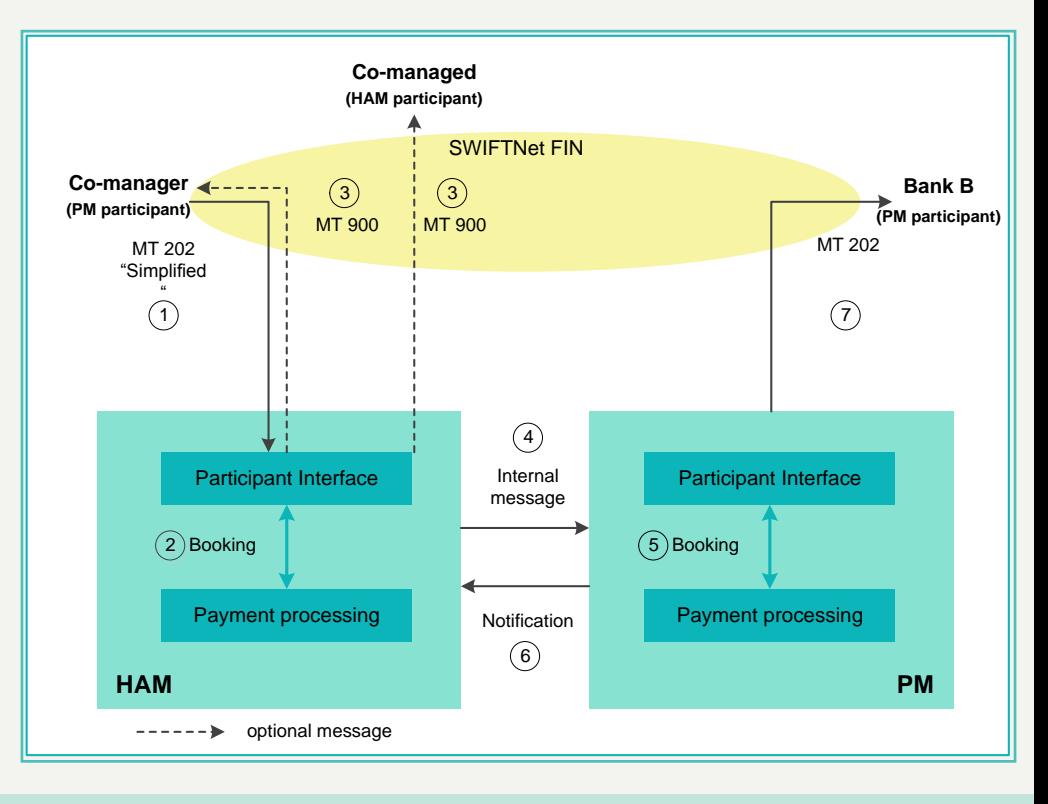

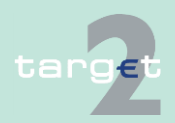

- 12.1 User Guide for Home Accounting Module (HAM)
- 12.1.4 Transactions processing

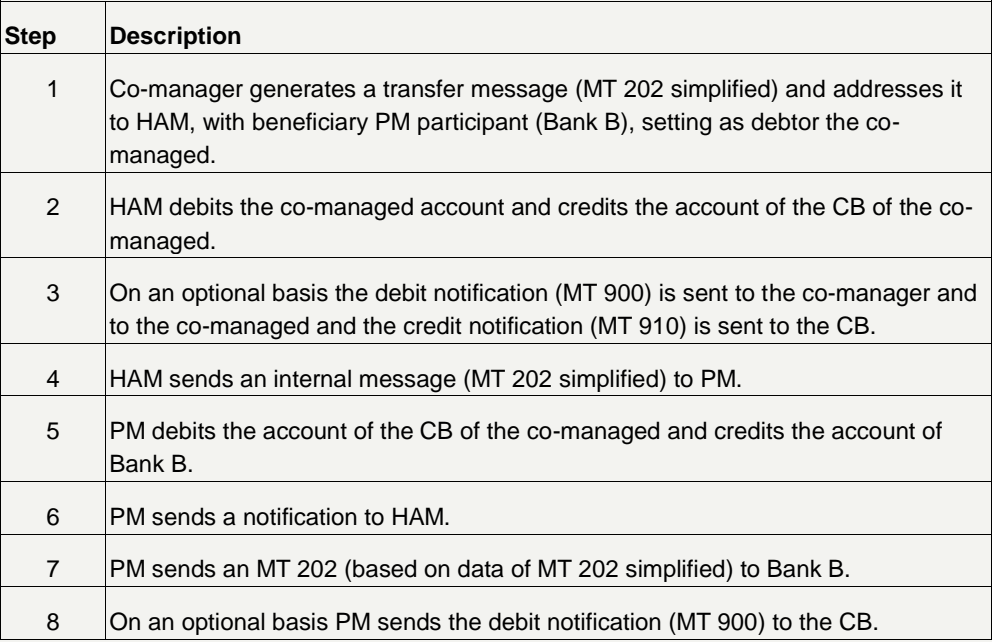

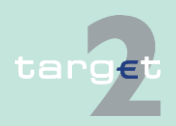

- 12.1 User Guide for Home Accounting Module (HAM)
- 12.1.4 Transactions processing

**Interbank transfers from HAM accounts to the RTGS account of the co-manager**

Interbank transfers from HAM accounts to the RTGS account of the comanager (No. 6):

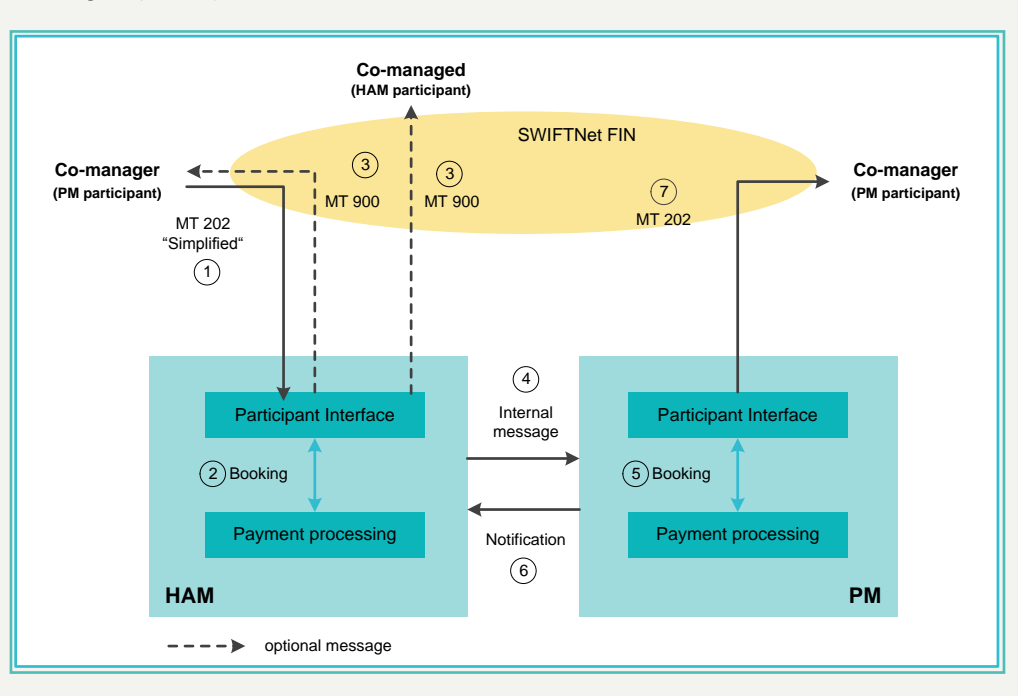

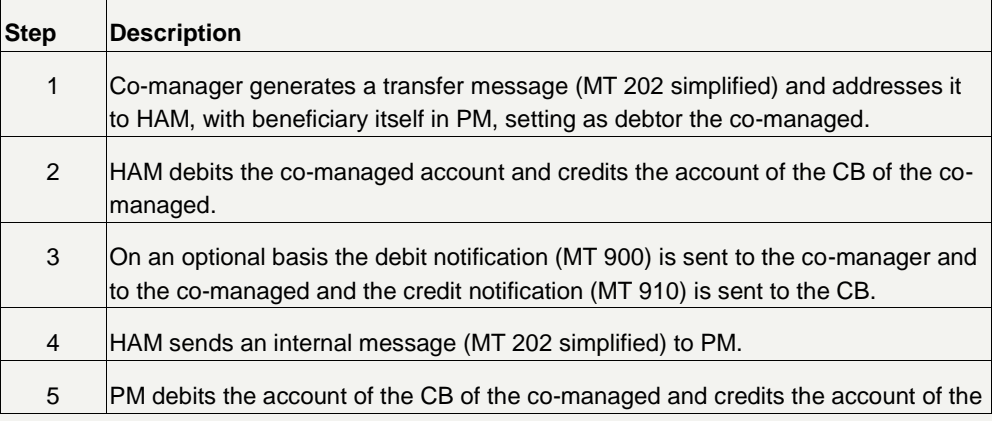

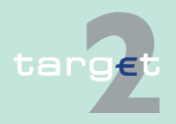

- 12.1 User Guide for Home Accounting Module (HAM)
- 12.1.4 Transactions processing

**Liquidity transfers from RTGS accounts in PM to HAM accounts (same participant)**

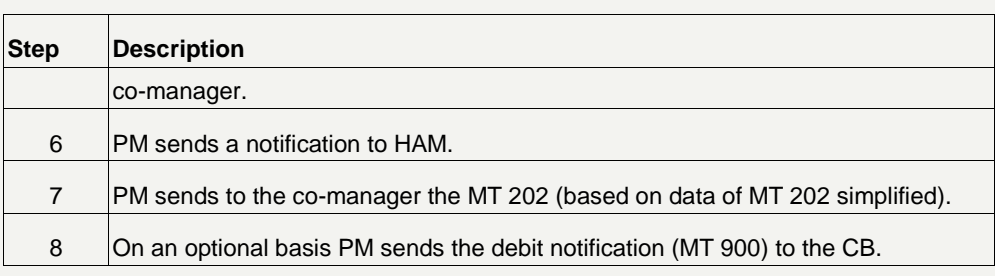

Liquidity transfers from RTGS accounts to HAM accounts (same participant) (No. 7):

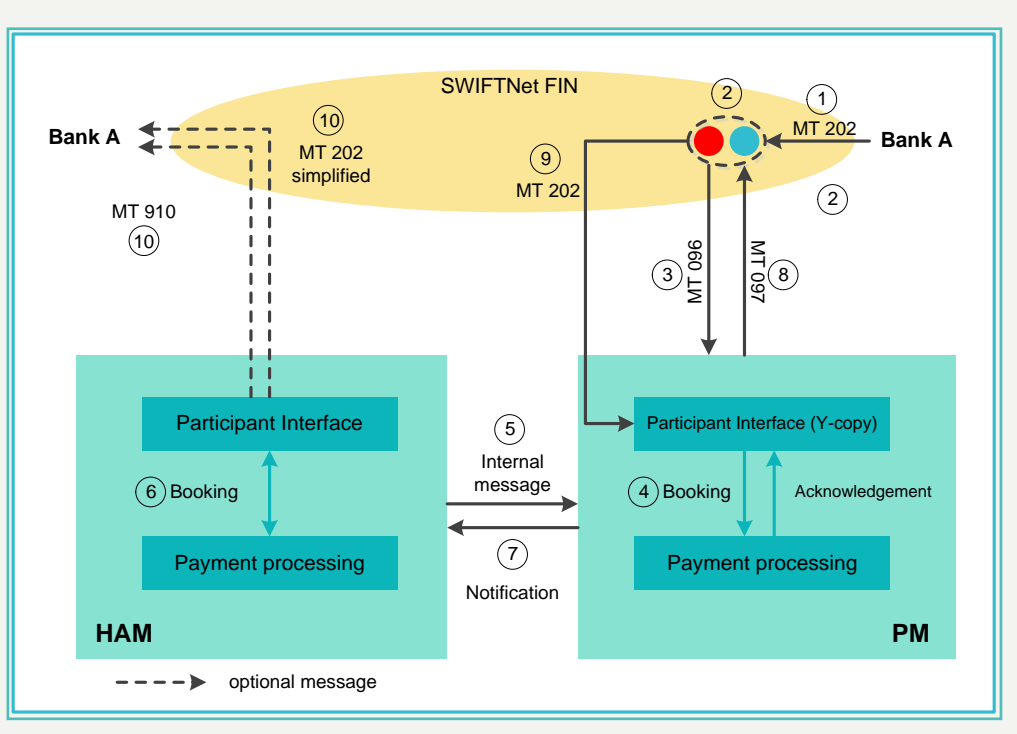

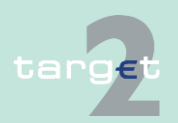

- 12.1 User Guide for Home Accounting Module (HAM)
- 12.1.4 Transactions processing

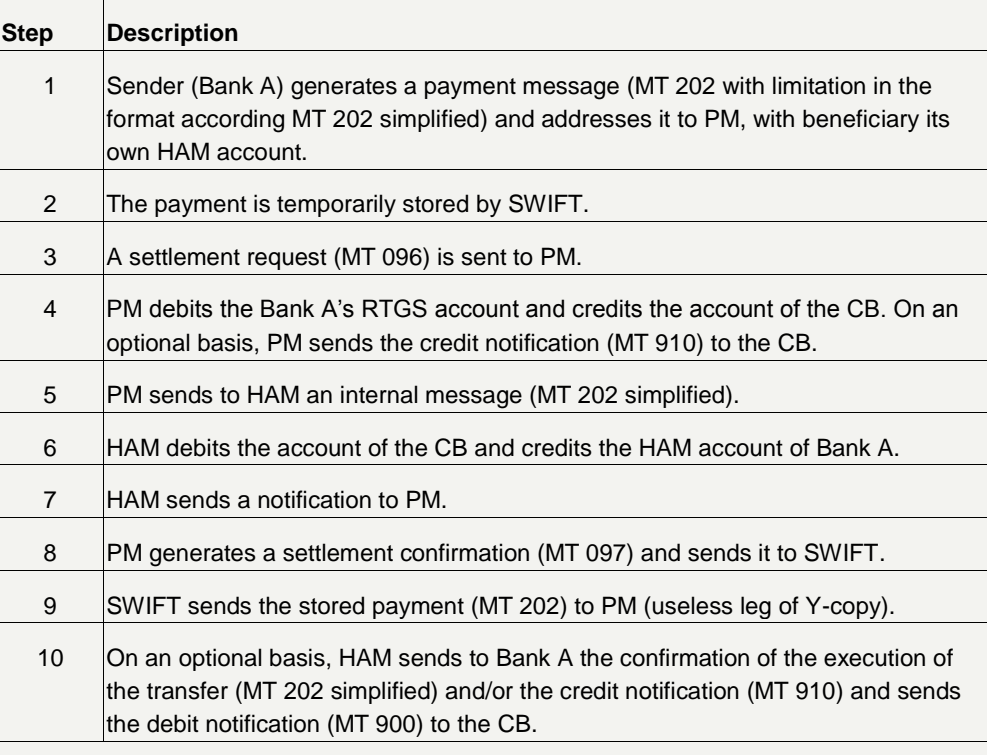

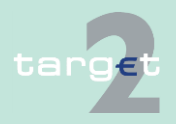

- 12.1 User Guide for Home Accounting Module (HAM)
- 12.1.4 Transactions processing

**Interbank transfers from RTGS accounts in PM to HAM accounts (different participants)**

Transfers (interbank) from RTGS accounts to HAM accounts (different participants) (No. 8):

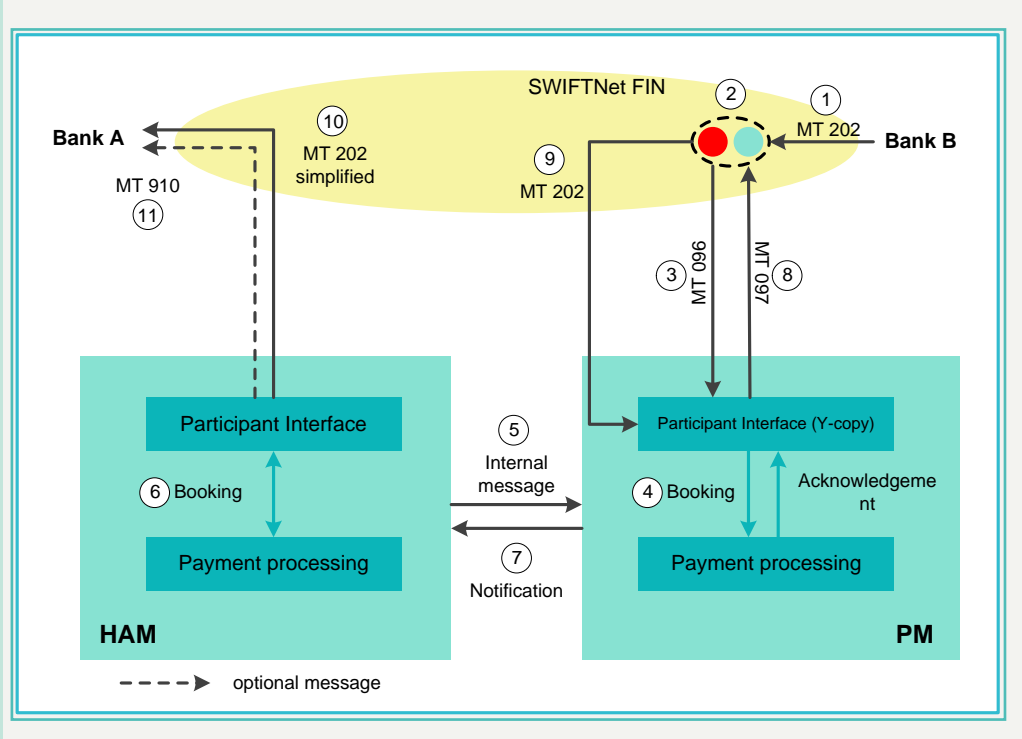

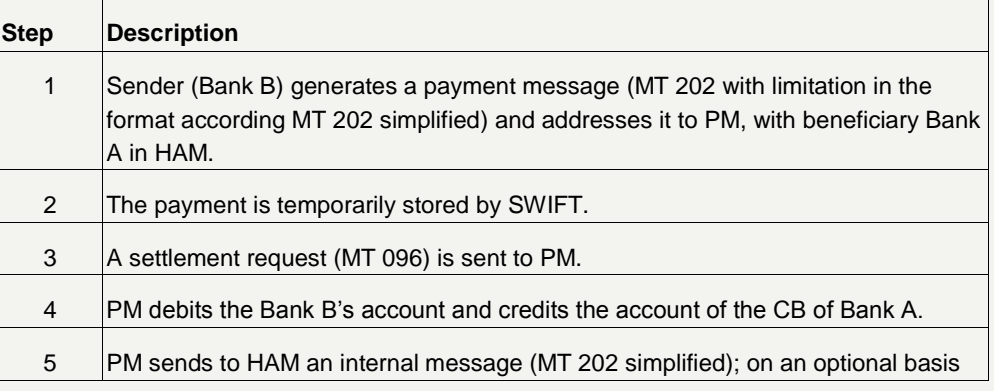

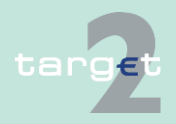

- 12.1 User Guide for Home Accounting Module (HAM)
- 12.1.4 Transactions processing

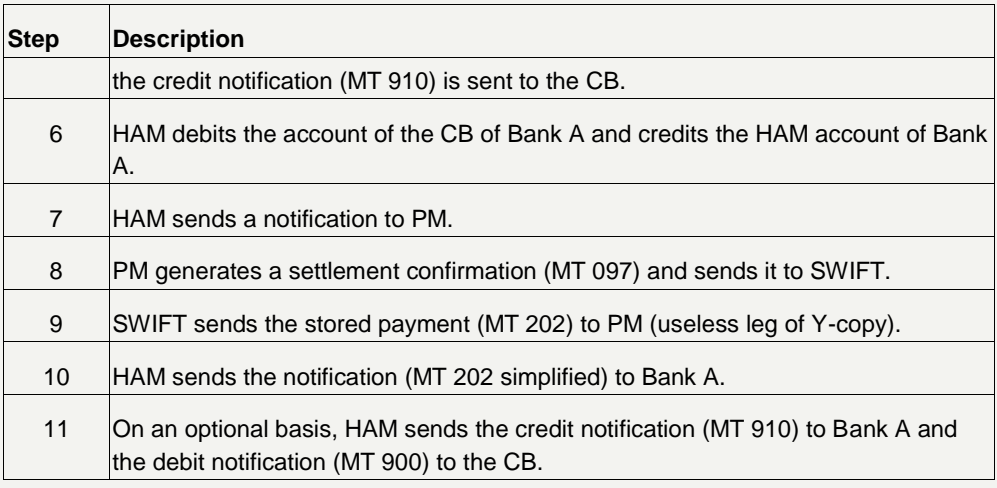

### **Note:**

- Sender SWIFT-based PM Receiver HAM Internet-based participant: Sender must send the payment in SWIFT Y-copy mode to the receiver "TRGTXEPMHAM" in the header. The HAM account holder, whose CB has to be credited will be specified in field 58 of the Y-copy payment by filling in the BIC of the Internet-based participant. The CB will be credited in PM and the payment will be forwarded to HAM, where the HAM account of the Internet-based participant will be credited in HAM (Internetbased participants will get no confirmation via MT 900/910).
- Sender PM Internet-based participant Receiver HAM account holder either SWIFT-based or Internet-based participant: Internet-based participants enter their payment instructions via the new dedicated screen for MT 202 in their ICM Internet interface. In this case the receiver (which is not transmitted to HAM) must be filled with the PMHAM BIC TRGTXEPMHAM. Field 58 has to be filled with the BIC of the HAM account holder. The ICM forwards the entered payment information (fields will be similar to MT 202 message structure) to PM, where the necessary booking information is extracted.

The payment will be credited to the HAM CB. PM will generate an internal 202 message according to the entered payment information and will

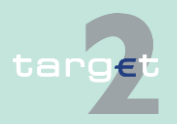

- 12.1 User Guide for Home Accounting Module (HAM)
- 12.1.4 Transactions processing

send this message to HAM, where the HAM participant is credited (Internet-based participants will get no confirmation via MT 900/910).

**Payments of "CB customer's accounts"**

"CB customer's accounts" can process:

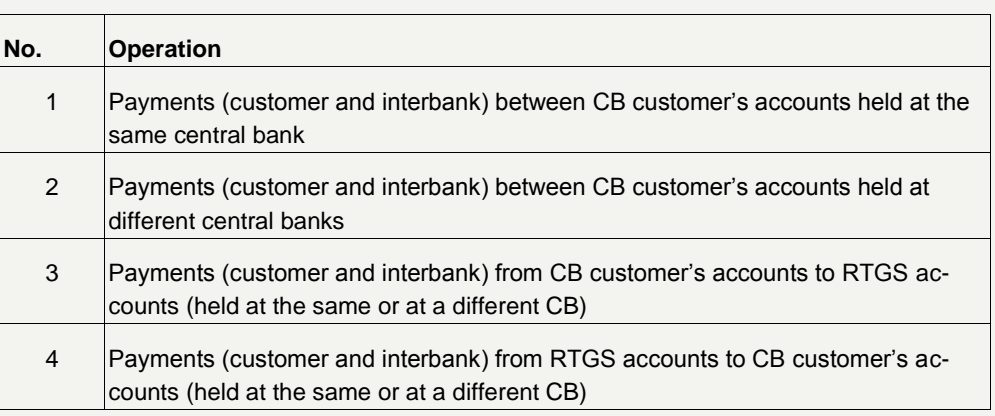

The processing of transactions No. 1 to No. 4 is described in the following diagrams and tables and please consider in every image also MT 202 COV.

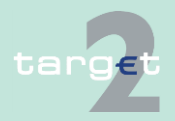

at the same central bank (No. 1):

- 12.1 User Guide for Home Accounting Module (HAM)
- 12.1.4 Transactions processing

**Payments between "CB customer's accounts" (same CB)**

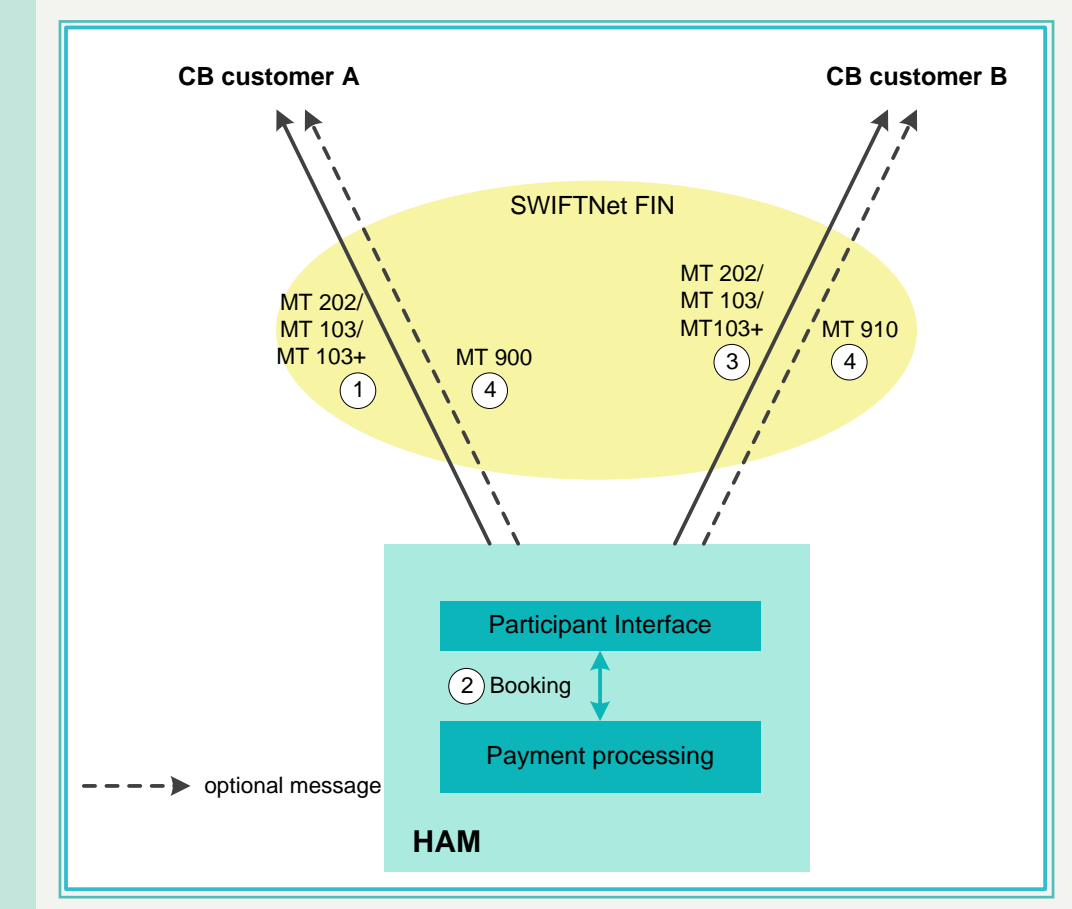

Payments (customer and interbank) between CB customer's accounts held

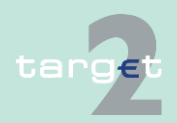

- 12.1 User Guide for Home Accounting Module (HAM)
- 12.1.4 Transactions processing

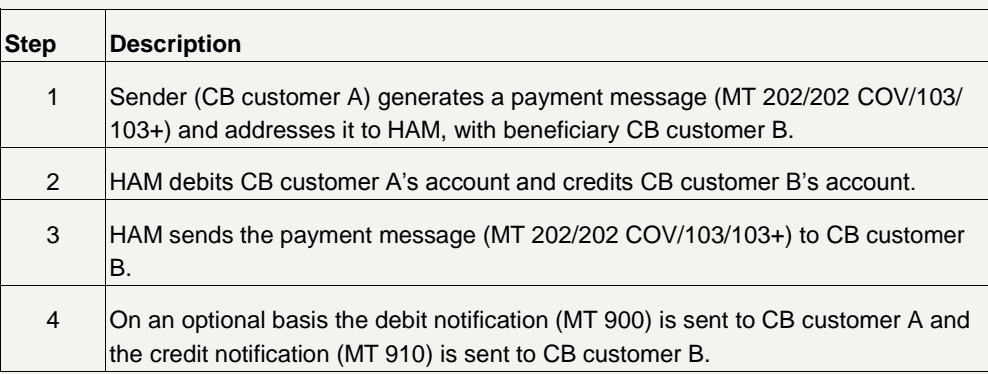

### **Note:**

- Sender SWIFT-based Receiver Internet-based participant: Only steps 1 and 2 applicable.
- Sender Internet-based participant Receiver SWIFT-based: The Internet-based CB customer can enter MT 103(+) and MT 202 (COV) via new dedicated ICM screens. The ICM forwards the payment information (fields will be similar to MT 103(+)/202 (COV) message structure) to HAM, where the necessary booking information is extracted. Then the rest of the SWIFT message flow will follow and the payment will be settled.
- Sender Internet-based participant Receiver Internet-based participant: The Internet-based CB customer can enter MT 103(+) and MT 202 (COV) via new dedicated ICM screens. The ICM forwards the payment information (fields will be similar to MT 103(+)/202 message structure) to HAM, where the necessary booking information is extracted. Then the payment will be settled and no other message will follow.

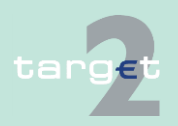

- 12.1 User Guide for Home Accounting Module (HAM)
- 12.1.4 Transactions processing

**Payments between "CB customer's accounts" (different CBs)**

Payments between CB customer's accounts held at different central banks (No. 2):

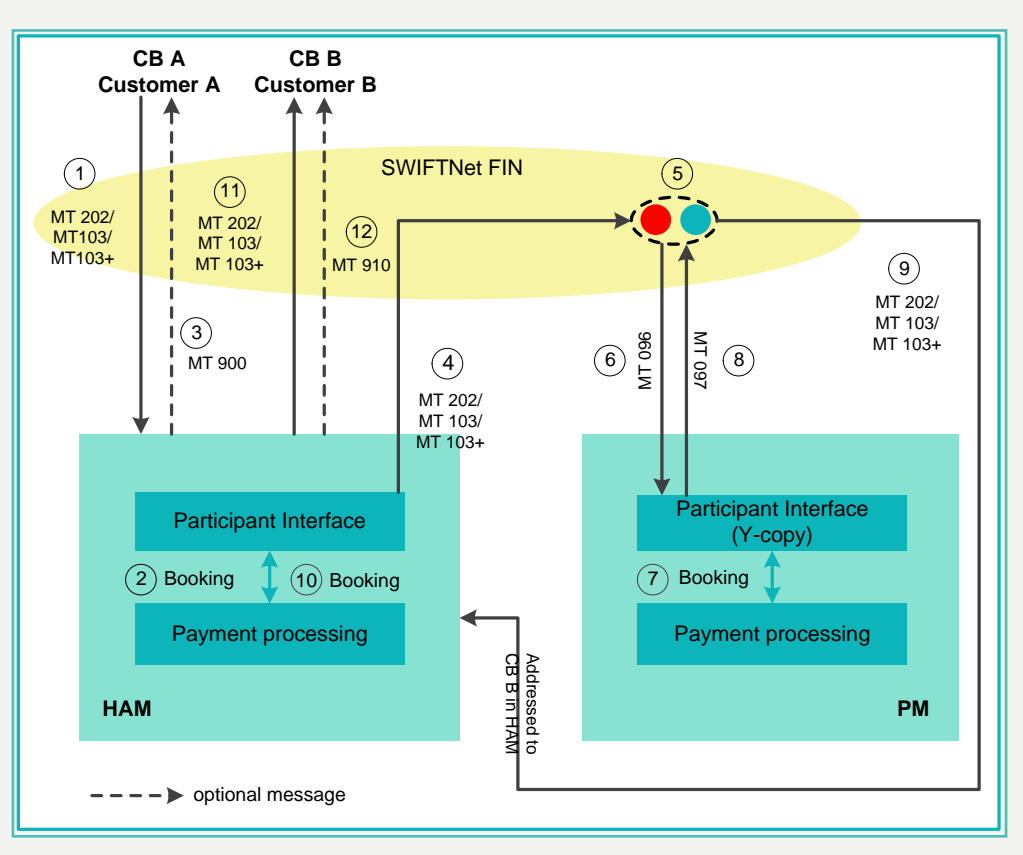

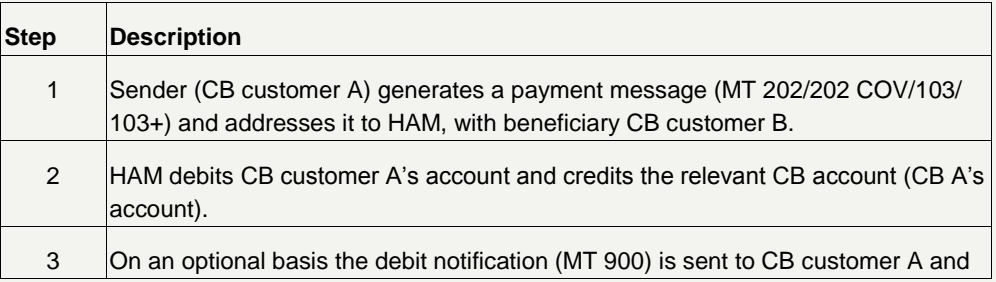

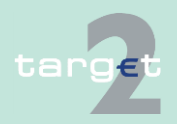

- 12.1 User Guide for Home Accounting Module (HAM)
- 12.1.4 Transactions processing

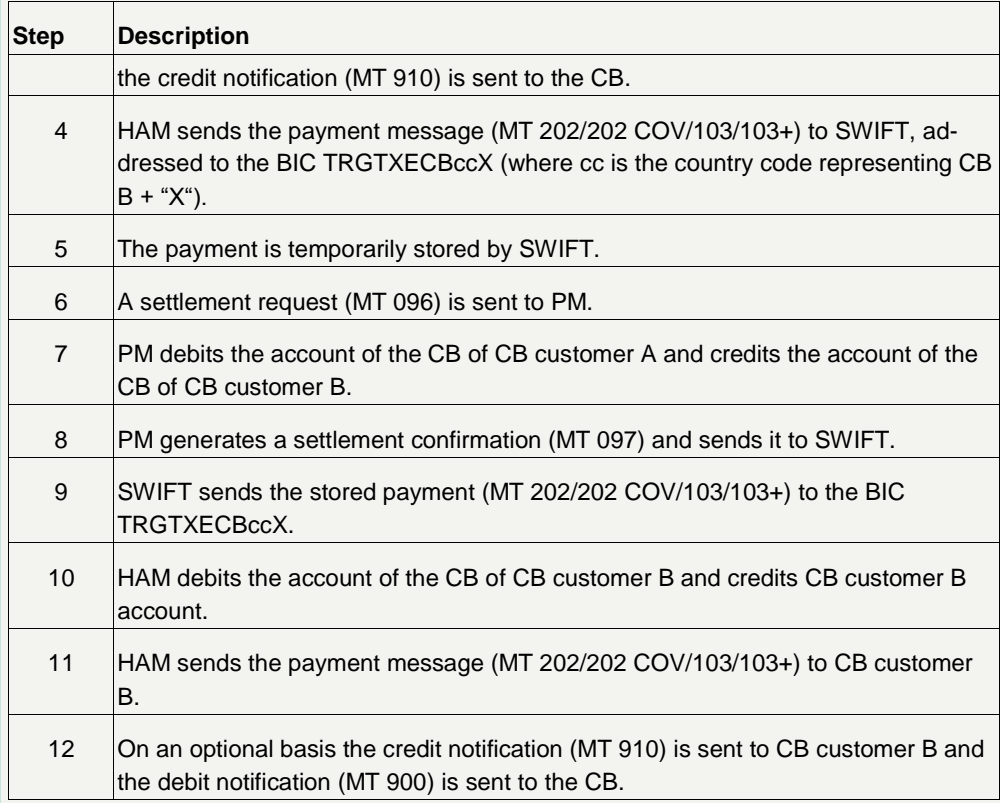

#### **Note:**

- Sender SWIFT-based Receiver Internet-based participant: Steps 11 and 12 not applied;
- Sender Internet-based participant Receiver SWIFT-based: The Internet-based CB customer can enter MT 103(+) and MT 202 (COV) via new dedicated ICM screens. Then the rest of the normal SWIFT message flow will follow.
- Sender Internet-based participant Receiver Internet-based participant: The Internet-based CB customer can enter MT 103(+) and M 202 (COV) via new dedicated ICM screens. Then the normal SWIFT message flow

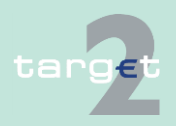

- 12.1 User Guide for Home Accounting Module (HAM)
- 12.1.4 Transactions processing

will take place except for the input SWIFT message from the sender and the notification to the receiver.

Payments from CB customers to RTGS accounts (No. 3):

**Payments from "CB customer's accounts" to RTGS accounts in PM**

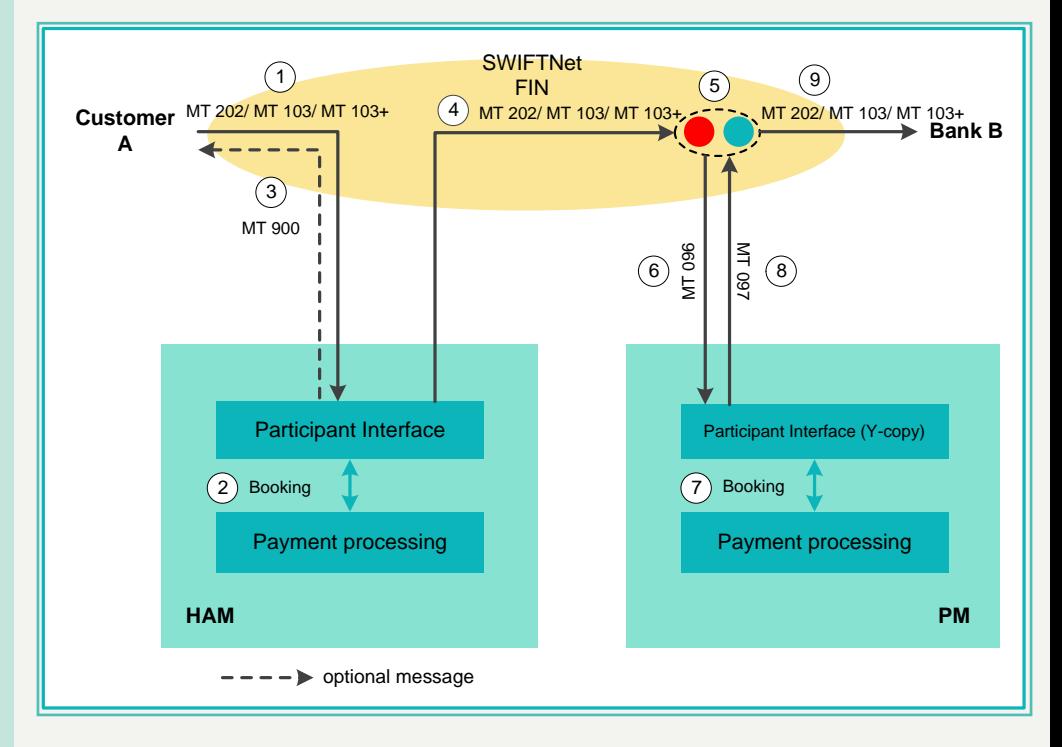

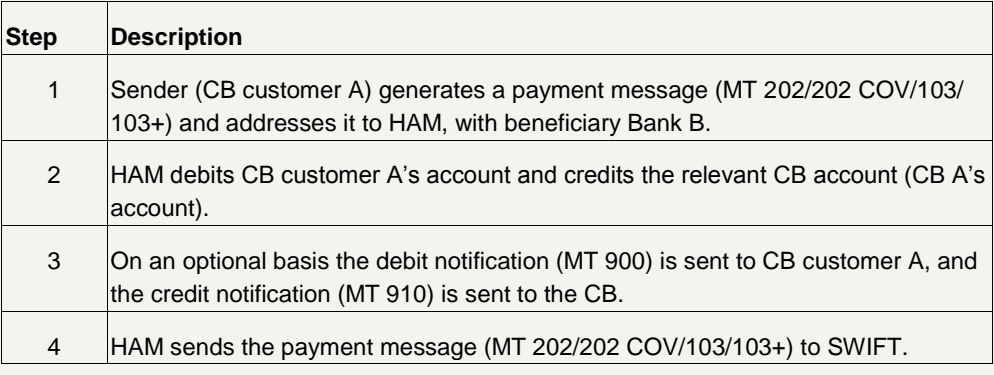

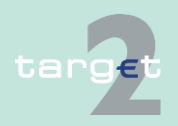
- 12.1 User Guide for Home Accounting Module (HAM)
- 12.1.4 Transactions processing

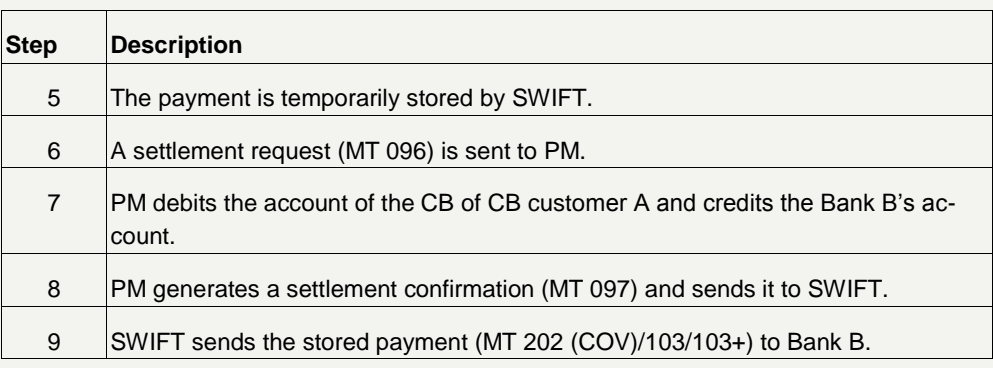

#### **Note:**

- Sender SWIFT-based Receiver Internet-based participant: the normal SWIFT message flow will take place except for the notification to the receiver.
- Sender Internet-based participant Receiver SWIFT-based: The Internet-based CB customer can enter MT 103(+) and MT 202 (COV) via new dedicated ICM screens. Then the rest of the normal SWIFT message flow will follow.
- Sender Internet-based participant Receiver Internet-based participant: The Internet-based CB customer can enter MT 103(+) and MT 202 (COV) via new dedicated ICM screens. Then the normal SWIFT message flow will take place except for the input SWIFT message from the sender and the notification to the receiver.

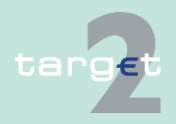

- 12.1 User Guide for Home Accounting Module (HAM)
- 12.1.4 Transactions processing

**Payments from RTGS accounts in PM to CB customer's accounts**

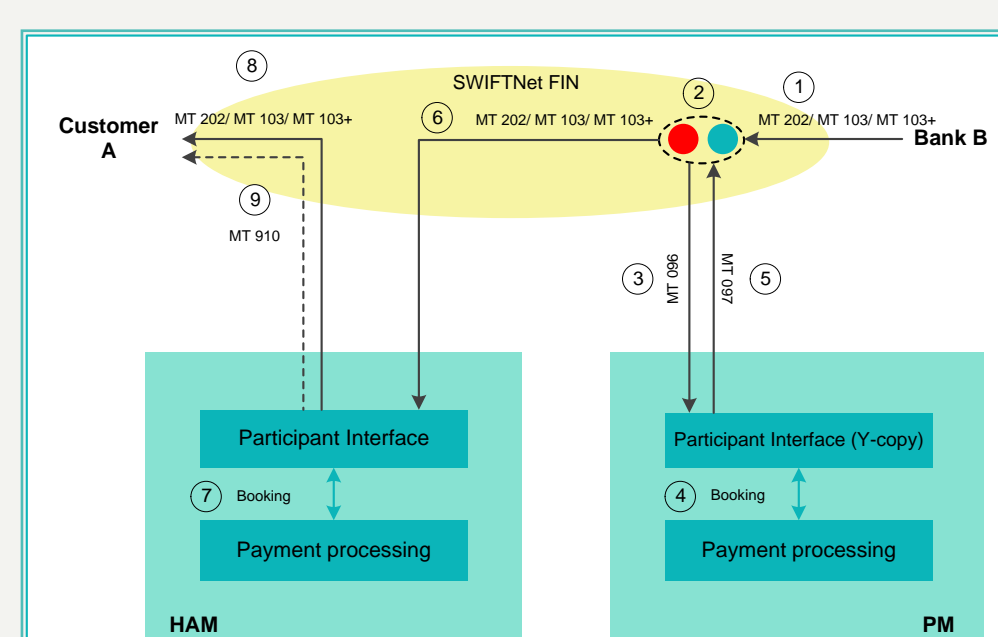

Payments from RTGS accounts to CB customer's accounts (No. 4):

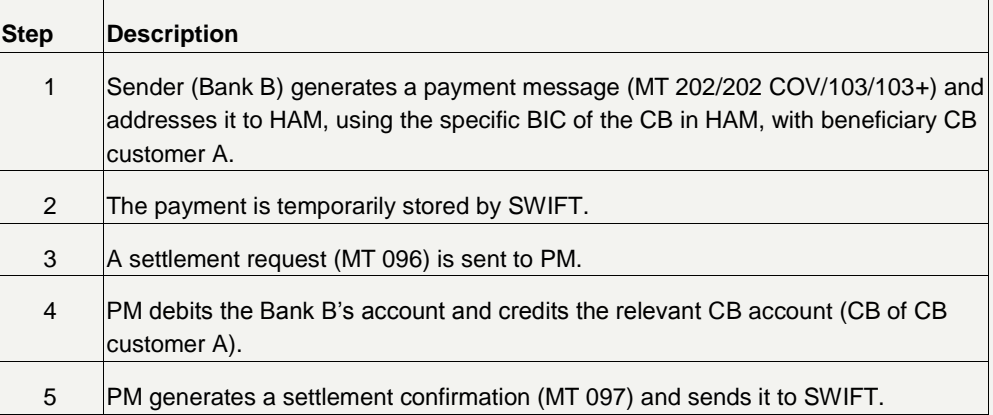

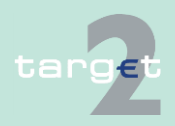

 $--- \rightarrow$  optional message

- 12.1 User Guide for Home Accounting Module (HAM)
- 12.1.4 Transactions processing

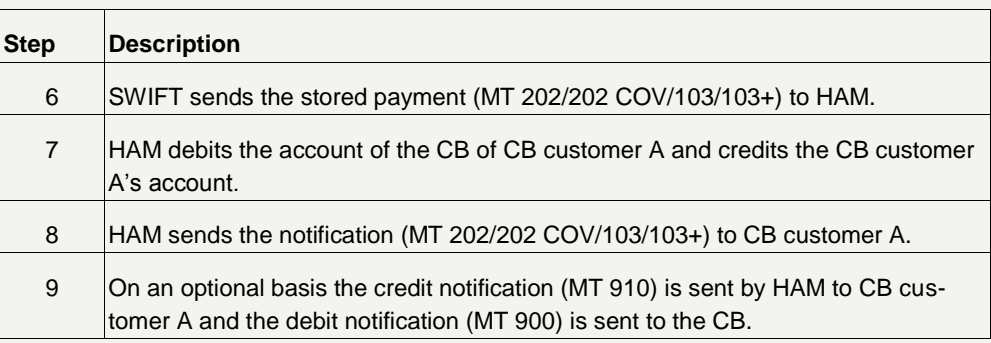

#### **Note:**

- Sender SWIFT-based Receiver Internet-based participant: The Internet-based CB customer will get no confirmation via MT 910 (step 9). All other steps are applicable as described above.
- Sender Internet-based participant Receiver SWIFT-based: The Internet-based PM participant can enter MT 103(+) and MT 202 (COV) via new dedicated screens. PM generates a Y-copy output to the specific BIC of the CB in HAM according to the entered payment information (instead of step 1). All other steps (steps 2 - 9) are applicable as described above.
- Sender Internet-based participant Receiver Internet-based participant: The Internet-based PM participant can enter MT 103(+) and MT 202 (COV) via new dedicated ICM screens. PM generates a Y-copy output to the specific BIC of the CB in HAM according to the entered payment information (instead of step 1). All other steps (steps 2 - 9) are applicable as described above, except that the Internet-based CB customer will get no confirmation via MT 910 (step 9).

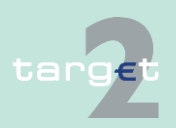

- 12.1 User Guide for Home Accounting Module (HAM)
- 12.1.4 Transactions processing

#### **Rejection of payments**

#### **Overview**

A payment or a transaction will be rejected and returned to the sender in case of:

- an incorrect payment or transaction
- the debtor or the creditor or the sender participant has been excluded from the SSP and the message has not been inserted by the related home CB
- a lack of liquidity till the end of the payment processing

The SWIFT-based sender of a rejected payment receives an MT 103, an MT 202 or MT 202 COV quoting the reason (error code and description) for the rejection and the original message user reference within tag 72.

The error codes for possible rejections are listed in chapter [14.4.2 Error](#page-211-0)  [codes, page](#page-211-0) [207.](#page-211-0)

**Note:** In case of an Internet-based participant as sender, the rejection is only visible via ICM.

#### **Information in the ICM**

The information on payments rejected at the end of the payment processing is available for the sending, the debtor and the creditor participants. Incorrect payments are also displayed for the sending, the debtor and the creditor participants.

As the ICM access is still possible for excluded participants, payments involving an excluded participant are also available for both the sending and the receiving participant.

#### **Incorrect payments**

Syntactical validations will be conducted in

- the SWIFT network and
- in HAM

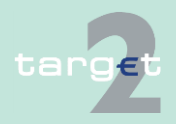

- 12.1 User Guide for Home Accounting Module (HAM)
- 12.1.5 Cash reservation function

These entry validations will be reflected in the list of error codes described in chapter [14.4.2 Error codes, page](#page-211-0) [207.](#page-211-0)

Payments will be rejected if they are not made up according to these standards.

## **12.1.5 Cash reservation function**

HAM account holders are able to reserve a certain amount for cash withdrawals. They can manage in real-time, through the ICM only, the parameters of the reservation process in order to set and change the amount reserved.

The cash reservation function can be activated:

- for the current business day, until the cut-off time for the cash reservation function, being set by the respective CB. The request is immediately processed.
- for future dates, on the basis of a daily value or a default value. The reservation request is stored and it is processed at the start of the relevant business day.

When processing the request, the system checks whether the amount of liquidity on the HAM account is sufficient for the reservation:

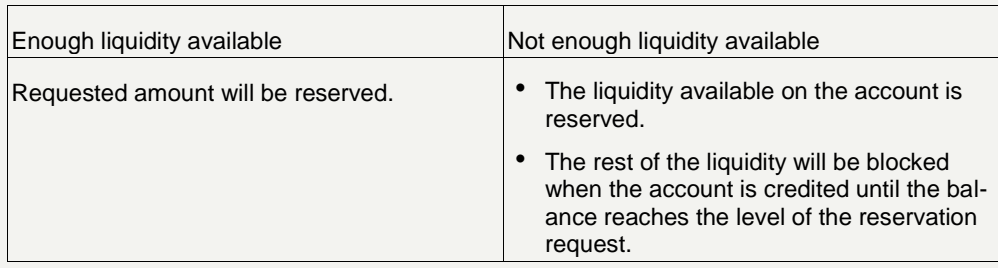

After each cash withdrawal transaction the amount reserved is reduced by a correspondent amount.

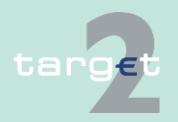

12.1 User Guide for Home Accounting Module (HAM)

#### 12.1.6 Queue management

The cash reservation function is managed by each credit institution for its account, however, the CB is able to reserve funds on a credit institution HAM account for cash withdrawals on behalf of the same credit institutions (for contingency reasons or on the basis of a permanent authorisation).

At the cut-off time for the cash reservation function the liquidity reserved becomes available for any kind of payment.

The information about the cash reservation is available through ICM (only pull mode).

Other forms of reservation (eg for urgent payments) are not possible; furthermore, no liquidity saving features are available.

#### **12.1.6 Queue management**

HAM provides a centralised queuing mechanism for transactions temporarily without cover. The main features of the queuing system are as follows:

- Queued transactions are settled according to a first-in-first-out (FIFO) principle whenever an increase in the liquidity available on the accounts occurs.
- All transactions have the same priority except for cash withdrawals, which benefit from a pre-defined higher priority in the queuing mechanism in order to avoid to be blocked by "normal" transactions in presence of funds reserved for them.
- Cancellation of transactions is carried out, only in case of errors, by each CB on behalf of its credit institutions/customers; the latter are not authorised to cancel transactions pending in the queue. The cancellation is executed by the CB via ICM. The way of communication between the CIs and the CB is up to each CB.
- "CB customer's account holders" can ask their CB to change, via ICM, the order of queued transactions.

No gridlock resolution mechanism is available (only queue scanning).

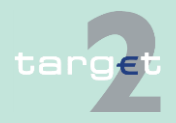

- 12.1 User Guide for Home Accounting Module (HAM)
- 12.1.7 Operational day management

## **12.1.7 Operational day management**

HAM operating days are the same as for the PM. HAM follows also the same opening and closing time of the operating days of the PM, both under normal and exceptional circumstances; other few cut-off times are common to HAM and PM (eg cut-off for customer payments).

Furthermore, specific cut-off times can be added by each CB for internal reasons.

An automatic and flexible agenda is available (events, triggers, dependencies). The agenda can be changed on request; for example it is possible to postpone automatically all the events starting from a certain point in time.

## **12.1.8 Interaction and reporting**

#### **Information via ICM**

Through the Information and Control Module credit institutions/CB customers have real-time access to the functions listed in the following table regarding the current business day.

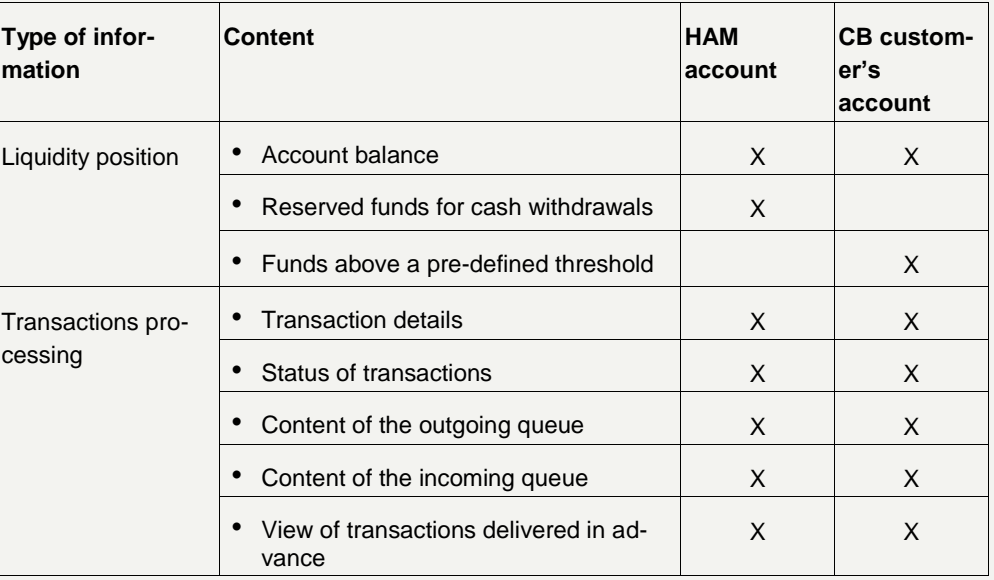

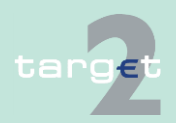

- 12.1 User Guide for Home Accounting Module (HAM)
- 12.1.8 Interaction and reporting

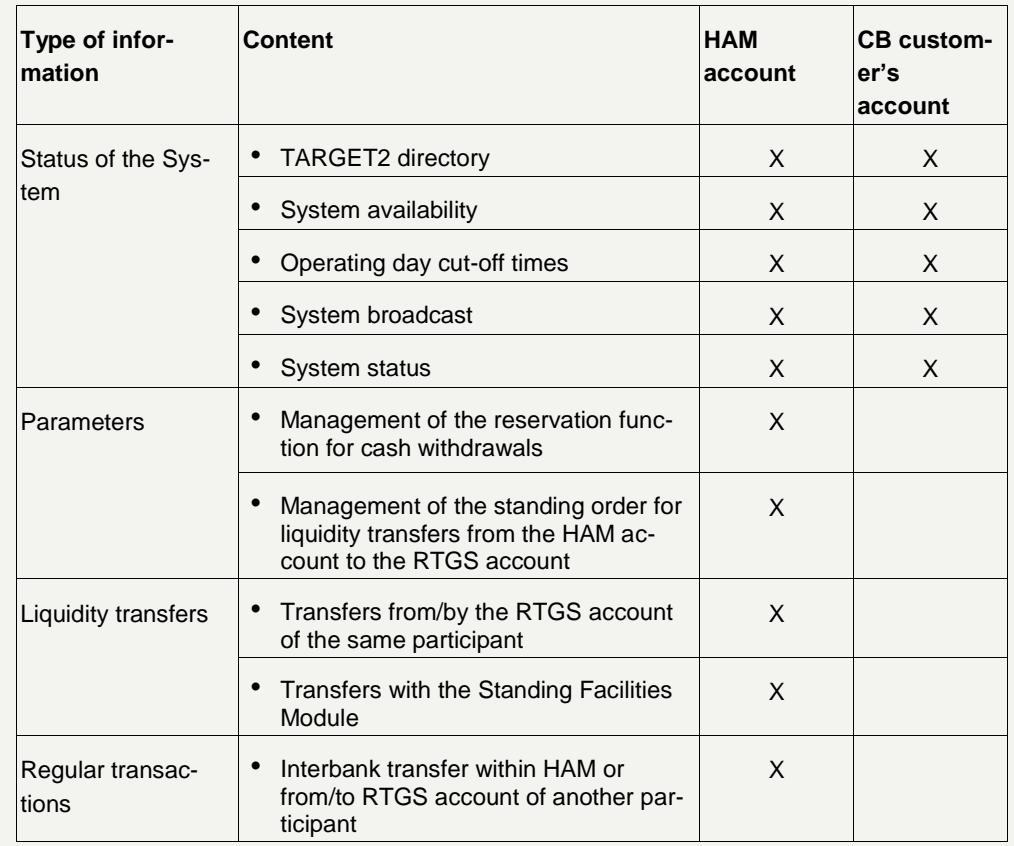

**Note:** HAM account holders are not present in the TARGET2 directory as account holders in HAM, but they can be included as indirect participants in PM. CB customers can be registered in TARGET2 directory and addressed through the CB where the preferred CB customer's account is kept.

In general, participants have access to real-time information through the ICM (pull mode); optionally real-time notifications (MT 900/910) can be sent via push mode (not valid for Internet-based participants).

Furthermore, end-of-day statements (MT 940 or 950) are sent in push mode. Concerning Internet-based participants, no statement files/messages

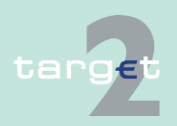

- 12.1 User Guide for Home Accounting Module (HAM)
- 12.1.8 Interaction and reporting

will be sent in push mode. The Internet-based participant/CB customer will get its account statement containing the booking information of the current business day via a file which can be downloaded via his ICM Internet interface. The complete SWIFT string will be saved in the file and provided to the participants for download.

The download of the statement files will be available for the last 10 business days. After this period the statements will be deleted. It is in the responsibility of the Internet-based participant/CB customer to download and store the files before deletion.

End-of-day transfers of all relevant data to the CRSS platform are provided for the production of statistical reports. End-of-day transfers of the same raw data are provided to those CBs that decide to use an internal data warehouse. Data sent to these CBs are limited to their own data.

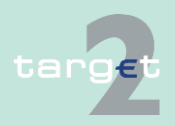

12.1 User Guide for Home Accounting Module (HAM)

12.1.9 Administration

## **12.1.9 Administration**

#### **Administration via ICM**

CBs have the responsibility of the administration of the Home Accounting Module with reference to their own "CB customer's/HAM account holders". Through the Information and Control Module CBs have, furthermore, realtime access to the administration functions listed in the table below regarding the current business day (functions available for credit institutions/CB customers are also available for CBs if acting on behalf of CI/CB customers). Obviously each CB is able to manage only the account of its own credit institutions/customers.

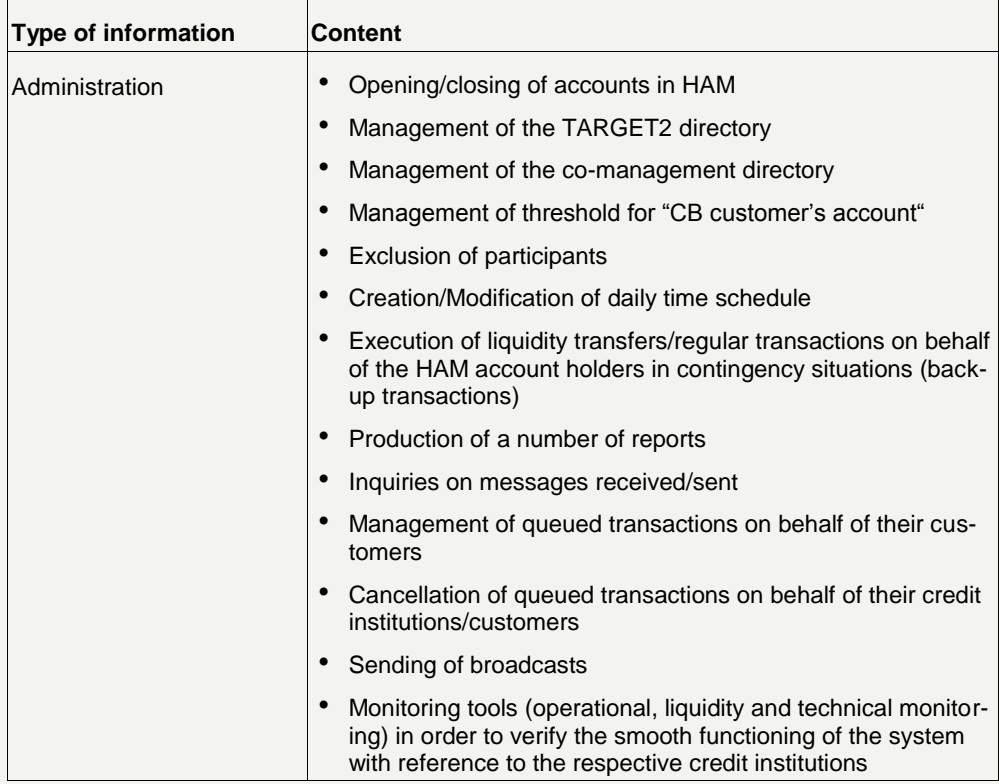

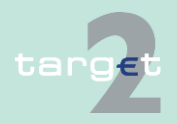

12.1 User Guide for Home Accounting Module (HAM)

#### 12.1.10 Exclusion of an HAM participant

CBs can administer the system as follows:

- Different authorisation profiles (ie reading vs updating)
- Audit logs of all critical events and interventions (ie cancellation of queued payments, modification of daily time schedule, etc.)

# **12.1.10 Exclusion of an HAM participant**

In HAM the same criteria as in PM are used for the exclusion of participants. Also the following principles are to be the same as in PM:

- The exclusion will become effective immediately.
- Payments to be booked on the HAM account of the excluded participant have to be confirmed by the related CB, before the EoD otherwise they will be rejected.
- Warehoused payments with future value date would stay in the warehoused payment queue and would be earmarked when they reach the value date.
- As regards the co-management function, if the excluded PM participant is a co-manager for HAM accounts it will not be possible for him any more to act as co-manager from the time the exclusion becomes effective. It is up to the co-managed account holders in HAM to nominate a new comanager. In the meantime the related CB can act for them on request. When it is the co-managed HAM participant that is excluded, the relation between the co-managed account holder in HAM and the co-manager will remain. The transactions already instructed by the co-manager before his exclusion will be in the waiting queue for confirmation by the central bank of the HAM account holder before the EoD, otherwise they will be rejected.

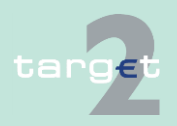

12.2 User Guide for Reserve Management (Module) (RM)

12.2.1 General features

# **12.2 User Guide for Reserve Management (Module) (RM)**

#### **12.2.1 General features**

#### **Overview**

The Reserve Management Module (RM) enables the CBs to perform some functionality for the reserve requirements management and for the excess of reserve management.

The module is accessible through a SWIFTNet interface or dedicated Internet access and can interact with PM, HAM and proprietary home accounting systems.

The RM does not manage any kind of accounts. It only receives - automatically at the end-of-day - from PM, HAM and proprietary home accounts the end-of-day accounts' balances in order to manage minimum reserves and excess of reserve.

Moreover, the TIPS balances at end-of-day in TARGET2, if available, will be taken into account and added to the respective TARGET2 participant balance, according the information included in RM/SF links, for managing the minimum reserve requirements and the excess liquidity.

The RM will mainly:

- verify the minimum reserve fulfilment,
- calculate the interest to be paid to credit institutions for minimum reserves,
- calculate the penalties related to the reserve requirements infringement to be submitted to the relevant CB's validation process,
- calculate negative interest on excess of reserve (only the balance from the account declared in SD as "Source of Minimum Reserve" is taken into account for the calculation of excess reserve),
- apply the negative interest rate (for the excess liquidity reasons) to the funds held on TIPS accounts. Therefore all the NCBs, using RM module,

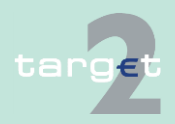

12.2 User Guide for Reserve Management (Module) (RM)

12.2.1 General features

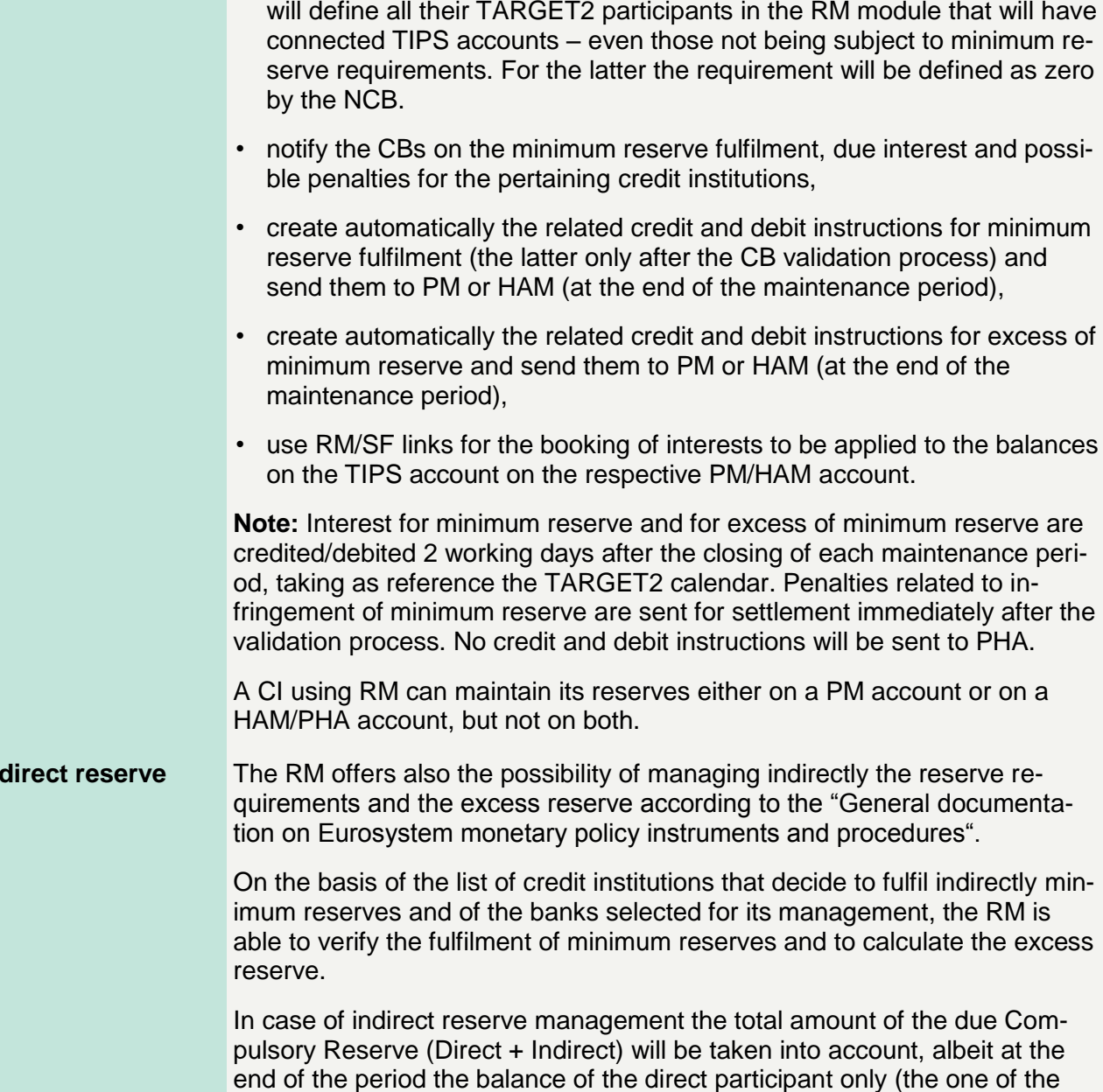

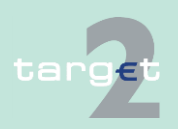

**In** 

12.2 User Guide for Reserve Management (Module) (RM)

12.2.1 General features

> indirect will not be summed) will be considered for the possible infringement. The direct participant only will be debited in case of penalty.

#### **Pool of reserve accounts of an MFI**

Within RM the so-called "pool of reserve accounts of a Monetary Financial Institution (MFI)", which enables the fulfilment of reserve requirements for a group of participants (which are part of the same MFI) can be used.

In this case, the fulfilment of reserve requirements by the MFI is evaluated on the basis of the sum of balances of all the participant accounts (either in PM, HAM or in PHA) belonging to the pool, even if from a technical point of view the minimum reserve of the MFI is linked only to a single pre-defined account indicated by the MFI (ie MFI leader).

No consolidation is possible on a cross-border basis. At the end of the maintenance period the accrued interest is credited on the account associated to the minimum reserve indicated by the MFI.

The same account would be debited in case of infringement penalty, once validated by the relevant CB.The balances of all participant accounts belonging to a pool are considered for the calculation of the excess of reserve. But only the leader account will be debited in case of negative interest.

It is not possible for the single participants to have access to both functions "pool of reserve accounts of a MFI" and indirect reserve management. As a consequence participants belonging to the same MFI and availing themselves of the minimum reserve "pooling" functionality cannot make use of the indirect reserve management.

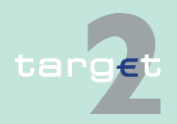

- 12.2 User Guide for Reserve Management (Module) (RM)
- 12.2.1 General features

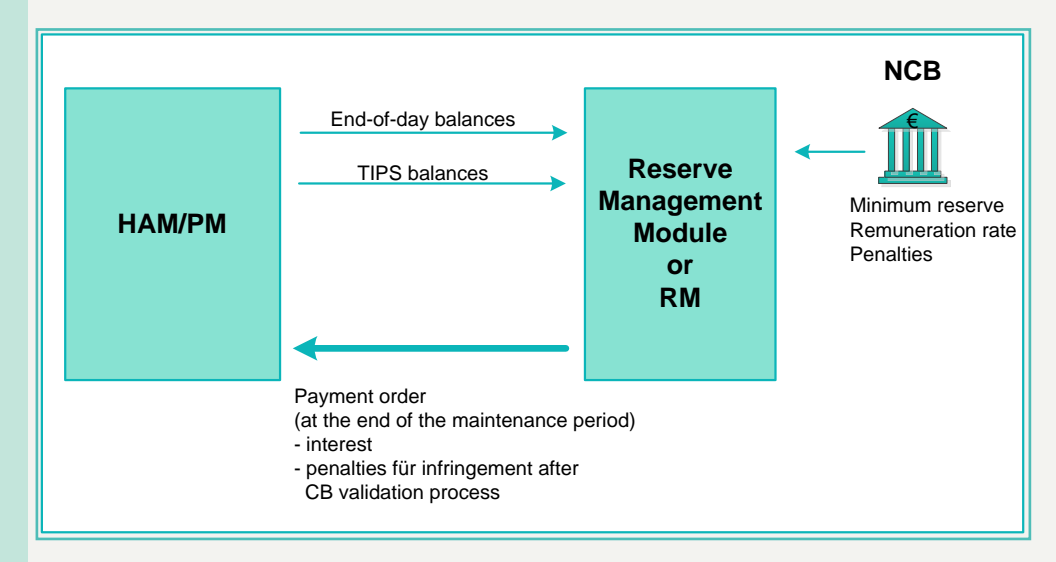

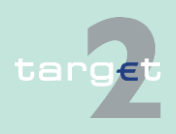

- 12.2 User Guide for Reserve Management (Module) (RM)
- 12.2.2 Interaction and reporting for credit institutions

## **12.2.2 Interaction and reporting for credit institutions**

Through the Information and Control Module credit institutions have access to the information listed in the following table:

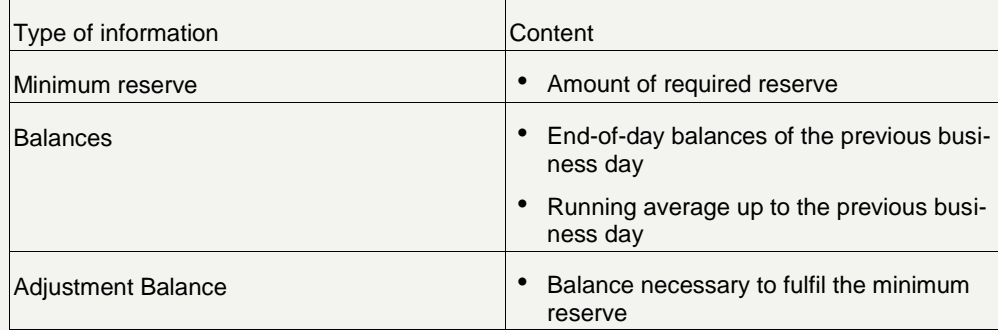

These information are provided to:

- the institutions holding the minimum reserve directly on their account
- the co-manager also on the co-managed institutions
- the institutions holding the minimum reserve indirectly through an intermediary (only its own minimum reserve; end-of-day balance, running average and adjustment balance are not shown)
- the intermediary holding the minimum reserve directly on its own and on behalf of other institutions (with a detail of the individual minimum reserves of the represented institutions)
- the participants belonging to the same MFI (with the detail of the individual balances of participants belonging to the MFI)

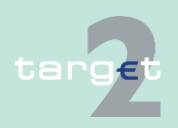

- 12.2 User Guide for Reserve Management (Module) (RM)
- 12.2.3 Administration tool for CBs

## **12.2.3 Administration tool for CBs**

Through the Information and Control Module CBs have access to the functions listed in the following table:

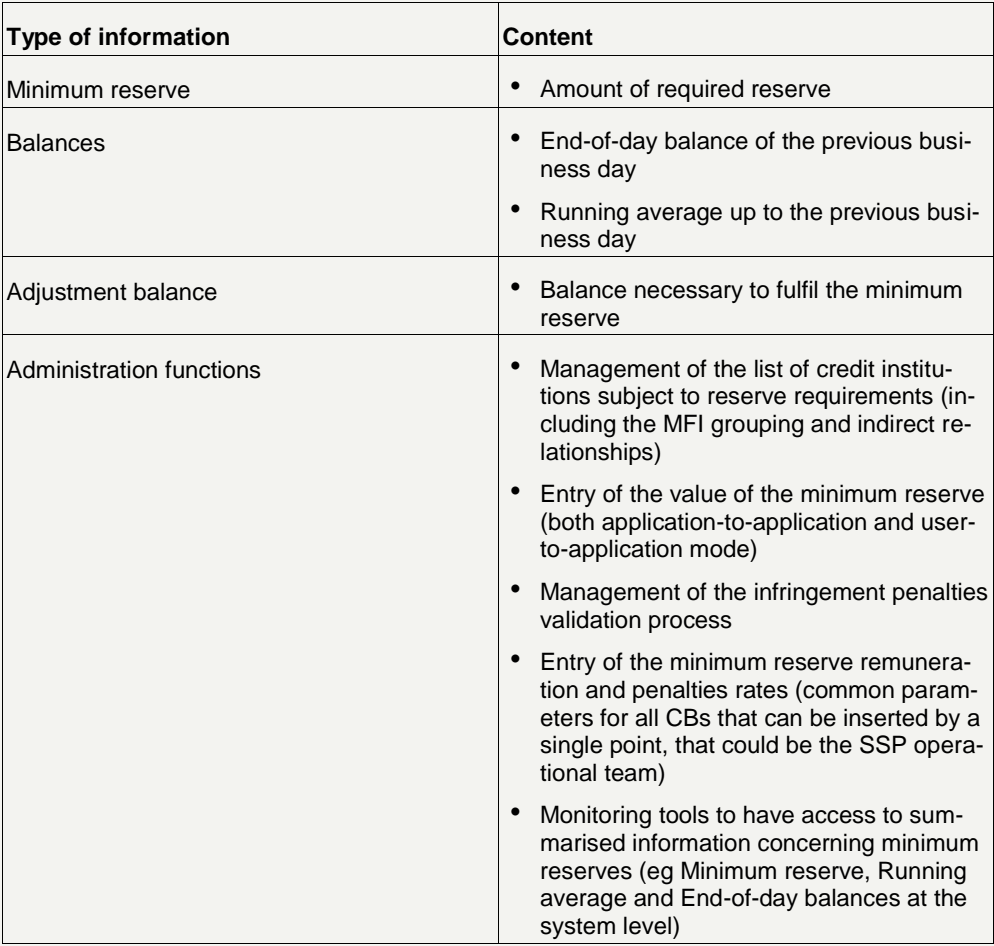

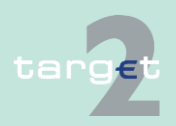

12.3 User Guide for Standing Facilities (Module) (SF)

12.3.1 General features

# **12.3 User Guide for Standing Facilities (Module) (SF)**

#### **12.3.1 General features**

#### **Overview**

The Standing Facilities Module (SF) enables the CBs to manage the standing facilities (deposit facility and marginal lending facility).

The module is accessible through a SWIFTNet interface (only via ICM) or dedicated Internet access and can interact with both PM and HAM. No interaction with proprietary home accounts is envisaged.

For the CI with account both in PM and in HAM (or PHA) it is necessary to indicate which is the account to be used for the settlement of SF operations; only this account will be used for the settlement of SF operations and of the related interests. Obviously for the automatic marginal lending only PM account will be used since intraday credit is not provided in HAM.

The TIPS balances at the end-of-day in TARGET2 will be taken into account, if available. The balances will be added to the respective TARGET2 participant balance according the information included in RM/SF links. In case a credit line is used by TARGET2 participant at the end of day, the automatic marginal lending will be lowered by balances on connected TIPS accounts.

The SF module manages two kind of accounts:

- overnight deposit accounts
- marginal lending accounts, for marginal lending "on request" and automatic marginal lending (automatic transformation of intraday credit in overnight credit (which may be lowered by balances on connected TIPS accounts) at the end of the day)

The collateral management function is managed outside the SSP and under the responsibility of the relevant CB. The SSP acts therefore executing instructions received from the collateral manager empowered by the relevant CB to provide collateral management services. As a consequence the SSP

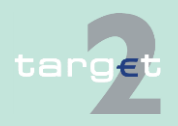

- 12.3 User Guide for Standing Facilities (Module) (SF)
- 12.3.1 General features

does not perform any control on the collateralisation procedure (eg evaluation process accuracy) carried out by the collateral manager. The SSP only checks the formal correctness of the message sent by the collateral manager. A single collateral manager can act on behalf of more CBs but in this case different BIC11 have to be used by the collateral manager.

The following diagram provides a general overview of the SF module functioning:

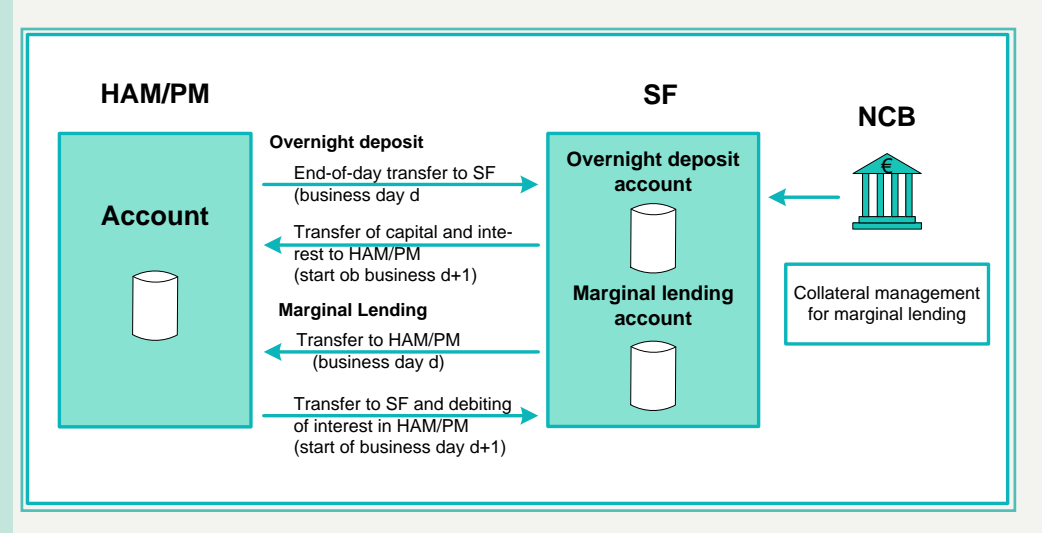

#### **Overnight deposit**

As to the overnight deposit, credit institutions can transfer, via ICM, liquidity from HAM or PM to the SF module. It is also possible to activate the reverse transaction in order to reduce the amount deposited in the overnight account; the SF calculates the interest to be paid on the overnight deposit and, at the start of the next business day, sends automatically the capital amount and the interest to PM or HAM. In case of a negative interest rate the SF module calculates the interest to be paid by the credit institutions on the overnight deposit and, at the start of the next business day, sends automatically the capital amount to PM or HAM and debits the interest from PM or HAM.

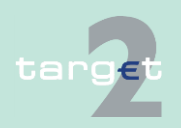

- 12.3 User Guide for Standing Facilities (Module) (SF)
- 12.3.1 General features

The process related to the overnight deposit is described in the following diagram and tables:

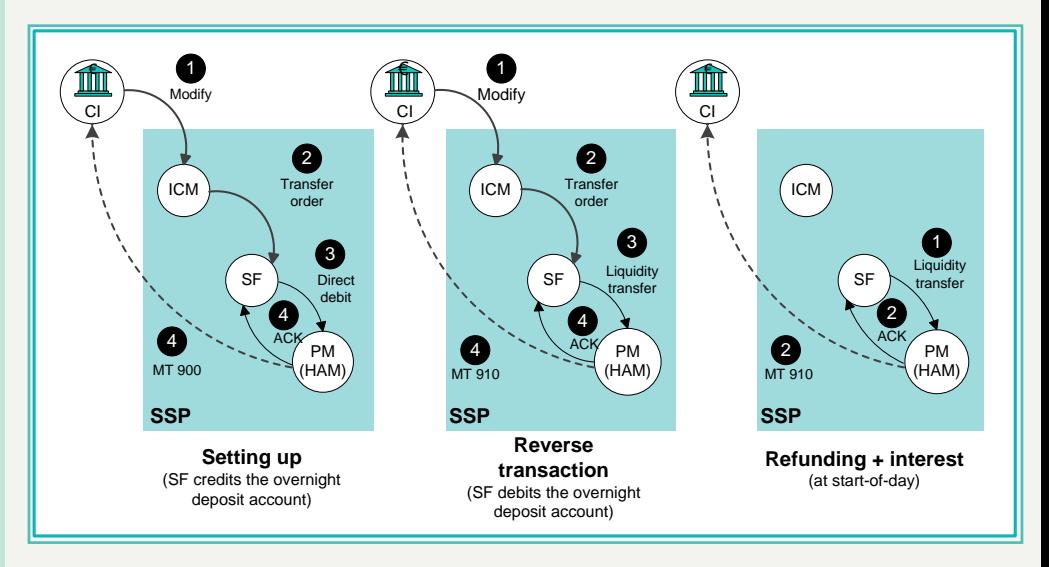

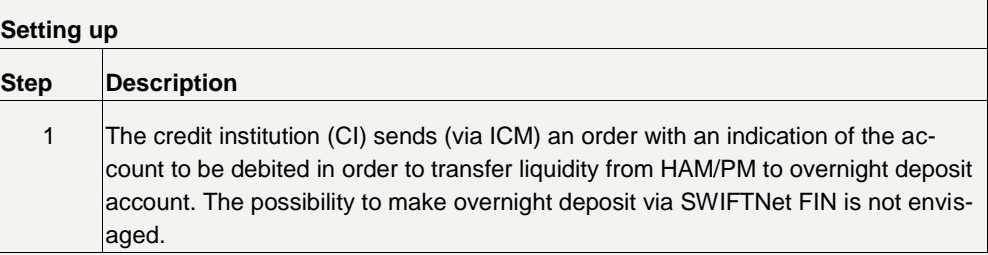

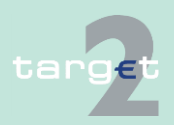

12.3 User Guide for Standing Facilities (Module) (SF)

#### 12.3.1 General features

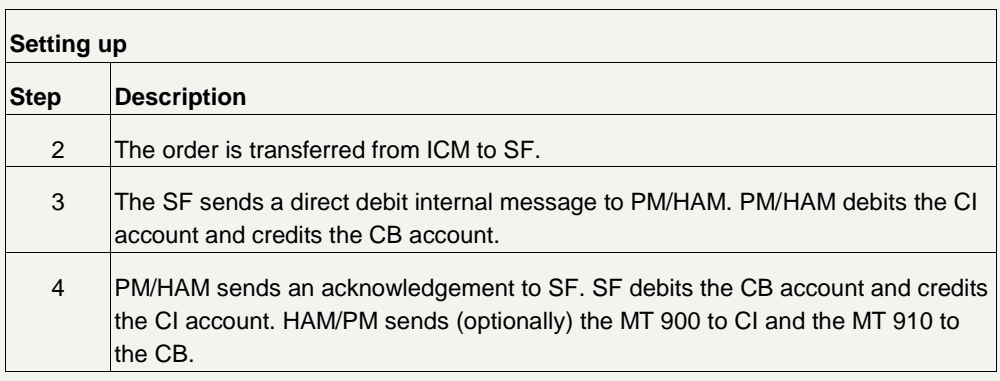

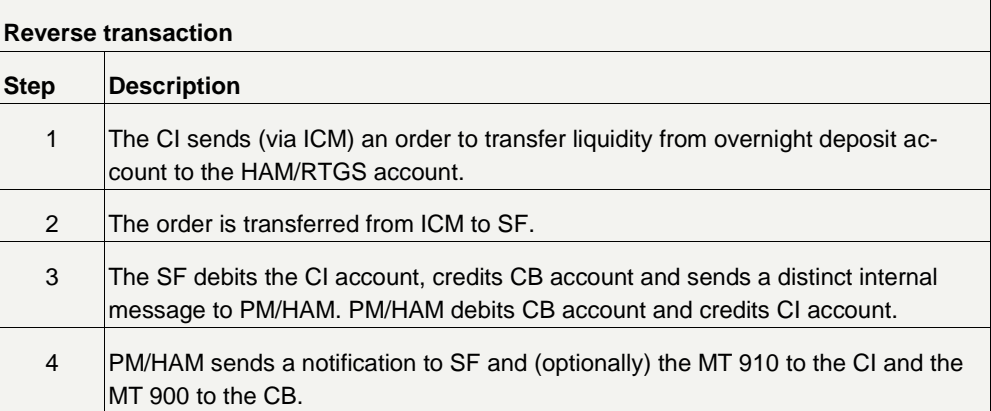

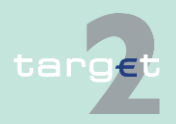

- 12.3 User Guide for Standing Facilities (Module) (SF)
- 12.3.1 General features

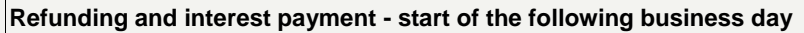

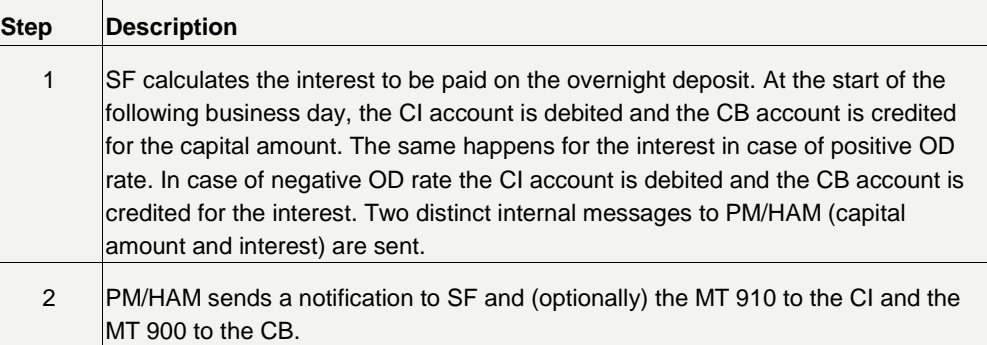

**Note:** Internet-based participants will get no confirmation via MT 900/910.

#### **Overnight deposit for outs**

The overnight deposit function is available also for out countries. The process for the setting up and the refunding is the same described in the above picture and tables but interest will be paid on a monthly basis instead that on a daily basis: that means, that at the start of the following business day SF module will send automatically to PM/HAM only the capital amount while the cumulated interest will be credited only after the end of the month. Considering that interest can be credited not the first business day of the following month but some days later, they will be inserted within warehoused payments, with settlement date five business days later; the respective out CB will have the possibility to check the interest calculated and to cancel them from the warehoused payments if the calculation is not correct (using the functions envisaged for the cancellation of warehoused payments via ICM).

Furthermore, as regards the liquidity transfer from PM/HAM to SF, a control will be in place in order to verify that the total amount envisaged for each country will not be exceeded. Each CB will decide whether the access to the function will be allowed only for CB on behalf of the CI or directly to the CI.

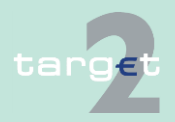

- 12.3 User Guide for Standing Facilities (Module) (SF)
- 12.3.1 General features

#### **Marginal lending facility "on request"**

The process related to marginal lending "on request" is described in the following diagram and table:

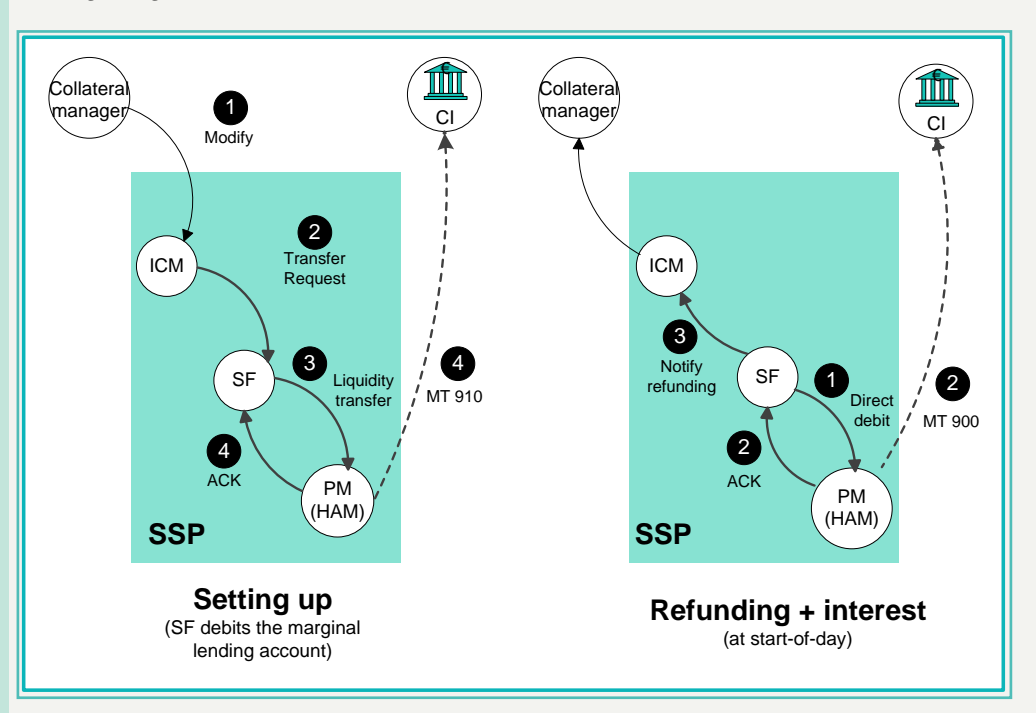

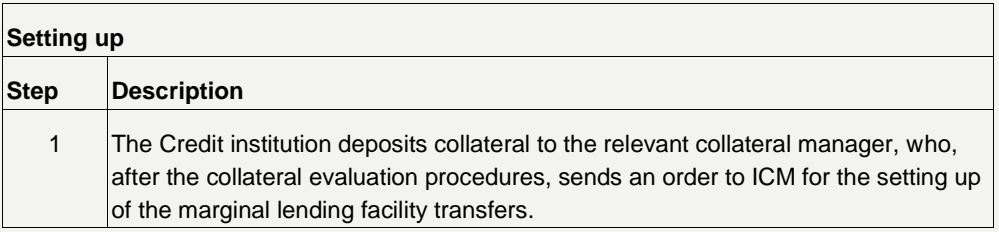

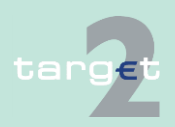

12.3 User Guide for Standing Facilities (Module) (SF)

#### 12.3.1 General features

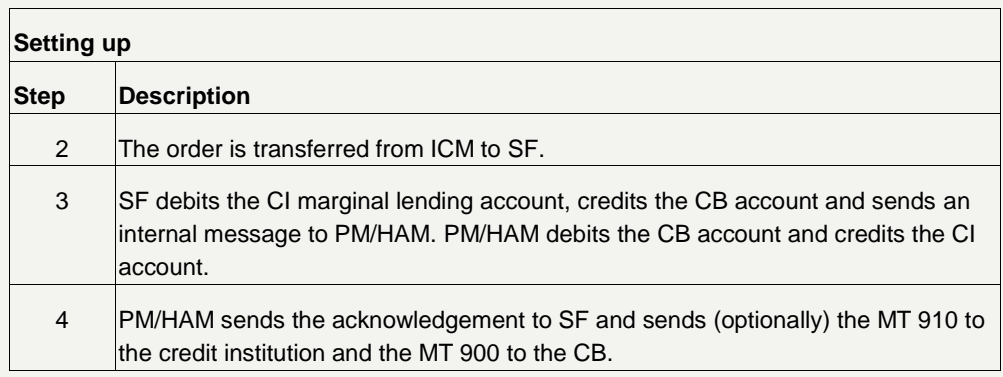

In case of errors the SSP operator will be able, on behalf of the Collateral Manager, to operate a reverse transaction from PM/HAM to SF. After the settlement a notification of the refunding of the marginal lending facility will be sent, via ICM, to the relevant collateral manager, which releases the collateral.

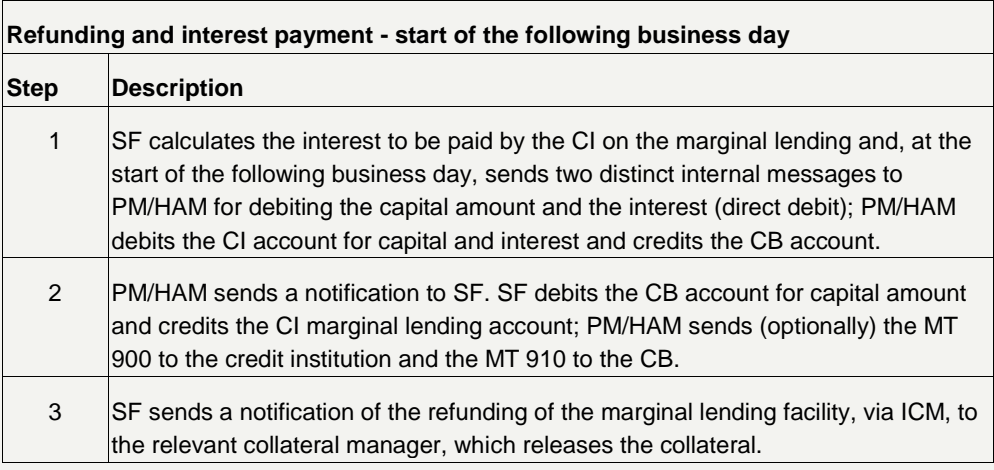

**Note:** Internet-based participants will get no confirmation via MT 900/910.

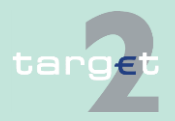

- 12.3 User Guide for Standing Facilities (Module) (SF)
- 12.3.1 General features

#### **Automatic marginal lending facility**

The process related to the automatic marginal lending facility is described in the following diagram and table:

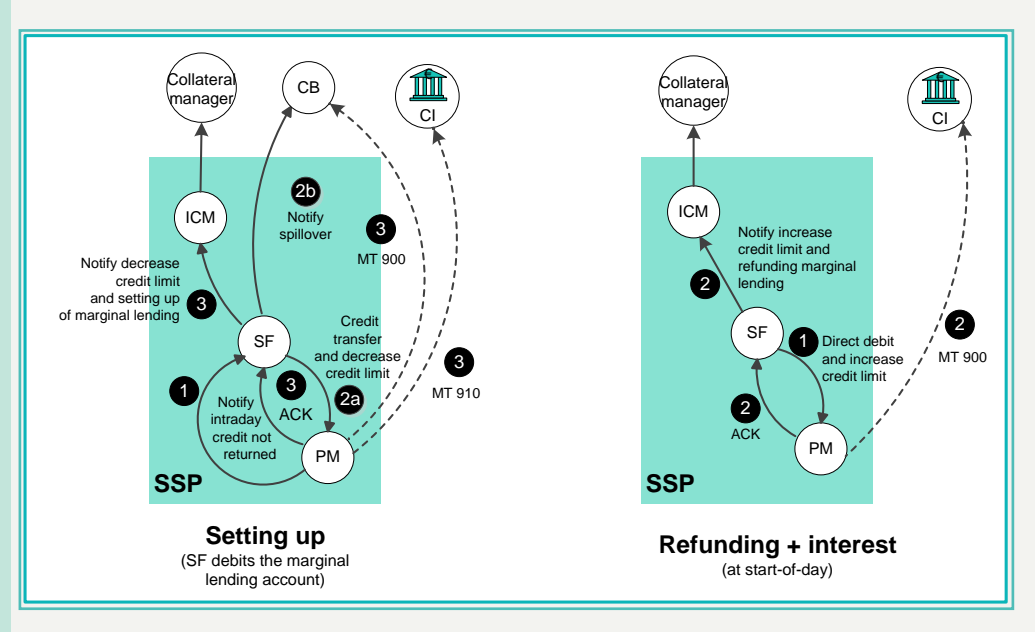

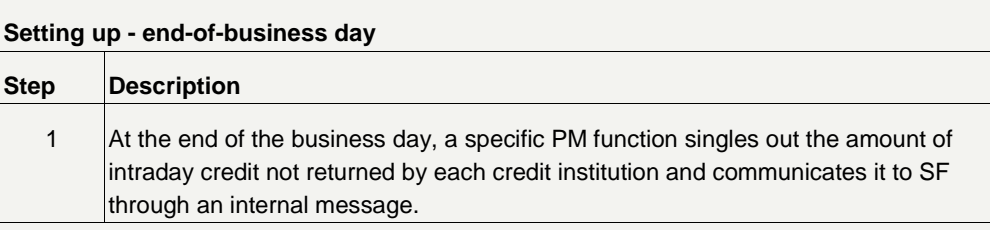

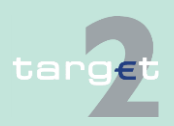

12.3 User Guide for Standing Facilities (Module) (SF)

#### 12.3.1 General features

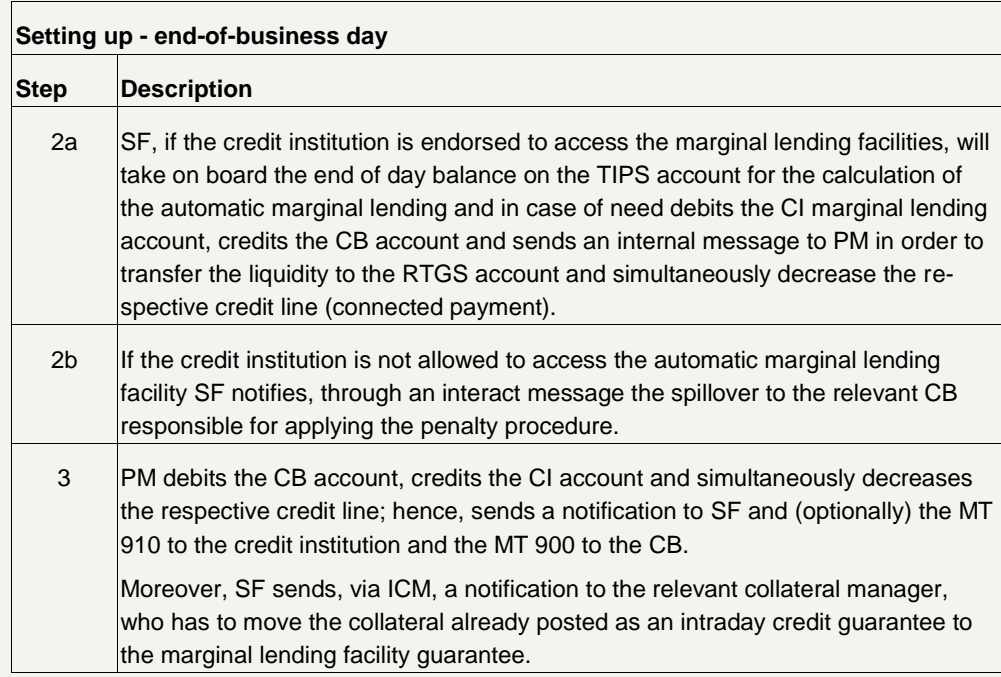

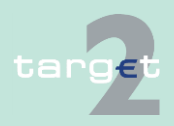

12.3 User Guide for Standing Facilities (Module) (SF)

#### 12.3.1 General features

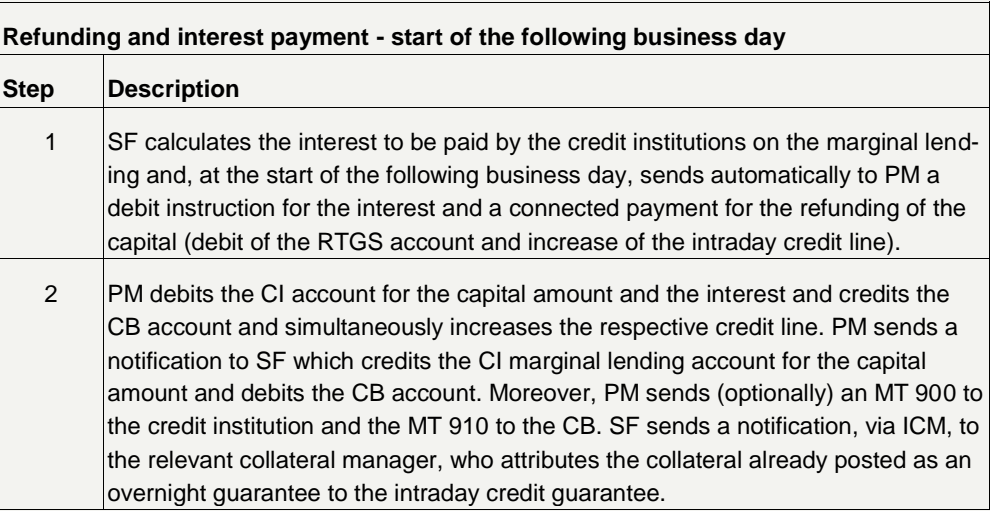

In all the cases described, the SF module does not send to the CI neither settlement notification (MT 900/910) nor statements of accounts at the end of the day (MT 940/950) since all these notifications are sent by PM or HAM (settlement notification on an optional basis).

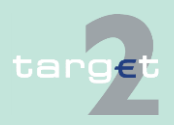

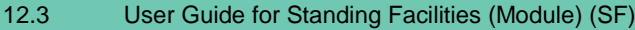

12.3.2 Interaction

#### **12.3.2 Interaction**

#### **Overview**

Through the ICM credit institutions have access to the information listed in the following table, regarding the current business day:

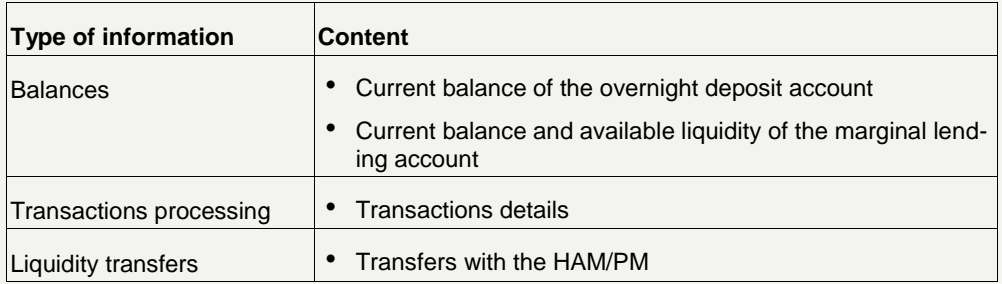

Through the ICM CBs have access to the functions listed in the following table, regarding the current business day:

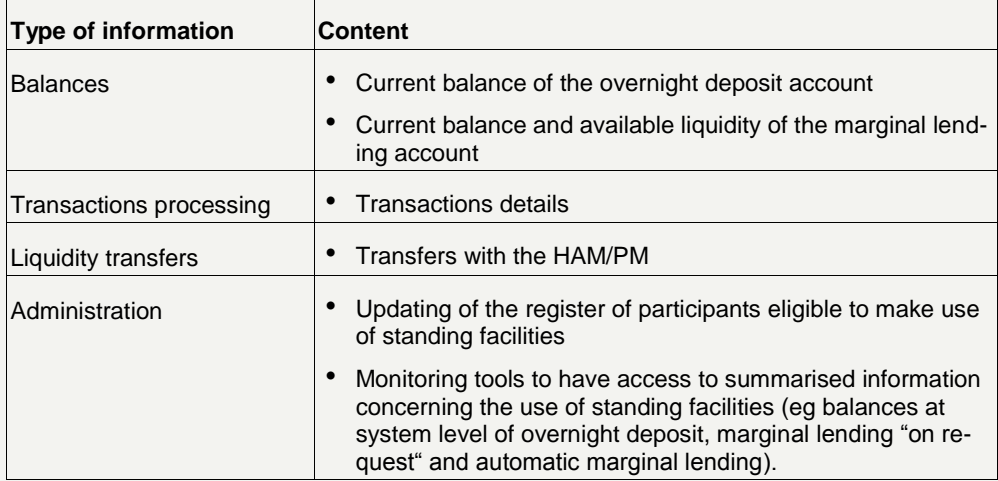

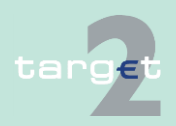

# **13 ICM User Handbook**

# **13.1 Overview on ICM**

**Detailed information**

Detailed information on the ICM, the related screens and the user roles is provided in a separate document "ICM User Handbook I".

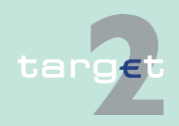

14.1 SWIFTNet FIN related issues

14.1.1 SWIFTNet FIN - General aspects

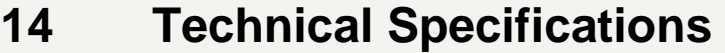

## **14.1 SWIFTNet FIN related issues**

- **14.1.1 SWIFTNet FIN General aspects**
- **14.1.1.1 Business Identifier Codes (BICs) for SSP**

**Overview**

The SSP uses several BICs for different purposes. The following diagram gives an overview of all BICs (SSP core and optional modules):

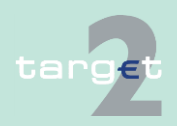

- 14.1 SWIFTNet FIN related issues
- 14.1.1 SWIFTNet FIN - General aspects

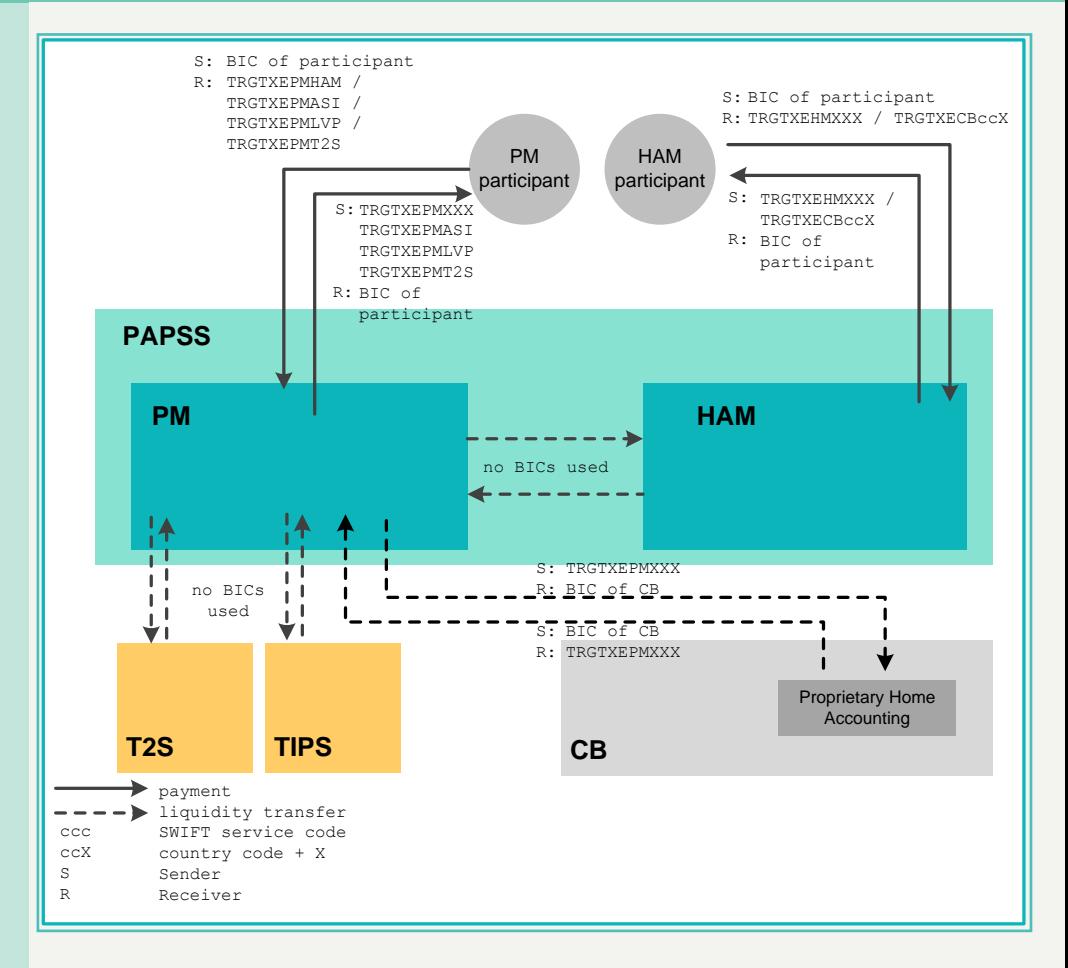

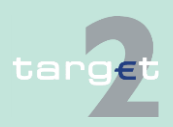

- 14.1 SWIFTNet FIN related issues
- 14.1.1 SWIFTNet FIN - General aspects

#### **BICs of PM**

The following table lists the different purposes and the BICs used:

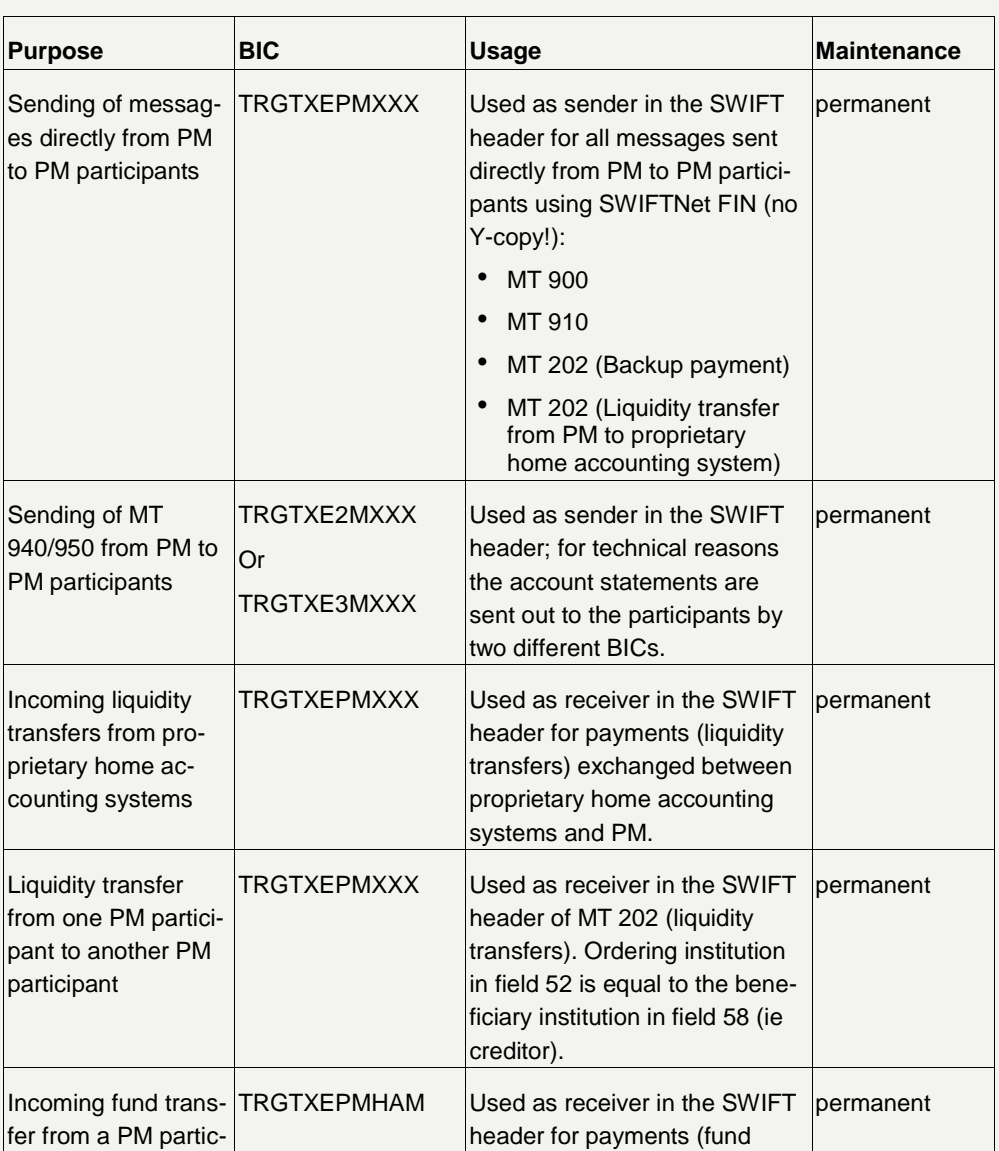

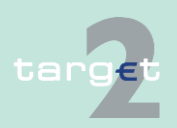

- 14.1 SWIFTNet FIN related issues
- 14.1.1 SWIFTNet FIN - General aspects

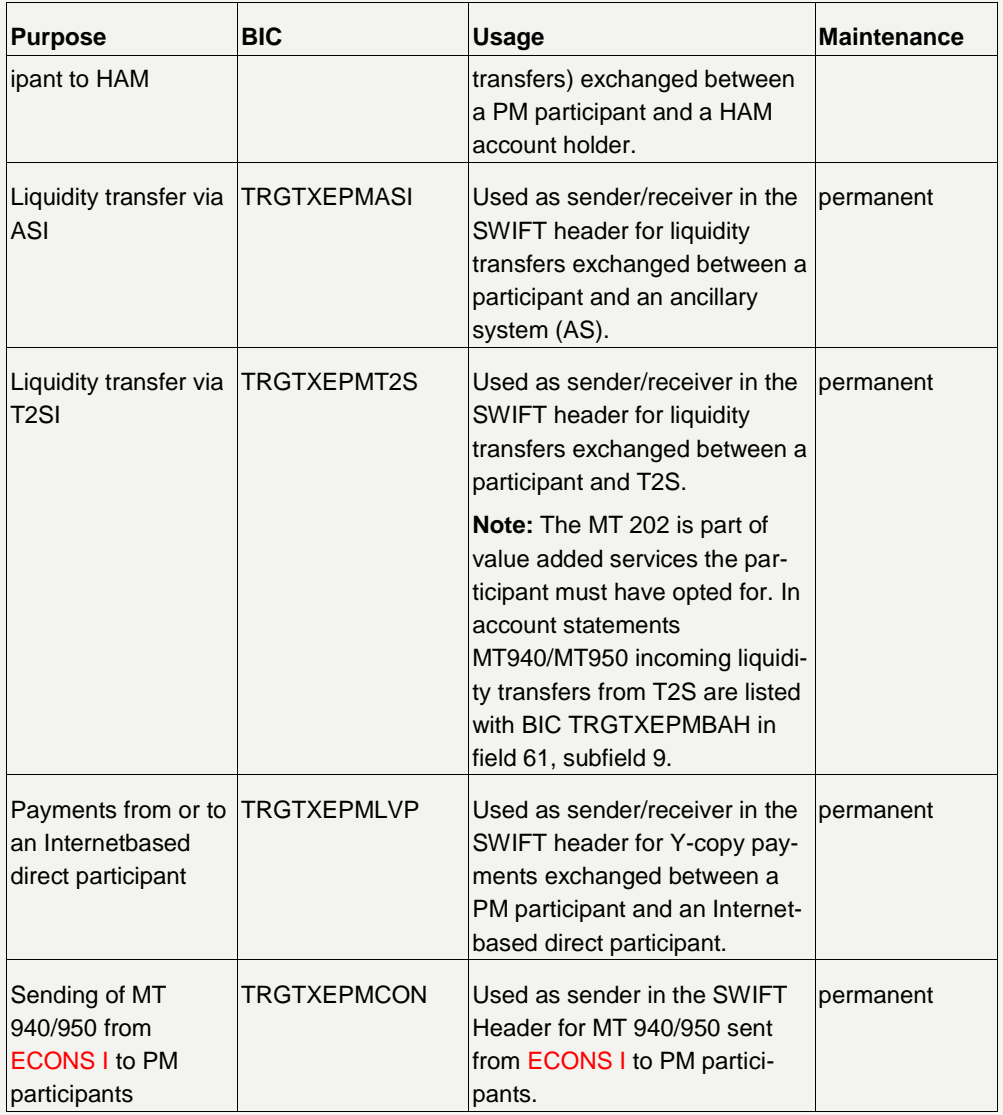

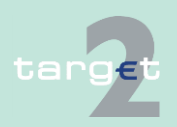

- 14.1 SWIFTNet FIN related issues
- 14.1.1 SWIFTNet FIN - General aspects

#### **BICs of HAM**

The following table lists the different purposes and the BICs used:

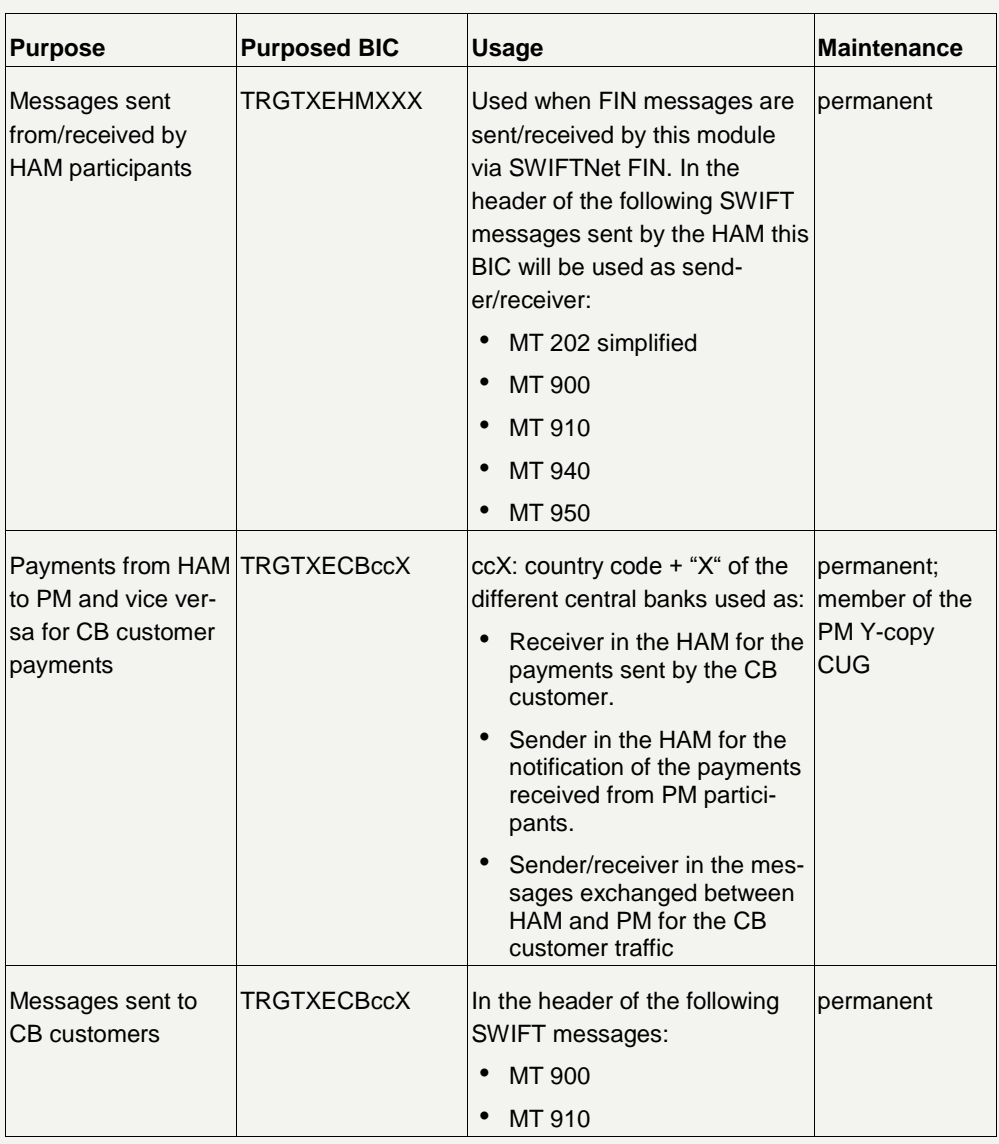

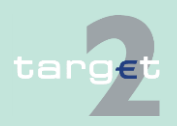

- 14.1 SWIFTNet FIN related issues
- 14.1.1 SWIFTNet FIN - General aspects

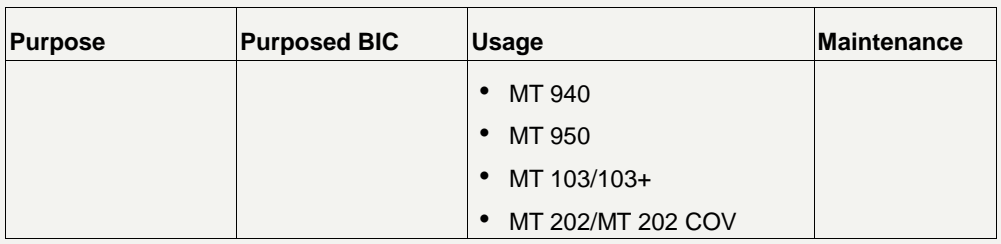

#### **BICs used by CBs**

The following table lists the different purposes and the BICs used:

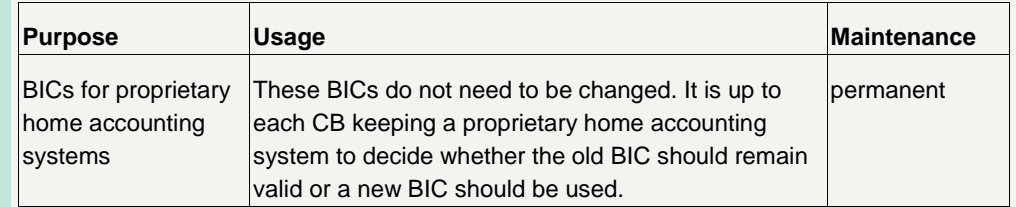

#### **Usage of the format D in bank fields**

TARGET2 supports the use of STP rules envisaging the use of format A for all bank fields. Nevertheless, in order to avoid operational difficulties for the processing of payments coming from /sent to outside the EU the use of format D is allowed in specific fields.

#### **14.1.1.2 Public Key Infrastructure (PKI)**

The SSP uses the core PKI provided by SWIFT, no additional information is provided in the User Detailed Functional Specifications. All information needed is available in the documentation provided by SWIFT. **Use of PKI in the SSP environment**

> The SWIFTNet FIN access control and user-to-user security mechanisms is based on PKI while the relationship management capability is based on the Relationship Management Application (RMA) service on a BIC8 basis. Considering that the Closed User Group feature can effectively prevent unsolicited traffic and in order to reduce the operational burden for the users, the bilateral relationships provided by the RMA is not be requested for the user to user messages MT 103/202/204 in the FIN Copy service for TARGET2 (RMA by-pass). Like for the BKE, RMA bilateral relationships are necessary

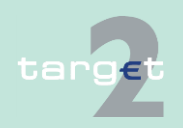

- 14.1 SWIFTNet FIN related issues
- 14.1.1 SWIFTNet FIN - General aspects

vis-à-vis the SSP BICs, therefore, in order to properly manage all the aspects of the FIN security for TARGET2 the users have to exchange the SWIFT RMA between their BIC8 and the SSP BICs both in live and T&T environments depending on the used modules.

**RMA policy**

The following rules are applicable for the RMA exchange with the SSP:

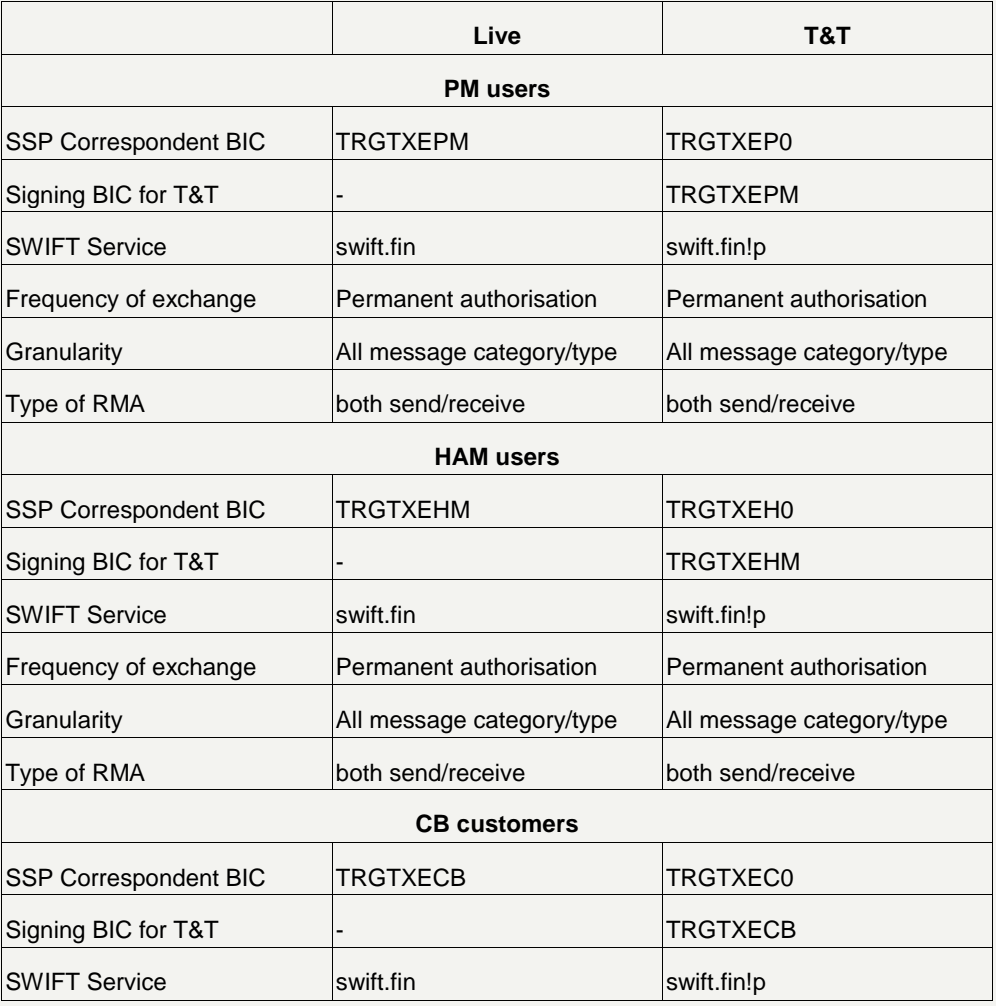

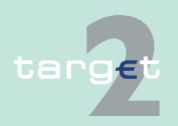
- 14.1 SWIFTNet FIN related issues
- 14.1.1 SWIFTNet FIN - General aspects

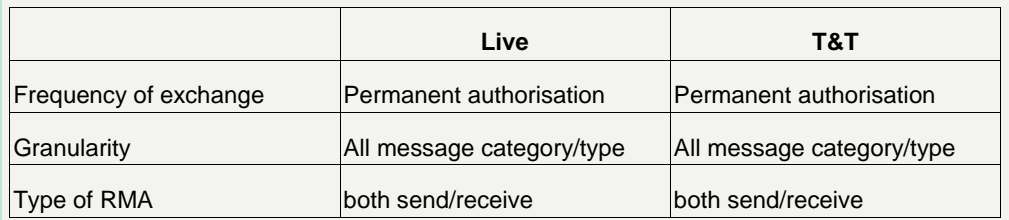

### **14.1.1.3 SWIFTNet FIN messages**

#### **14.1.1.3.1 Structure**

SWIFTNet FIN messages are structured in blocks. Each block of a message contains a special type of data. **General**

**Each block begins and ends with a brace ({}). The first two characters in a block are its number and the separator (:). Definition of the structure of** 

**A SWIFT message therefore has the following structure:**

- {1: Basic Header Block}
- {2: Application Header Block}
- {3: User Header Block}
- {4: Text Block}
- {5: Trailer}

**Building up of header and trailer**

**blocks**

Header and trailer are always build up following the same schema. For the different message types they differ only slightly.

The building up of the header and trailer is described in chapter [14.1.2](#page-75-0)  [SWIFTNet FIN Messages - Details, page](#page-75-0) [71.](#page-75-0)

The specific message is contained in the text block. It is described for each message type in a separate chapter.

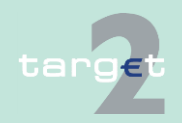

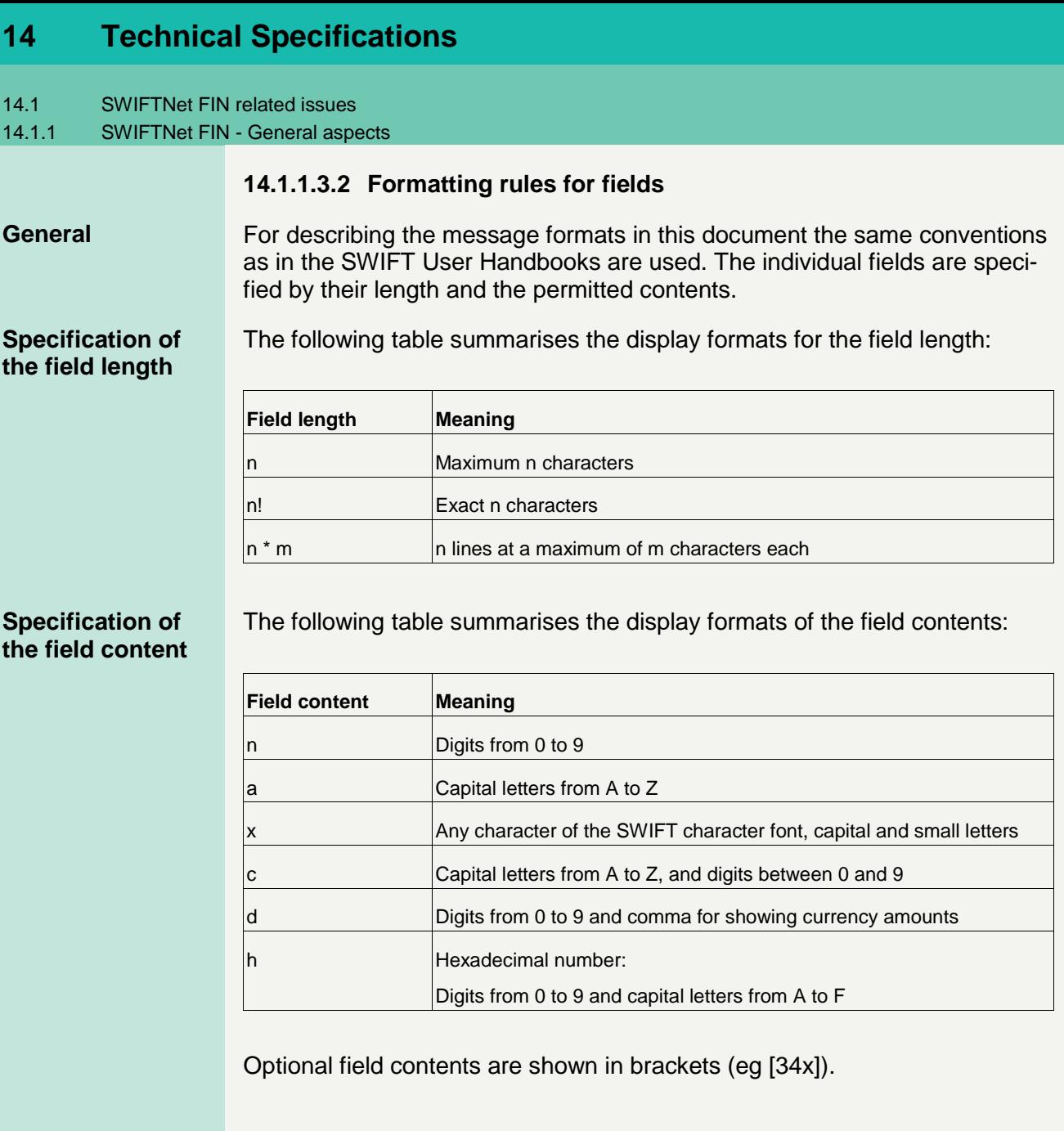

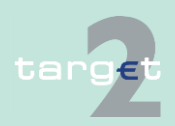

- 14.1 SWIFTNet FIN related issues
- 14.1.1 SWIFTNet FIN - General aspects

#### **Field Status**

The following table summarises the display formats for the field status:

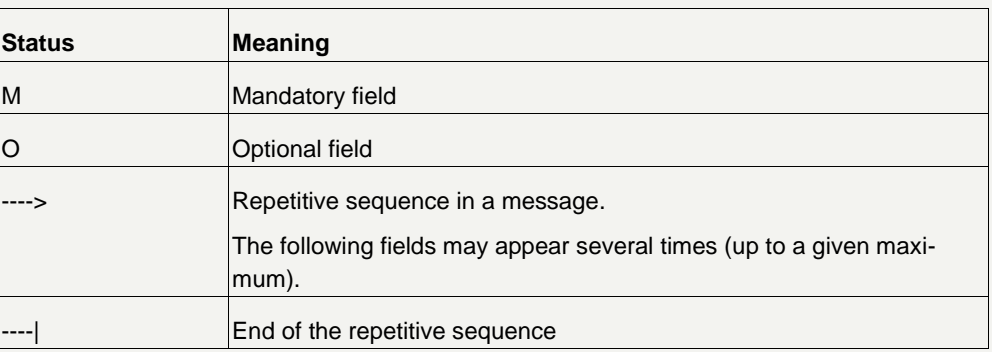

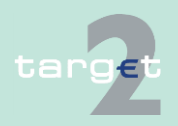

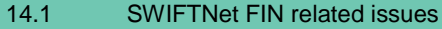

14.1.2 SWIFTNet FIN Messages - Details

<span id="page-75-0"></span>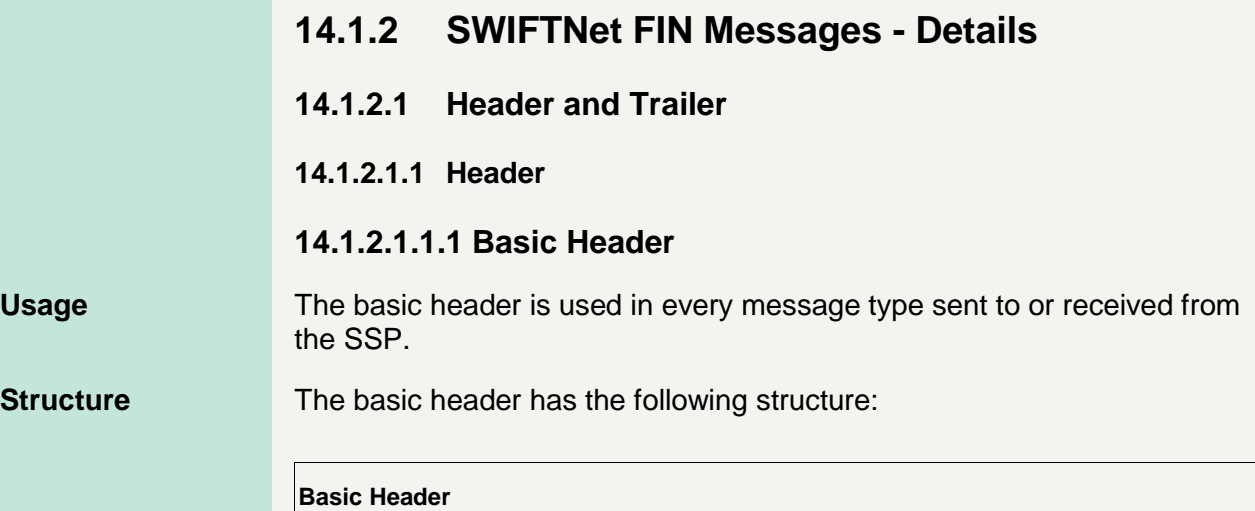

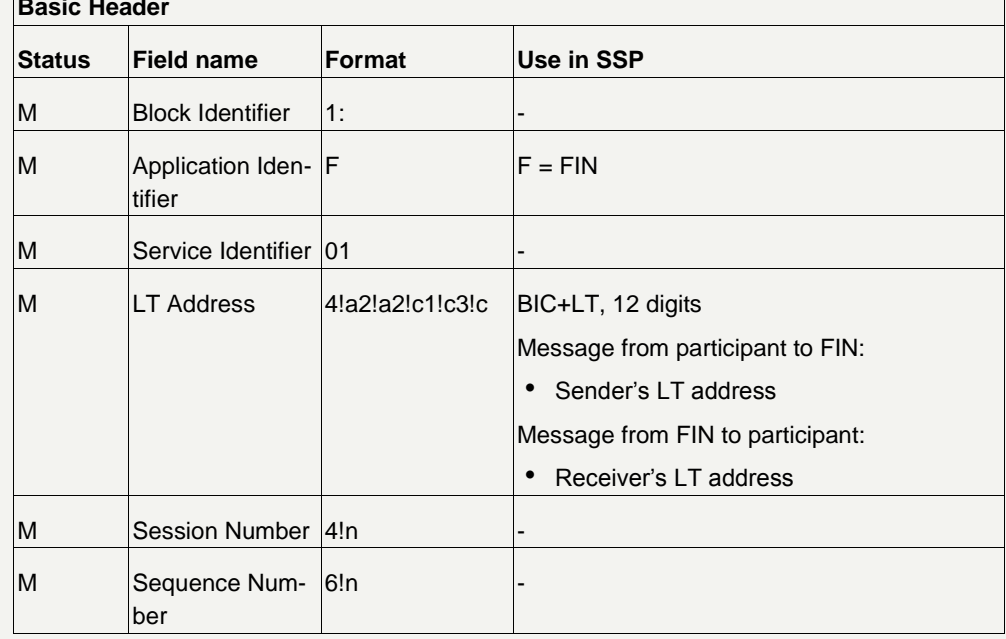

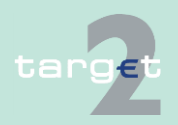

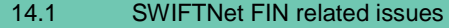

14.1.2 SWIFTNet FIN Messages - Details

### **14.1.2.1.1.2 Application Header**

The application header is used in every message type sent to received from the SSP. It has different formats depending on whether the participant delivers a message to, or receives one from, the SWIFT network. **Usage**

The following table describes the structure of the application header when a participant sends a message to the SWIFT network. (It is an outgoing payment from the participant's point of view.) **Structure when sending a message**

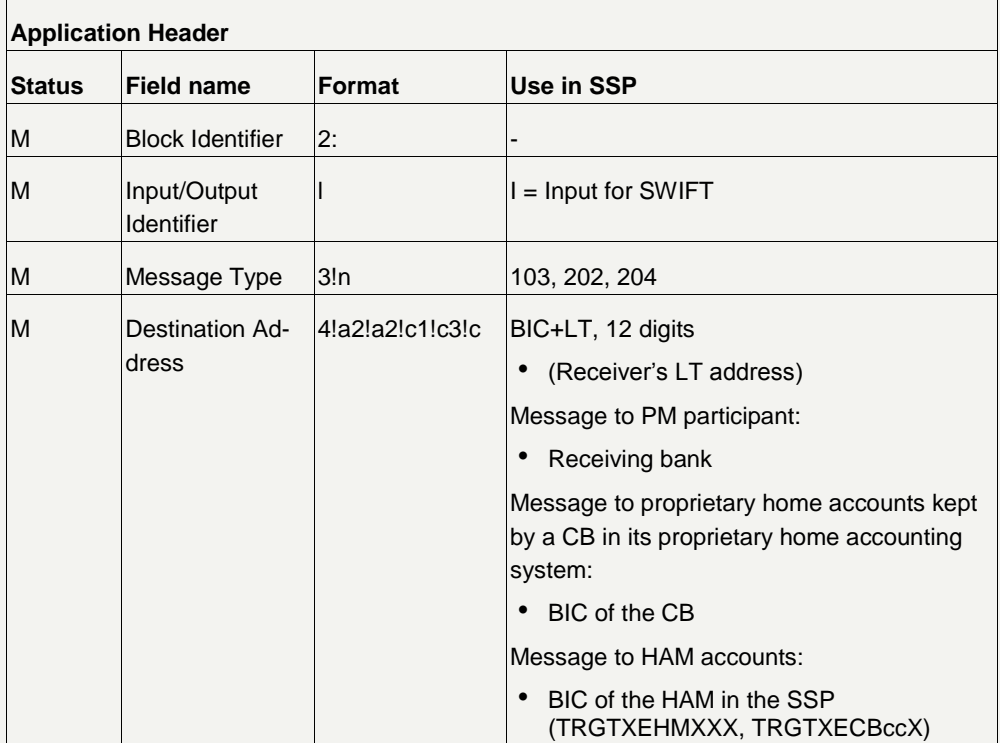

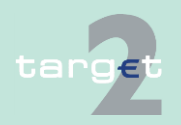

- 14.1 SWIFTNet FIN related issues
- 14.1.2 SWIFTNet FIN Messages - Details

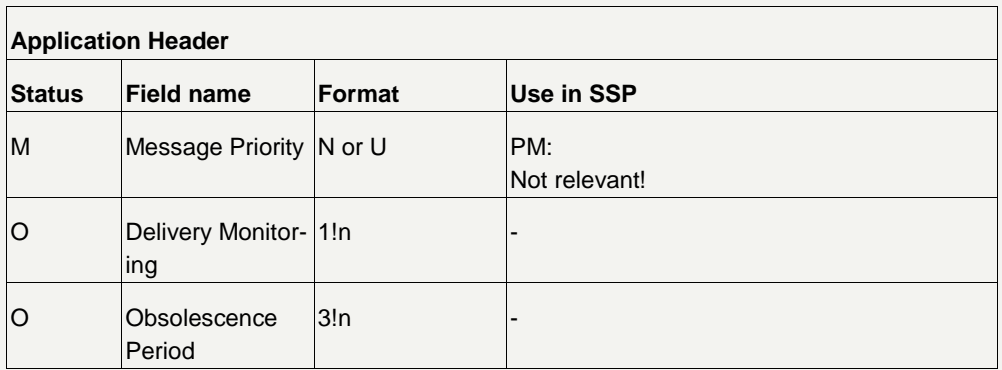

#### **Structure when receiving a message**

The following table describes the application header when the participant receives the message from the SWIFT network. (It is an incoming message from the participant's point of view.)

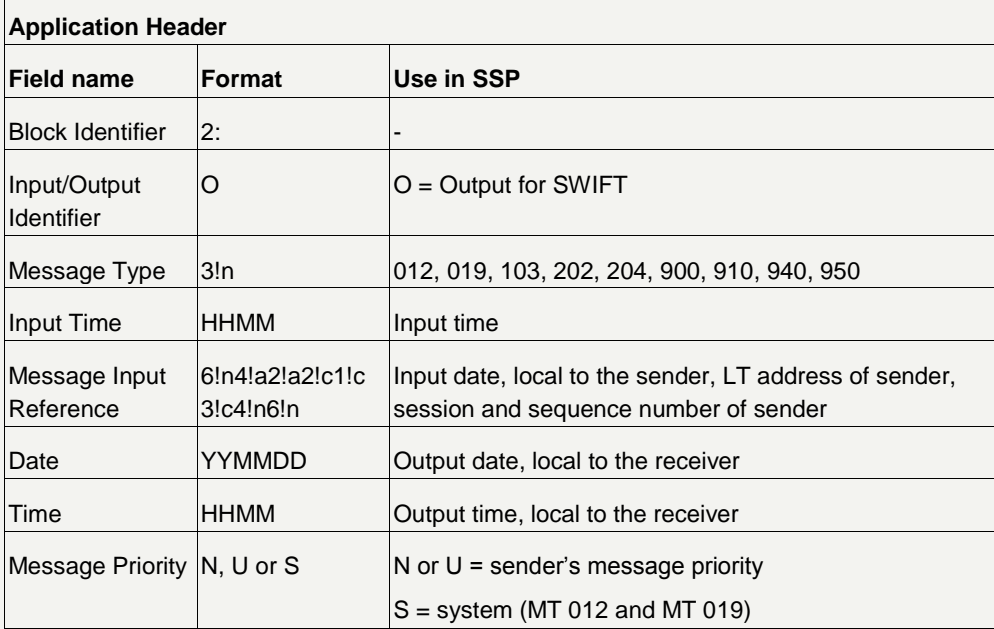

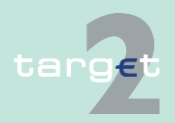

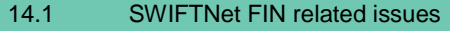

14.1.2 SWIFTNet FIN Messages - Details

### **14.1.2.1.1.3 User Header**

#### **Usage**

The user header is basically optional, but it is used in all message types of SSP.

It has a different format depending on whether the participant delivers a message to, or receives one from the SWIFT network. Every field in the user header is put in braces ({}).

**Note:** The individual fields are described in detail in the SWIFT User Handbook "FIN System Messages".

#### **Structure when sending a message**

The following table describes the user header when the participant sends the message to the SWIFT network (It is an outgoing payment from the participant's point of view):

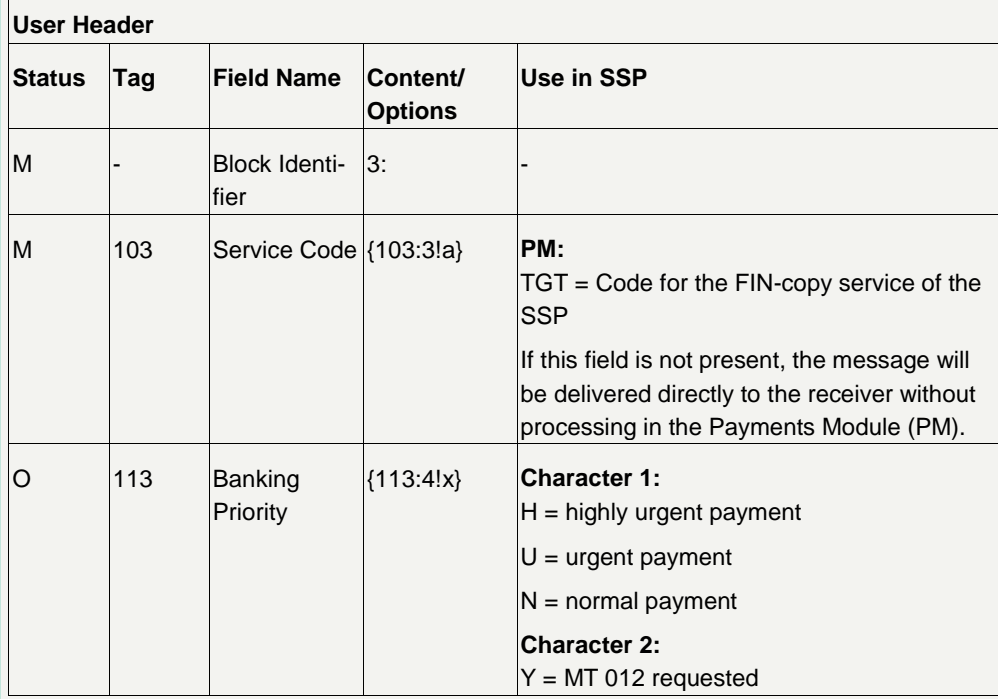

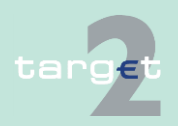

- 14.1 SWIFTNet FIN related issues
- 14.1.2 SWIFTNet FIN Messages - Details

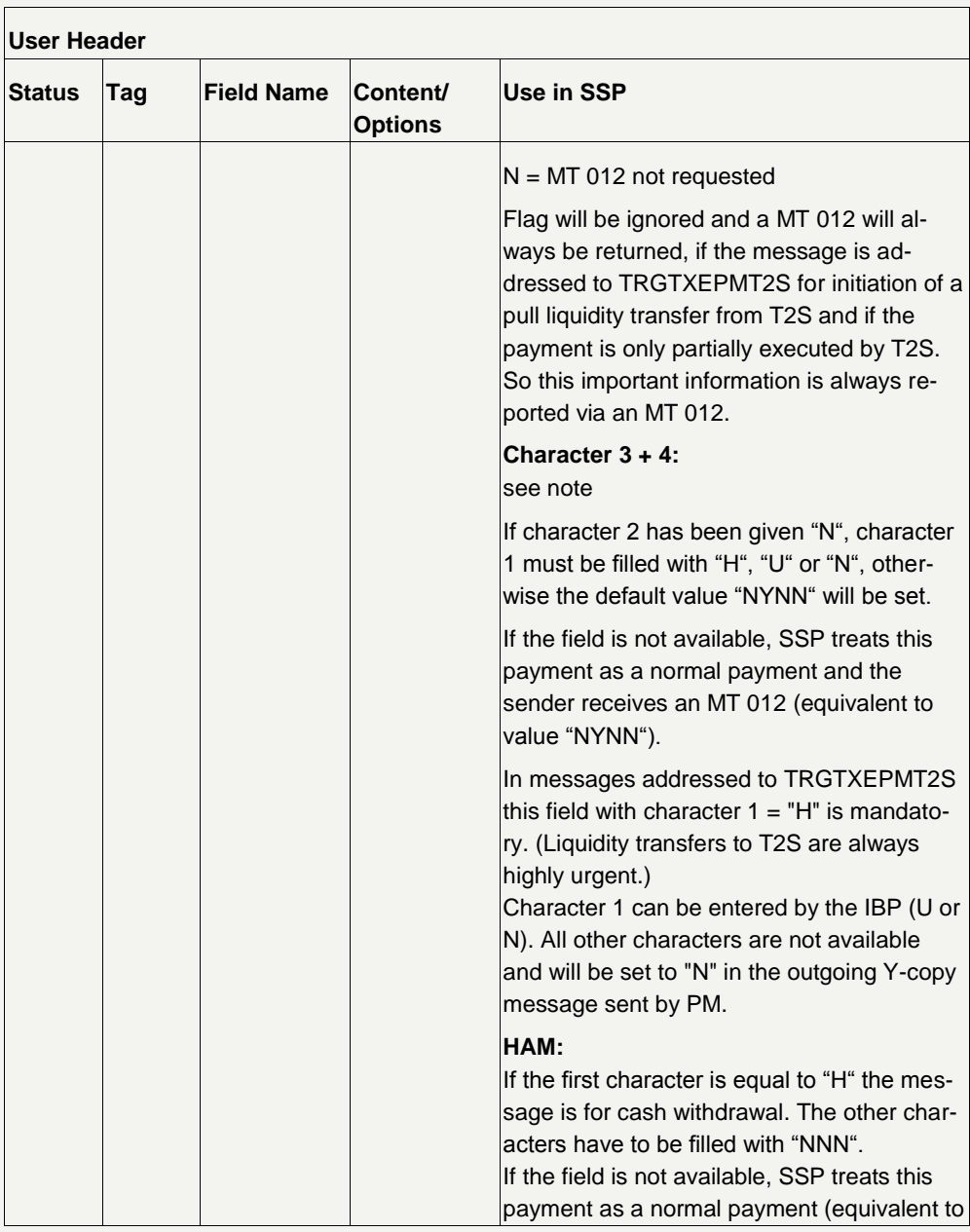

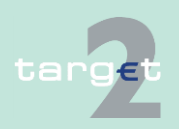

- 14.1 SWIFTNet FIN related issues
- 14.1.2 SWIFTNet FIN Messages - Details

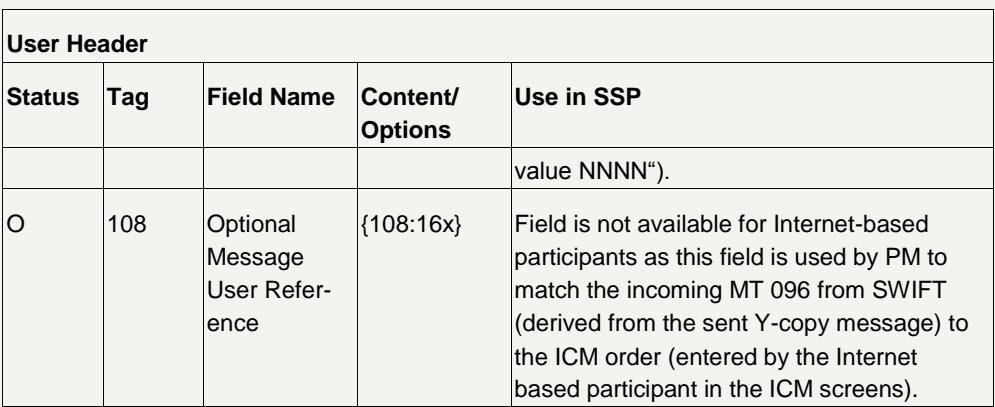

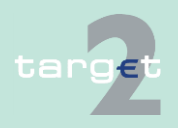

#### 14.1 SWIFTNet FIN related issues

#### 14.1.2 SWIFTNet FIN Messages - Details

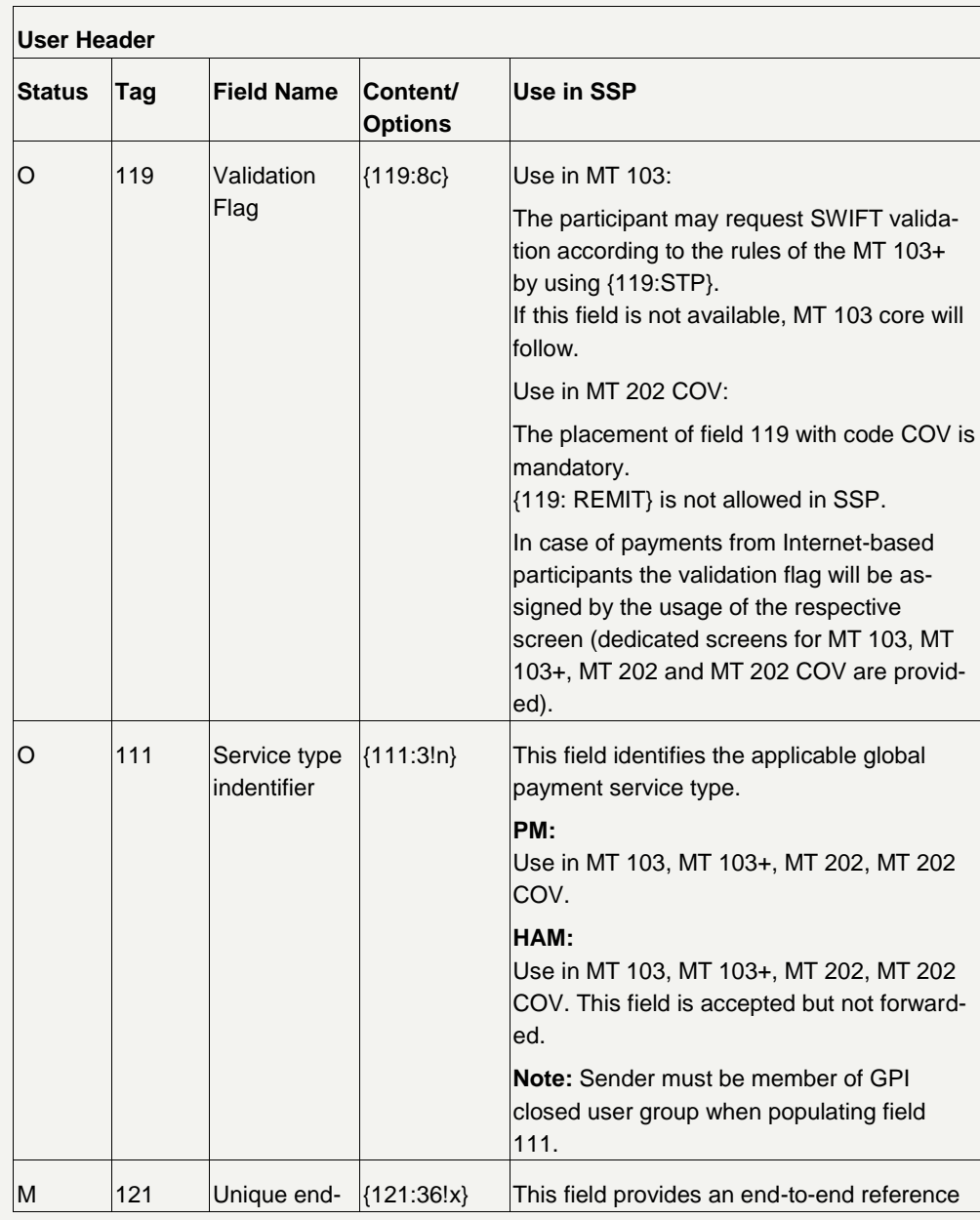

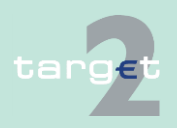

- 14.1 SWIFTNet FIN related issues
- 14.1.2 SWIFTNet FIN Messages - Details

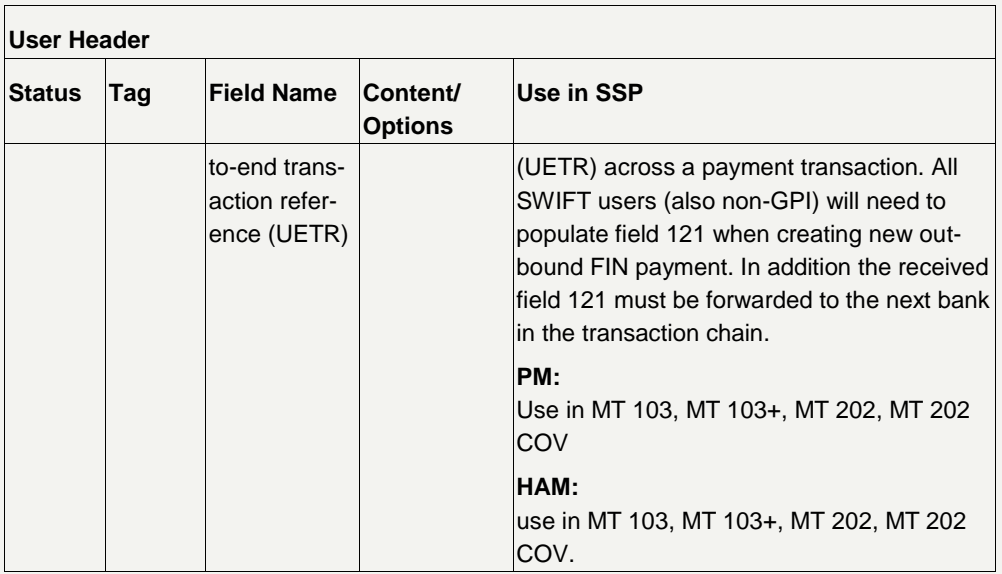

**Note:** The third and fourth characters of the field 113 are not used (and not checked by the SSP). Based on an agreement at national level they can be used to support specific needs like the indication that in the payment message the ordering and/or the beneficiary are non-resident in the country of the sender (regular reporting purposes).

#### **Structure when receiving a message**

The following table describes the user header when the participant receives the message from the SWIFT network. (It is an incoming message from the participant's point of view.)

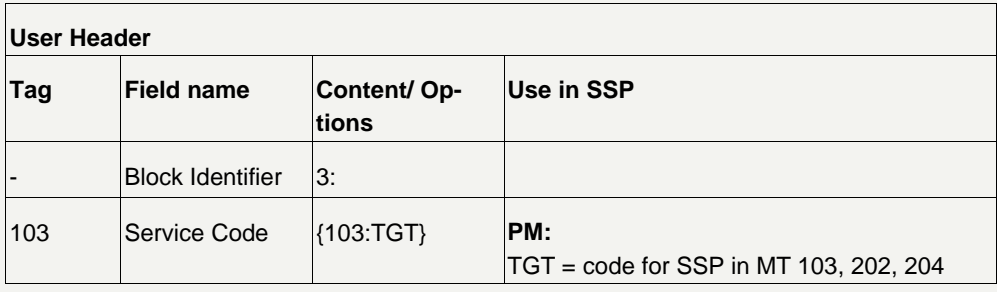

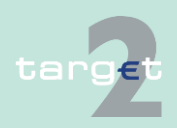

- 14.1 SWIFTNet FIN related issues
- 14.1.2 SWIFTNet FIN Messages - Details

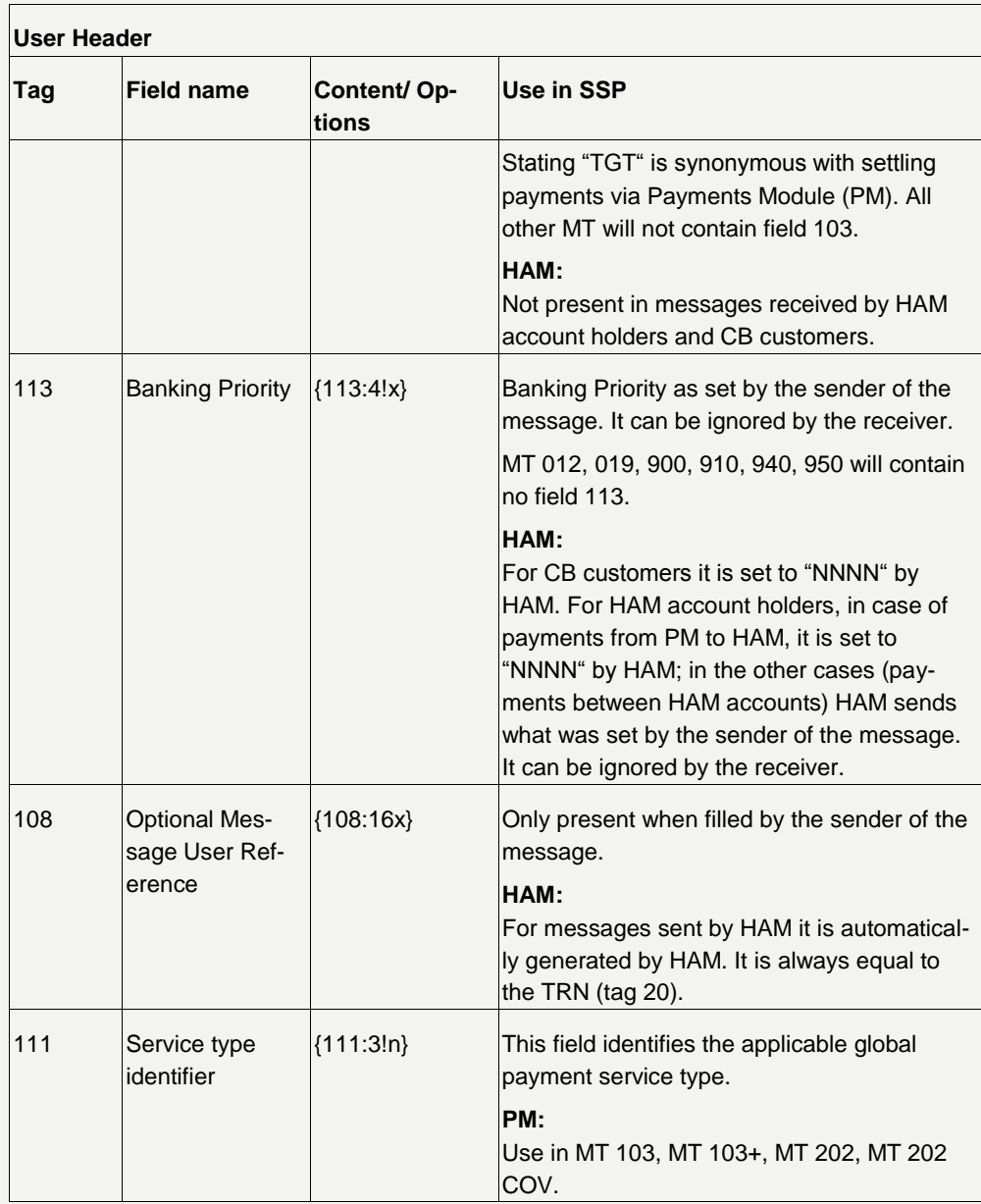

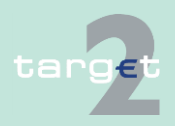

- 14.1 SWIFTNet FIN related issues
- 14.1.2 SWIFTNet FIN Messages - Details

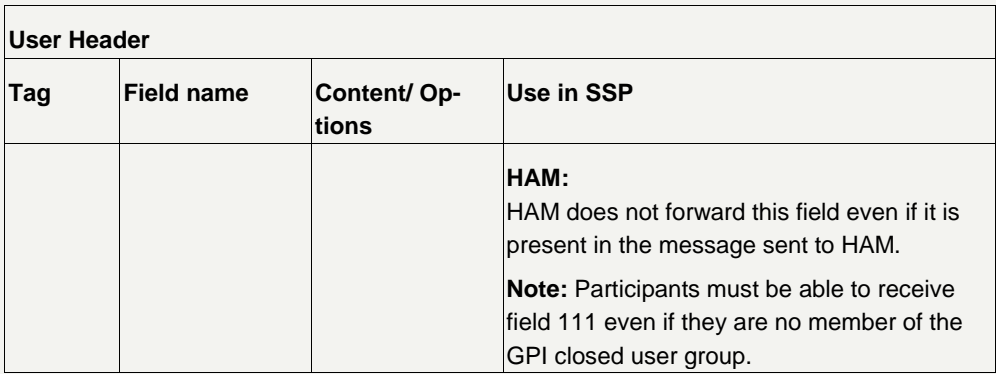

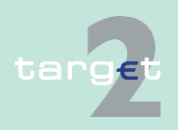

- 14.1 SWIFTNet FIN related issues
- 14.1.2 SWIFTNet FIN Messages - Details

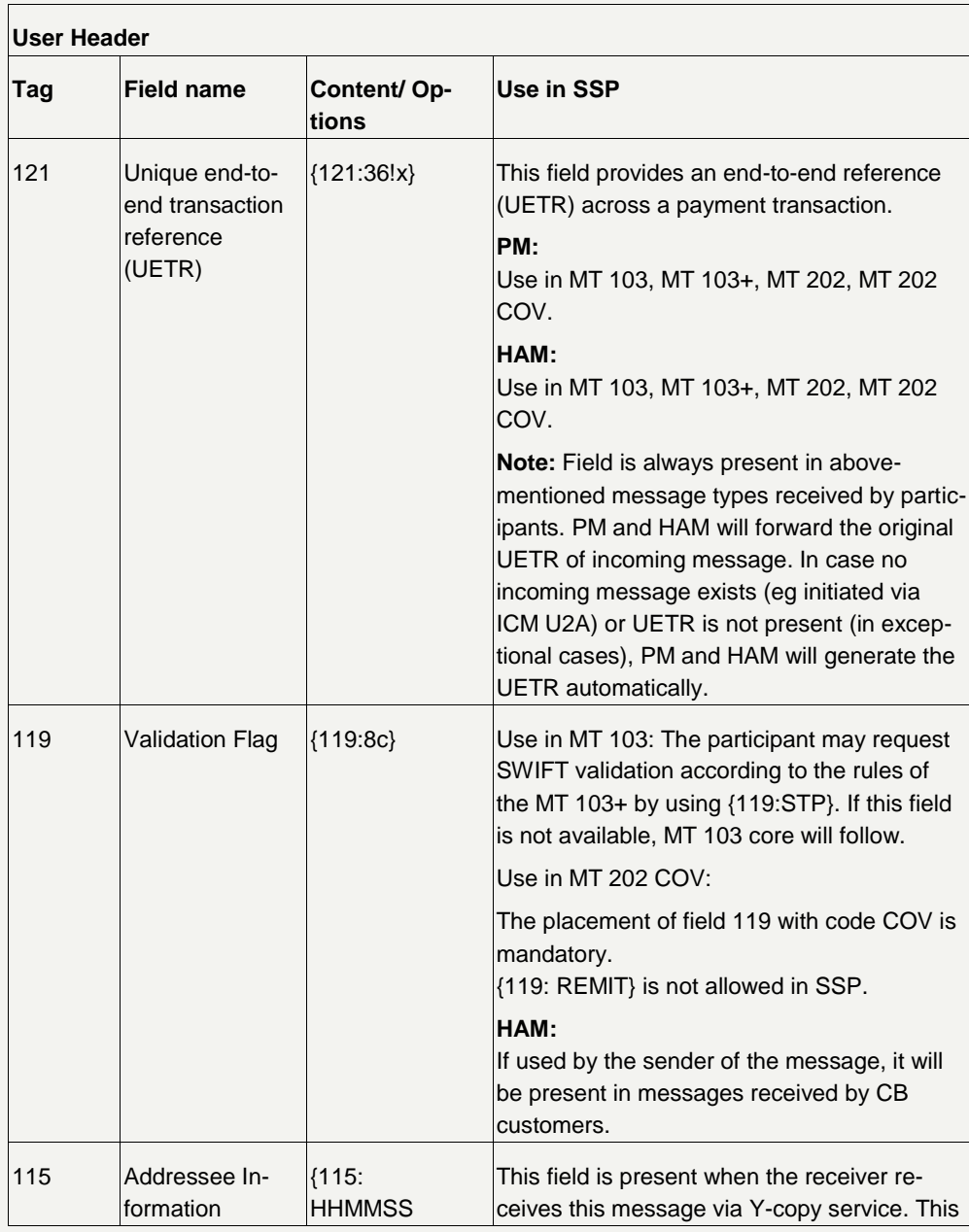

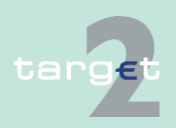

- 14.1 SWIFTNet FIN related issues
- 14.1.2 SWIFTNet FIN Messages - Details

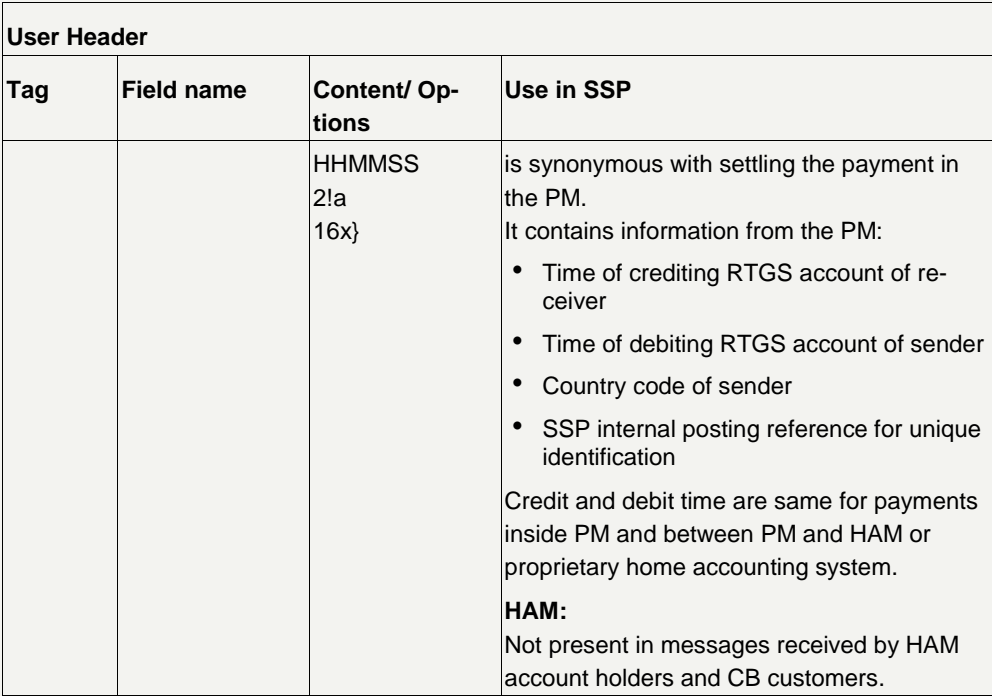

### **14.1.2.1.2 Trailer**

### **14.1.2.1.2.1 General description**

The trailer of a message differs according to the following cases:

- the participant sends a message to the SWIFT network,
- the participant receives a message from the SWIFT network via Y-copy or
- the participant receives a message from the SWIFT network, but not via Y-copy.

All fields in the trailers are put in braces  $(\})$ .

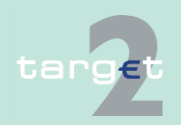

**General infor-**

**mation**

- 14.1 SWIFTNet FIN related issues
- 14.1.2 SWIFTNet FIN Messages - Details

**Note:** The individual fields (tags) of the trailers are described in detail in the SWIFT User Handbook "FIN System Messages".

#### **Structure when sending a message**

The following table describes the trailers when the participant sends the message to the SWIFT network. (It is an outgoing payment from the participant's point of view.)

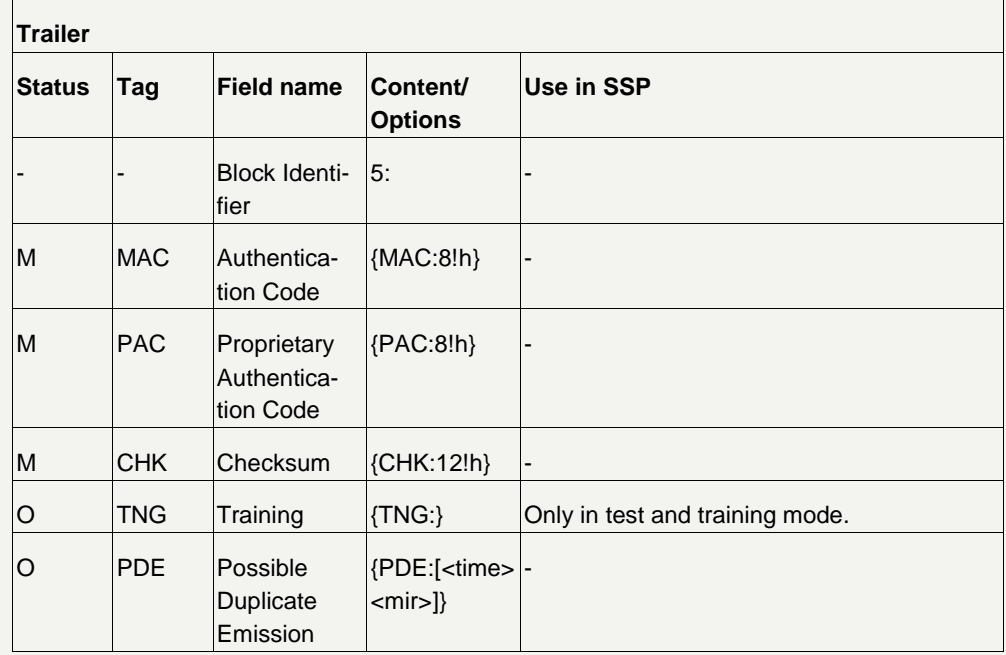

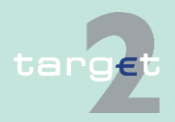

- 14.1 SWIFTNet FIN related issues
- 14.1.2 SWIFTNet FIN Messages - Details

#### **Structure when receiving a message via Y-copy**

The following table describes the trailers when the participant receives a payment message from the SWIFT network. (It is an incoming payment via Y-copy from the participant's point of view, User Header contains  ${103:}TGT$ ).)

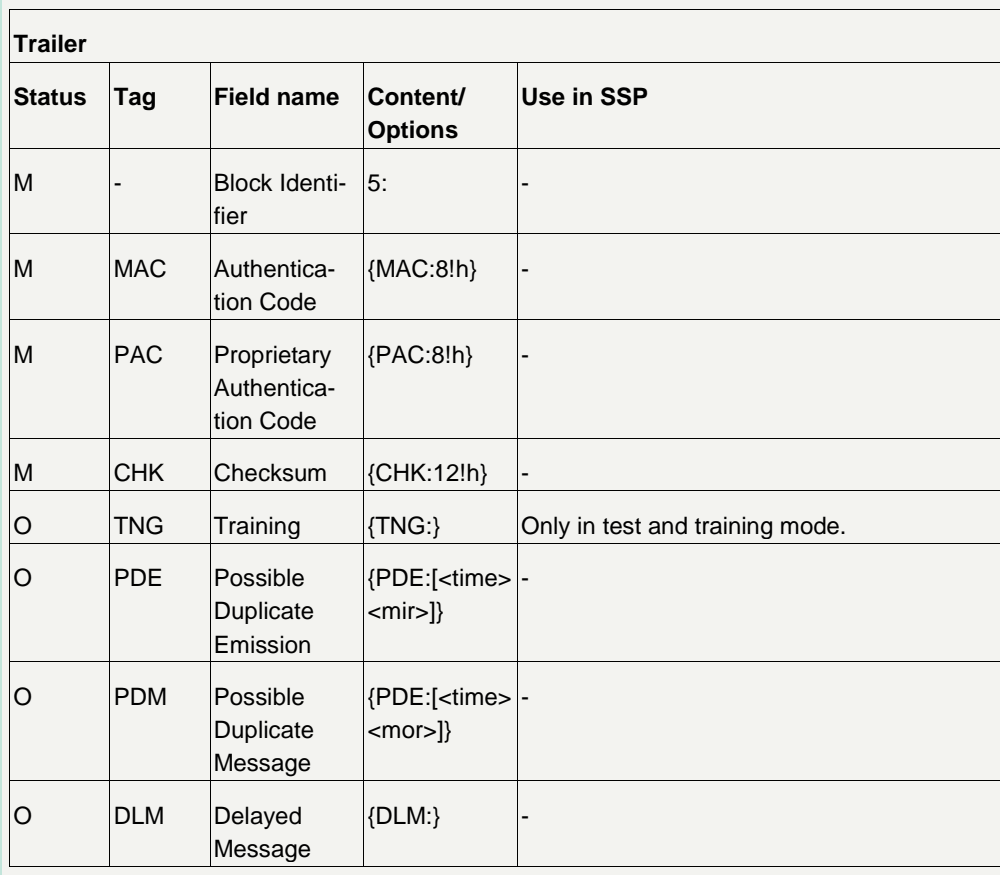

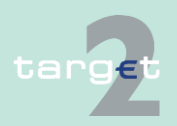

- 14.1 SWIFTNet FIN related issues
- 14.1.2 SWIFTNet FIN Messages - Details

#### **Structure when receiving a message via normal FIN (no Y-copy)**

The following table describes the trailers when the participant receives a message via the SWIFT network from the SSP. (It is an incoming message from the participant's point of view, no Y-copy.)

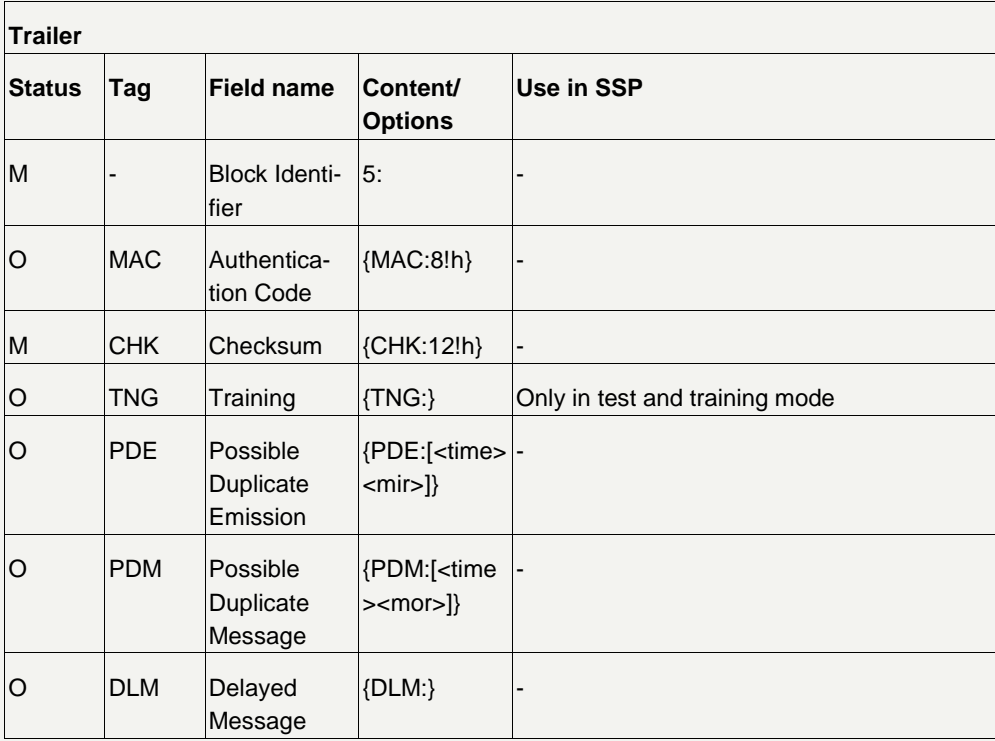

### **14.1.2.1.2.2 Handling of PDM/PDE Trailer**

**PDM Trailer (Possible Duplicate Message Trailer)**

PDM trailer is set by SWIFT. It is used to warn the receiver that the same message may already have been delivered by the SWIFT. The reason for sending a message with PDM trailer is, that SWIFT does not know whether the payment message was already sent.

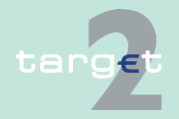

- 14.1 SWIFTNet FIN related issues
- 14.1.2 SWIFTNet FIN Messages - Details

If PM or HAM receives a message it checks in addition to the double entry check whether the payment message is delivered twice (without PDM trailer and with PDM trailer):

- If the payment message without PDM trailer was already delivered then the message with the PDM trailer will be discovered by PM or HAM. It will get a final status ("closed - duplicate input") without any further processing. The message with PDM trailer will not be delivered to the receiver.
- If the payment message without PDM trailer was not yet delivered then the message with the PDM trailer will be processed and delivered to the receiver after settled successfully.
- If the message without PDM trailer is delivered after the message with the PDM trailer it will be discovered by PM or HAM and will get a final status ("closed - duplicate input") without any further processing. It will not be delivered to the receiver.

**PDE Trailer (Possible Duplicate Emission Trailer)**

PDE trailer is set by the sender of the message. It is used to warn the receiver that the same message may already have been received. The reason for sending a message with PDE trailer is that the sender is not sure, whether the payment message was already sent.

If PM receives a message it checks in addition to the double entry check whether the message is delivered twice (without PDE trailer and with PDE trailer):

If the original payment message (without PDE trailer) was already delivered, the message with PDE trailer will be discovered by PM. It will be rejected. PM will send a negative MT 097 to SWIFT and consequently the sender will receive an MT 019 with a unique error code.

**Note:** In case of PDE trailer HAM will behave as in case of PDM trailer.

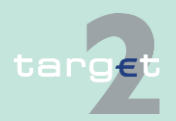

- 14.1 SWIFTNet FIN related issues
- 14.1.2 SWIFTNet FIN Messages - Details

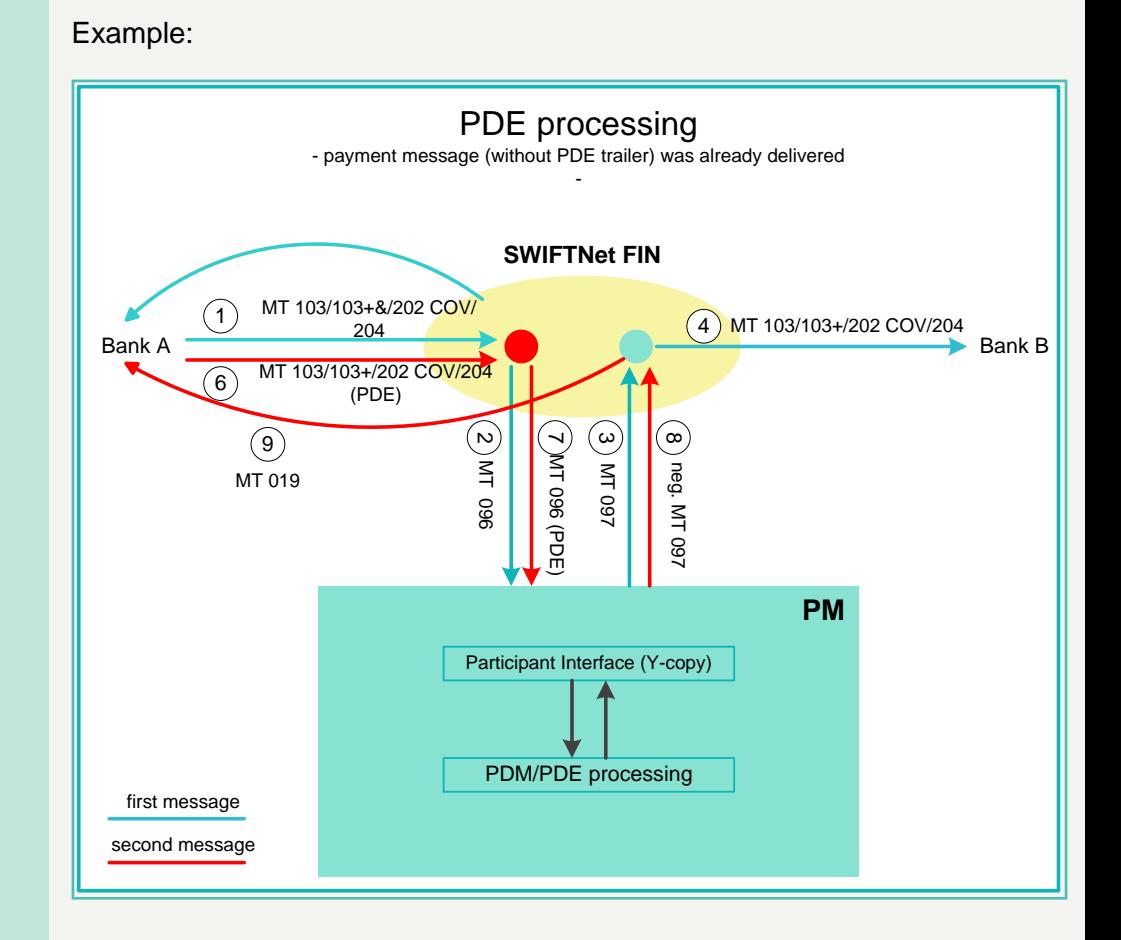

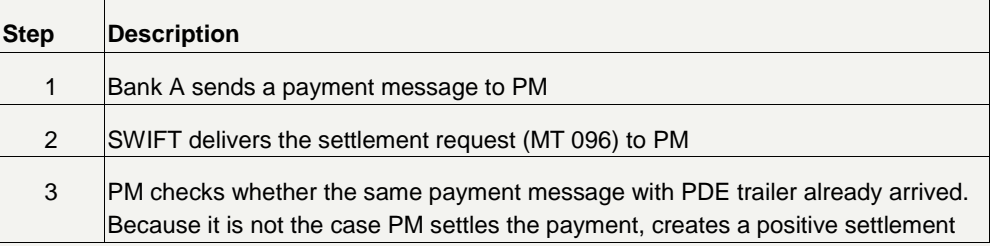

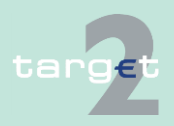

- 14.1 SWIFTNet FIN related issues
- 14.1.2 SWIFTNet FIN Messages - Details

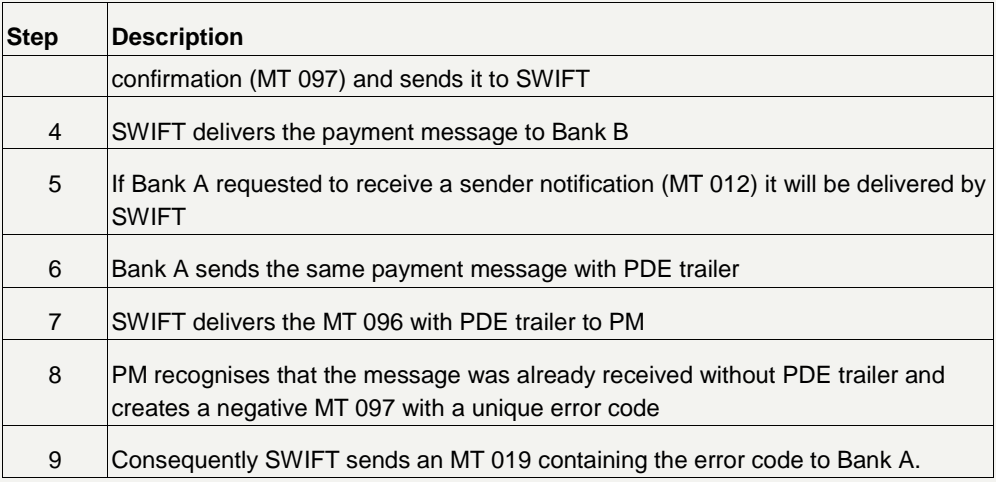

• If the payment message without PDE trailer was not yet delivered, the message with the PDE trailer will be processed in PM and delivered to the receiver after settled successfully.

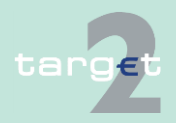

- 14.1 SWIFTNet FIN related issues
- 14.1.2 SWIFTNet FIN Messages - Details

Example:

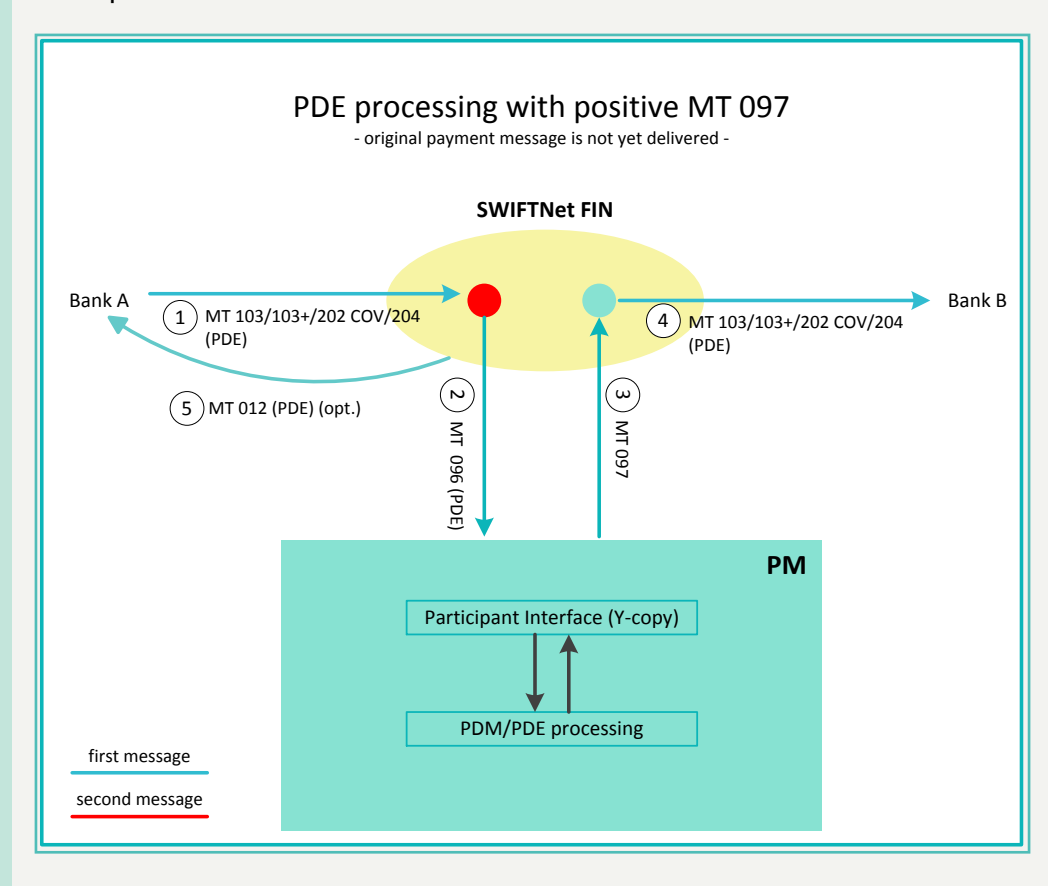

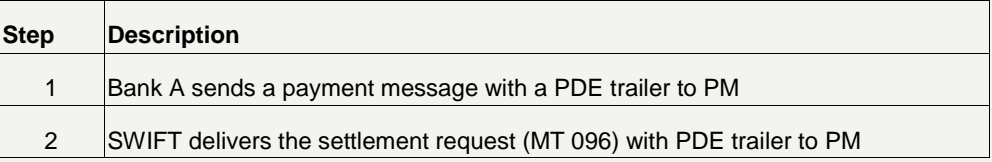

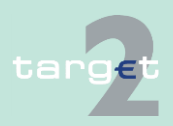

- 14.1 SWIFTNet FIN related issues
- 14.1.2 SWIFTNet FIN Messages - Details

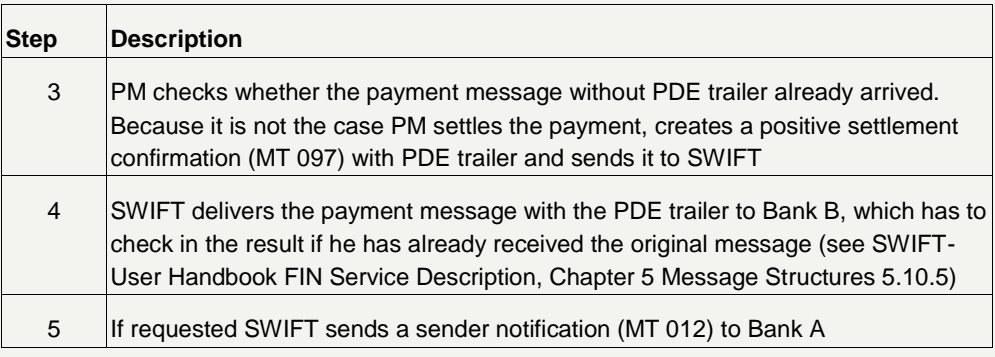

• If the payment message (without PDE trailer) is delivered after the message with the PDE trailer then the message without the PDE trailer will be discovered by PM. It will create a negative settlement confirmation (MT 097).

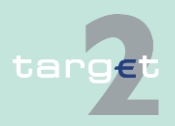

- 14.1 SWIFTNet FIN related issues
- 14.1.2 SWIFTNet FIN Messages - Details

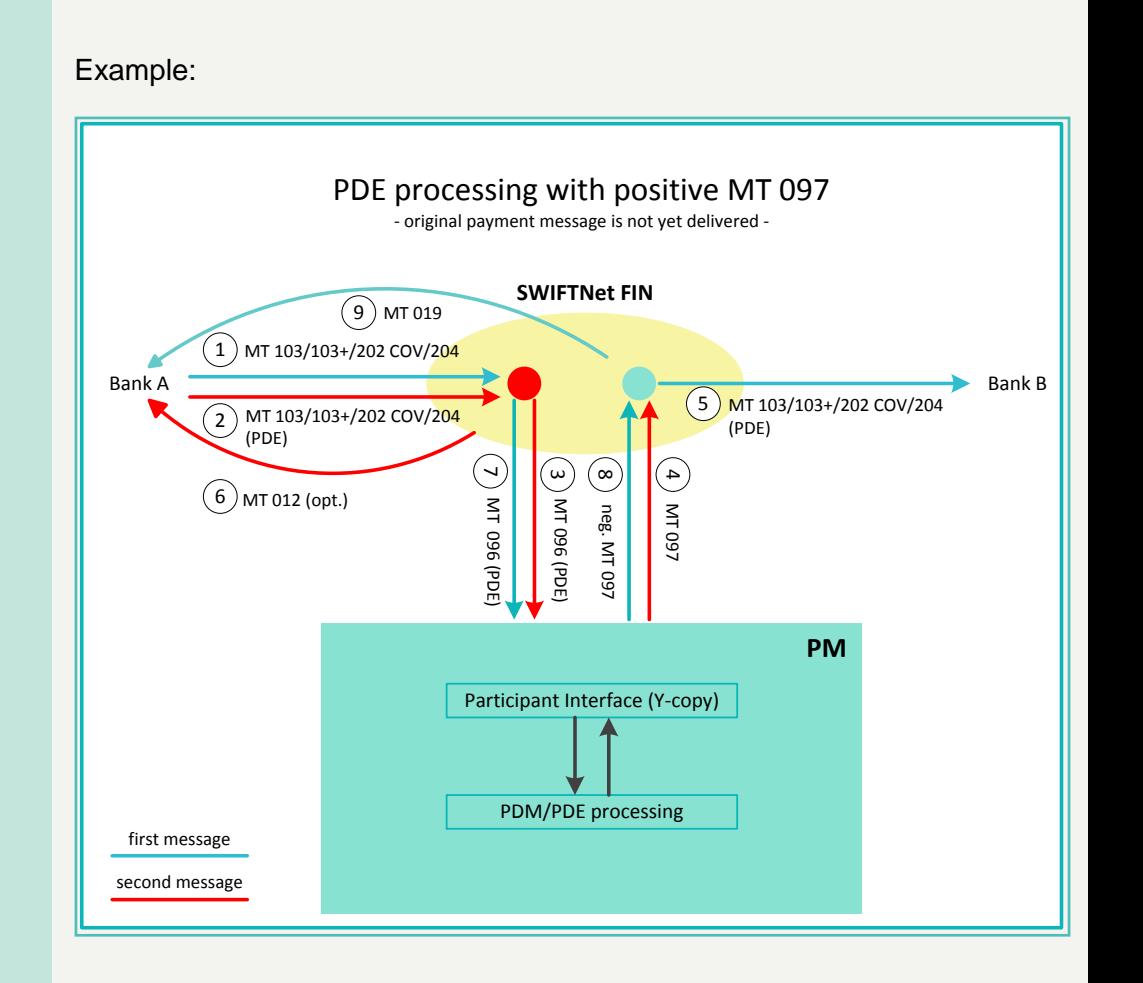

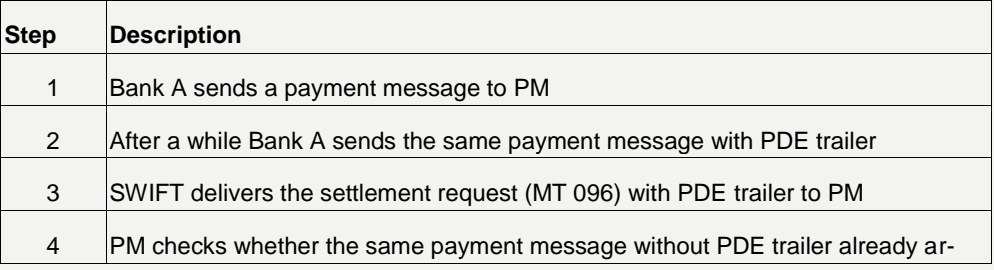

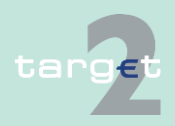

- 14.1 SWIFTNet FIN related issues
- 14.1.2 SWIFTNet FIN Messages - Details

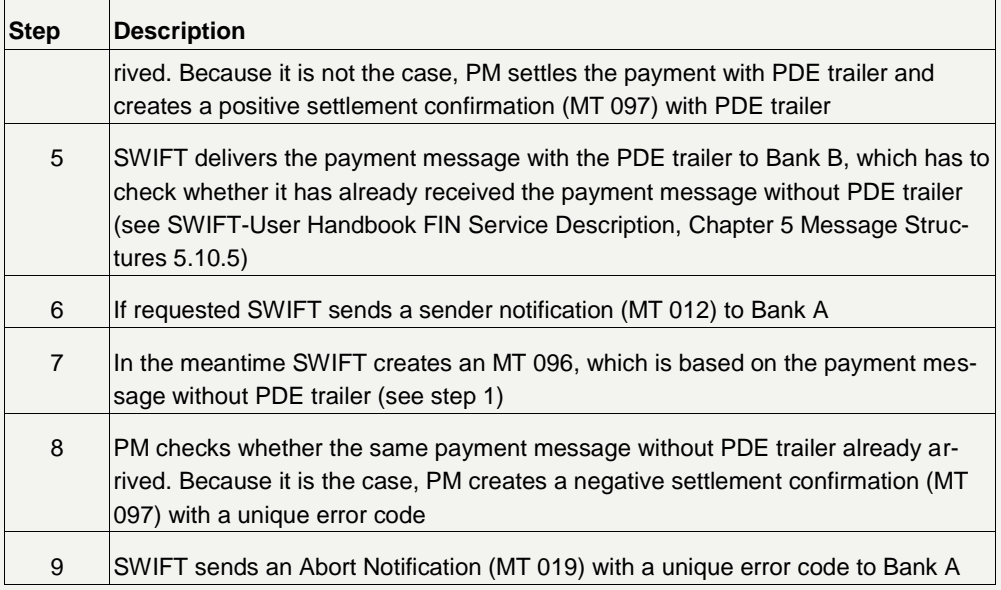

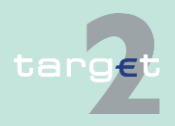

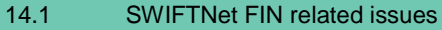

14.1.2 SWIFTNet FIN Messages - Details

<span id="page-97-0"></span>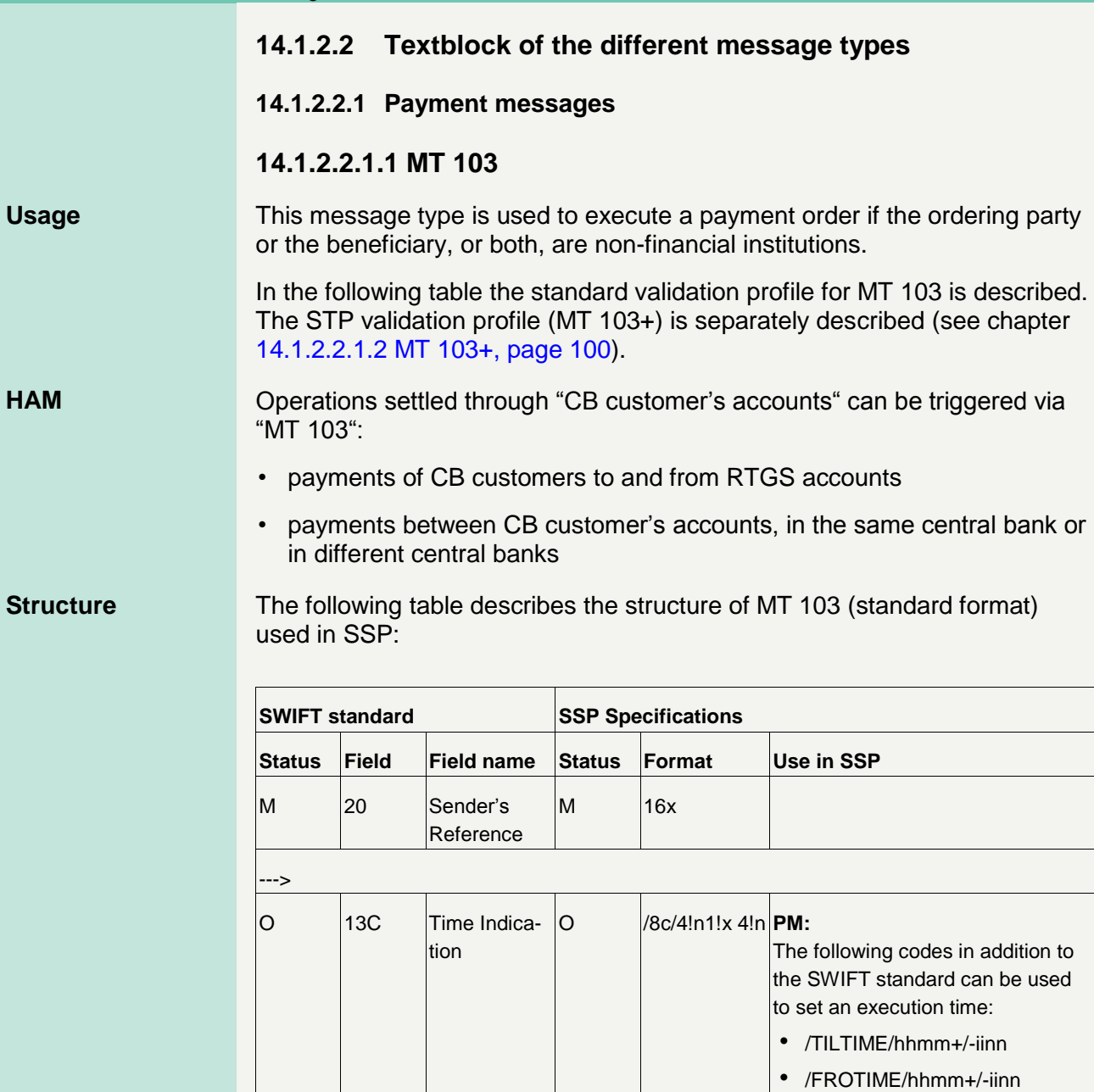

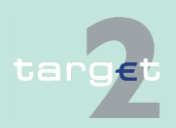

- 14.1 SWIFTNet FIN related issues
- 14.1.2 SWIFTNet FIN Messages - Details

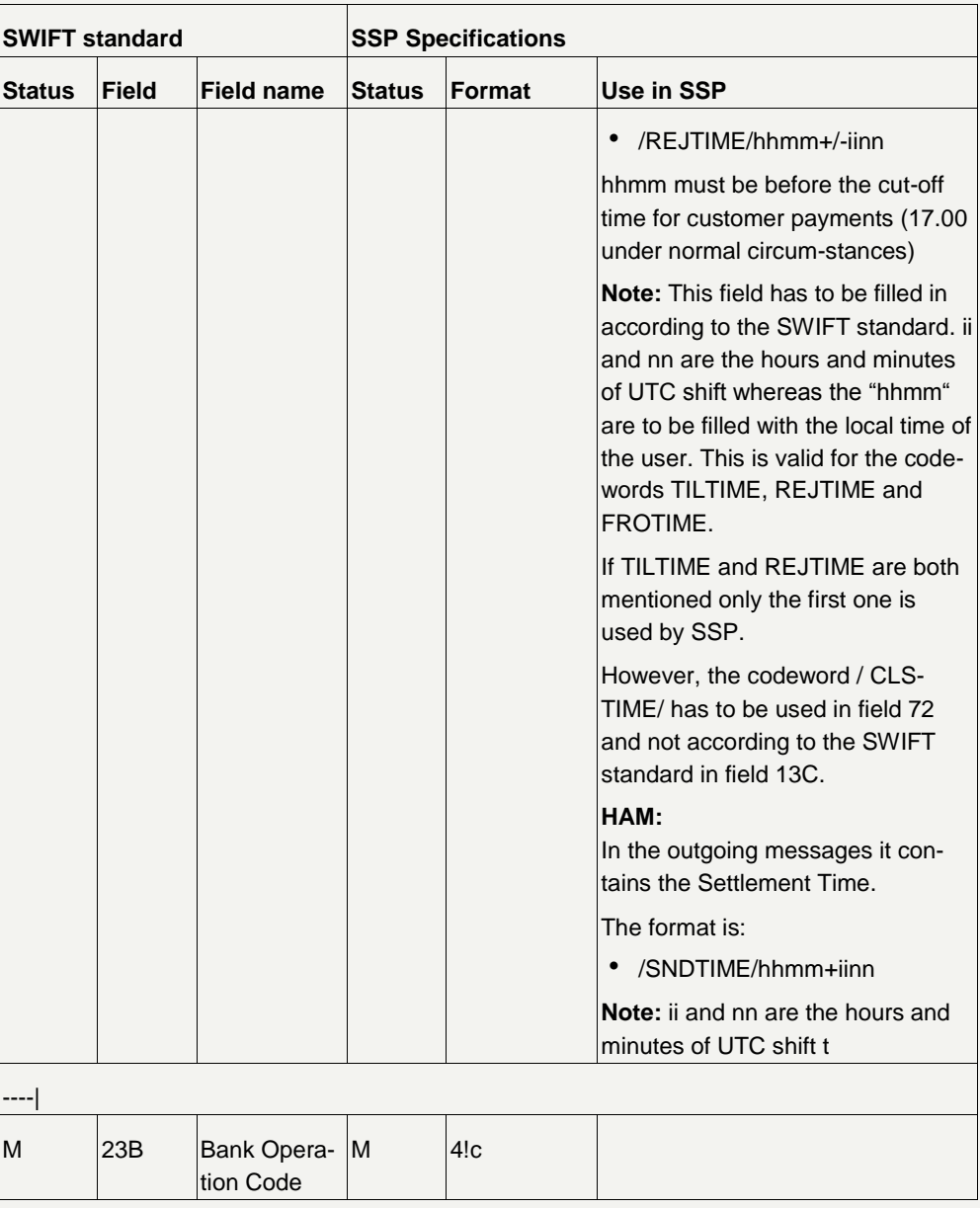

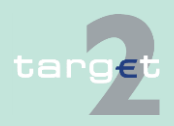

#### 14.1 SWIFTNet FIN related issues

#### 14.1.2 SWIFTNet FIN Messages - Details

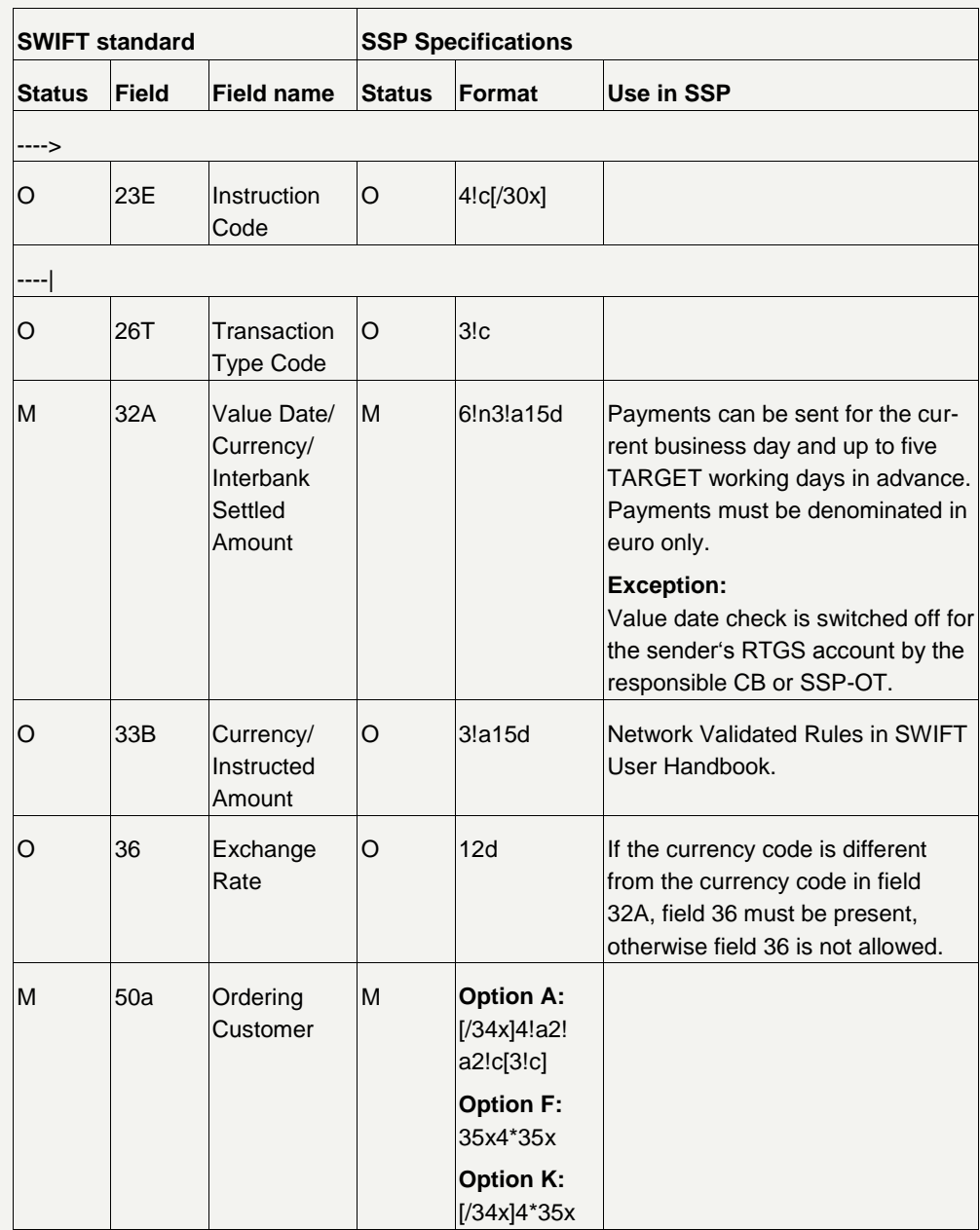

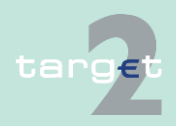

- 14.1 SWIFTNet FIN related issues
- 14.1.2 SWIFTNet FIN Messages - Details

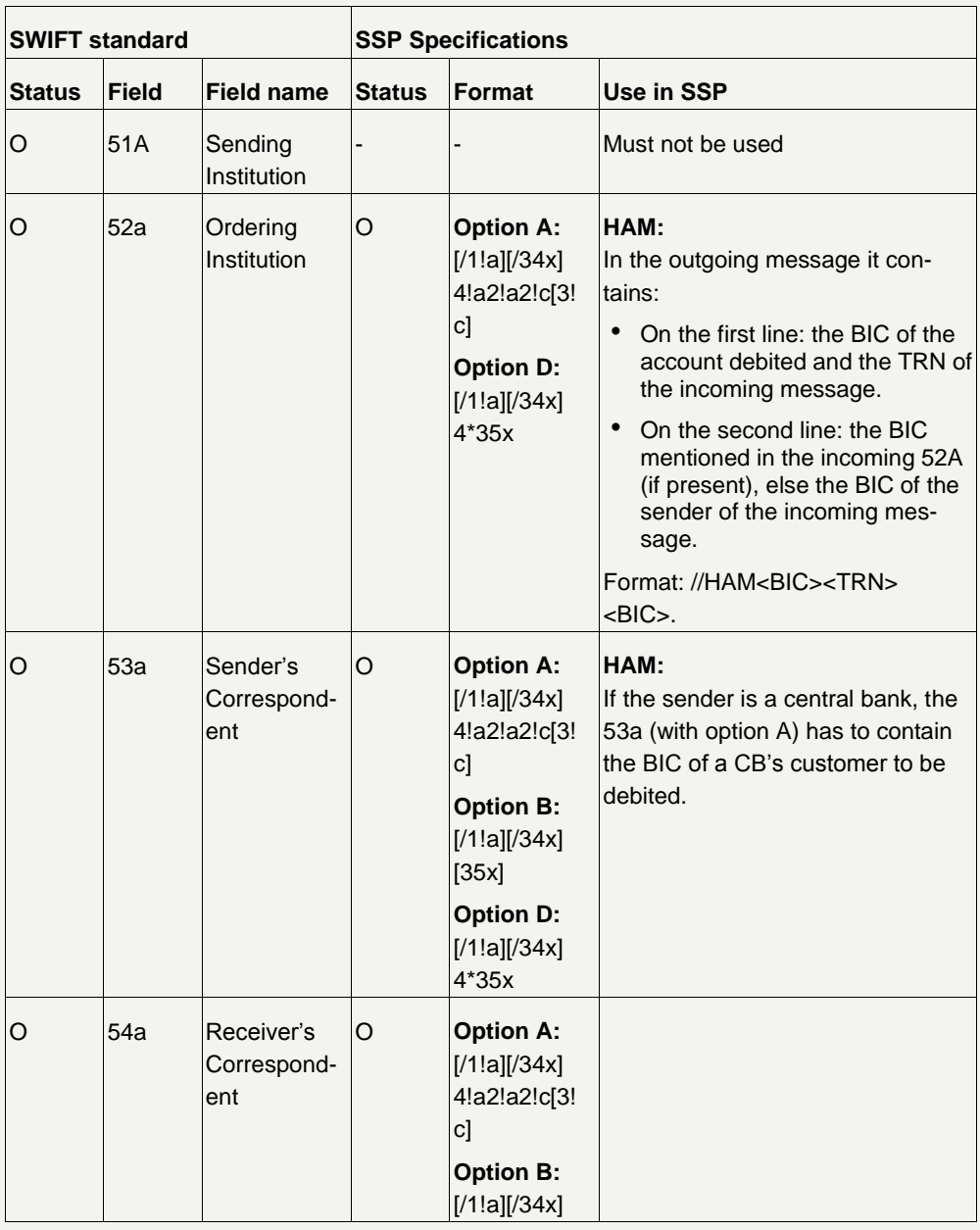

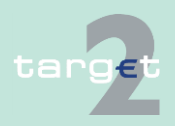

- 14.1 SWIFTNet FIN related issues
- 14.1.2 SWIFTNet FIN Messages - Details

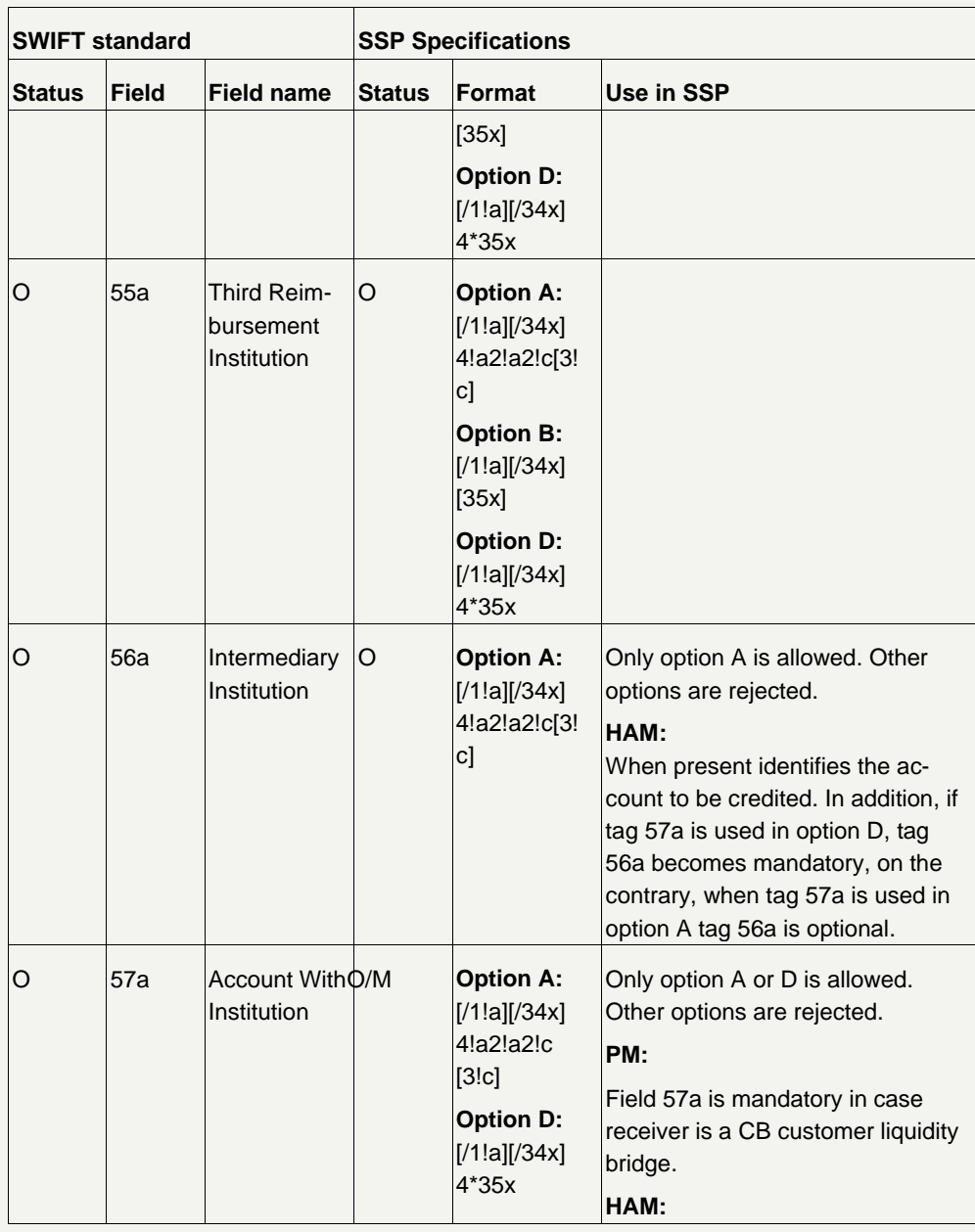

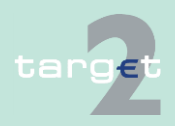

- 14.1 SWIFTNet FIN related issues
- 14.1.2 SWIFTNet FIN Messages - Details

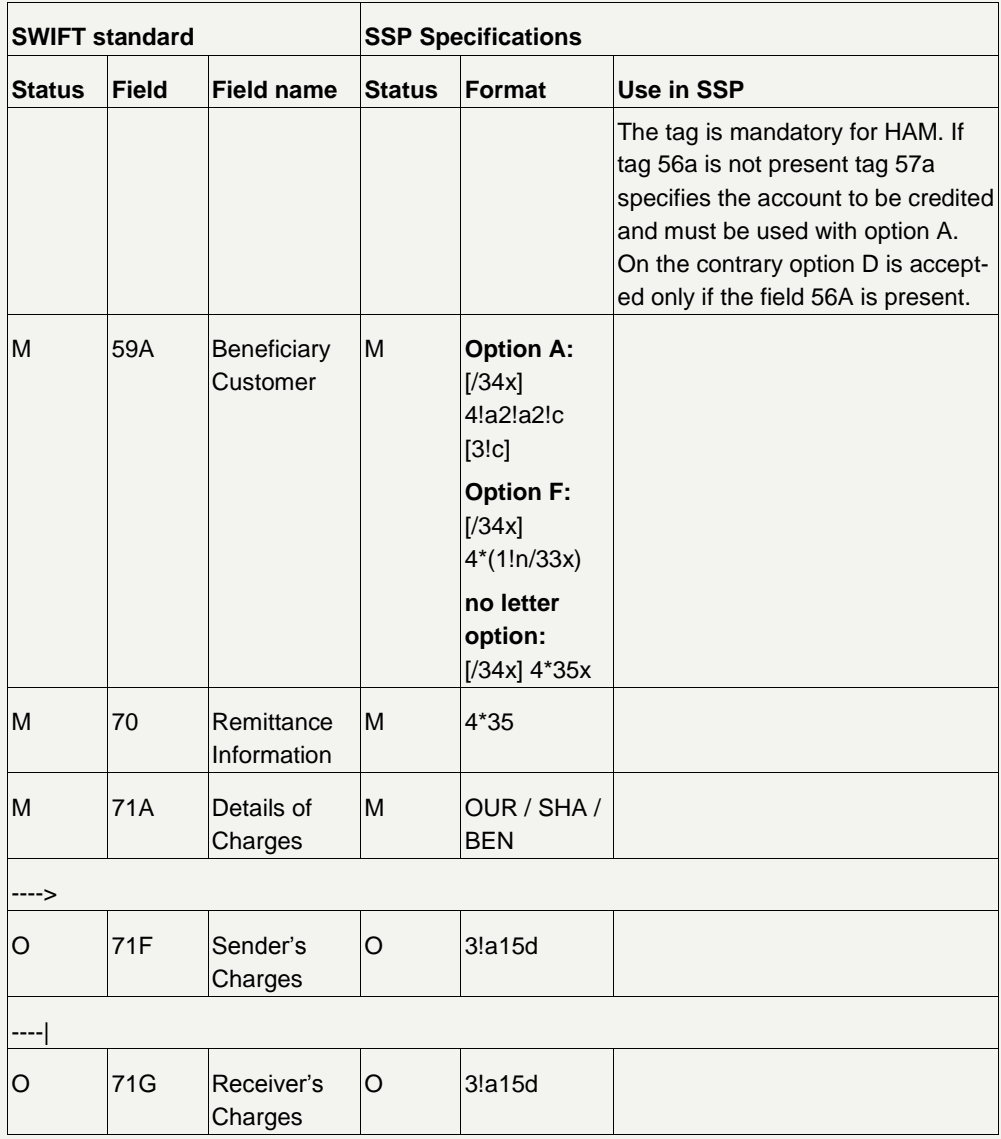

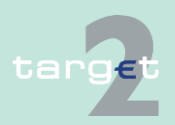

- 14.1 SWIFTNet FIN related issues
- 14.1.2 SWIFTNet FIN Messages - Details

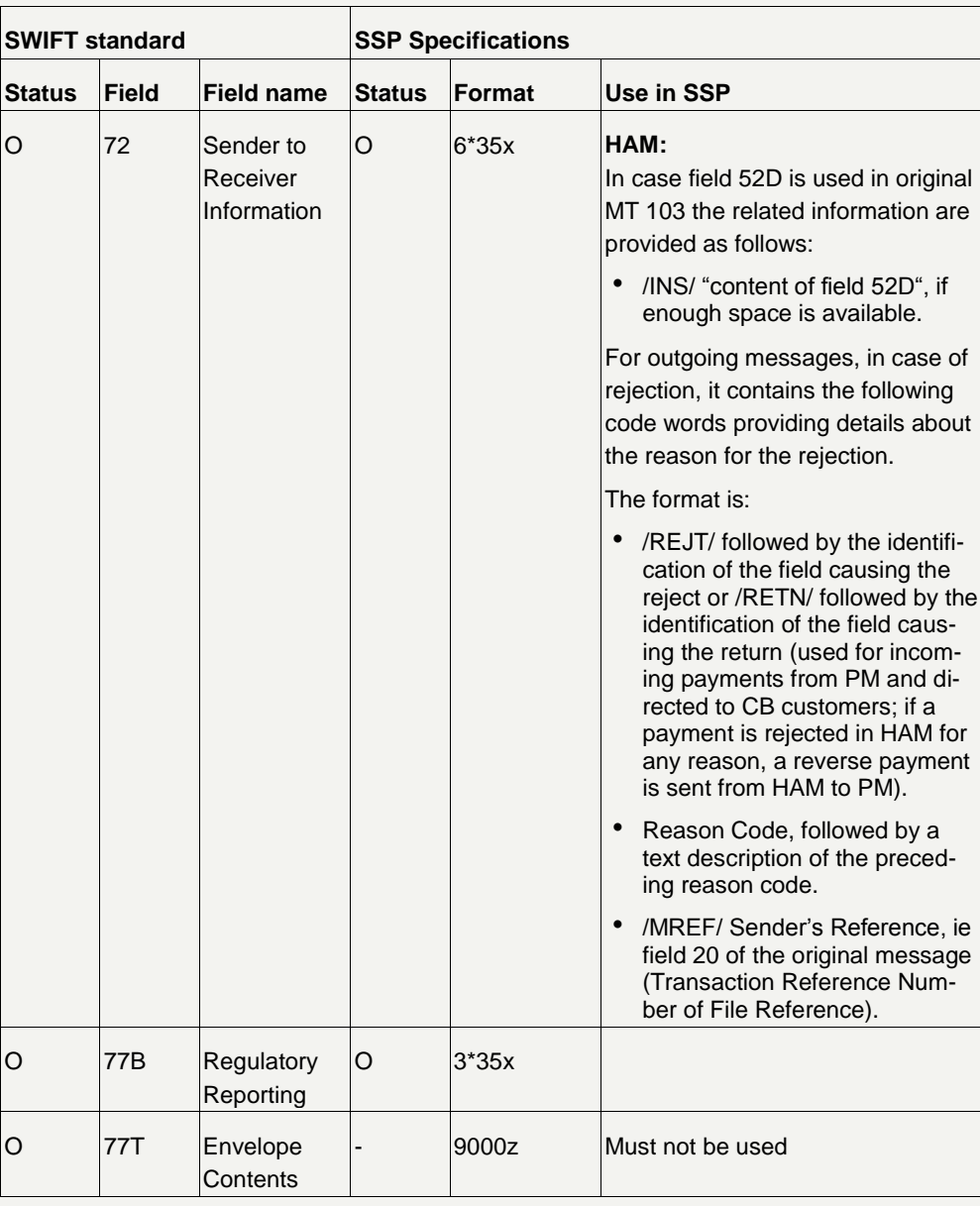

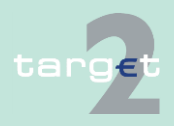

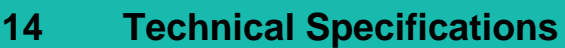

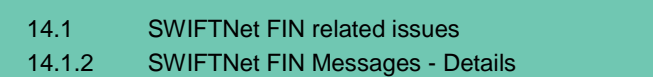

### **14.1.2.2.1.2 MT 103+**

#### <span id="page-104-0"></span>This message type is used to execute a payment order if the ordering party or the beneficiary, or both, are non-financial institutions. **Usage**

In the following table the STP validation profile of MT 103+ is described. The standard validation profile (MT 103) is described separately (see chapter [14.1.2.2.1.1 MT 103, page](#page-97-0) [93\)](#page-97-0).

#### Operations settled through "CB customer's accounts" can be triggered via "MT 103+": **HAM**

- payments of CB customers to and from RTGS accounts
- payments between CB customer's accounts, in the same central bank or in different central banks

#### The following table describes the structure of MT 103+ (STP format) used in SSP: **Structure**

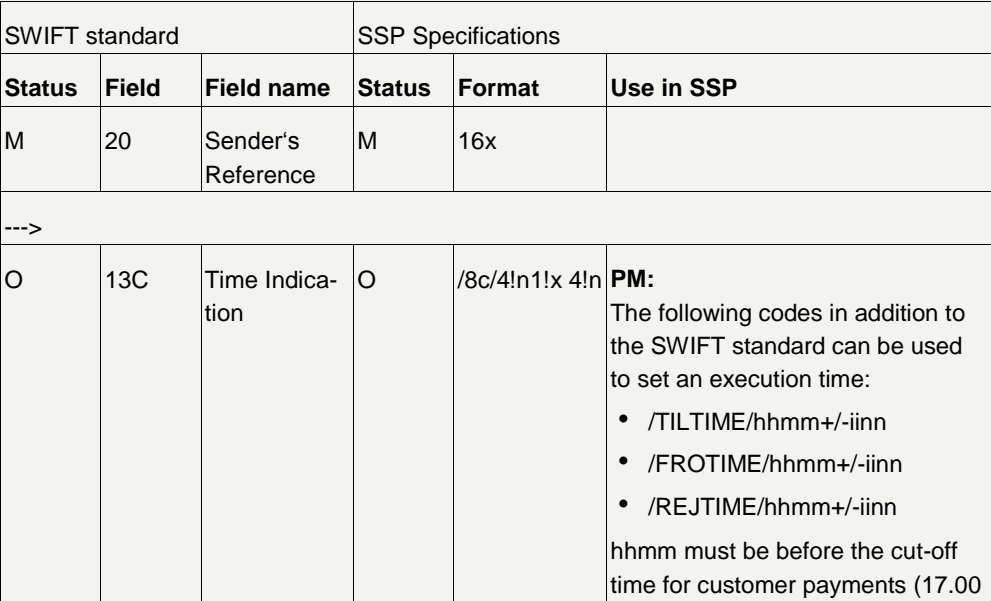

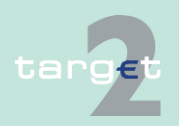

- 14.1 SWIFTNet FIN related issues
- 14.1.2 SWIFTNet FIN Messages - Details

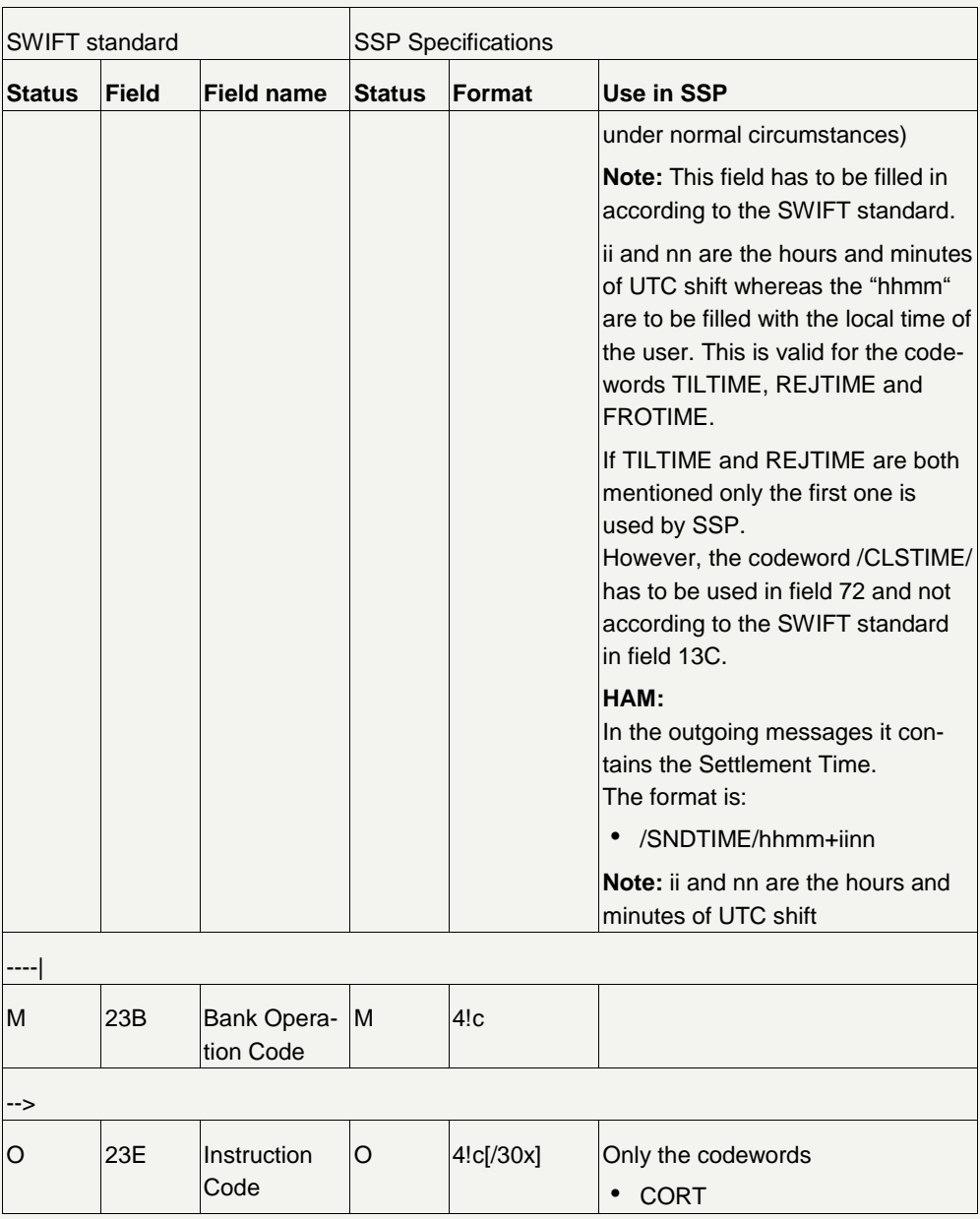

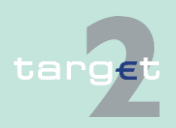

- 14.1 SWIFTNet FIN related issues
- 14.1.2 SWIFTNet FIN Messages - Details

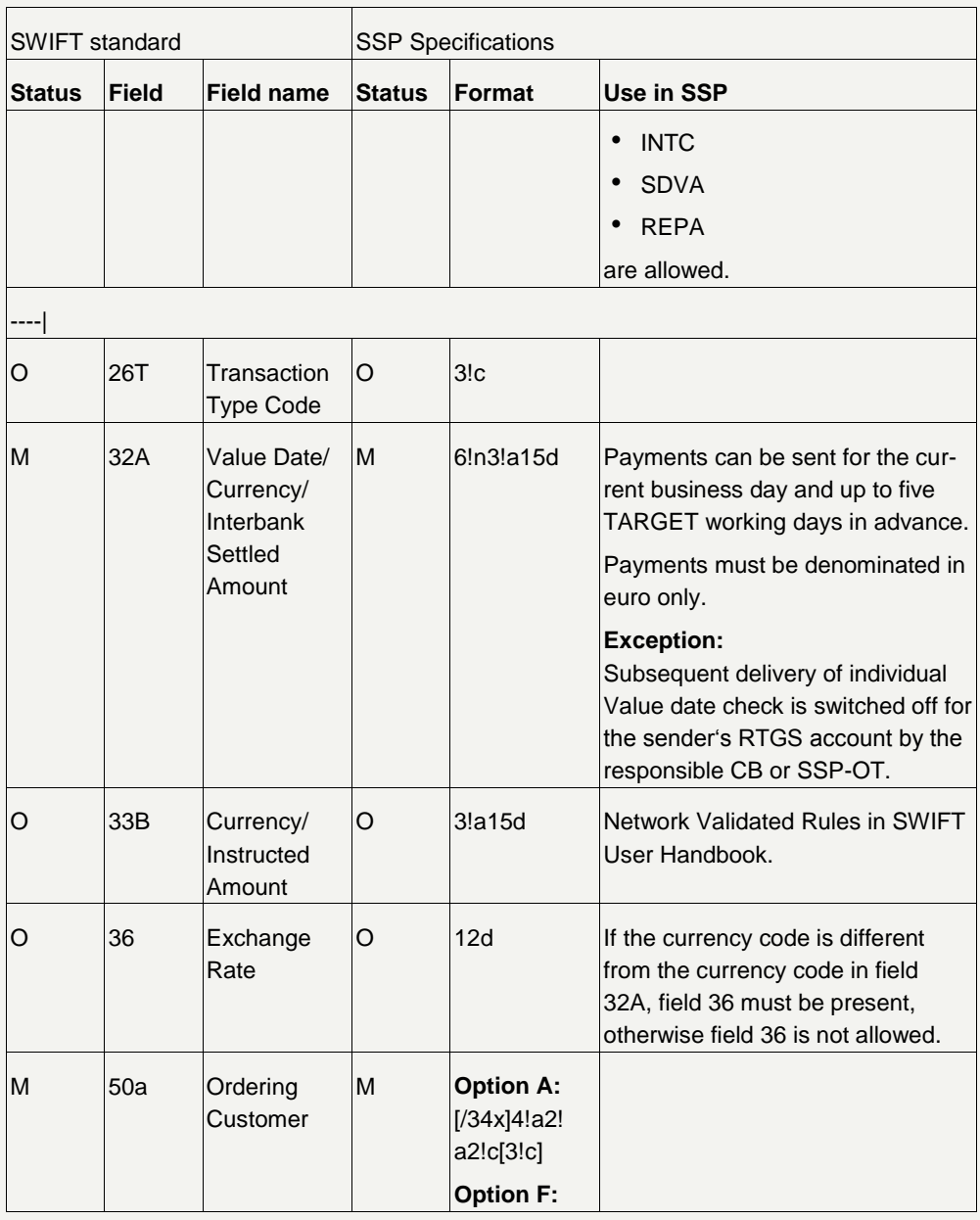

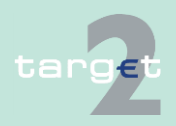

- 14.1 SWIFTNet FIN related issues
- 14.1.2 SWIFTNet FIN Messages - Details

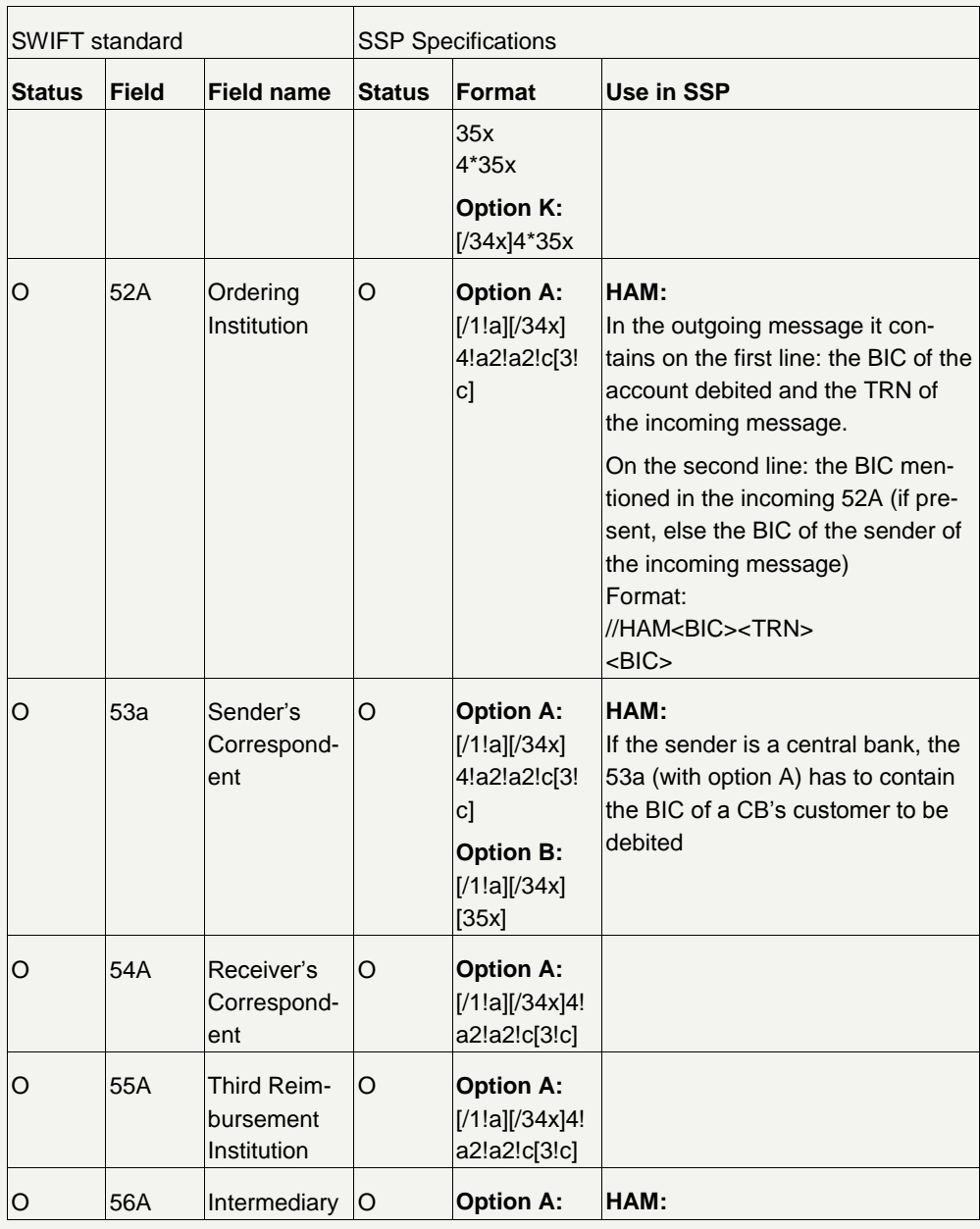

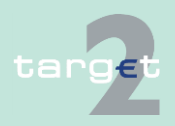
- 14.1 SWIFTNet FIN related issues
- 14.1.2 SWIFTNet FIN Messages - Details

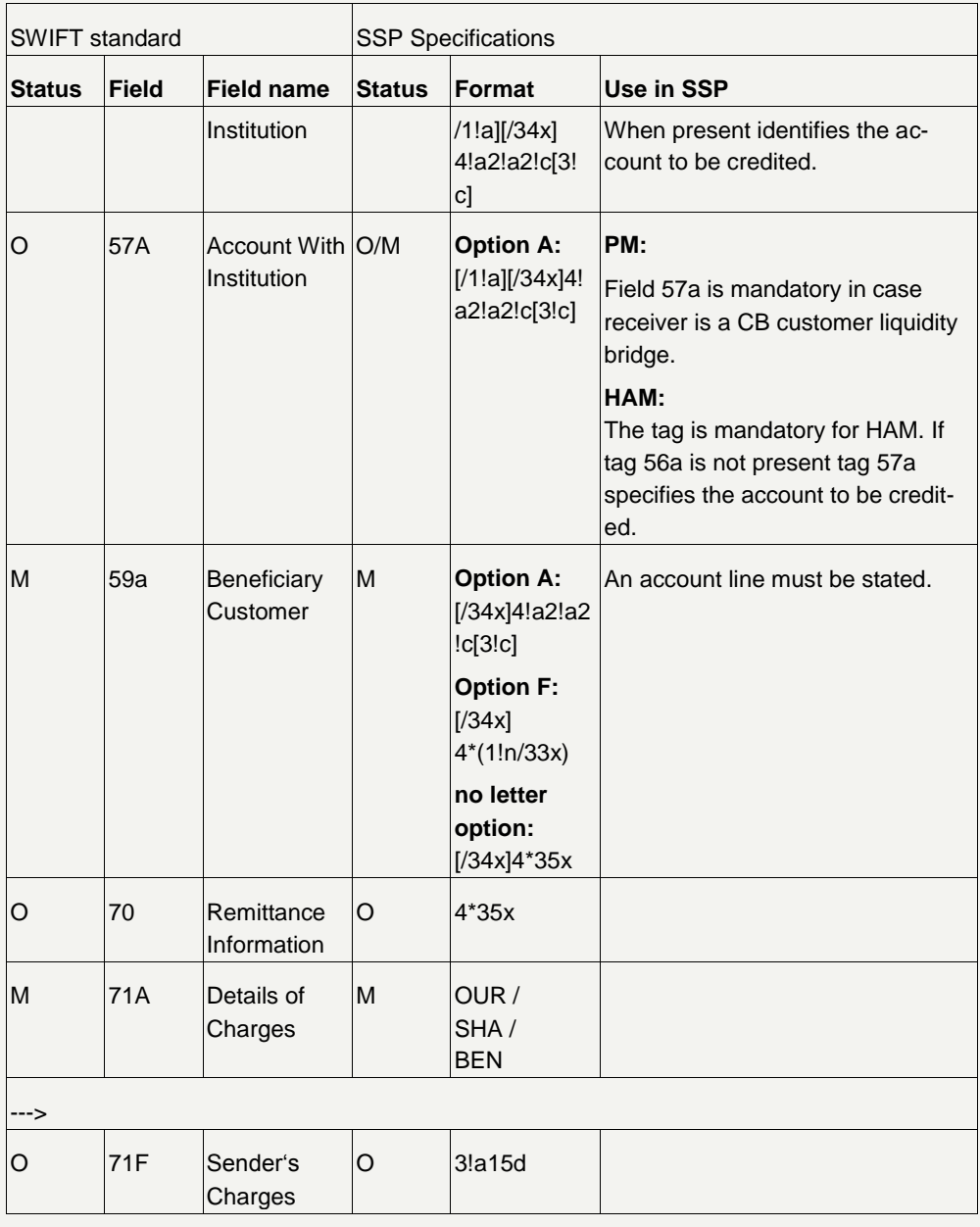

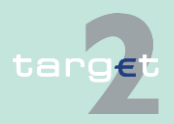

- 14.1 SWIFTNet FIN related issues
- 14.1.2 SWIFTNet FIN Messages - Details

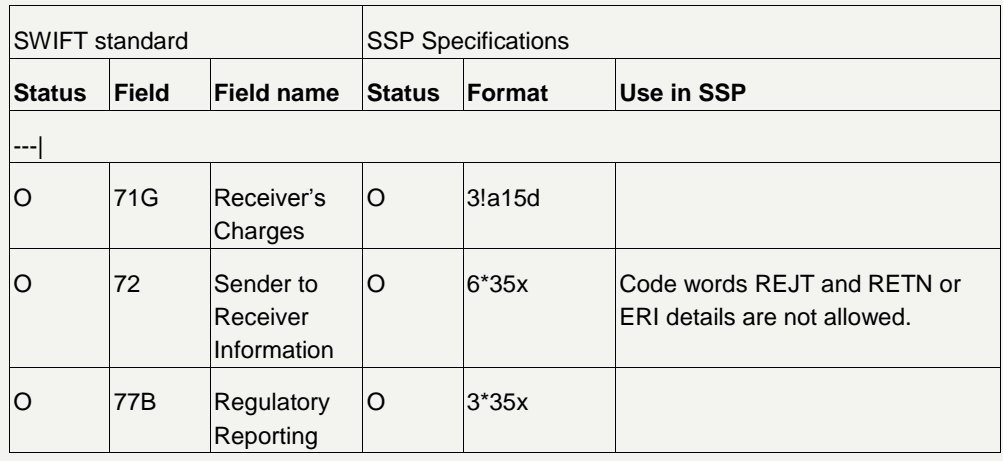

### **14.1.2.2.1.3 MT 202**

#### This message type is used to transfer credit balances between financial institutions. **Usage**

Operations settled in the HAM accounts can be initiated via "simplified MT 202" (= an MT 202 message with a limitation in the format):

- HAM to HAM payments
- cash withdrawals
- HAM to PM payments
- PM to HAM payments

The message must quote dedicated HAM BIC in block 2 (receiver). Only Tag 58a (Beneficiary Institution) is used to identify the creditor institution. The latter is the addressee of the MT 202 message which the HAM sends to notify the transaction (not in case of Internet-based participant).

A co-management agreement can be reached between the holder of an RTGS account (co-manager) and a holder of a HAM account (co-managed).

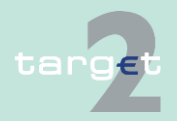

**HAM**

14.1 SWIFTNet FIN related issues

#### 14.1.2 SWIFTNet FIN Messages - Details

The institution quoted in Tag 53a (Sender's Correspondent), is the debtor. Only Tag 58a (Beneficiary Institution) is used to identify the creditor institution. If co-management agreement between the sender and the institution quoted in Tag 53a is not known the message is rejected. The home CB is always co-manager of all the HAM accounts of their credit institutions.

The tag 57a has to be filled with the BIC of the home CB if the followed field 58a contains the BIC code of a PM participant.

Operations settled through "CB customer's accounts" can be triggered via "standard MT 202":

- payments of CB customers to and from RTGS accounts
- payments between CB customer's accounts, in the same central bank or in different central banks

The receiver of the outgoing message is equal to tag 56a of the incoming message, if specified, otherwise to tag 57a, if specified, or at last to tag 58a.

#### **Structure**

The following table describes the structure of the MT 202: **Note:** The incoming messages linked to AS settlement must be sent with the priority "highly urgent" and with the current business day, same is true for liquidity transfers with T2S.

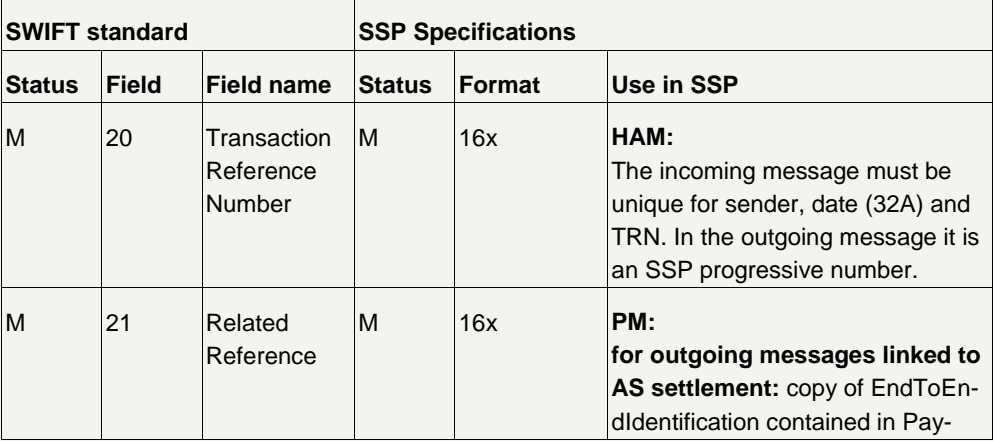

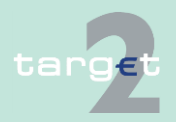

- 14.1 SWIFTNet FIN related issues
- 14.1.2 SWIFTNet FIN Messages - Details

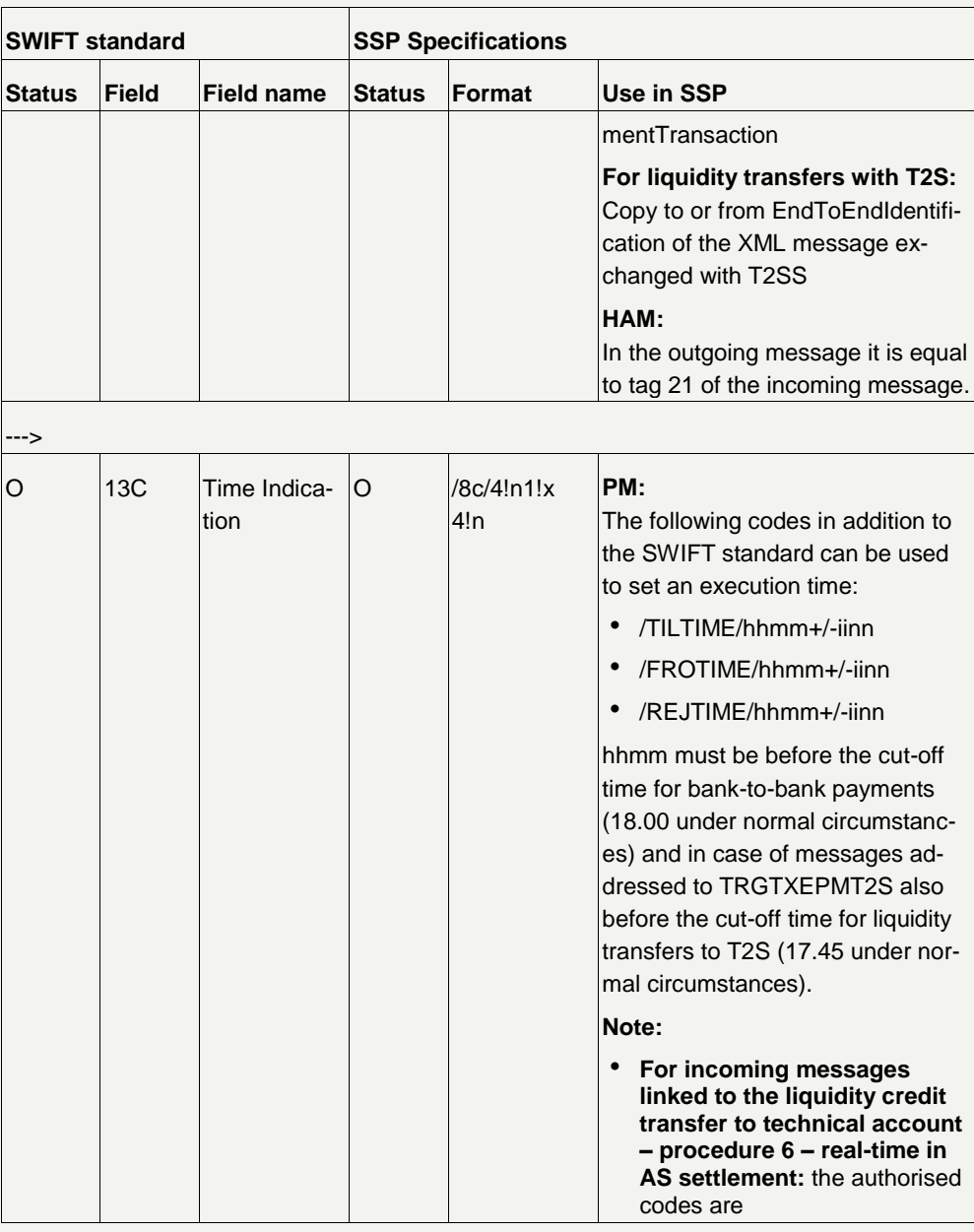

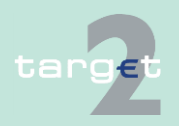

- 14.1 SWIFTNet FIN related issues
- 14.1.2 SWIFTNet FIN Messages - Details

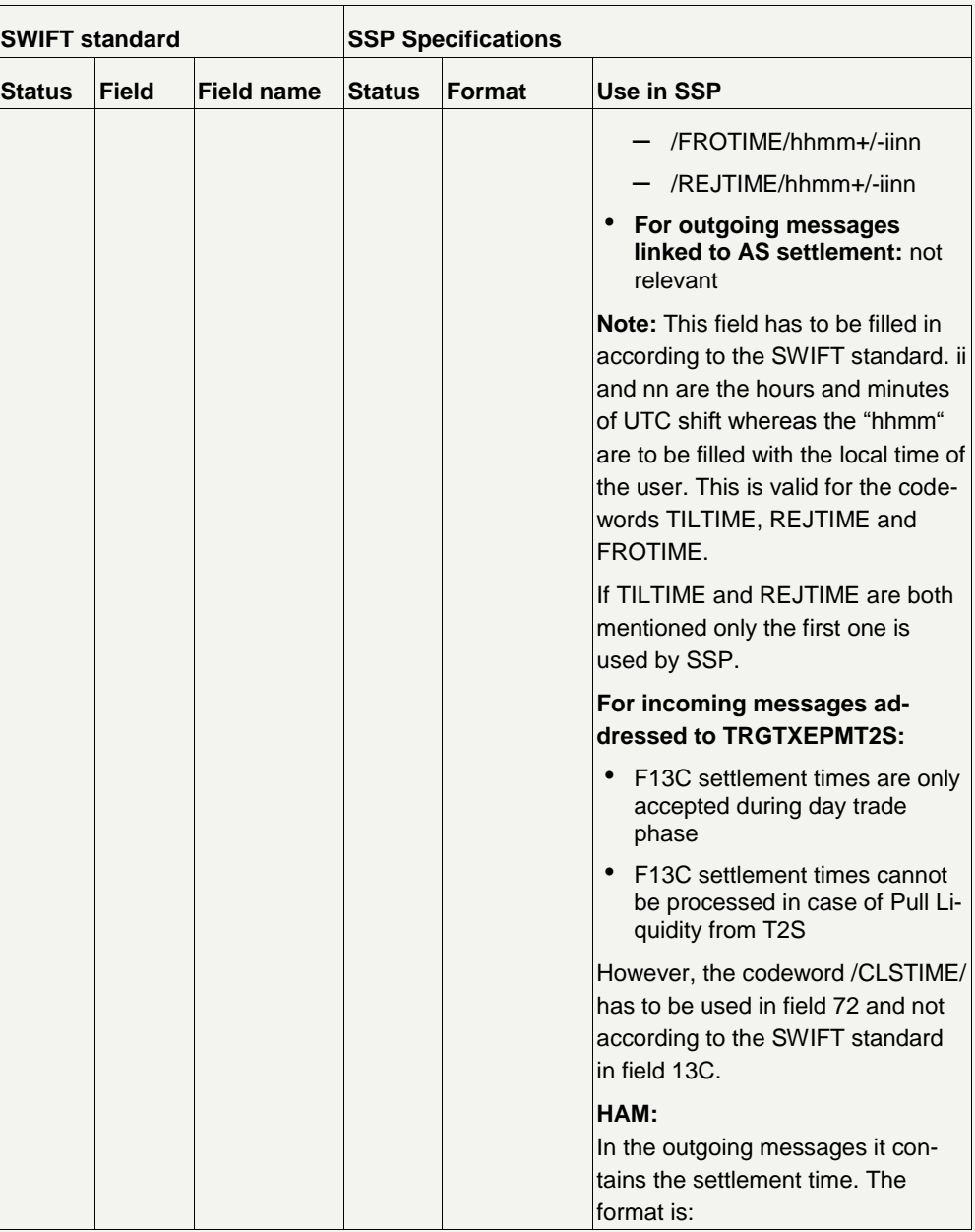

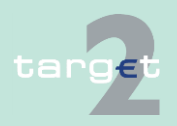

- 14.1 SWIFTNet FIN related issues
- 14.1.2 SWIFTNet FIN Messages - Details

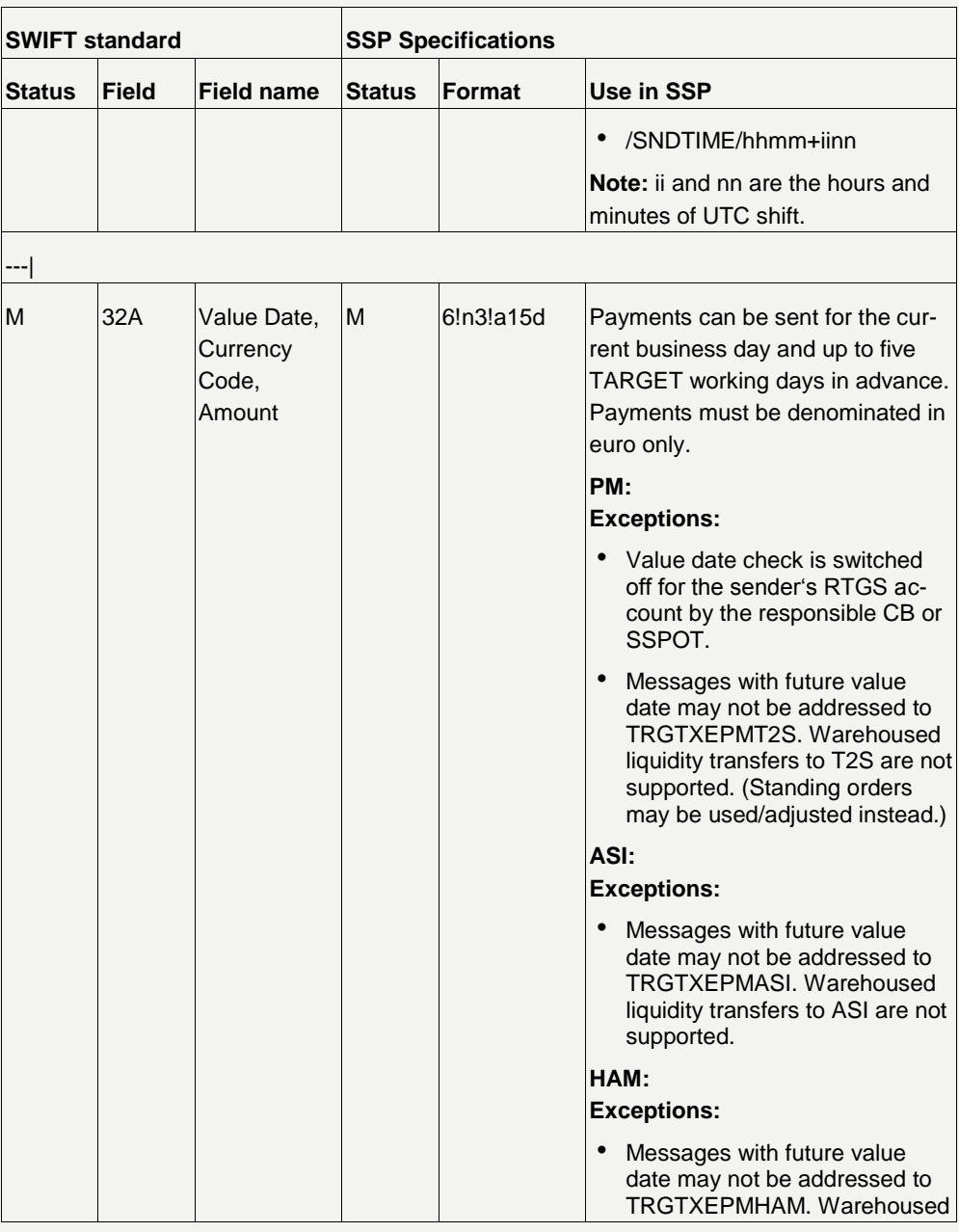

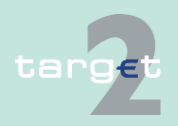

- 14.1 SWIFTNet FIN related issues
- 14.1.2 SWIFTNet FIN Messages - Details

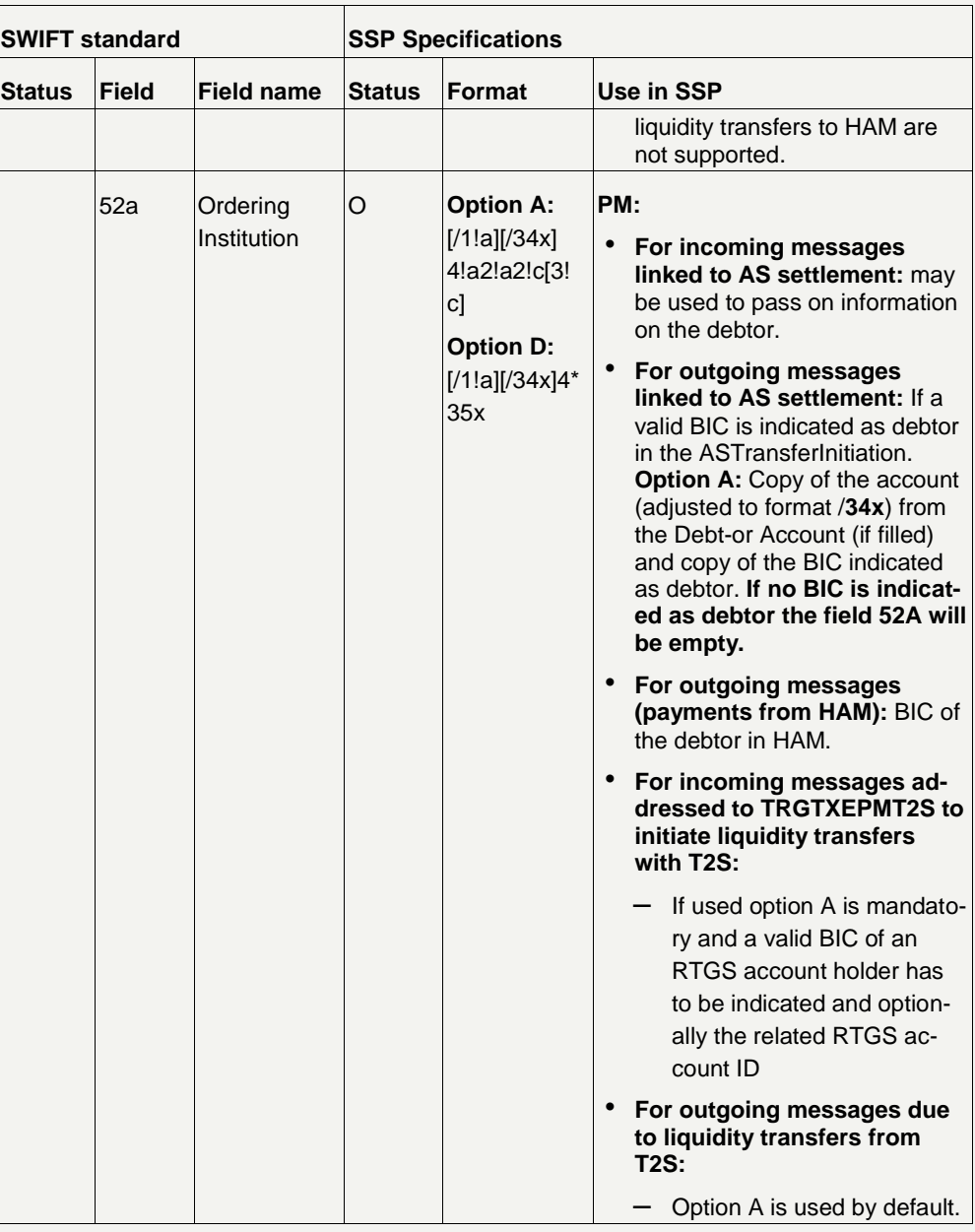

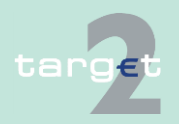

- 14.1 SWIFTNet FIN related issues
- 14.1.2 SWIFTNet FIN Messages - Details

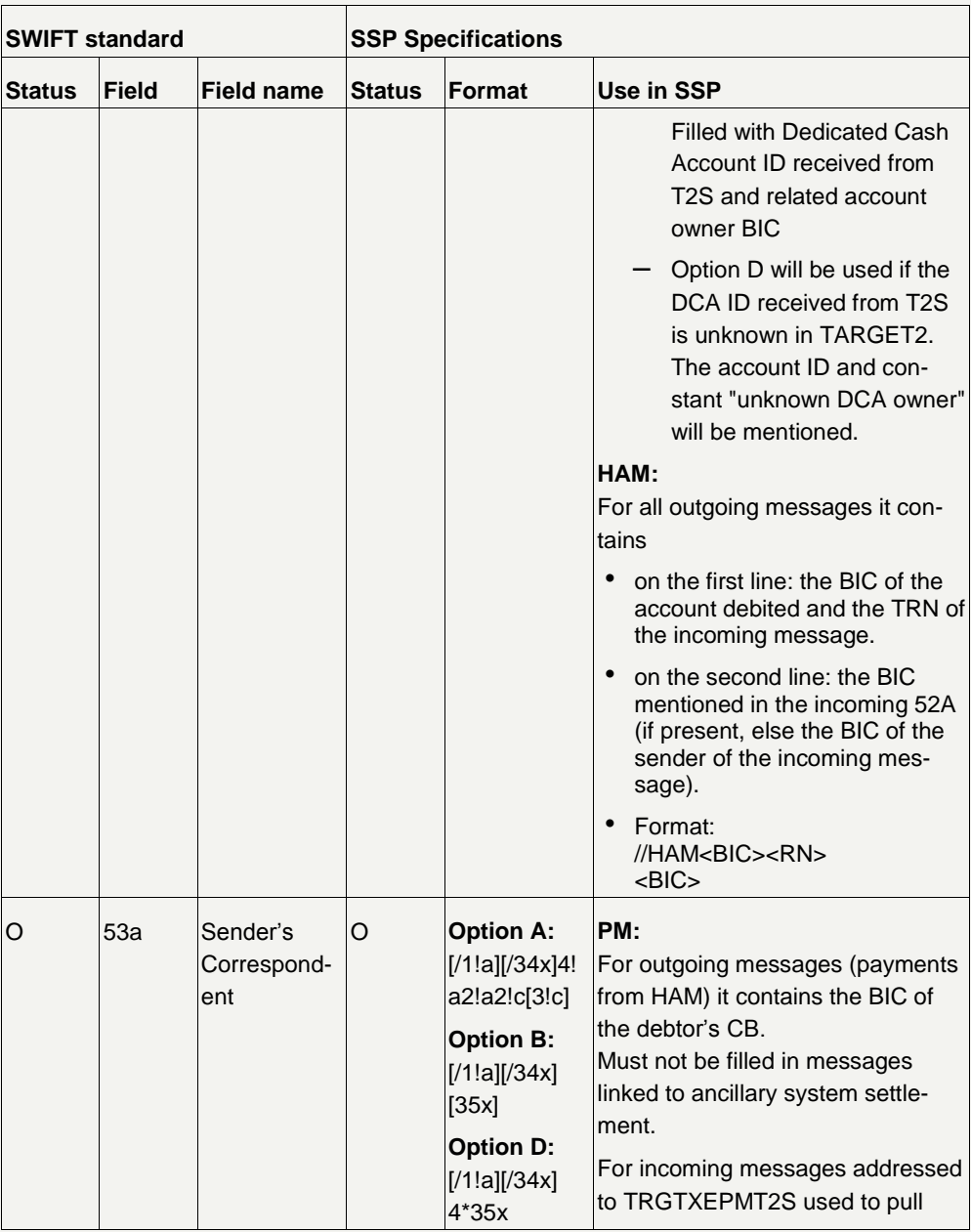

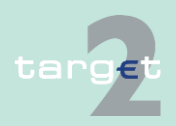

- 14.1 SWIFTNet FIN related issues
- 14.1.2 SWIFTNet FIN Messages - Details

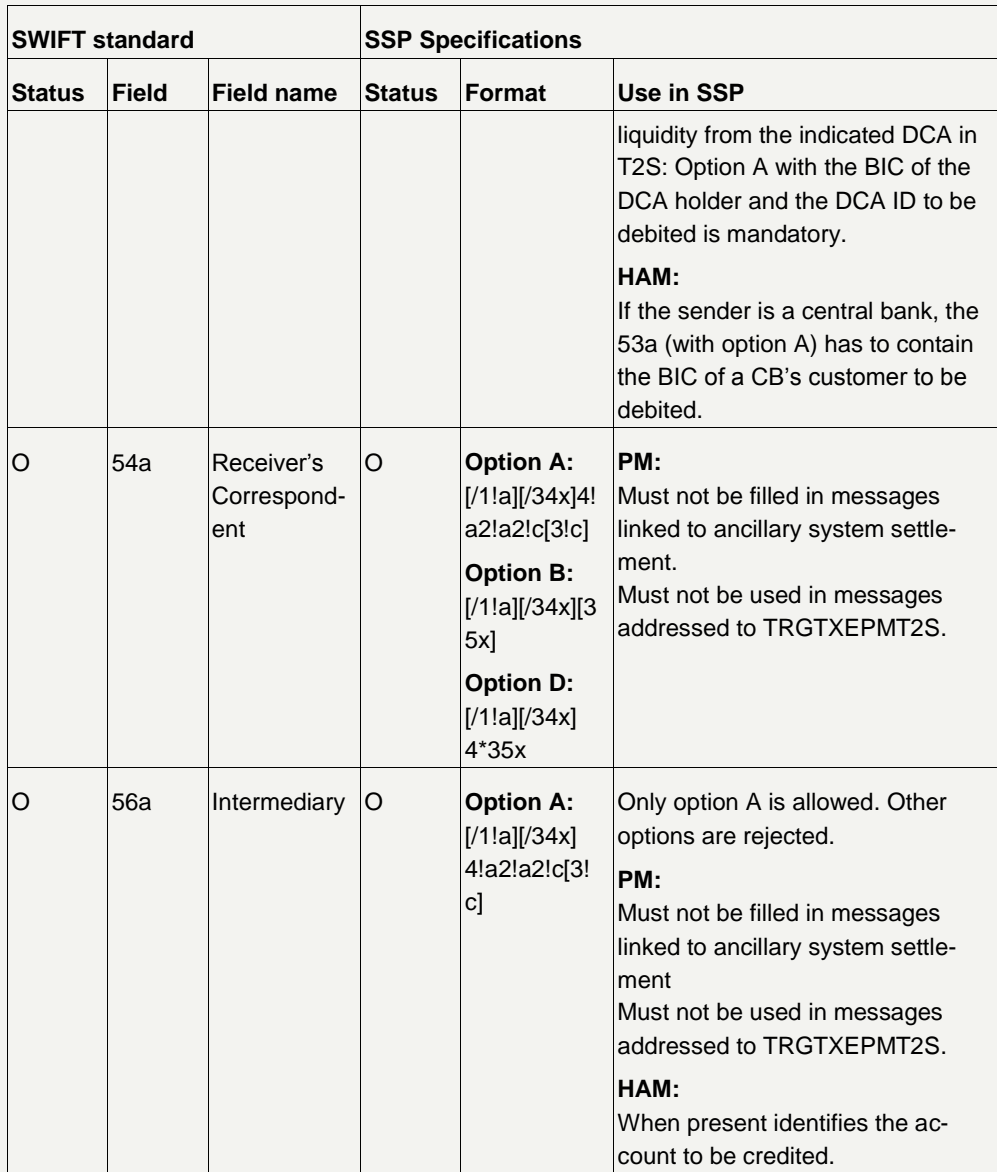

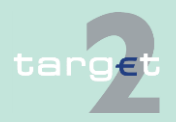

- 14.1 SWIFTNet FIN related issues
- 14.1.2 SWIFTNet FIN Messages - Details

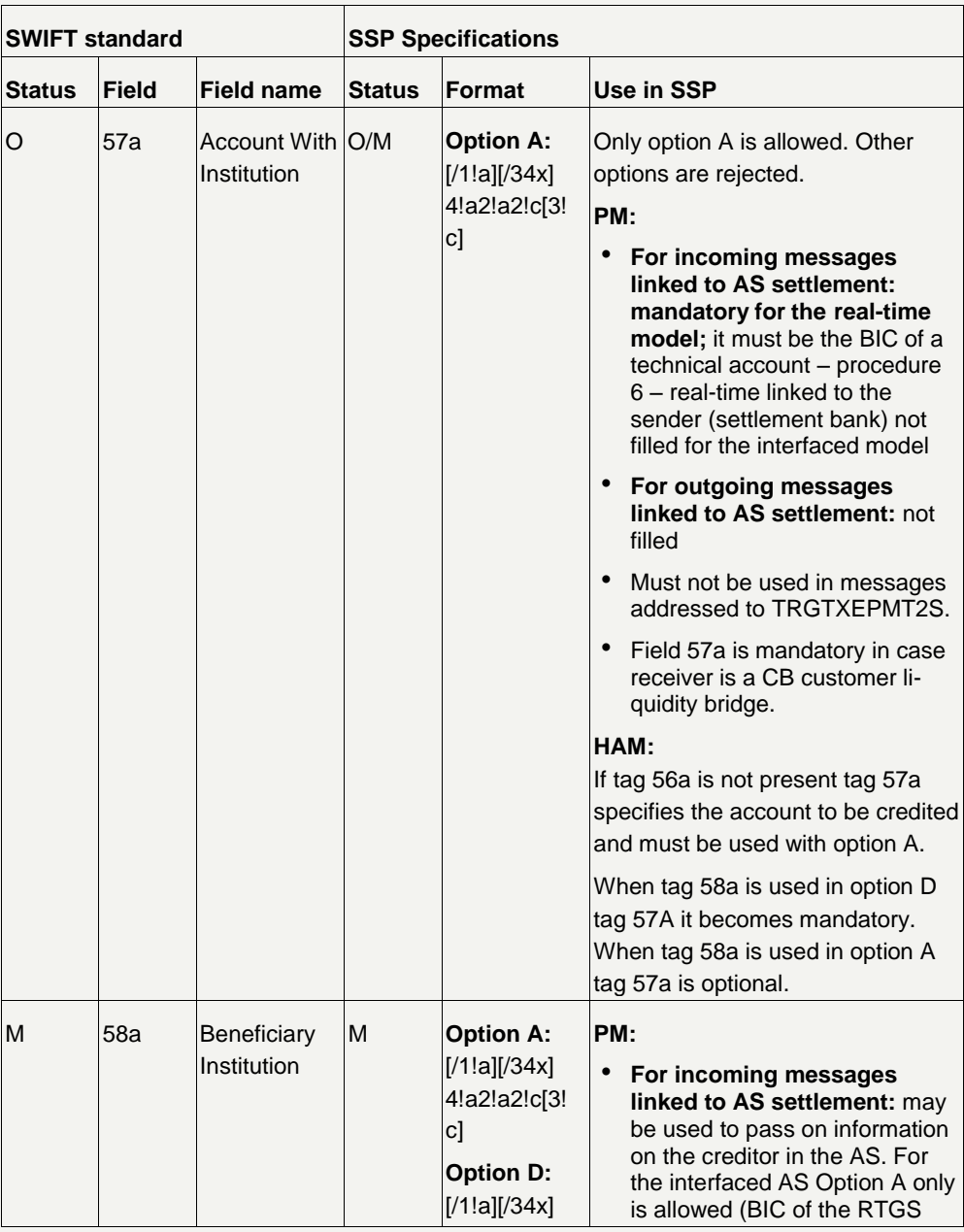

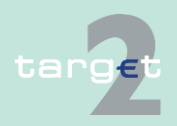

- 14.1 SWIFTNet FIN related issues
- 14.1.2 SWIFTNet FIN Messages - Details

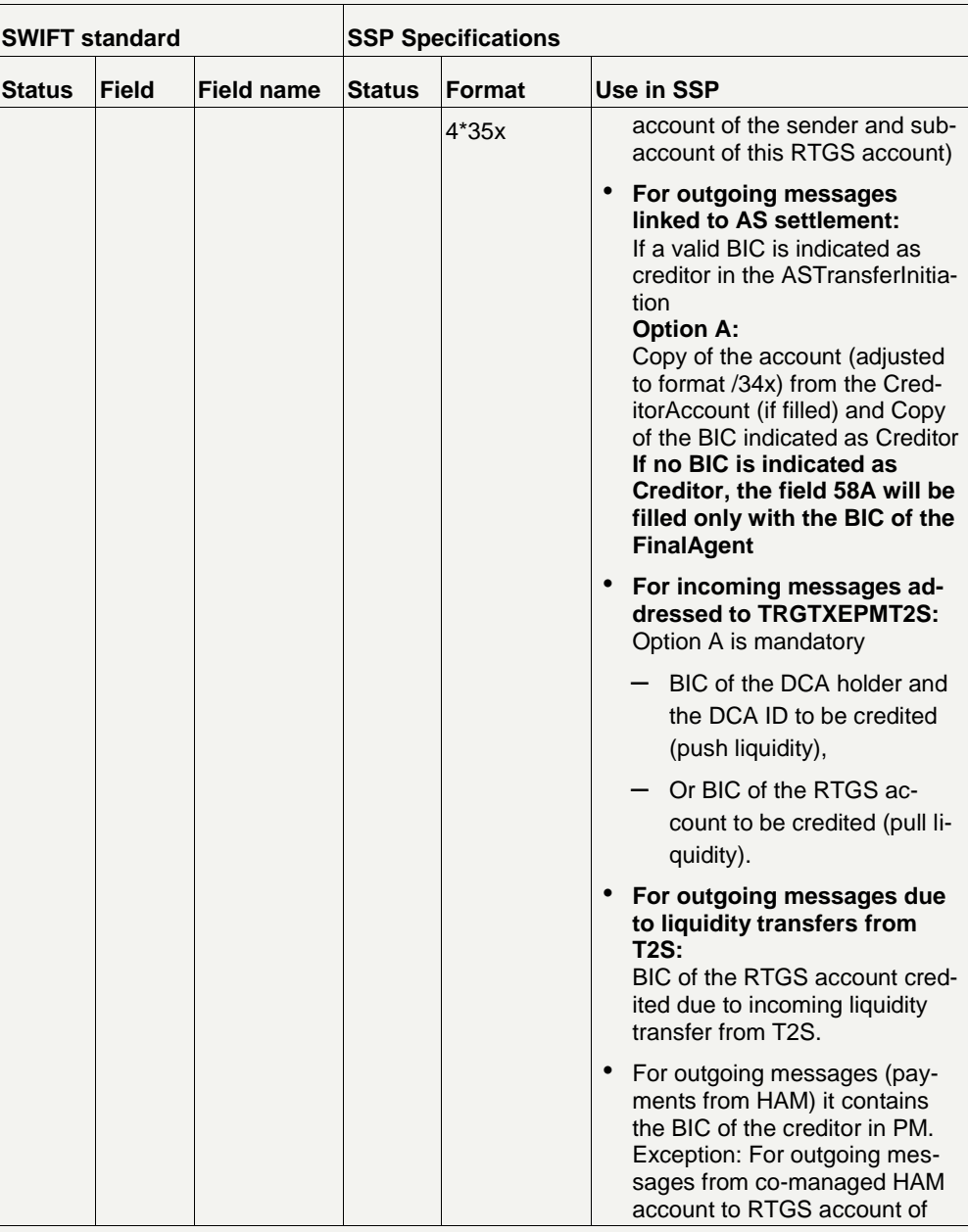

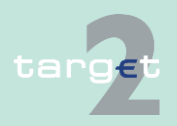

- 14.1 SWIFTNet FIN related issues
- 14.1.2 SWIFTNet FIN Messages - Details

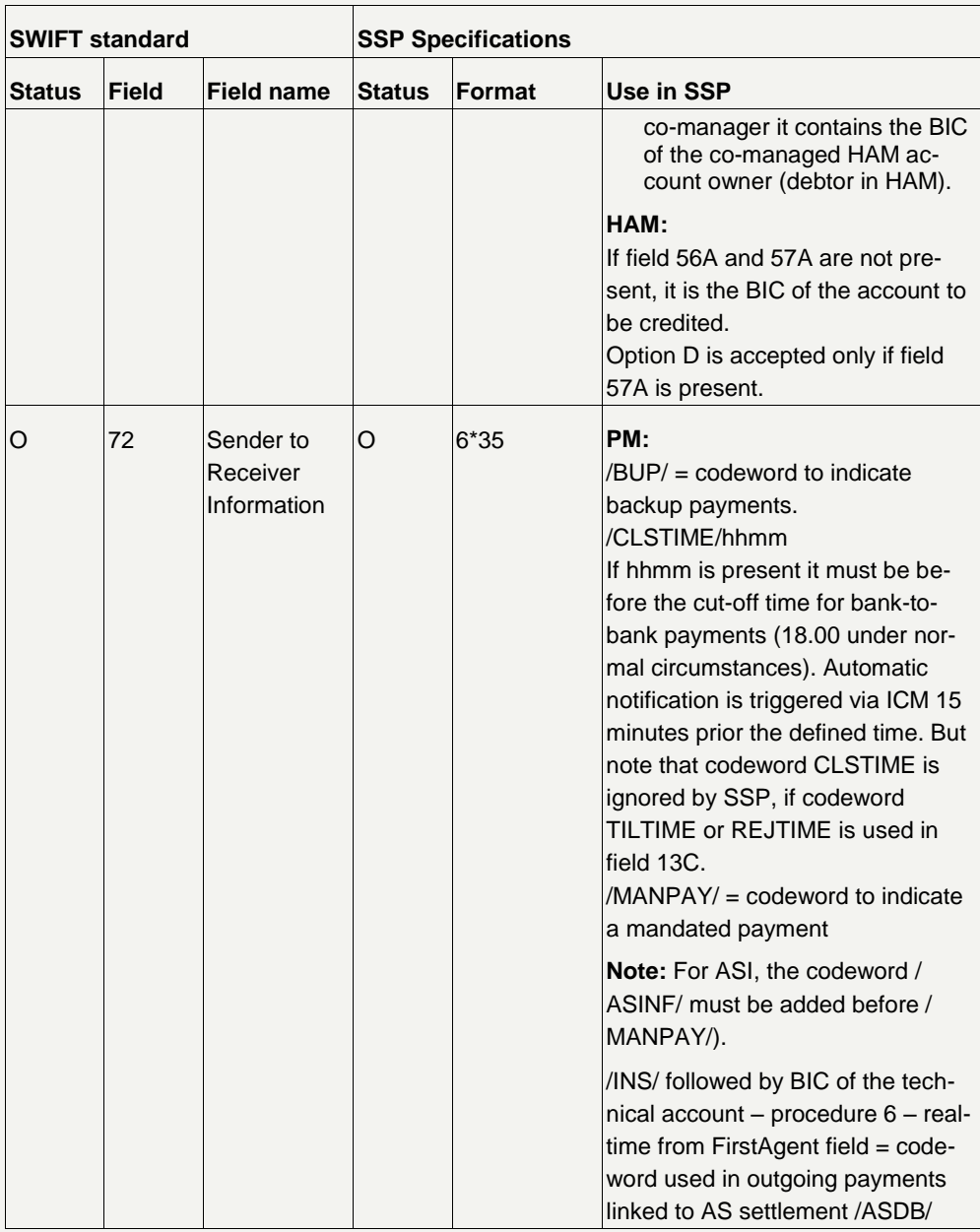

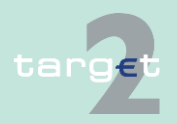

- 14.1 SWIFTNet FIN related issues
- 14.1.2 SWIFTNet FIN Messages - Details

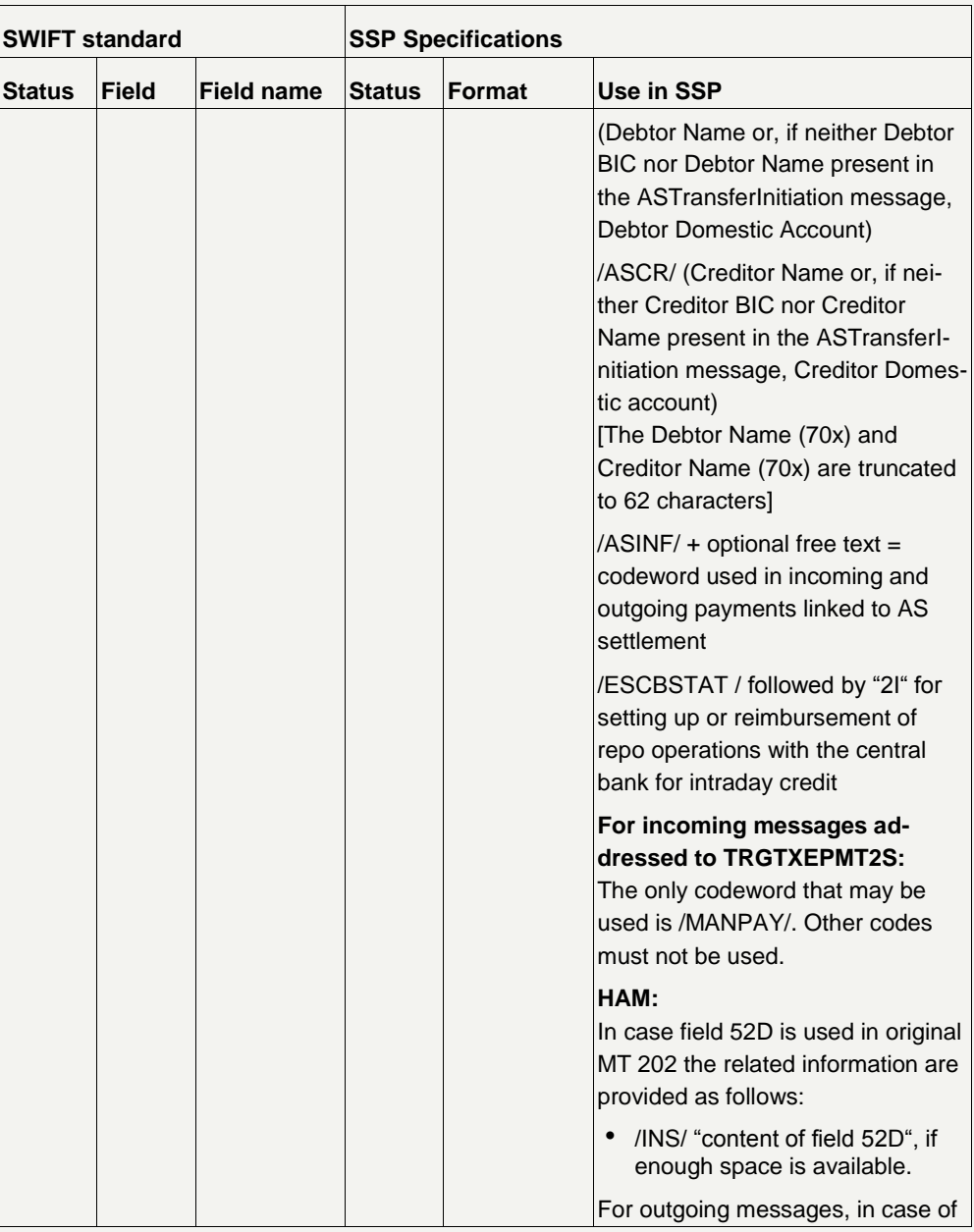

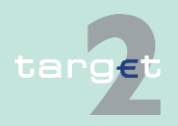

- 14.1 SWIFTNet FIN related issues
- 14.1.2 SWIFTNet FIN Messages - Details

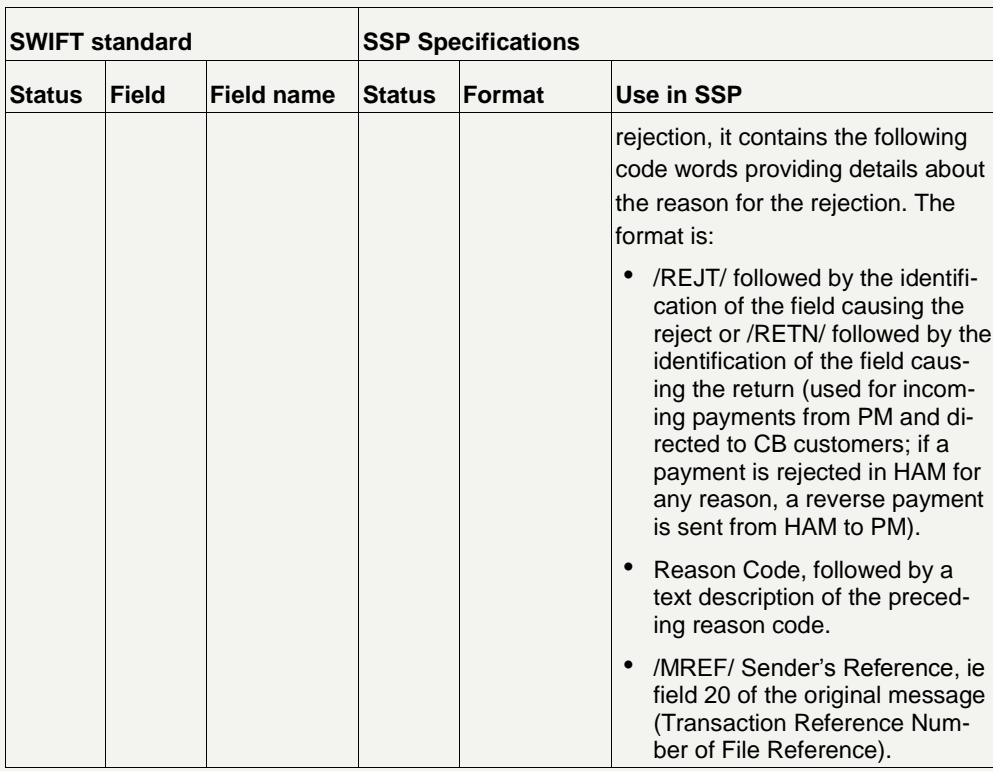

**Note:** Unless otherwise stated, fields related to incoming messages linked to AS settlement are mapped to the ASTransferNotice message sent by ASI to the AS and fields related to outgoing messages linked to AS settlement are mapped from the ASTransferInitiation sent by the AS to the ASI.

### **14.1.2.2.1.4 MT 202 COV**

**Usage**

This message type is used to transfer credit balances between financial institutions.

It must only be used to order the movement of funds related to an underlying customer credit transfer that was sent with the cover method.

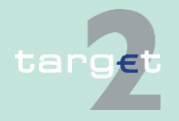

- 14.1 SWIFTNet FIN related issues
- 14.1.2 SWIFTNet FIN Messages - Details

The MT 202 COV must not be used for any other interbank transfer or liquidity transfer addressed to any PM BIC (eg TRGTXEPMT2S). For these transfers the MT 202 must be used.

MT 202 COV in connection with HAM can be used only for CB customer transactions.

The MT 202 COV consists of two sequences **Structure**

- Sequence A General Information which contains information on the financial institution transfer between the ordering institution and beneficiary institution and
- Sequence B Underlying Customer Credit Transfer is used to provide details on an individual underlying customer credit transfer that was sent with the cover method.

**Note:** Sequence B is not displayed in ICM.

The following table describes the structure of the MT 202 COV:

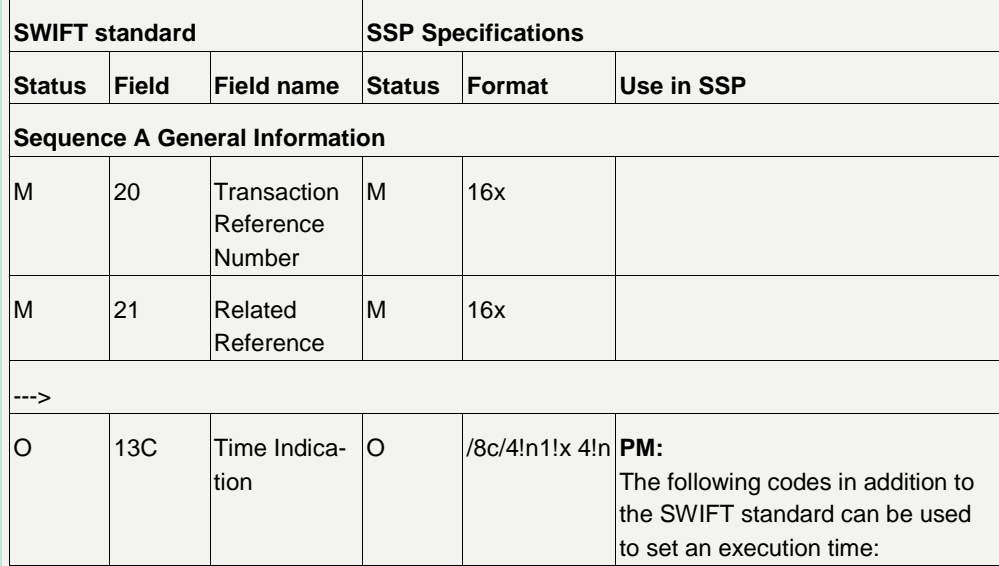

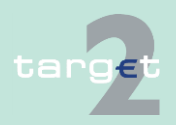

- 14.1 SWIFTNet FIN related issues
- 14.1.2 SWIFTNet FIN Messages - Details

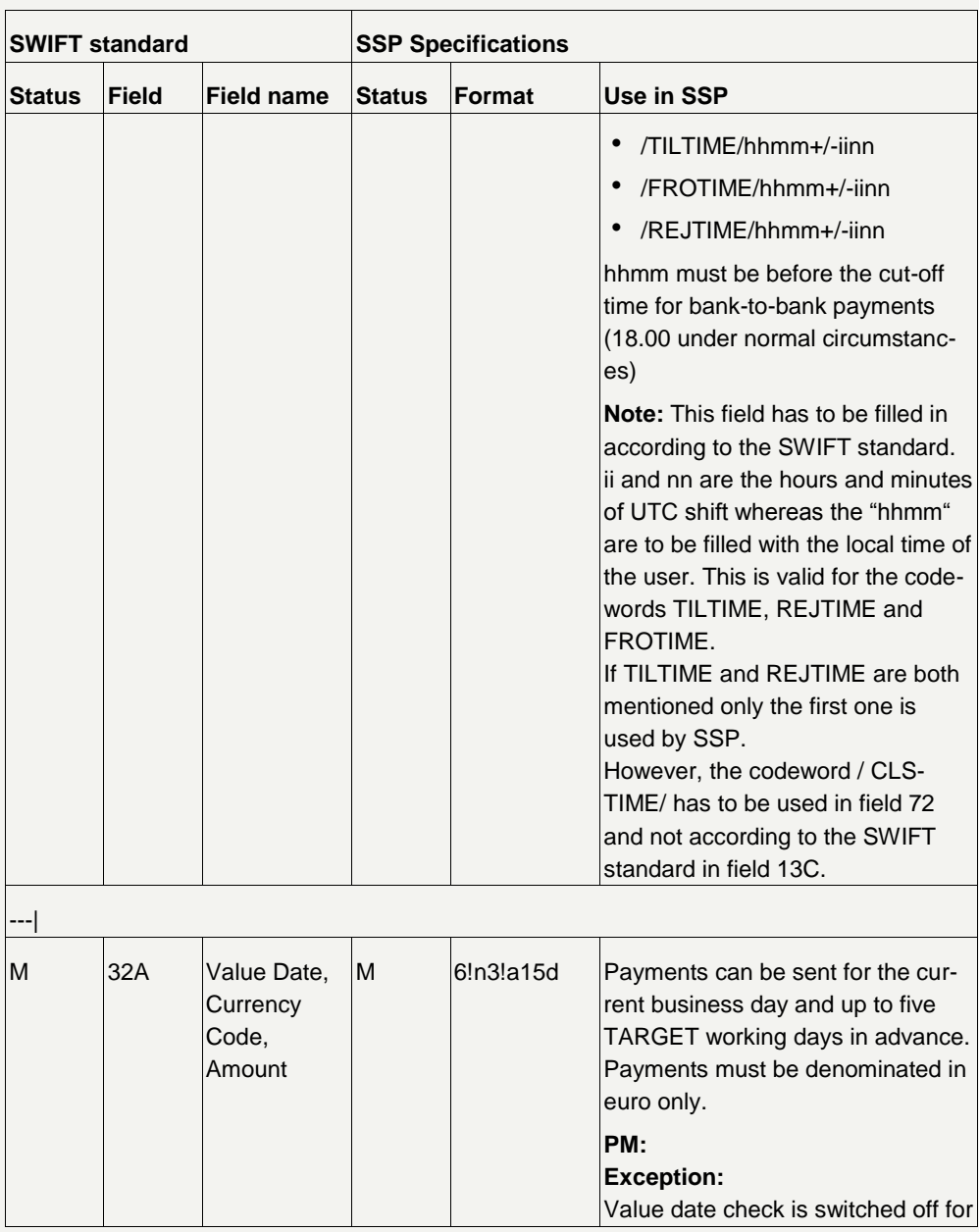

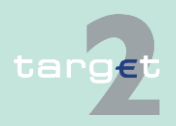

- 14.1 SWIFTNet FIN related issues
- 14.1.2 SWIFTNet FIN Messages - Details

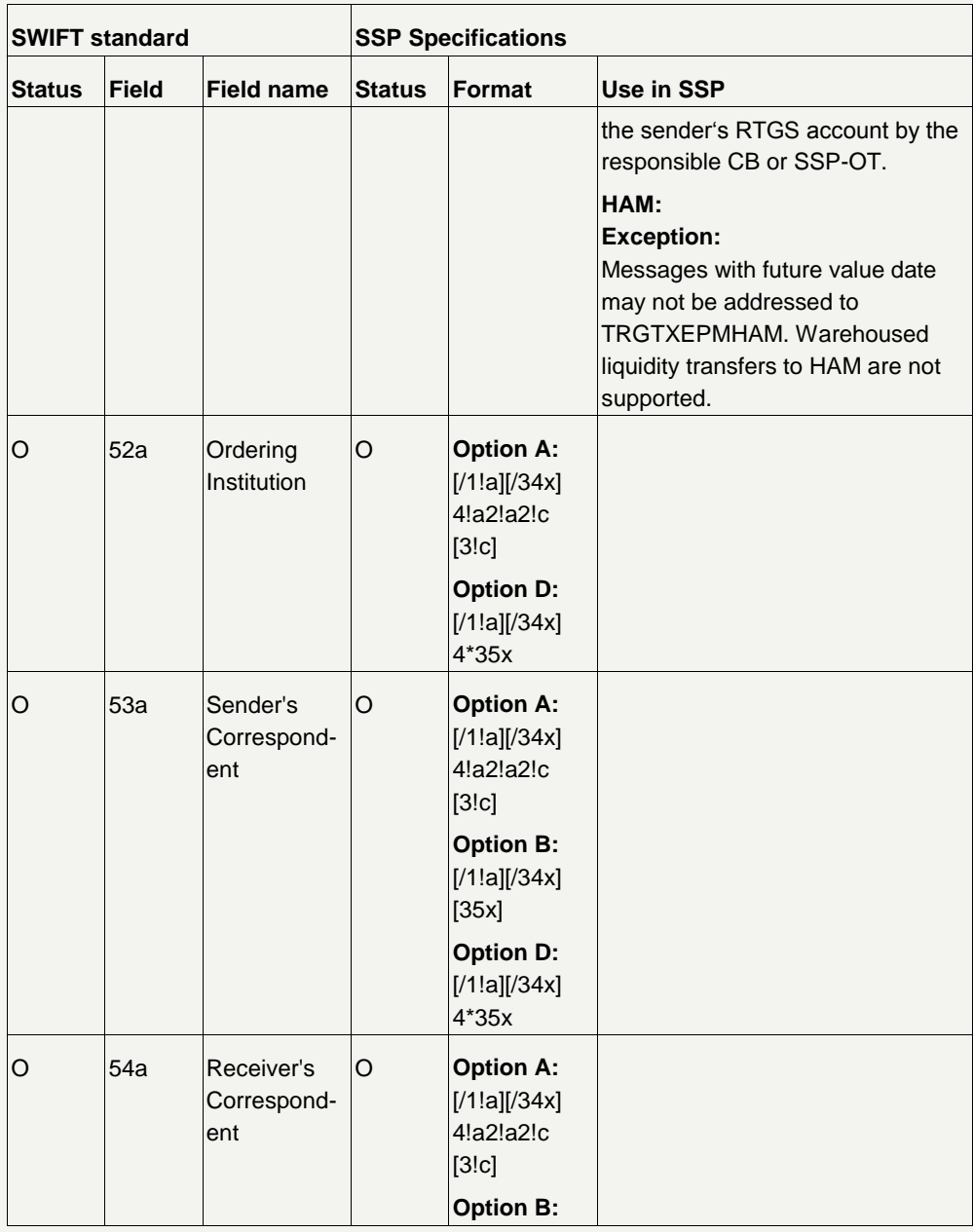

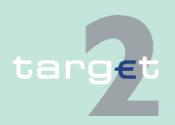

- 14.1 SWIFTNet FIN related issues
- 14.1.2 SWIFTNet FIN Messages - Details

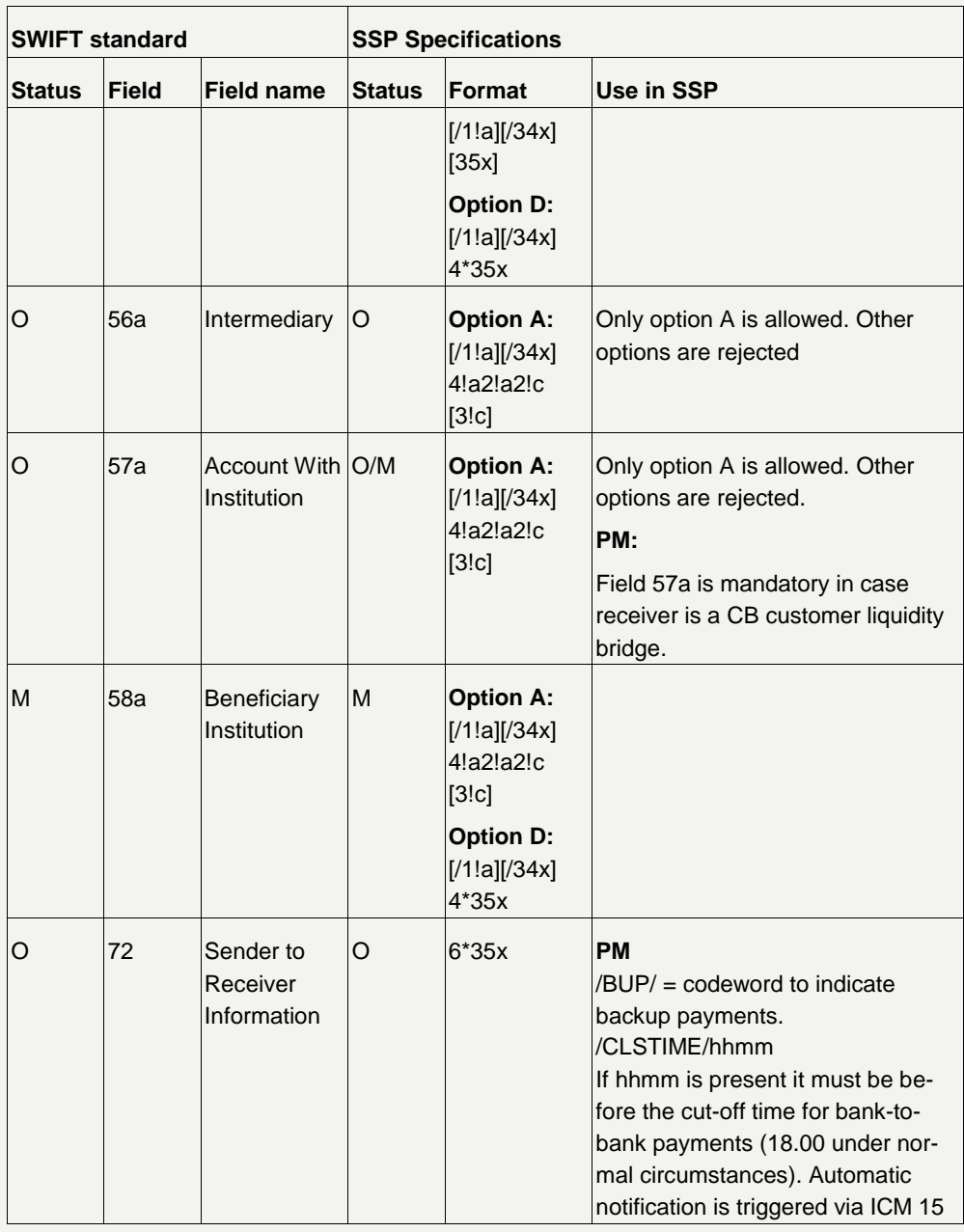

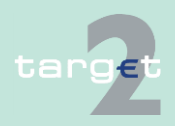

- 14.1 SWIFTNet FIN related issues
- 14.1.2 SWIFTNet FIN Messages - Details

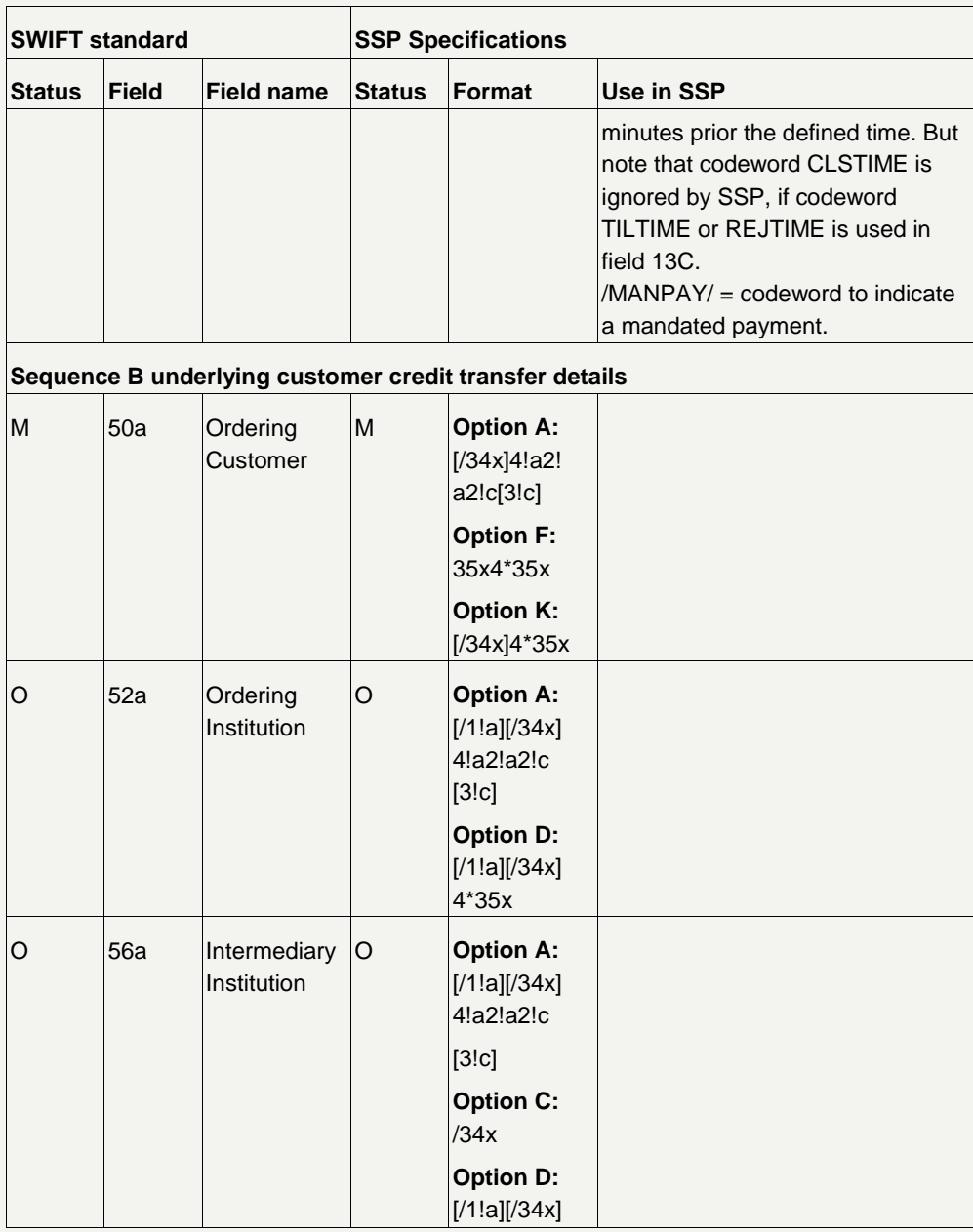

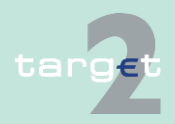

- 14.1 SWIFTNet FIN related issues
- 14.1.2 SWIFTNet FIN Messages - Details

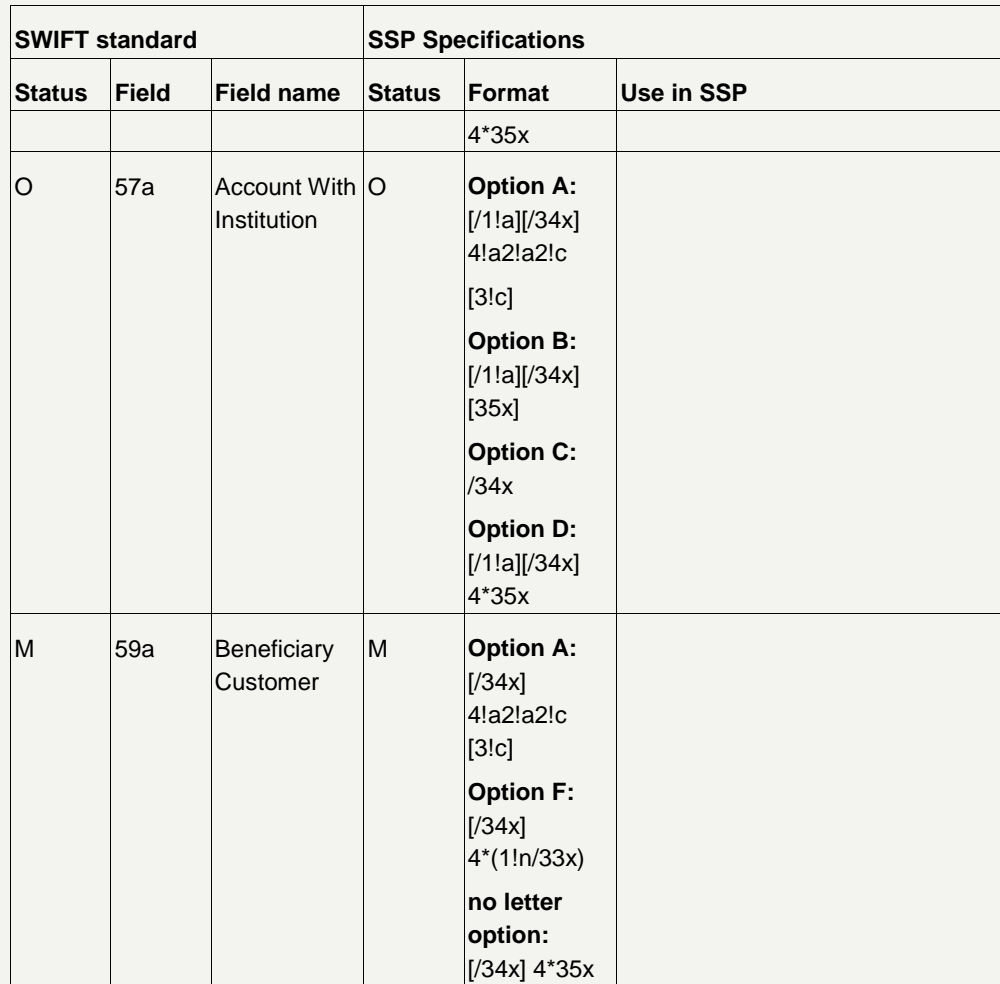

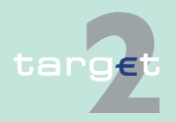

- 14.1 SWIFTNet FIN related issues
- 14.1.2 SWIFTNet FIN Messages - Details

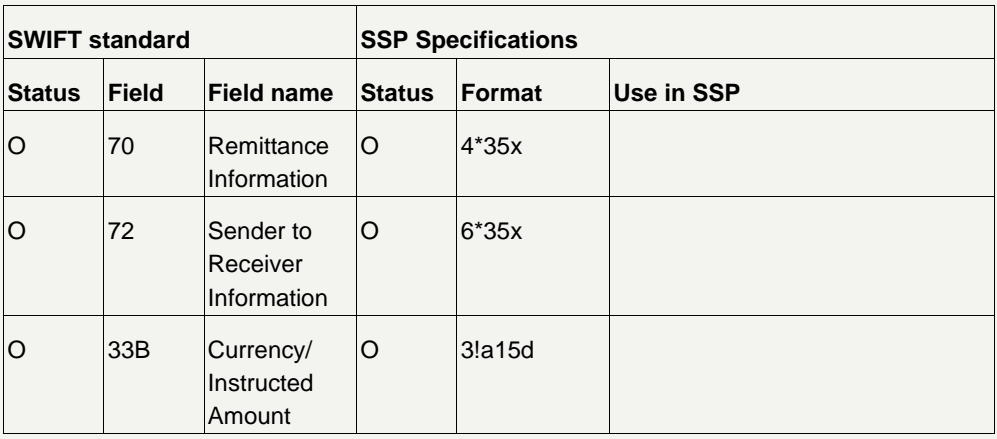

## **14.1.2.2.1.5 MT 202 simplified (HAM only)**

### **Structure**

The following table describes the structure of the MT 202 simplified:

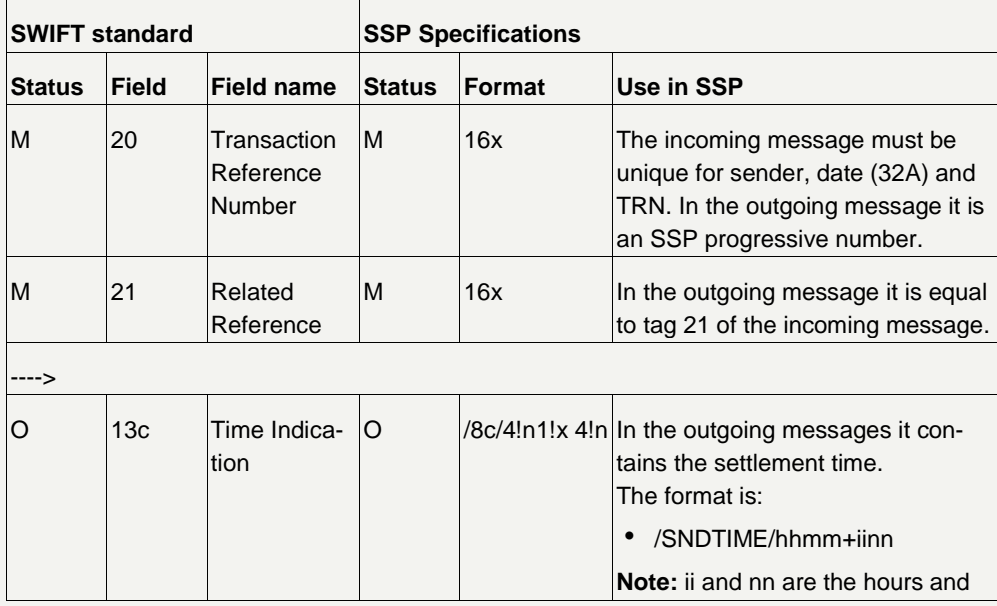

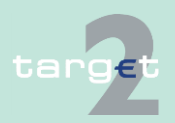

- 14.1 SWIFTNet FIN related issues
- 14.1.2 SWIFTNet FIN Messages - Details

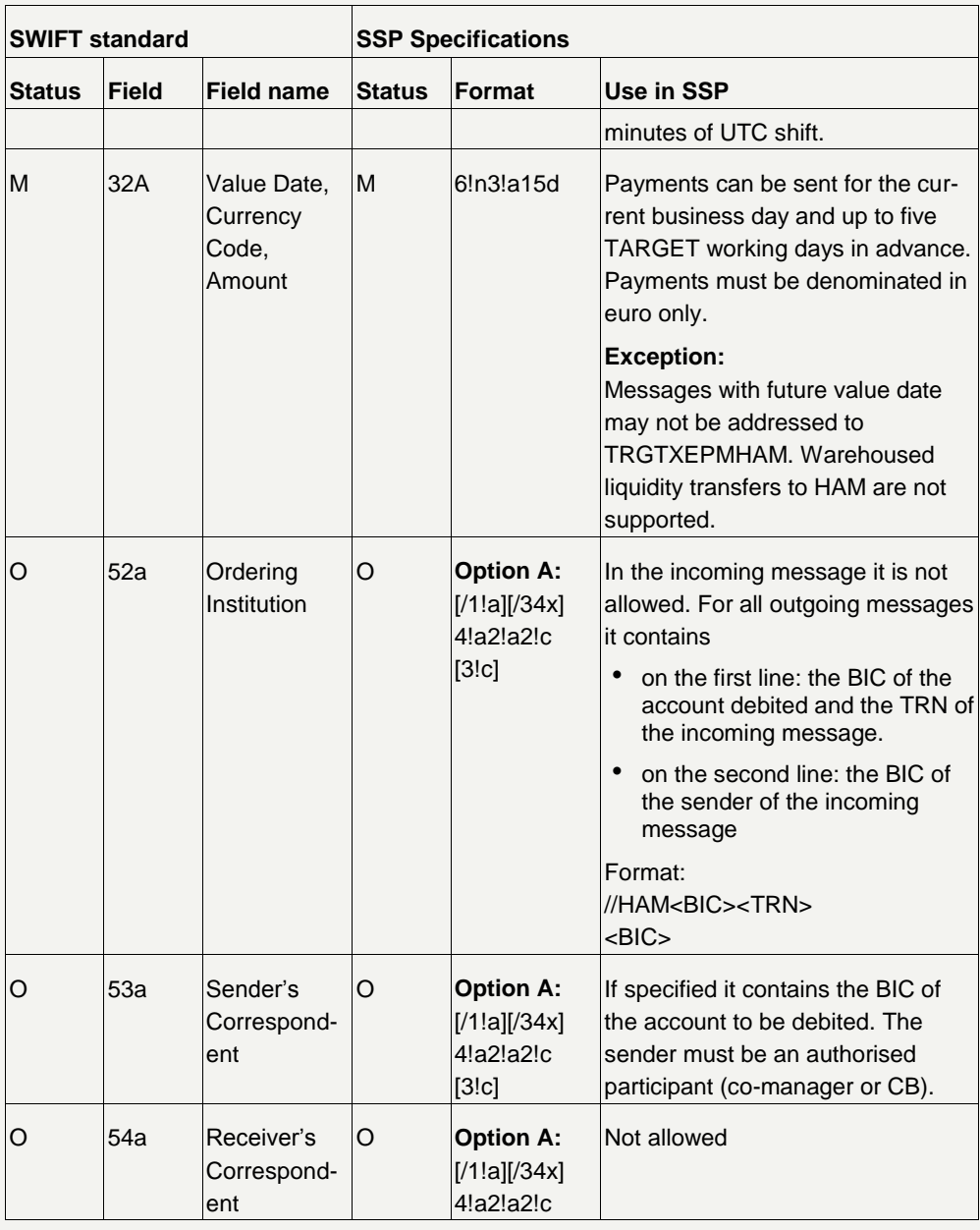

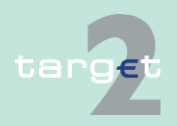

- 14.1 SWIFTNet FIN related issues
- 14.1.2 SWIFTNet FIN Messages - Details

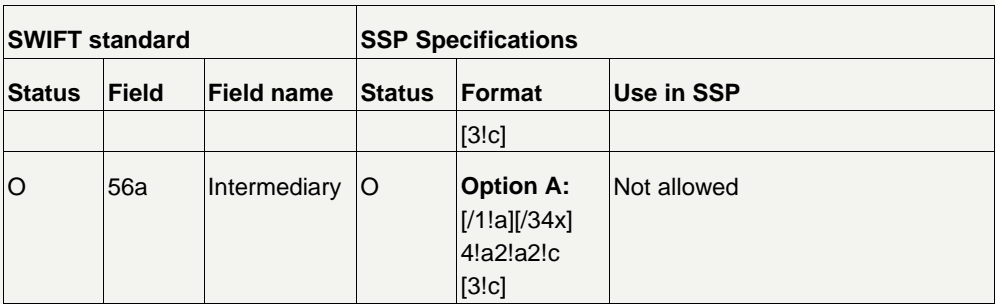

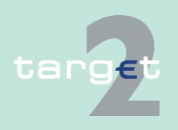

- 14.1 SWIFTNet FIN related issues
- 14.1.2 SWIFTNet FIN Messages - Details

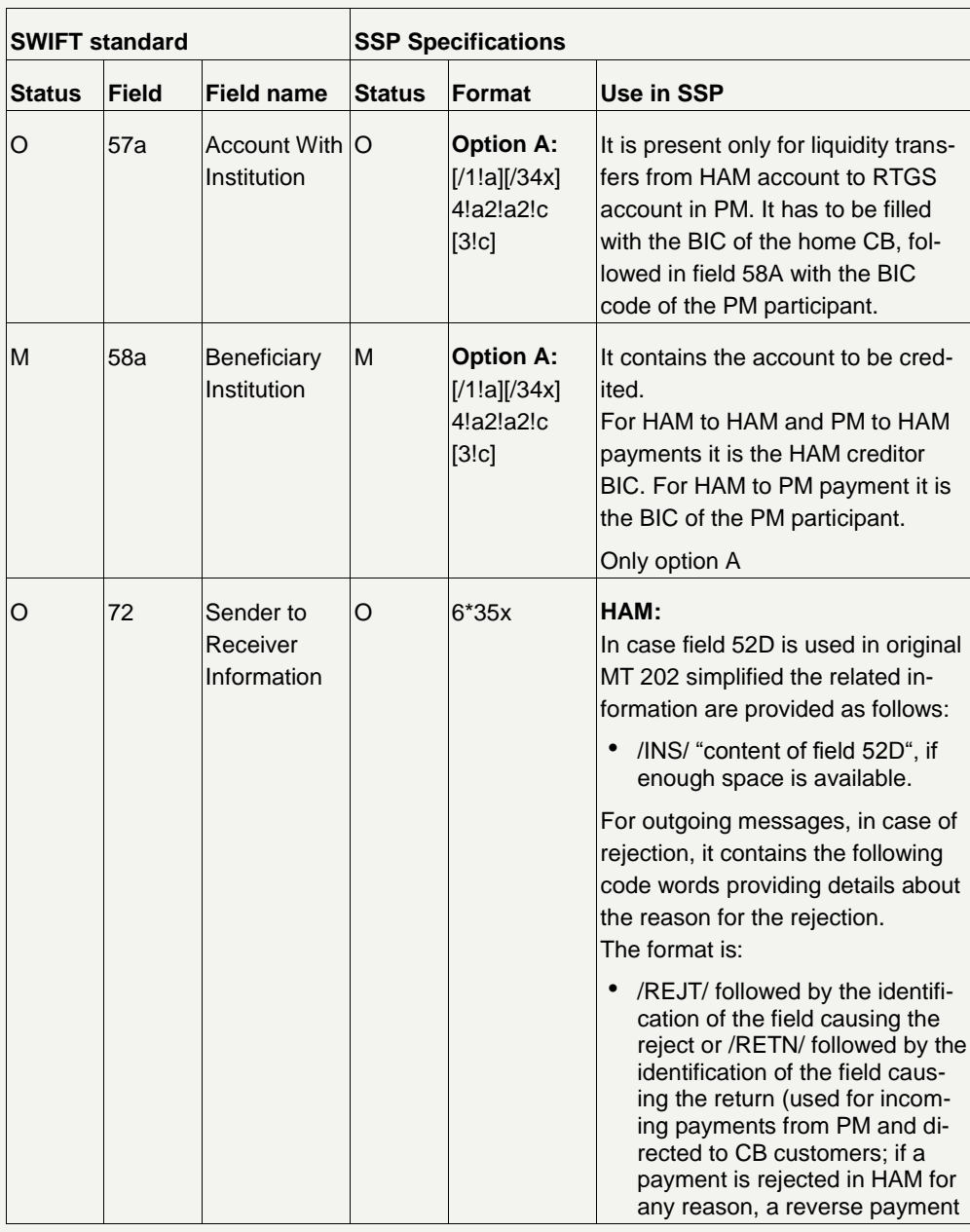

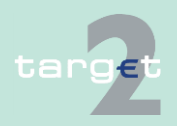

- 14.1 SWIFTNet FIN related issues
- 14.1.2 SWIFTNet FIN Messages - Details

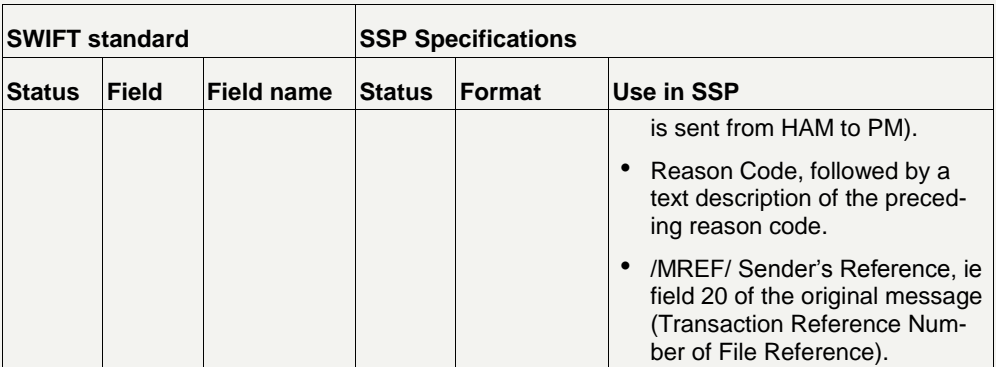

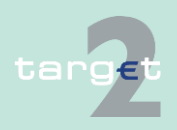

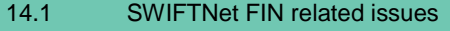

14.1.2 SWIFTNet FIN Messages - Details

### **14.1.2.2.1.6 MT 204**

#### This message type is used by banks, central banks and ancillary systems to withdraw money from the account of counterparties that agreed on in advance. **Usage**

The sender of the message is the creditor and the receiver is the debtor.

In case of an Internet-based direct participant as receiver (receiver in the header of the SWIFT message is "TRGTXEPMLVP" and BIC of Internetbased direct participant is quoted in field 53 of sequence B) repetitive sequence B can only be used once.

This message cannot be used to pull liquidity from a Dedicated Cash Account in T2S. To initiate such a transfer an MT 202 has to be used.

#### **Structure**

The following table describes the structure of the MT 204:

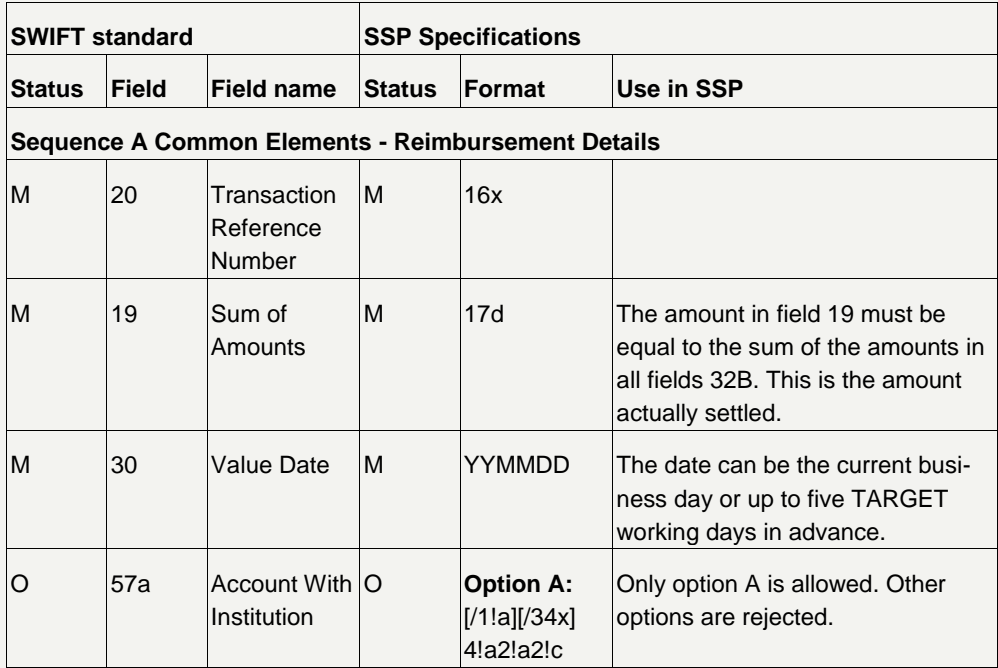

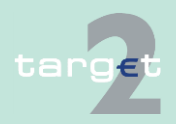

- 14.1 SWIFTNet FIN related issues
- 14.1.2 SWIFTNet FIN Messages - Details

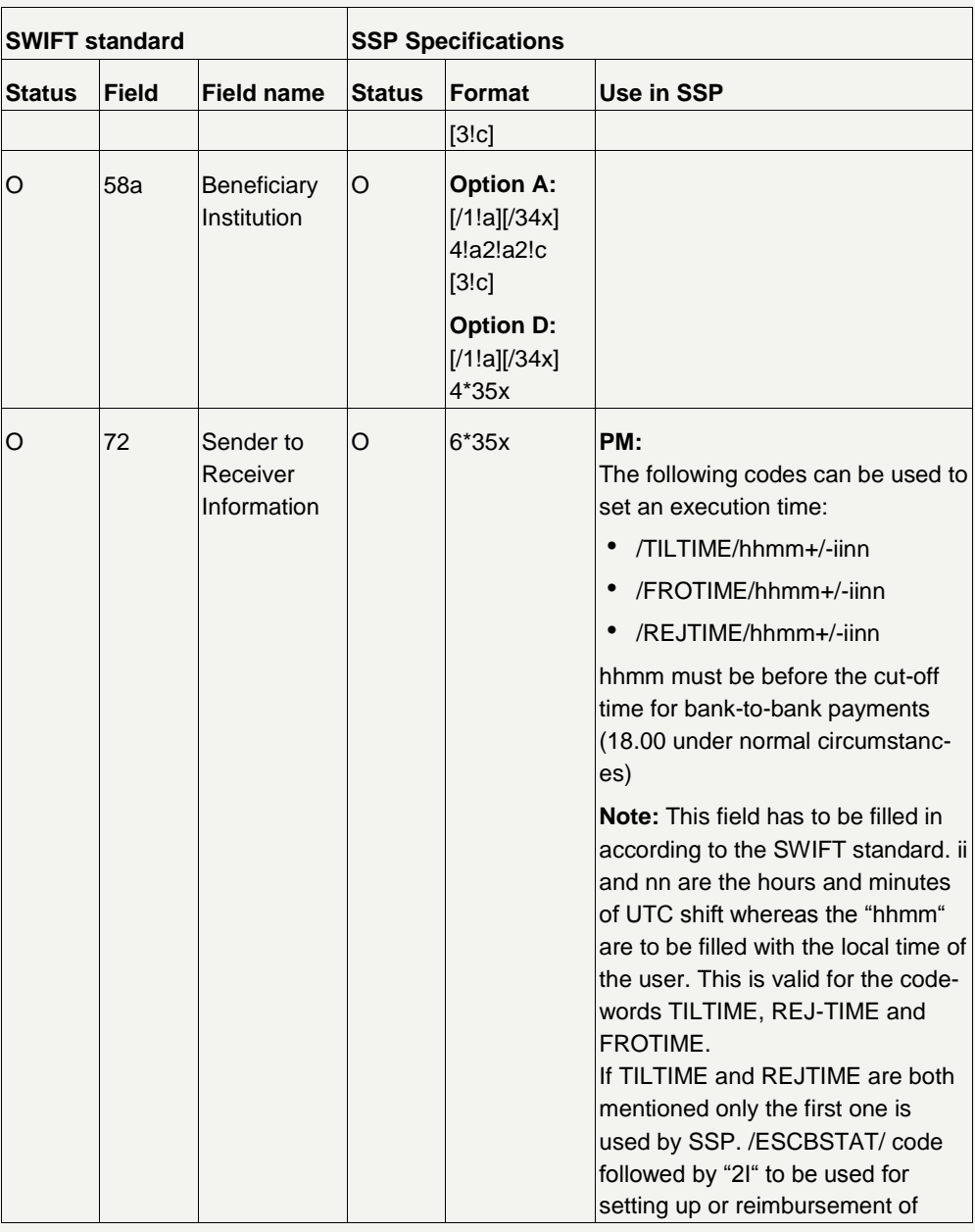

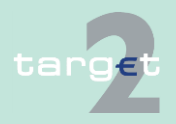

- 14.1 SWIFTNet FIN related issues
- 14.1.2 SWIFTNet FIN Messages - Details

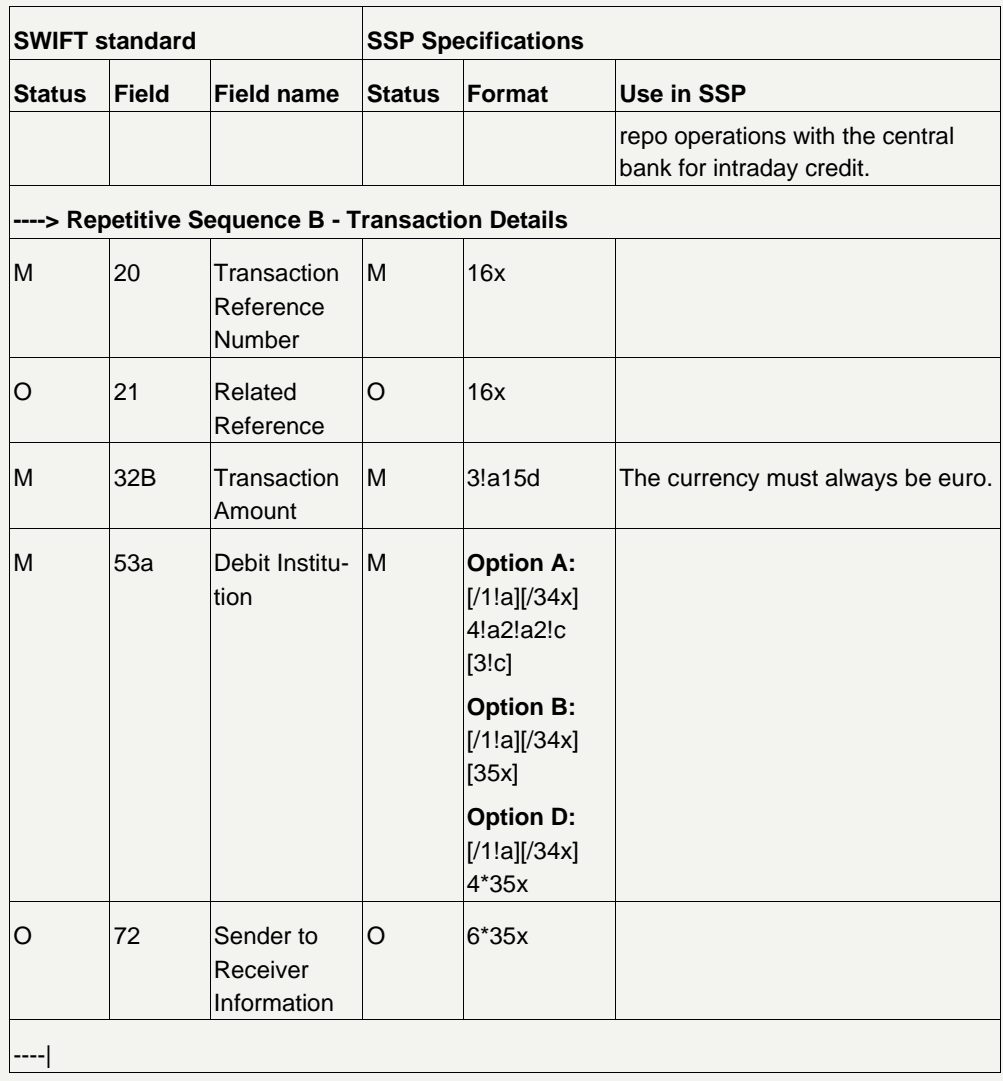

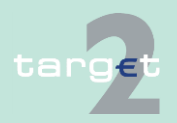

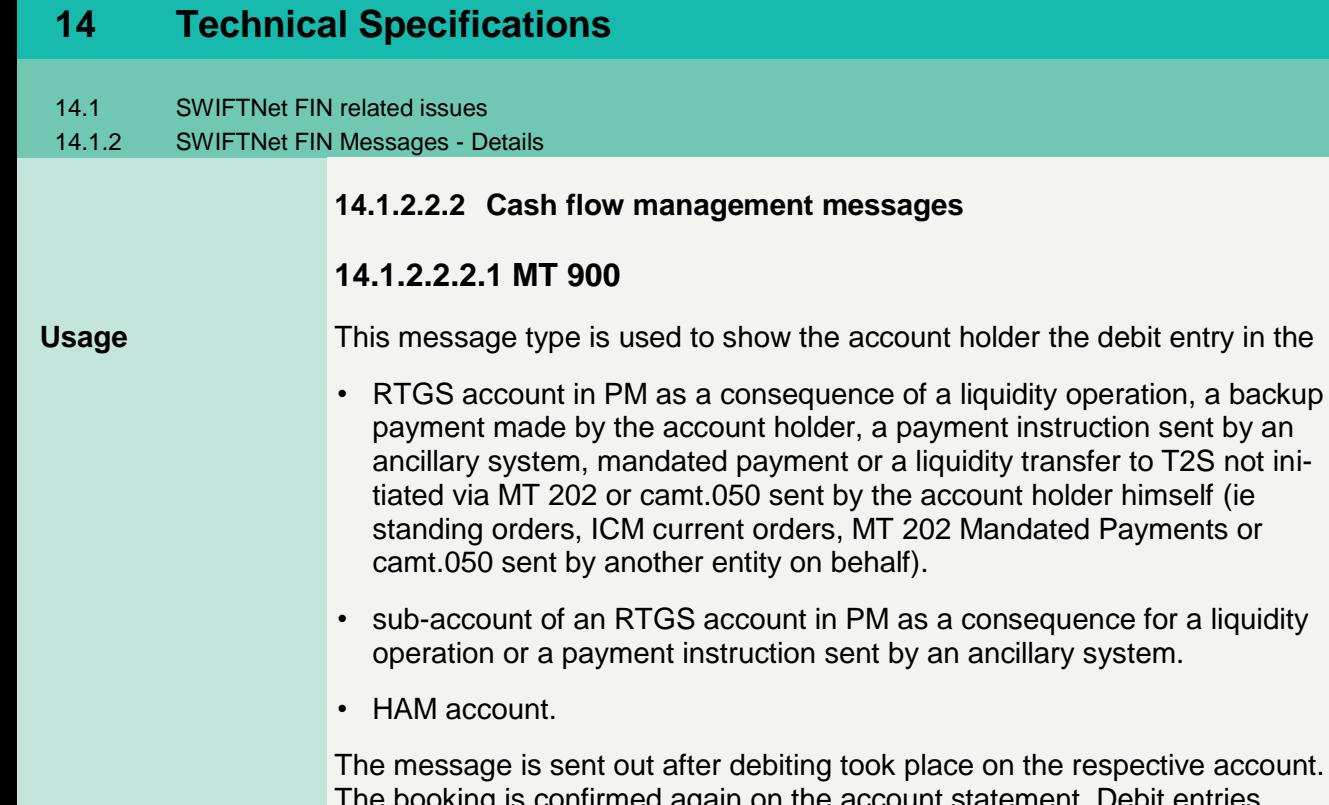

took place on the respective account. I again on the account statement. Debit entries from payments processed via the FIN-copy service of Payments Module (PM) are not confirmed with MT 900. When FIN-copy is not used, issuing of MT 900 is optional (a global parameter can be selected by the participant and a special parameter for T2S related business).

account holder the debit entry in the

MT 202 Mandated Payments or

PM as a consequence for a liquidity

HAM sends, if requested, an MT 900 message to the debtor and to the comanager (and to CB too, if it is not the debtor but the sender of a generated payment.) **HAM**

#### The following table describes the structure of the MT 900: **Structure**

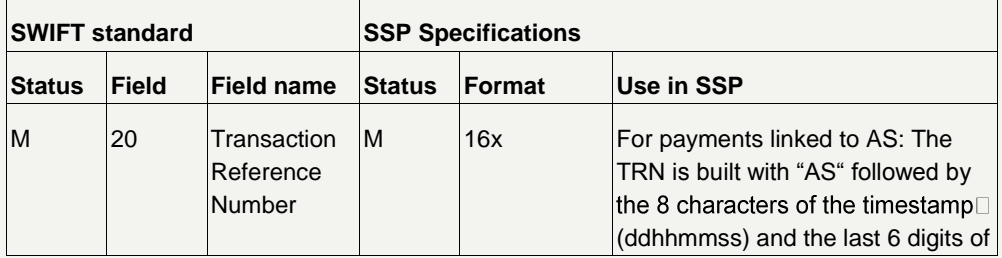

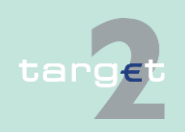

- 14.1 SWIFTNet FIN related issues
- 14.1.2 SWIFTNet FIN Messages - Details

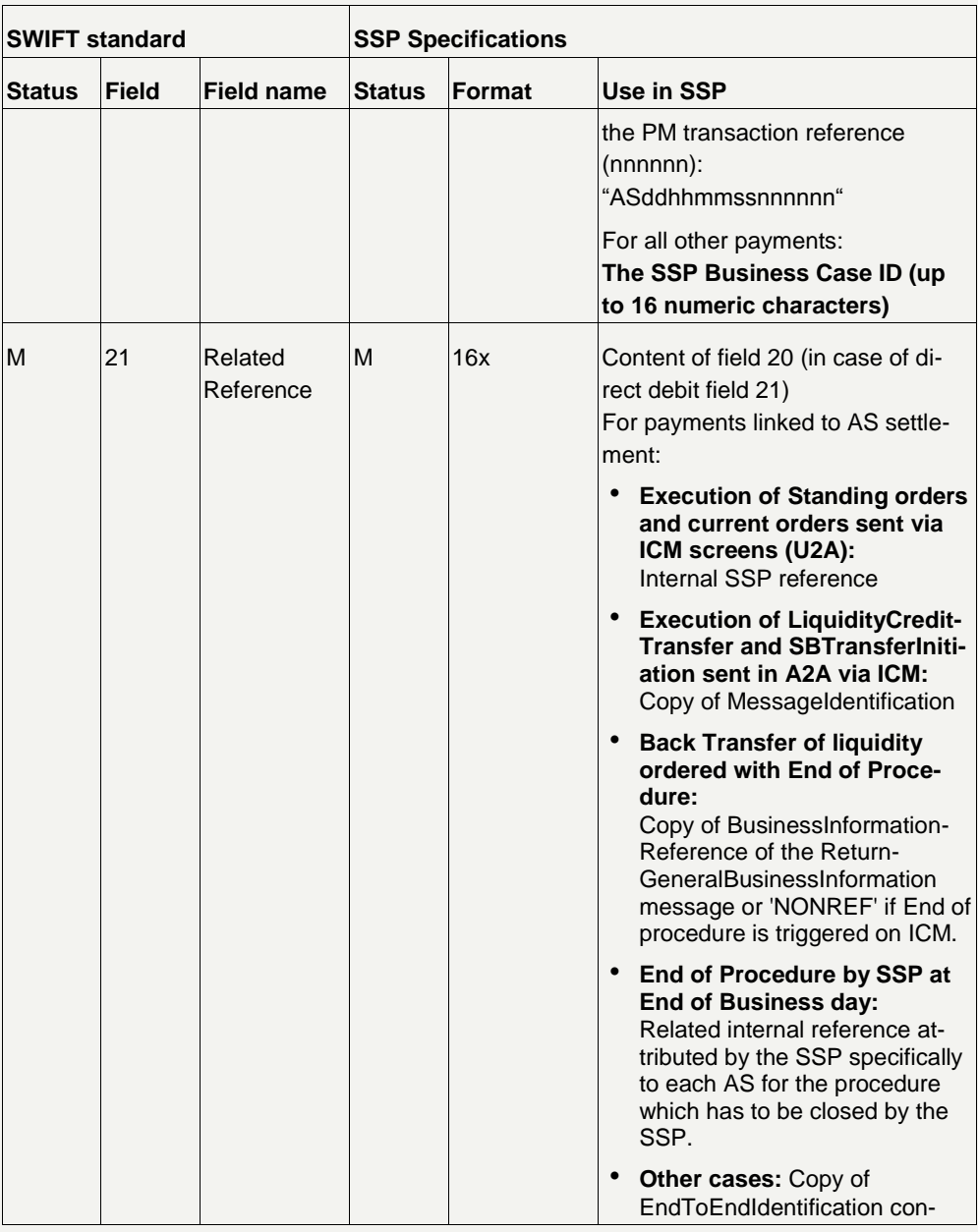

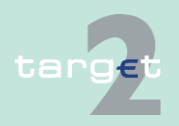

- 14.1 SWIFTNet FIN related issues
- 14.1.2 SWIFTNet FIN Messages - Details

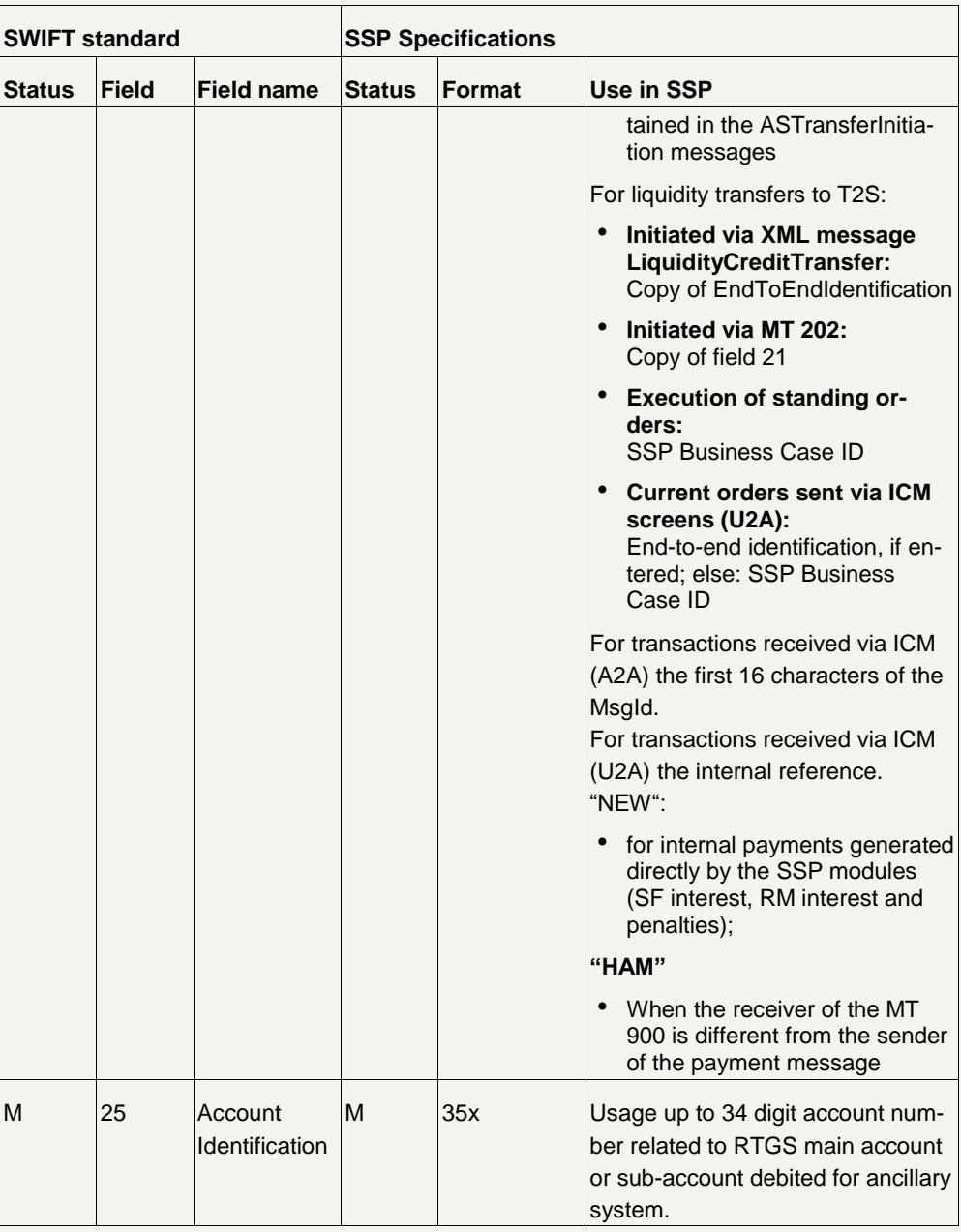

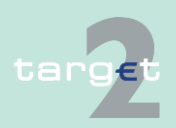

- 14.1 SWIFTNet FIN related issues
- 14.1.2 SWIFTNet FIN Messages - Details

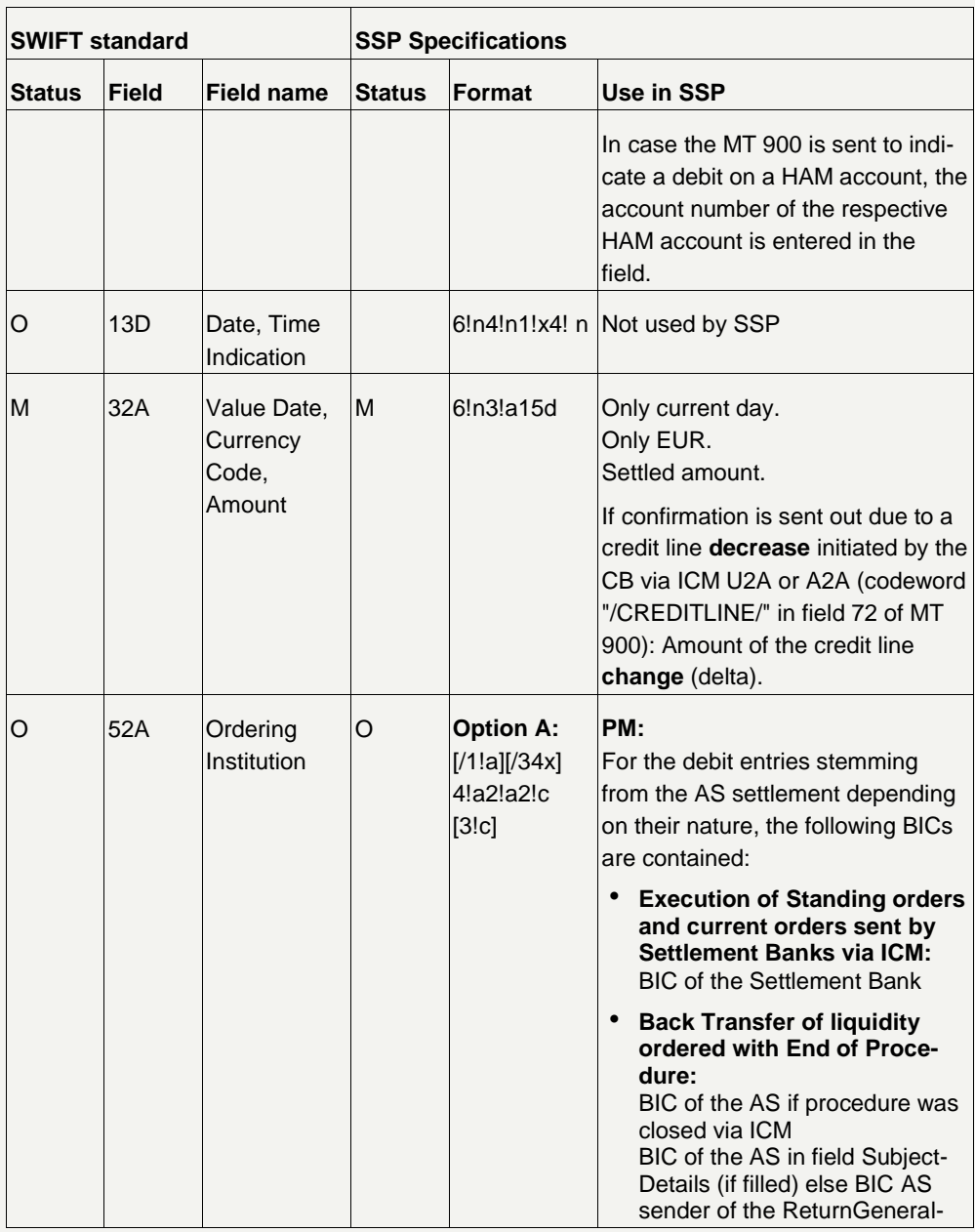

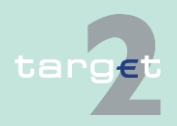

- 14.1 SWIFTNet FIN related issues
- 14.1.2 SWIFTNet FIN Messages - Details

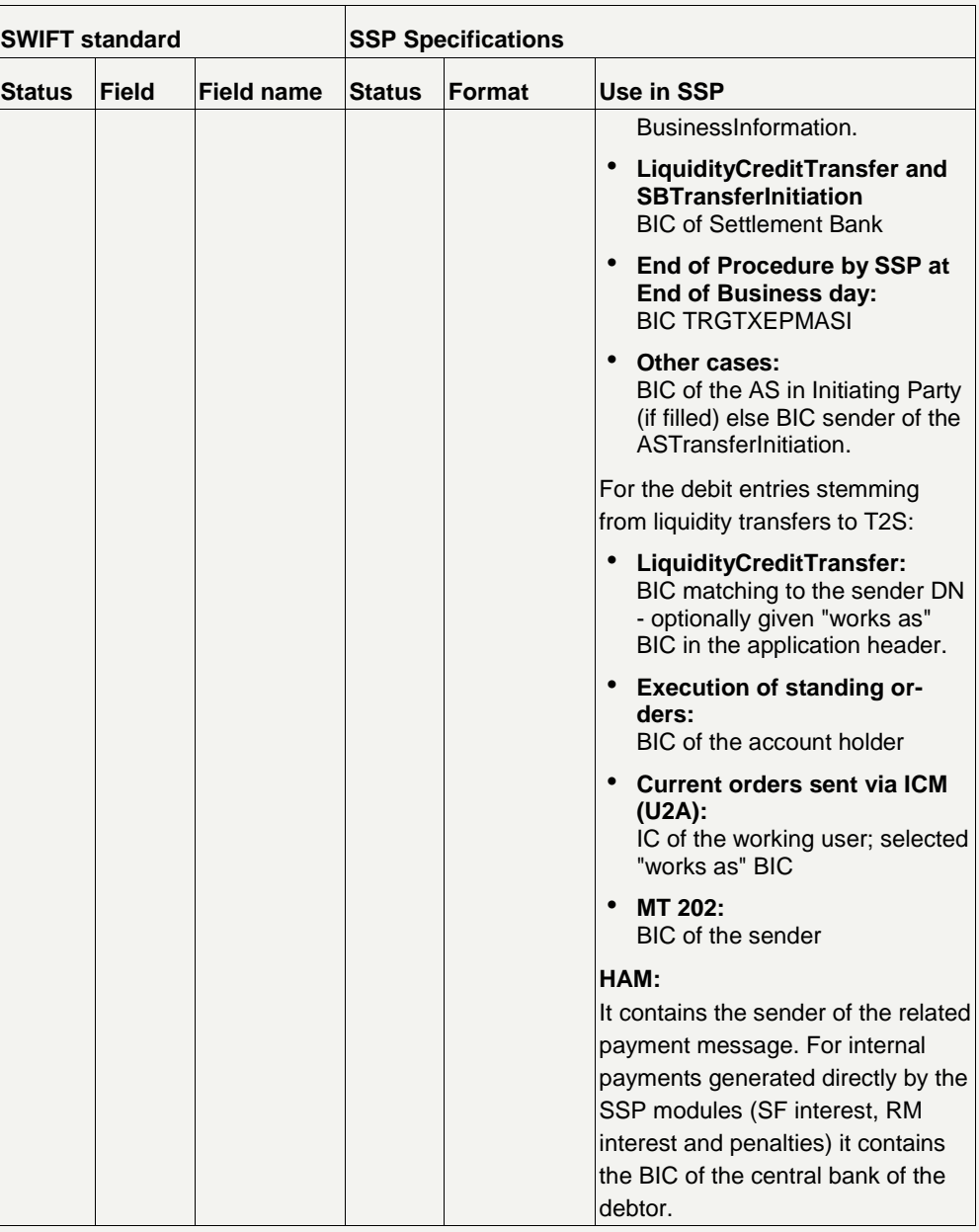

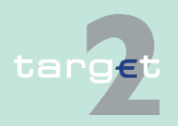

- 14.1 SWIFTNet FIN related issues
- 14.1.2 SWIFTNet FIN Messages - Details

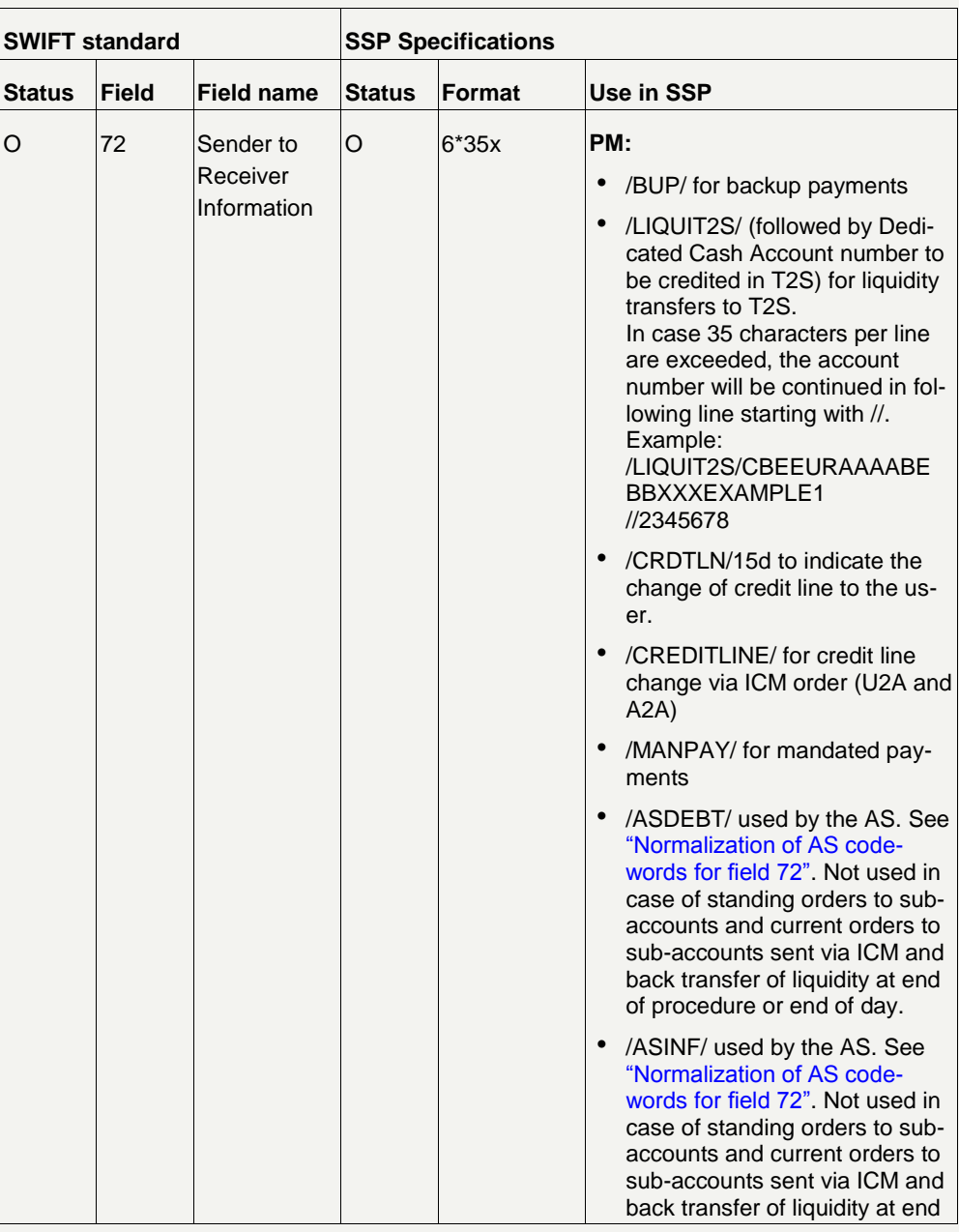

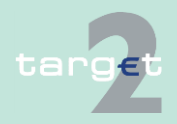

- 14.1 SWIFTNet FIN related issues
- 14.1.2 SWIFTNet FIN Messages - Details

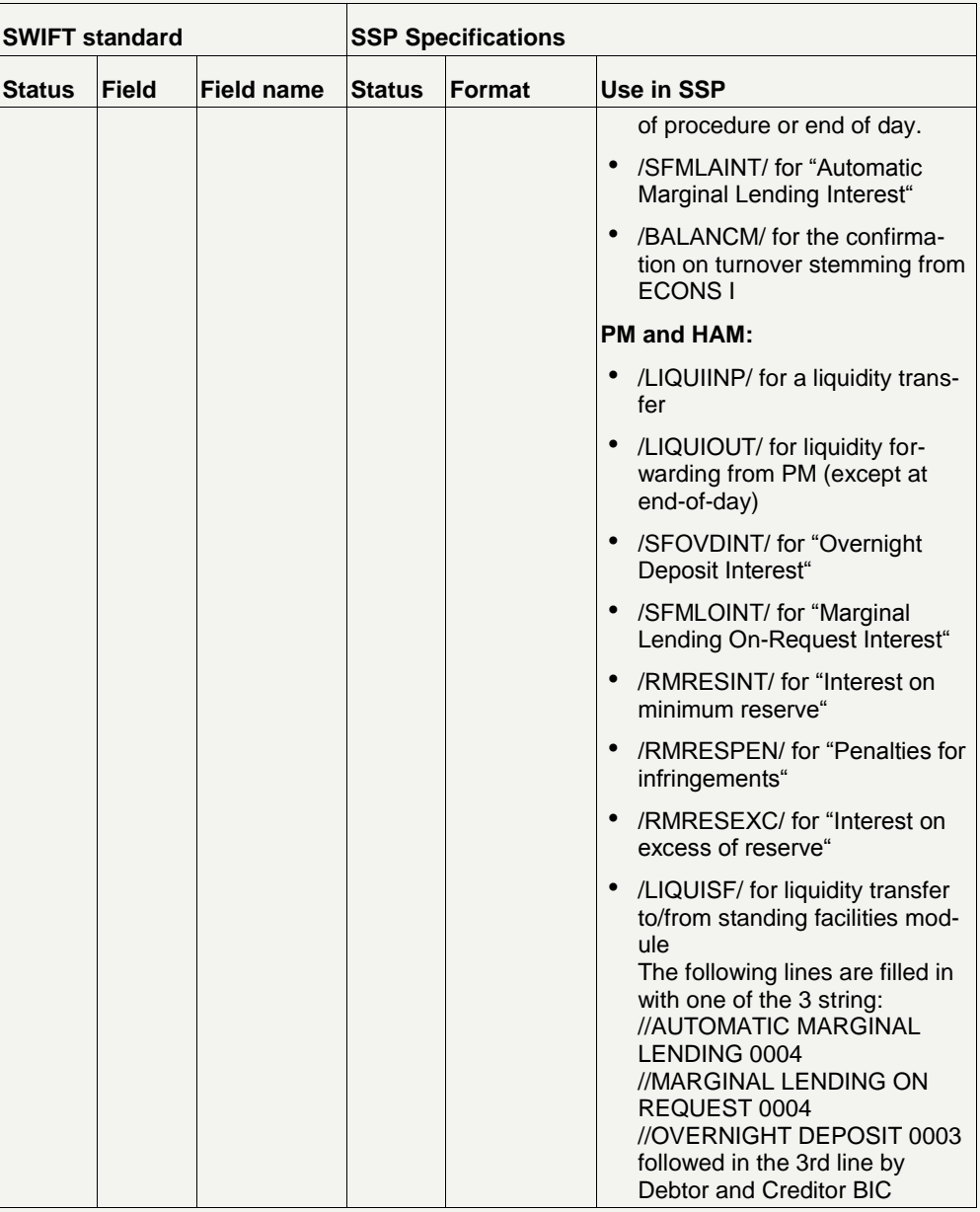

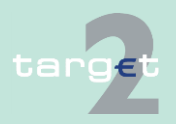

- 14.1 SWIFTNet FIN related issues
- 14.1.2 SWIFTNet FIN Messages - Details

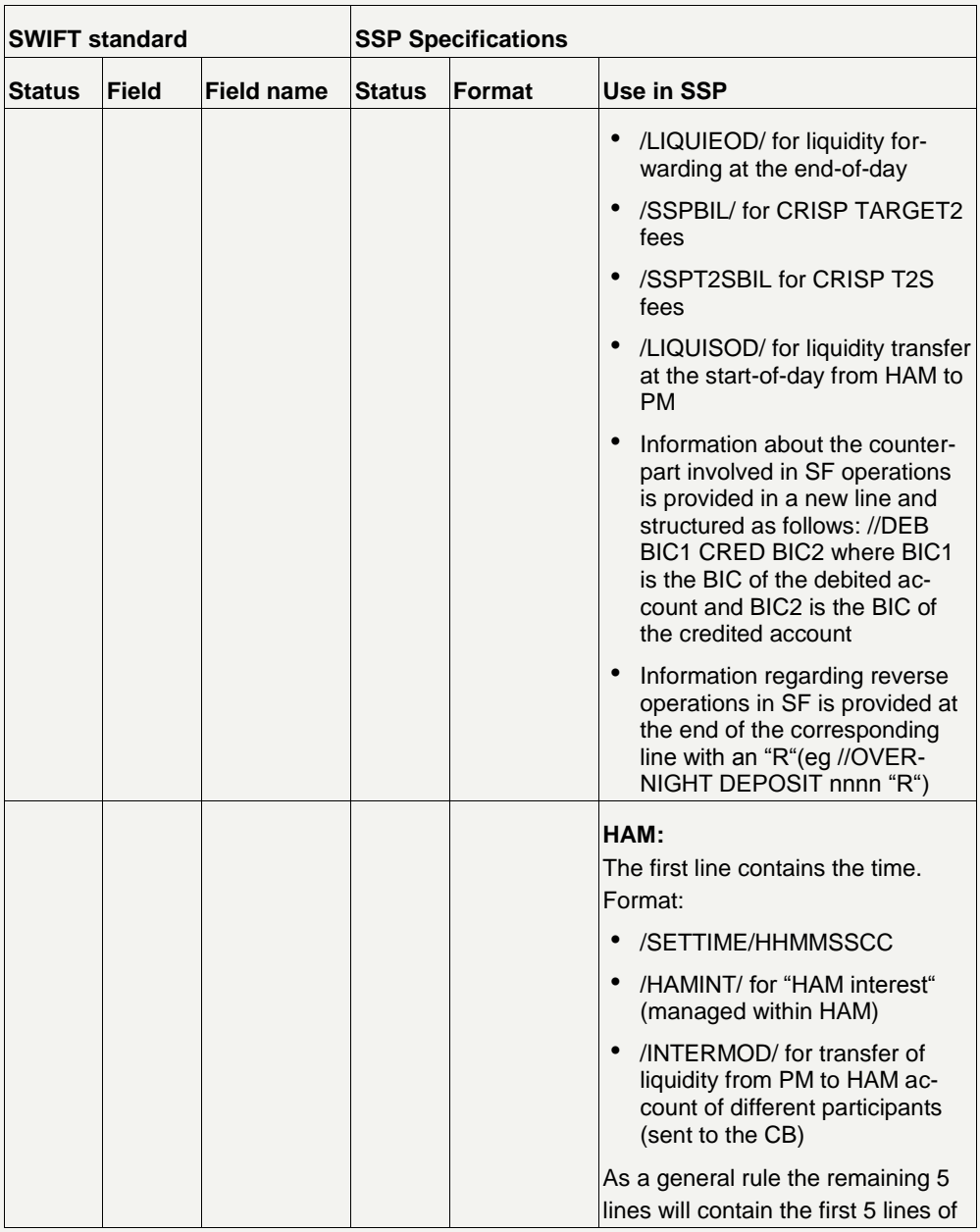

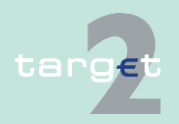
- 14.1 SWIFTNet FIN related issues
- 14.1.2 SWIFTNet FIN Messages - Details

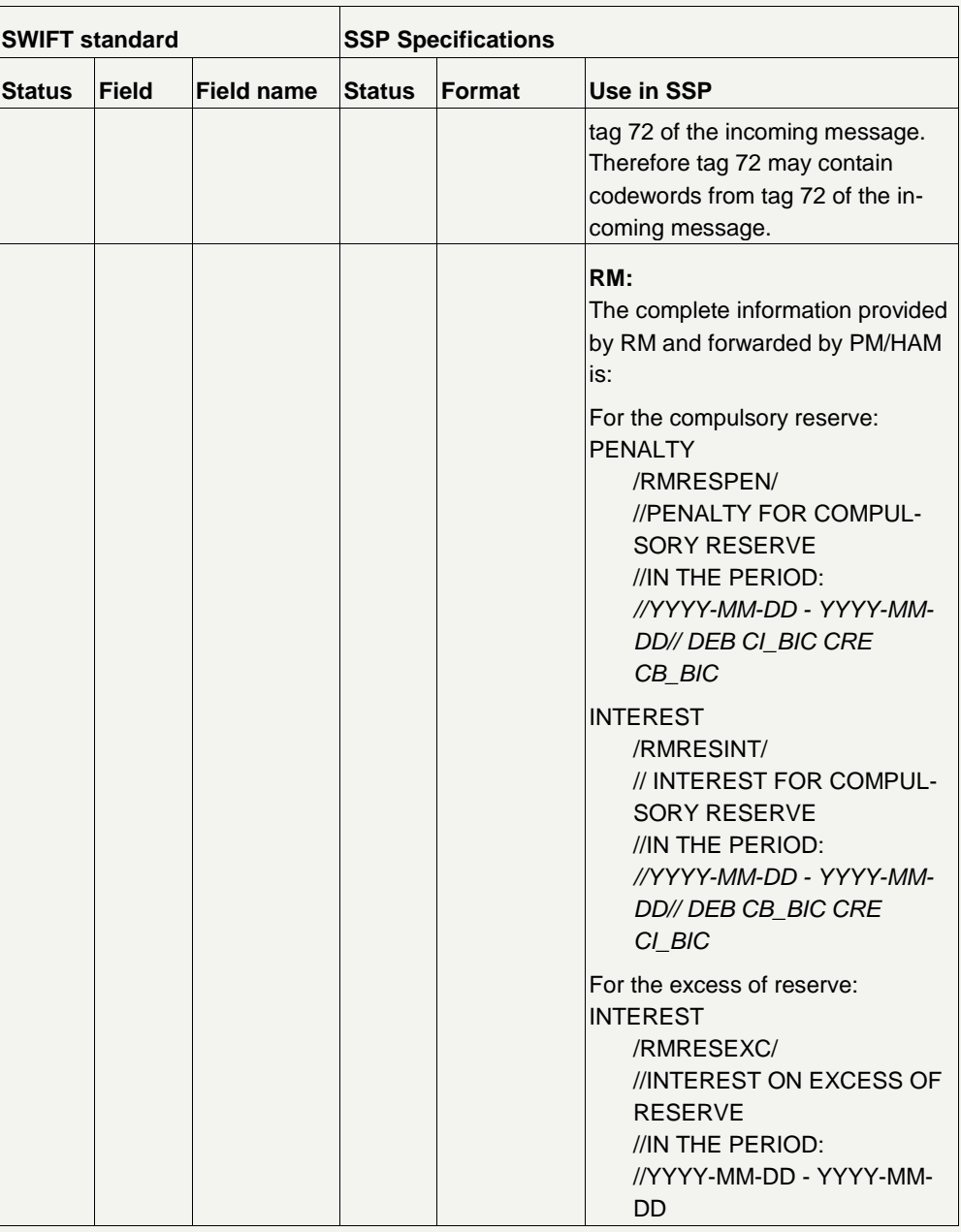

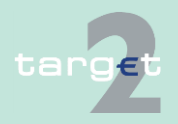

- 14.1 SWIFTNet FIN related issues
- 14.1.2 SWIFTNet FIN Messages - Details

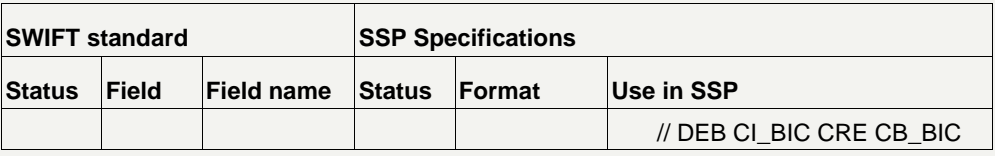

### **14.1.2.2.2.2 MT 910**

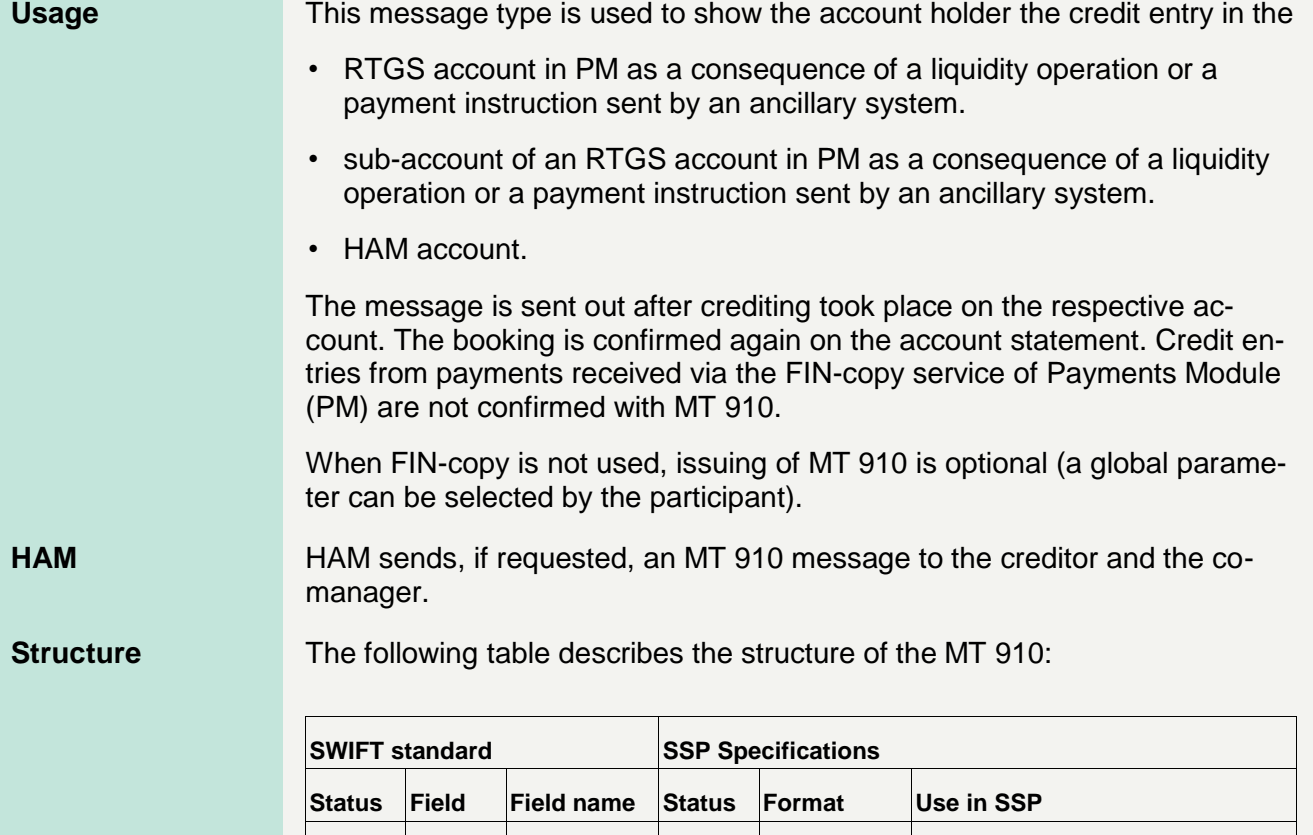

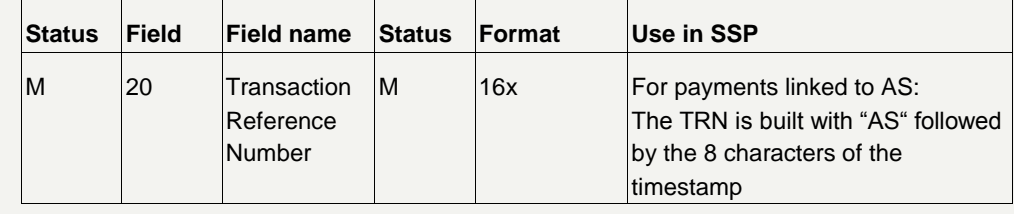

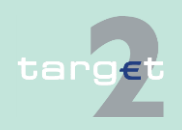

- 14.1 SWIFTNet FIN related issues
- 14.1.2 SWIFTNet FIN Messages - Details

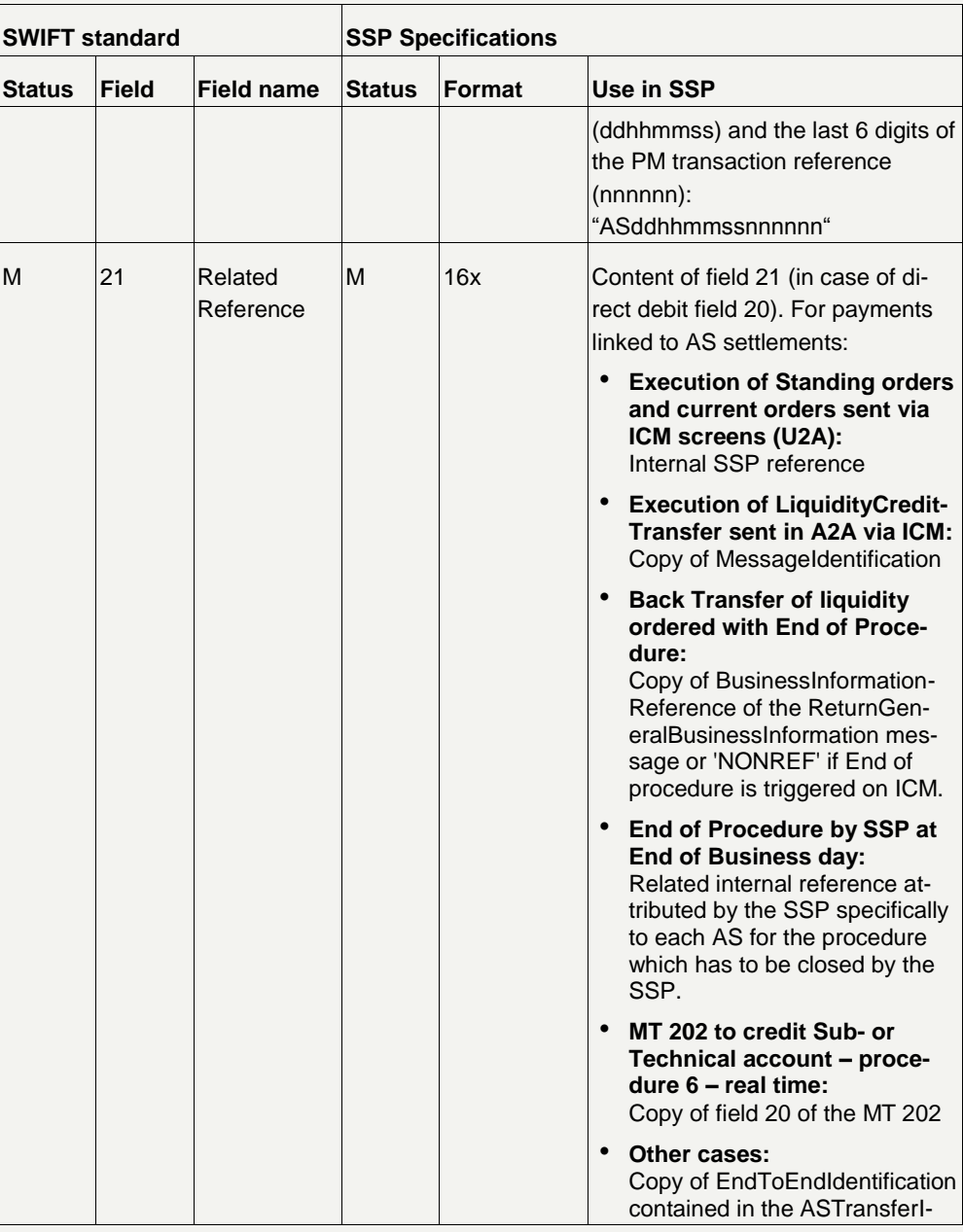

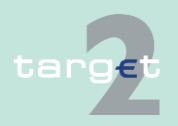

- 14.1 SWIFTNet FIN related issues
- 14.1.2 SWIFTNet FIN Messages - Details

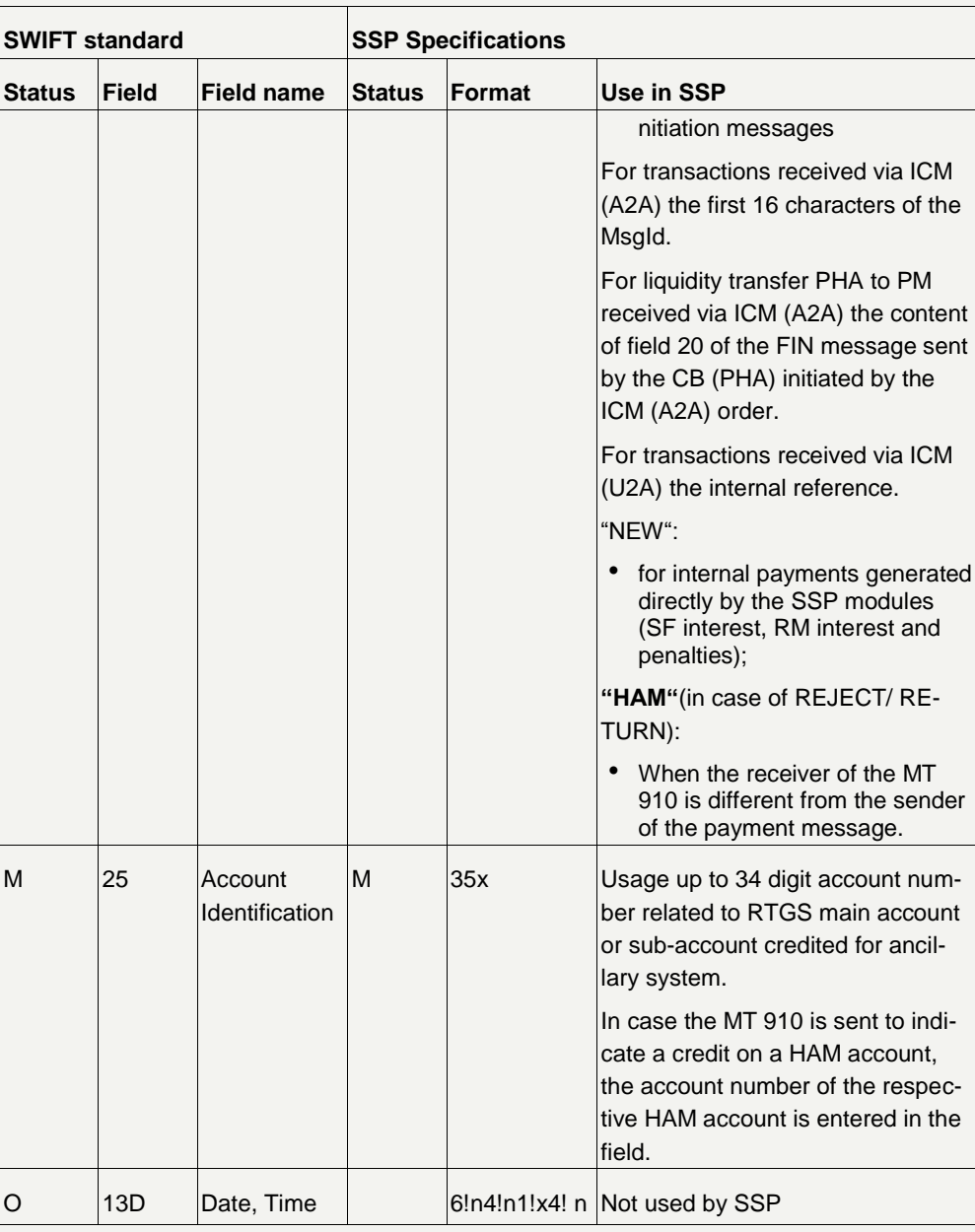

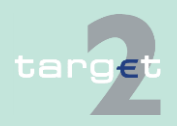

- 14.1 SWIFTNet FIN related issues
- 14.1.2 SWIFTNet FIN Messages - Details

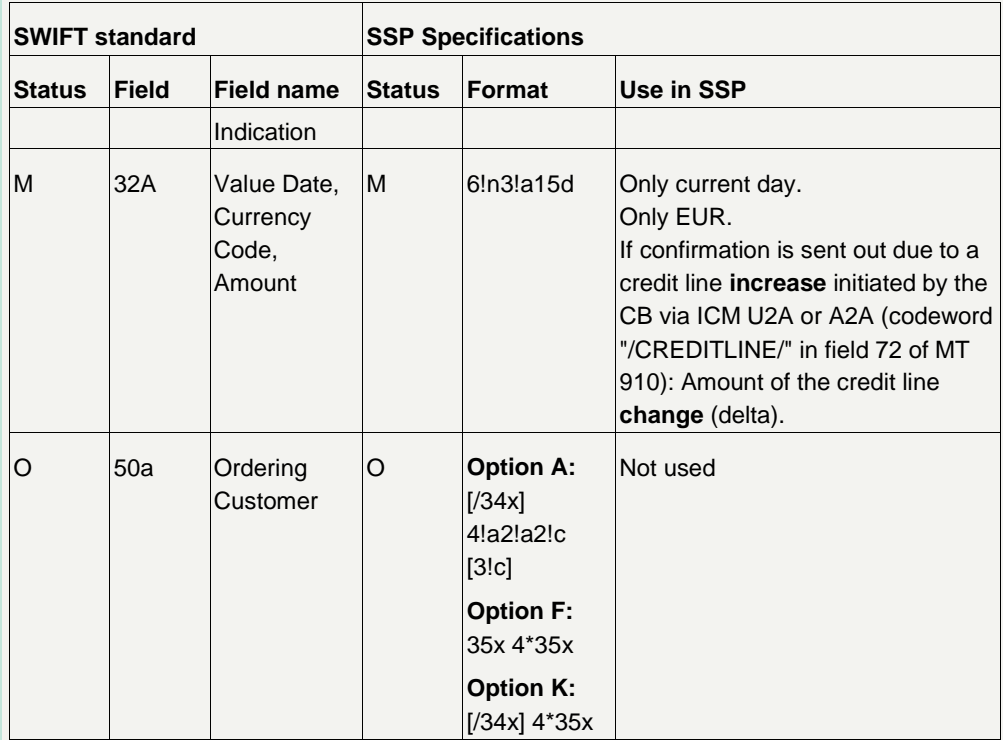

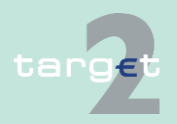

- 14.1 SWIFTNet FIN related issues
- 14.1.2 SWIFTNet FIN Messages - Details

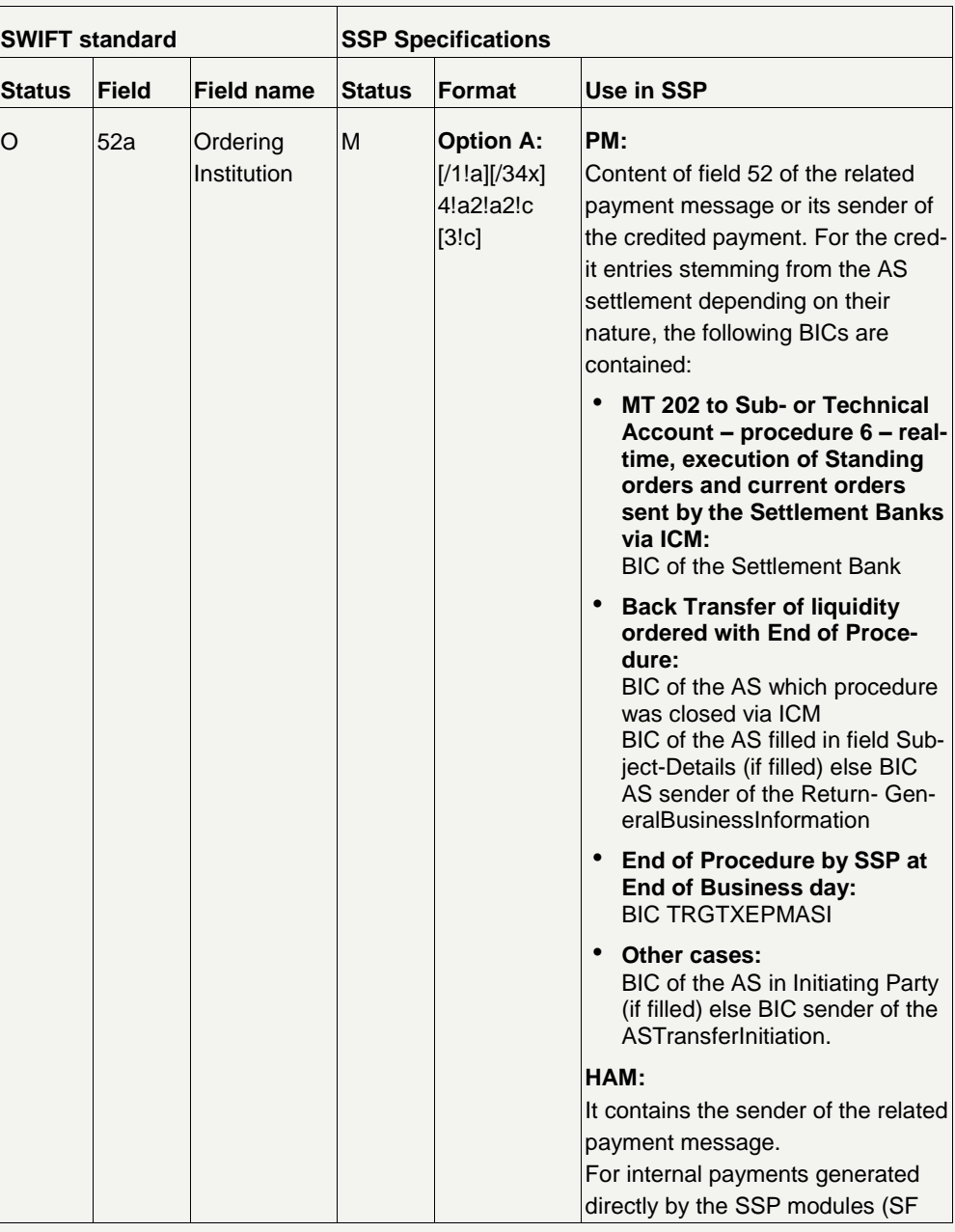

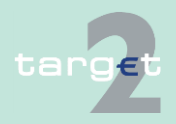

- 14.1 SWIFTNet FIN related issues
- 14.1.2 SWIFTNet FIN Messages - Details

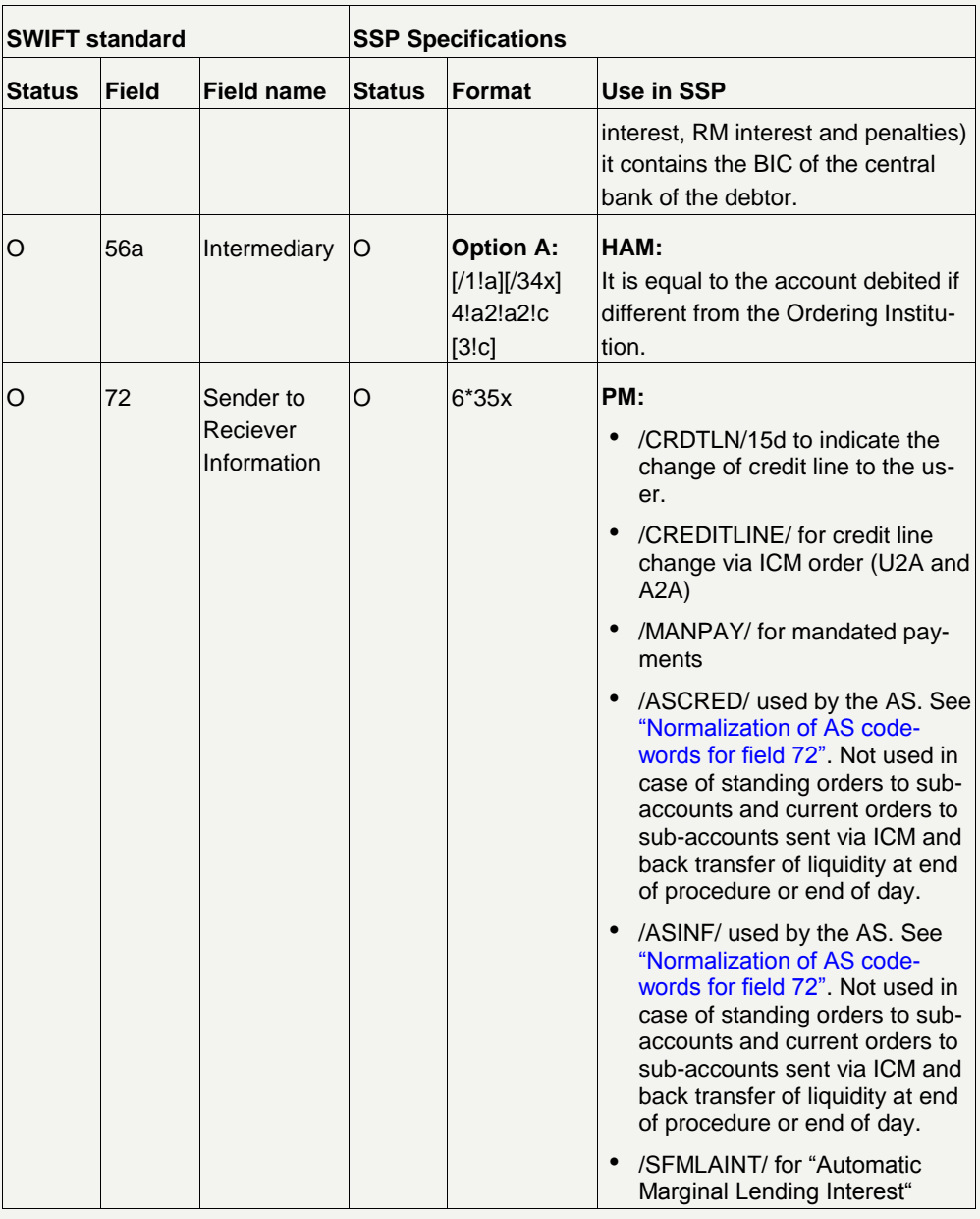

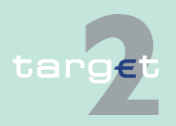

- 14.1 SWIFTNet FIN related issues
- 14.1.2 SWIFTNet FIN Messages - Details

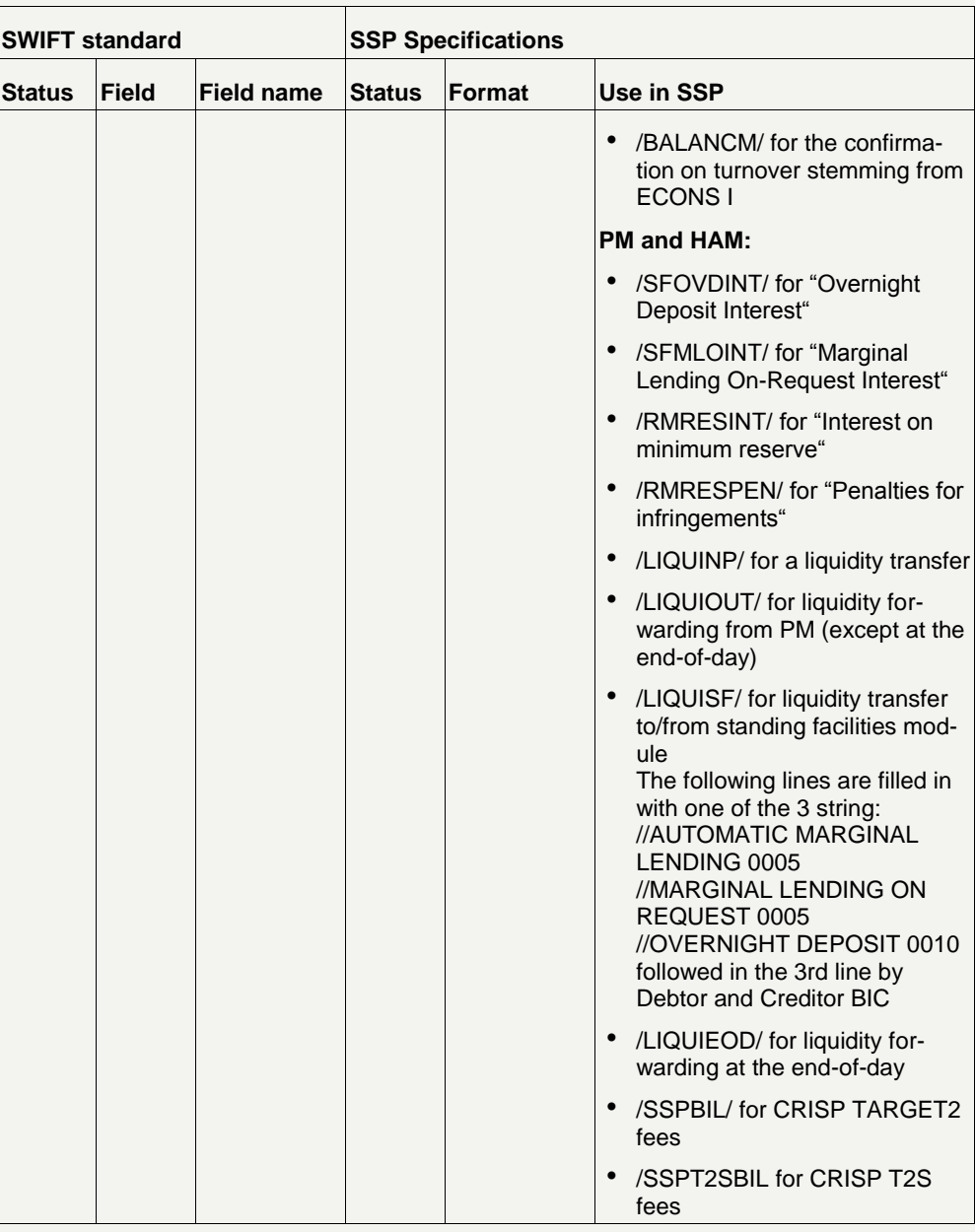

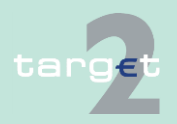

- 14.1 SWIFTNet FIN related issues
- 14.1.2 SWIFTNet FIN Messages - Details

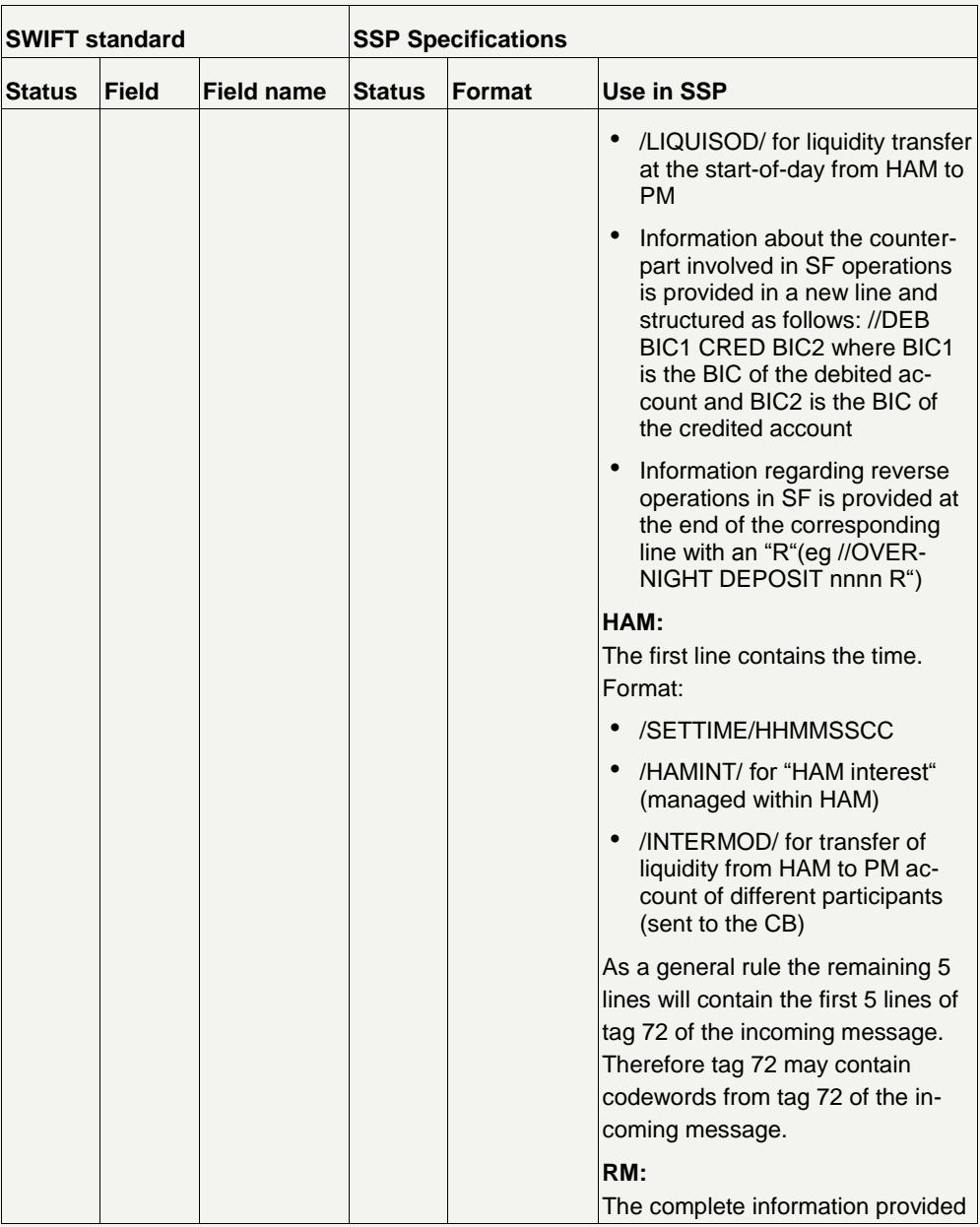

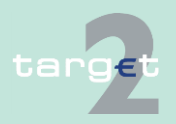

- 14.1 SWIFTNet FIN related issues
- 14.1.2 SWIFTNet FIN Messages - Details

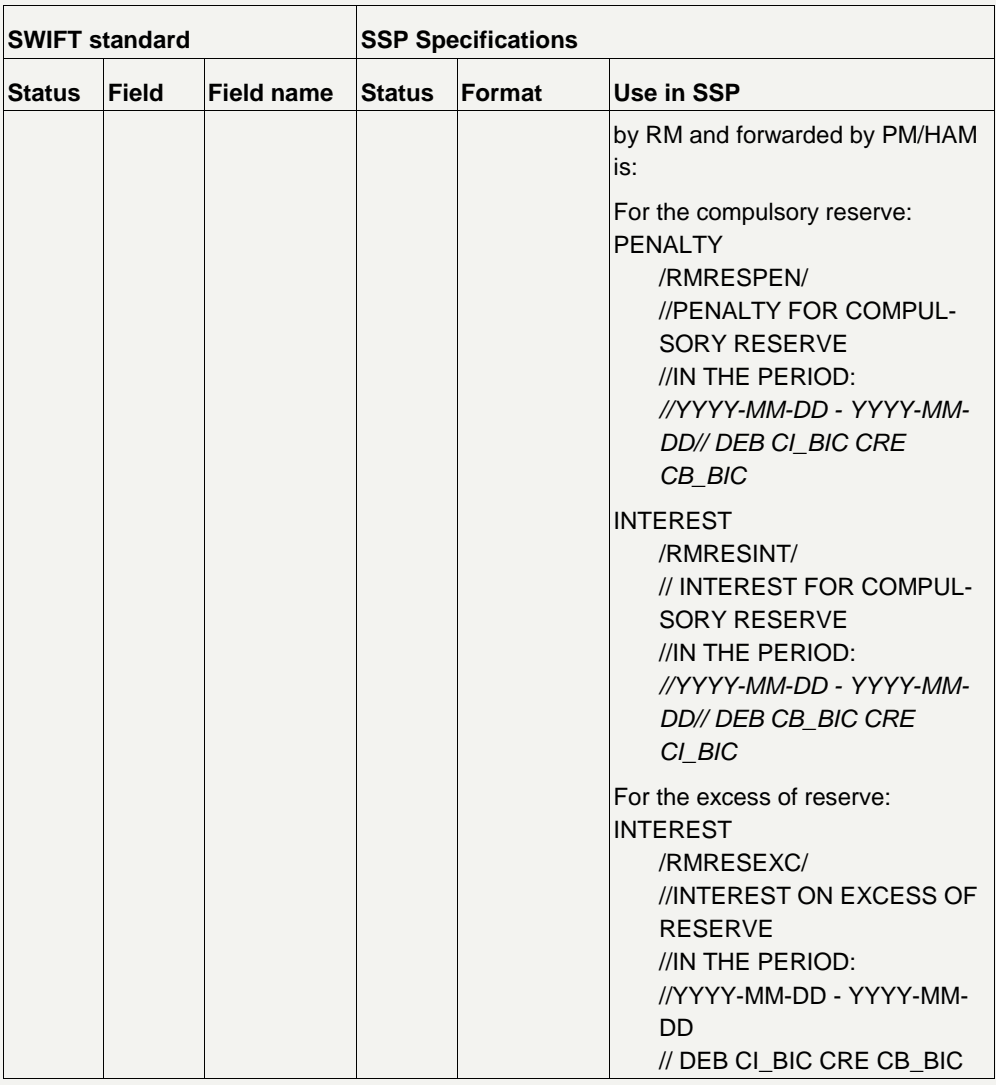

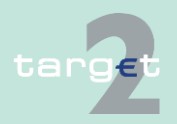

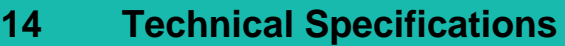

<span id="page-154-0"></span>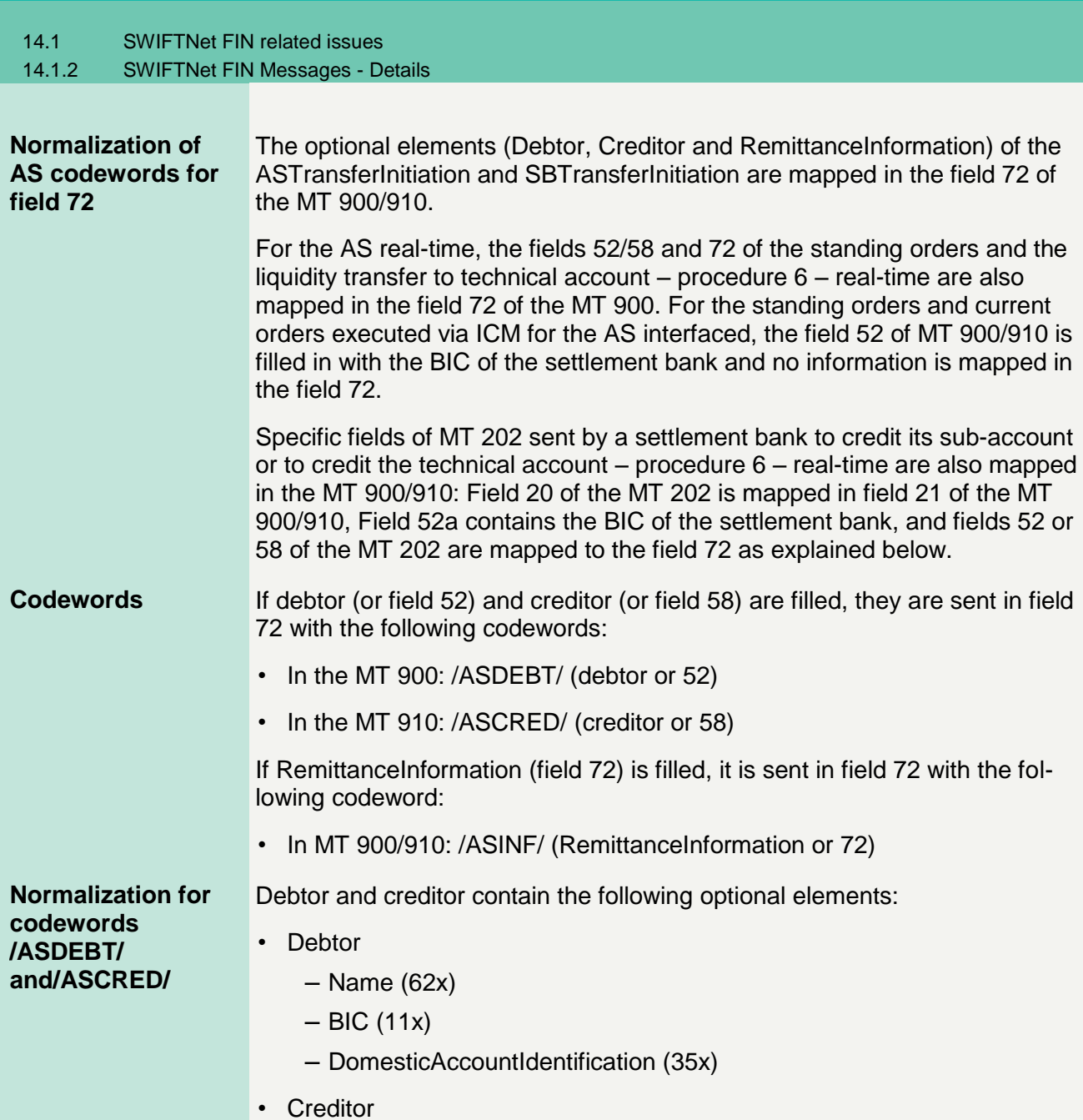

targe

14.1 SWIFTNet FIN related issues

14.1.2 SWIFTNet FIN Messages - Details

- Name (62x)
- $-$  BIC (11x)
- DomesticAccountIdentification (35x)

The separator "+" is used to distinguish the 3 optional elements of debtor and creditor.

The maximal length of each allowed data combination for debtor or creditor parameters is:

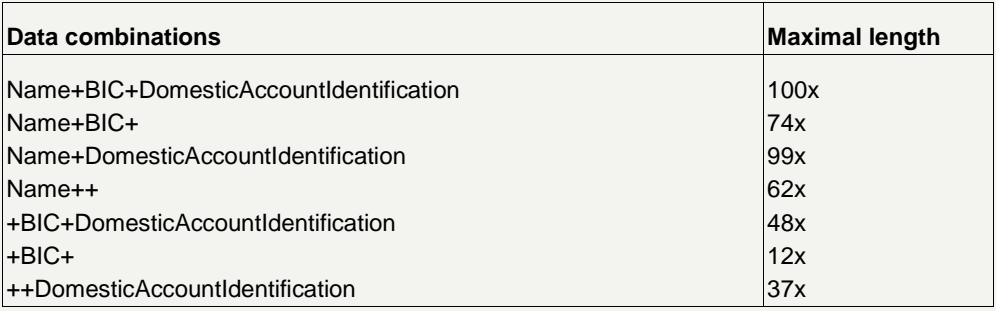

In case of field 52 or field 58, the data is "+BIC".

The data relative to debtor and creditor are sent in MT 900/910 without truncation.

These data are always mapped at the beginning of the field 72, according to their length they occupy from the 1st to the 4th line.

Example with the maximum data length (110x):

/ASDEBT/ 27x

// 33x

// 33x

// 17x

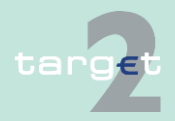

- 14.1 SWIFTNet FIN related issues
- 14.1.2 SWIFTNet FIN Messages - Details

### **Normalization for the codeword /ASINF/**

The contents of tag RemittanceInformation of the ASTransferInitiation, as well as field 72 of the liquidity transfers, are mapped to field 72 of the MT 900/910, following code word /ASINF/.

However, as the field 72 is limited to 6 lines of 35x, the information will be truncated according to a dynamically handling of the remaining lines of field 72 after the codewords /ASDEBT/ or /ASCRED/.

The length of the RemittanceInformation will be from 61 characters to 140 characters according to the number of free lines following /ASDEBT/ or/ASCRED/.

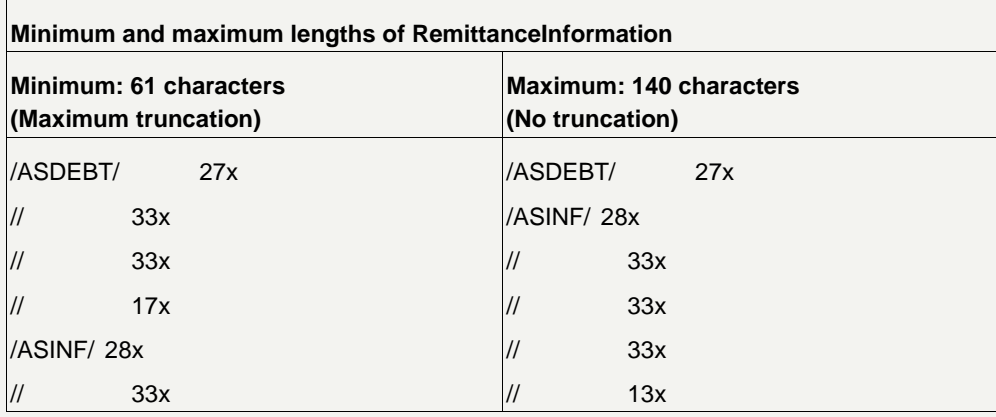

### **Examples of field 72**

Field 72 for MT 900

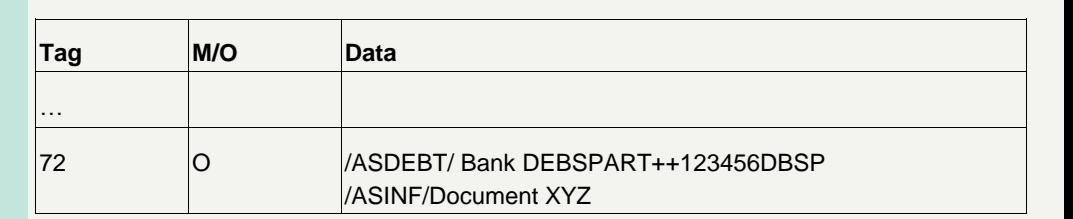

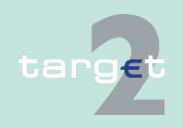

- 14.1 SWIFTNet FIN related issues
- 14.1.2 SWIFTNet FIN Messages - Details

Field 72 for MT 910

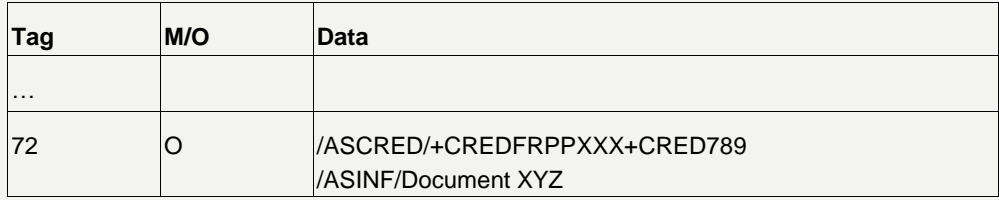

### **14.1.2.2.2.3 MT 940**

**Usage**

This message type is used to show the account holder the bookings in the

- RTGS account in PM
- sub-accounts of the RTGS account
- HAM account
- CB customer's account
- ECONS I account (in case the Enhanced Contingency Soultion has been activated).
- Issuing of MT 940 is optional for the account holder and for the comanager.

### **Structure**

The following table describes the structure of the MT 940:

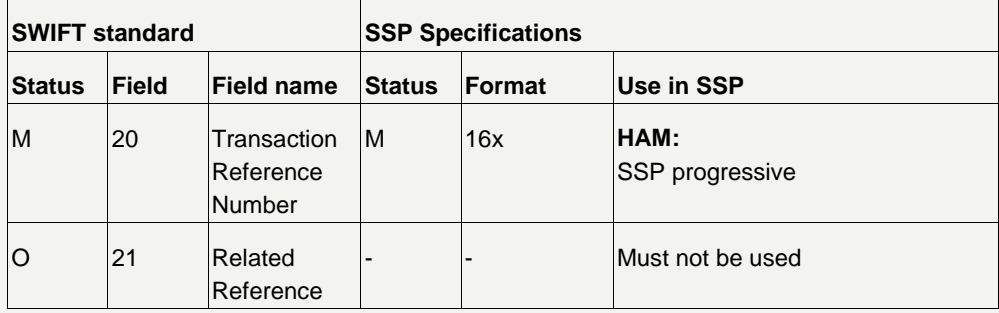

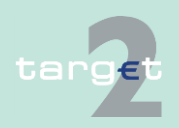

- 14.1 SWIFTNet FIN related issues
- 14.1.2 SWIFTNet FIN Messages - Details

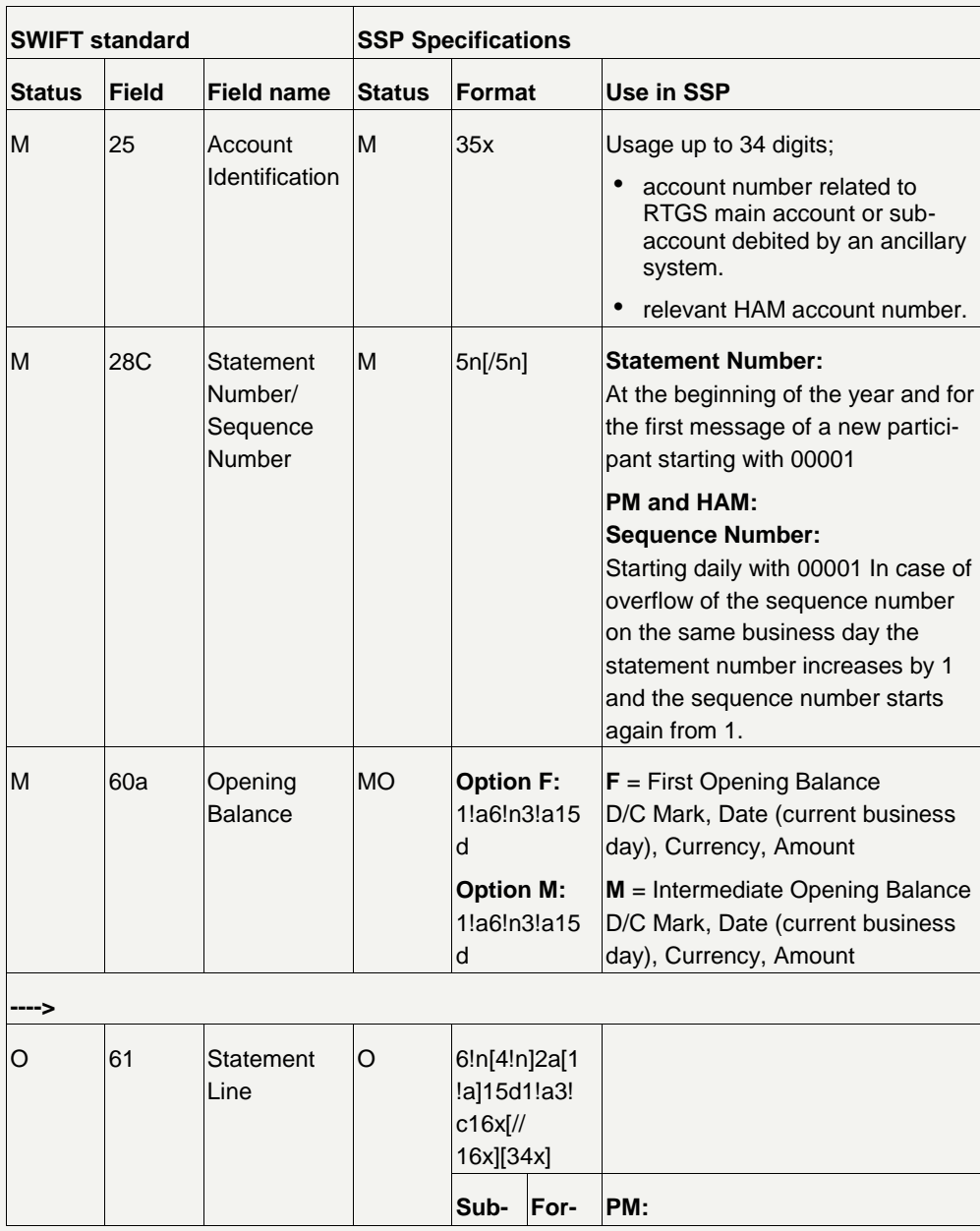

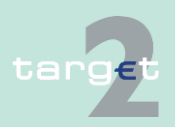

- 14.1 SWIFTNet FIN related issues
- 14.1.2 SWIFTNet FIN Messages - Details

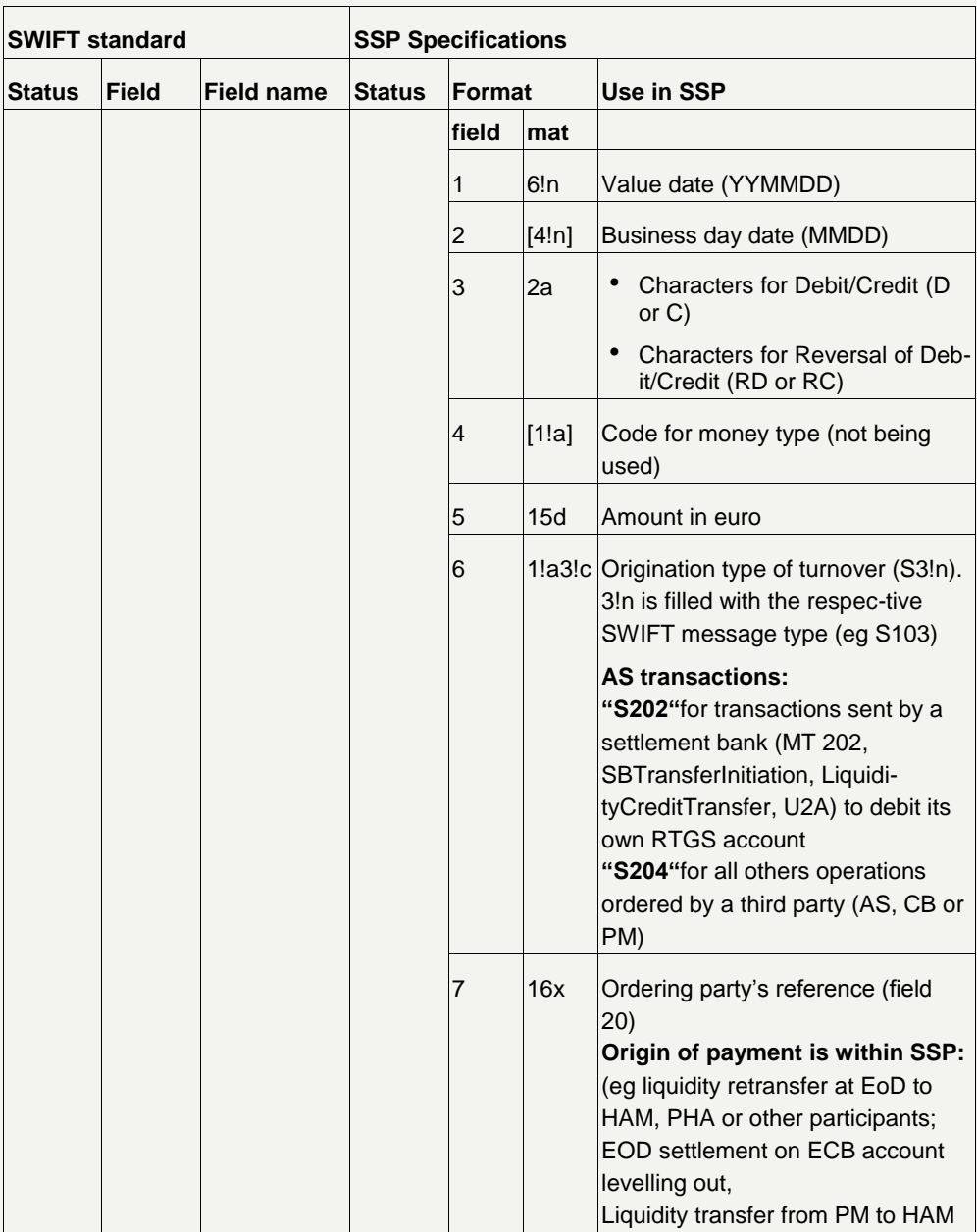

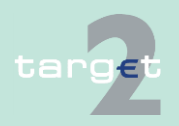

- 14.1 SWIFTNet FIN related issues
- 14.1.2 SWIFTNet FIN Messages - Details

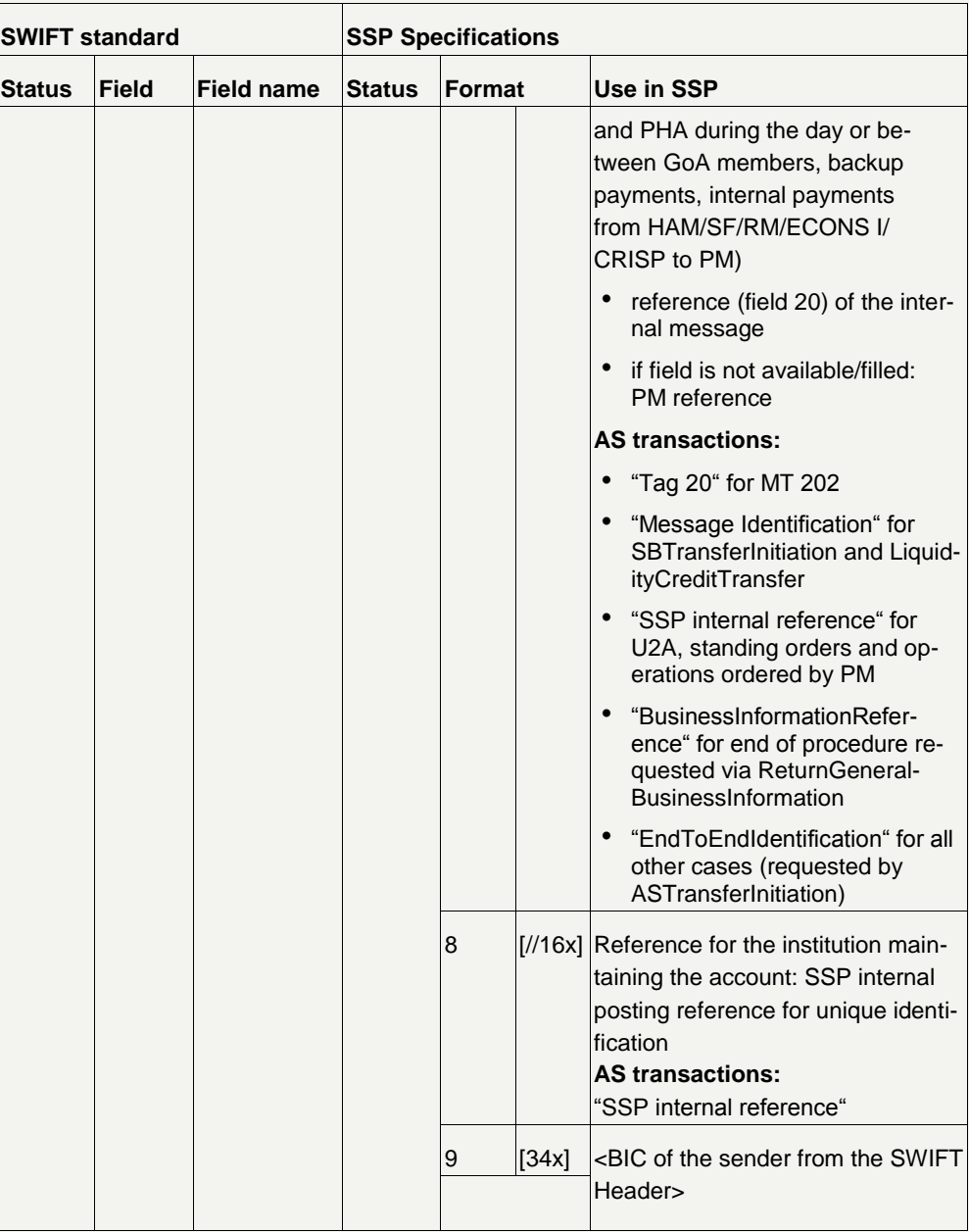

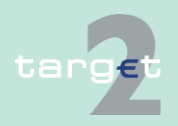

- 14.1 SWIFTNet FIN related issues
- 14.1.2 SWIFTNet FIN Messages - Details

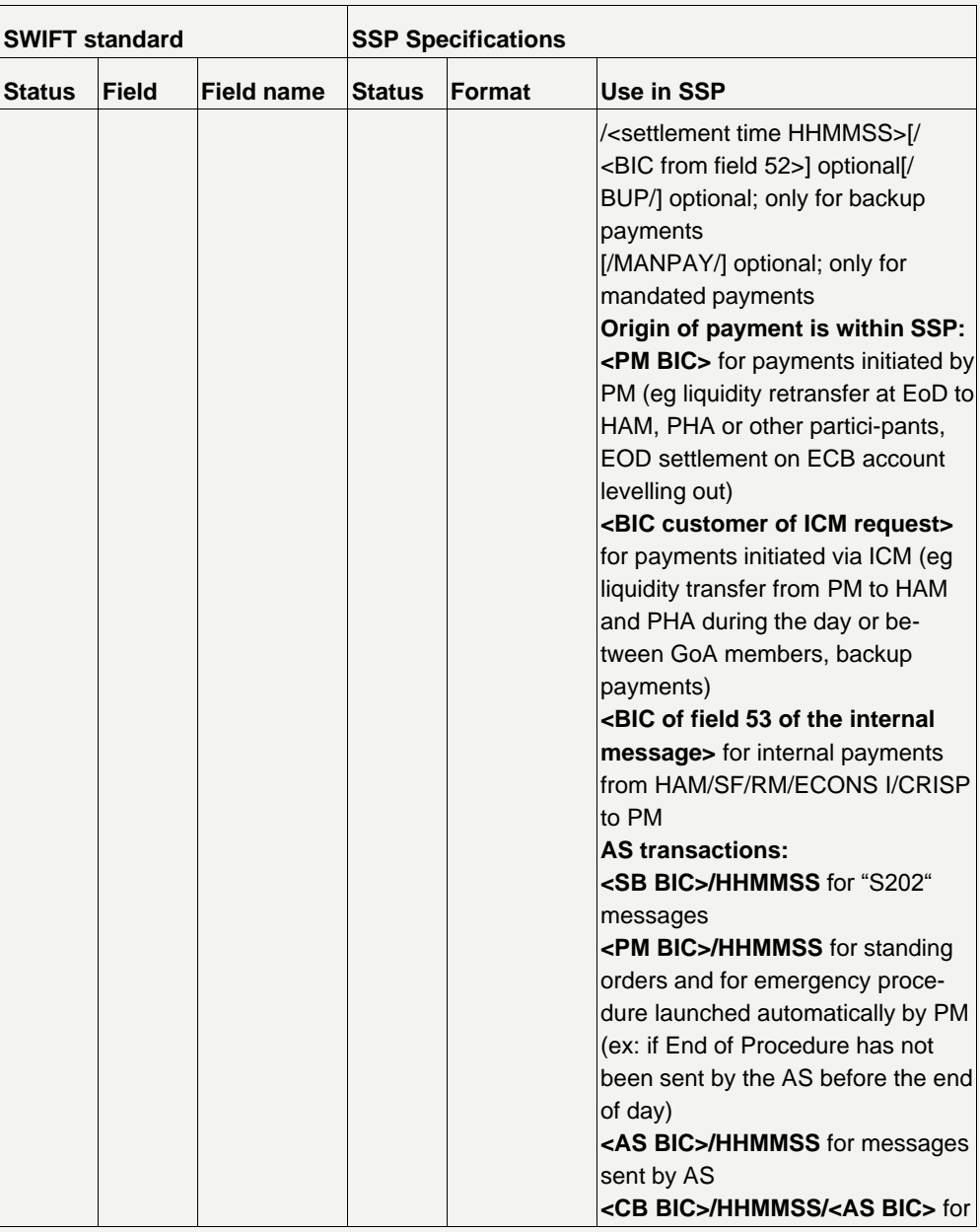

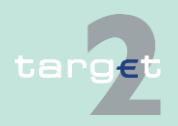

- 14.1 SWIFTNet FIN related issues
- 14.1.2 SWIFTNet FIN Messages - Details

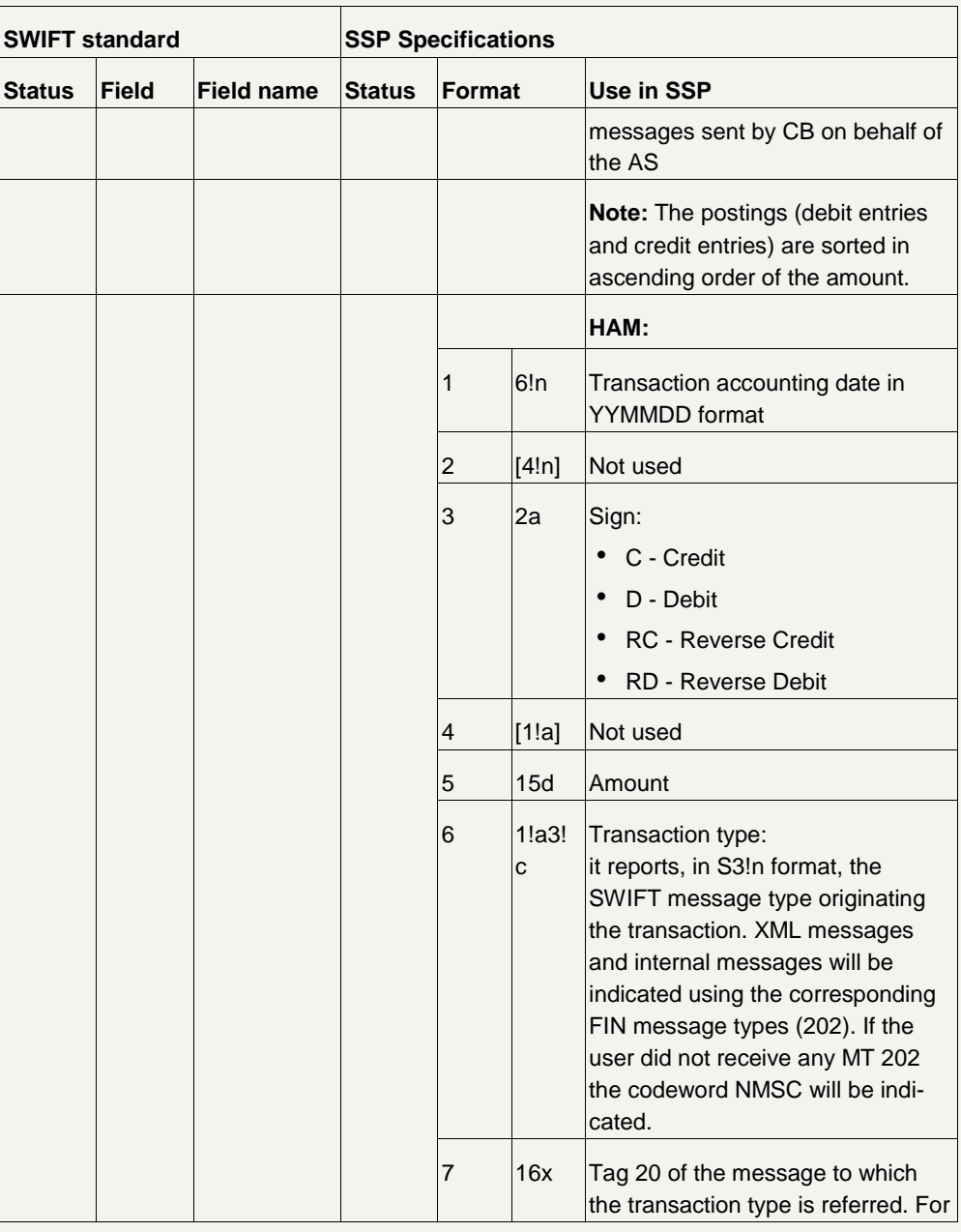

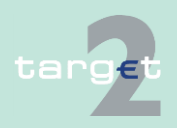

- 14.1 SWIFTNet FIN related issues
- 14.1.2 SWIFTNet FIN Messages - Details

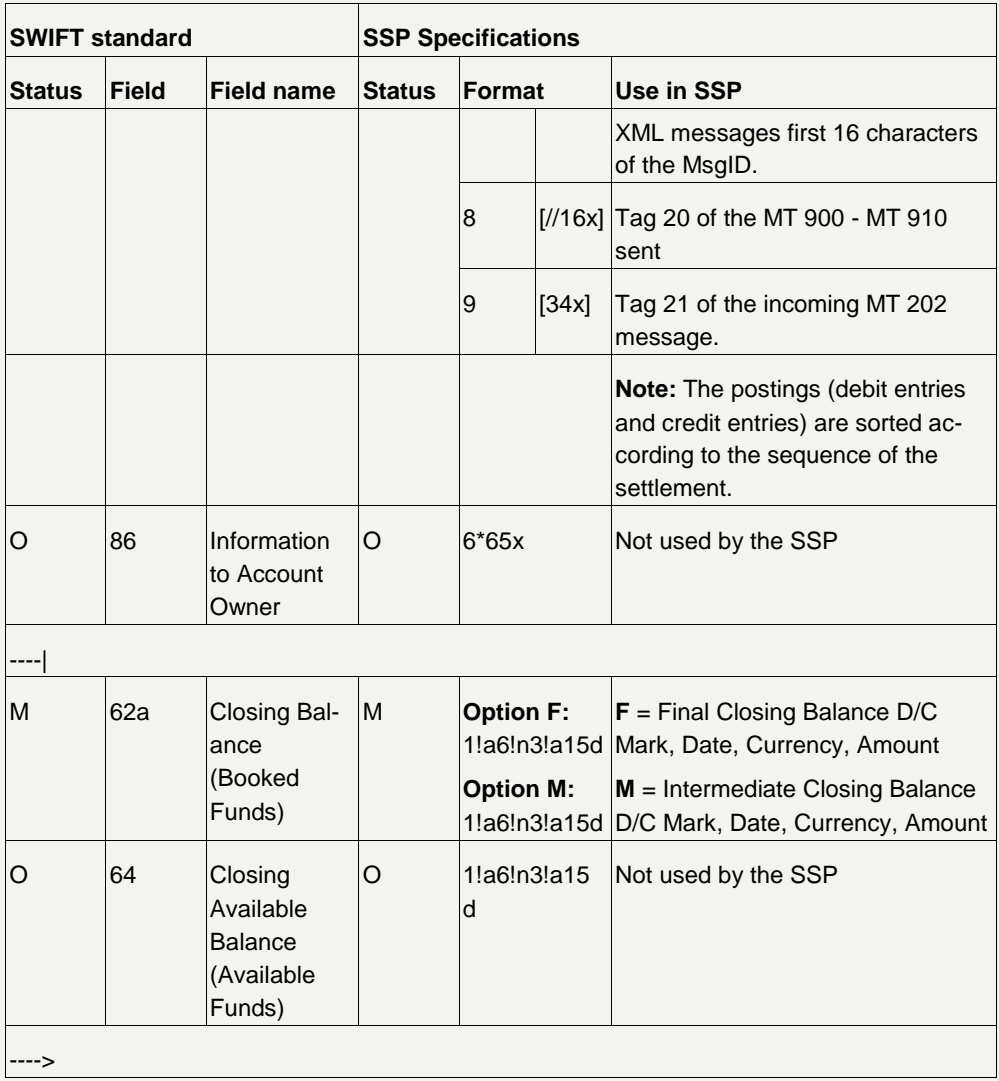

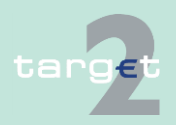

- 14.1 SWIFTNet FIN related issues
- 14.1.2 SWIFTNet FIN Messages - Details

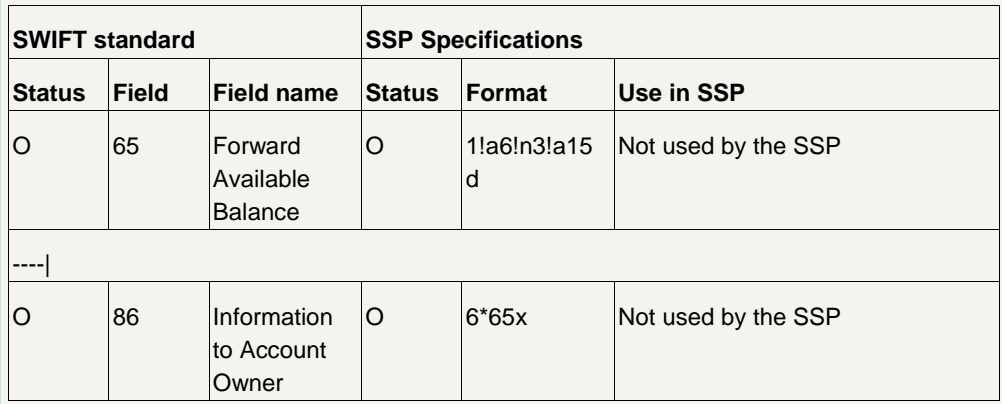

### **14.1.2.2.2.4 MT 950**

**Usage**

This message type is used to show the account holder the bookings in the

- RTGS account in PM
- sub-accounts of an RTGS account
- HAM account
- CB customer's account
- ECONS I account (in case the Enhanced Contingency Solution has been activated).

Issuing of MT 950 is optional for the account holder and for the co-manager.

### The following table describes the structure of the MT 950: **Structure**

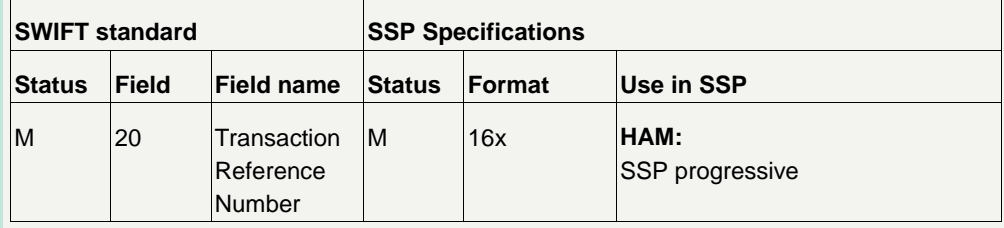

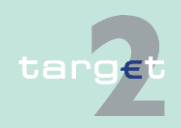

- 14.1 SWIFTNet FIN related issues
- 14.1.2 SWIFTNet FIN Messages - Details

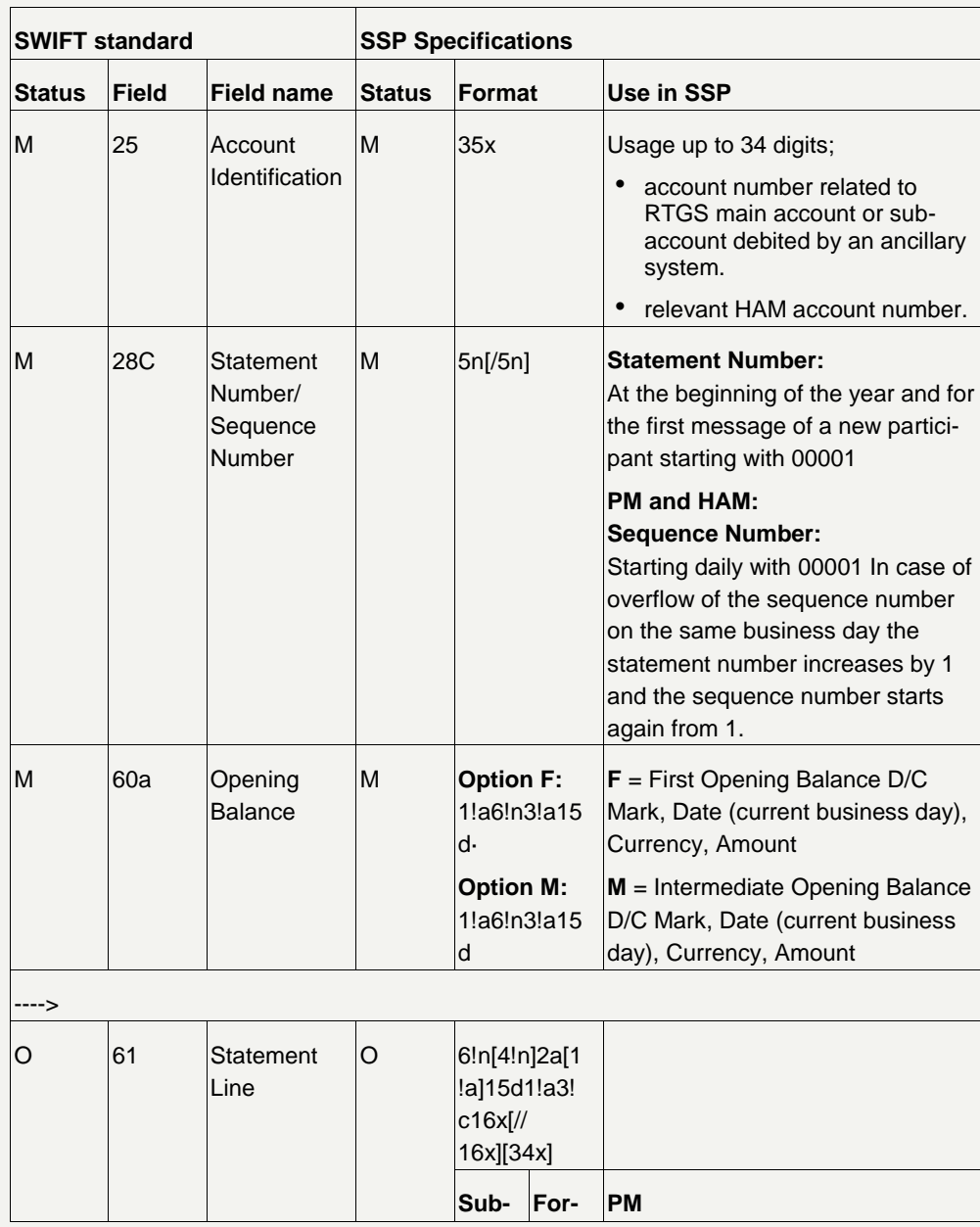

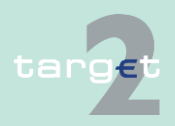

- 14.1 SWIFTNet FIN related issues
- 14.1.2 SWIFTNet FIN Messages - Details

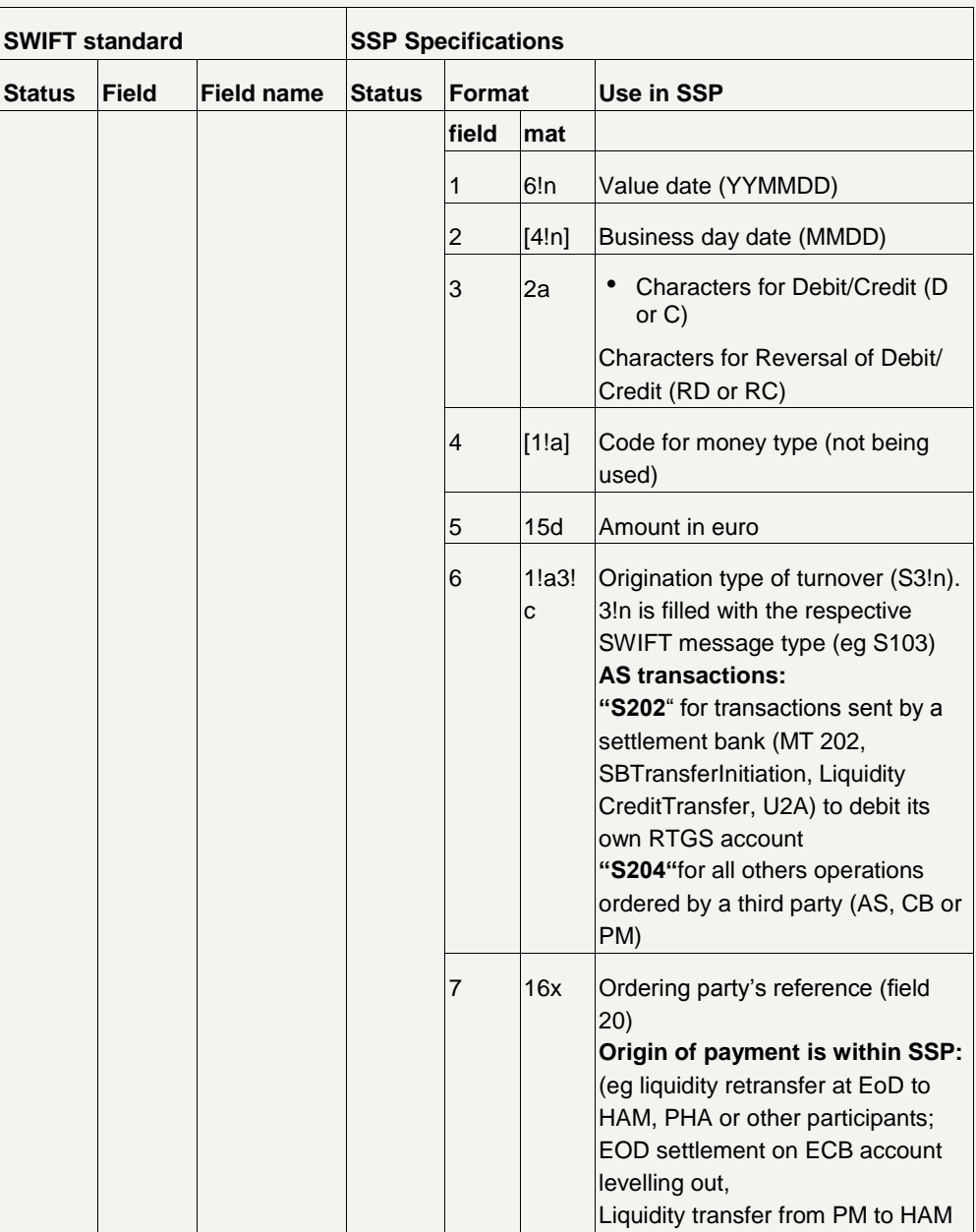

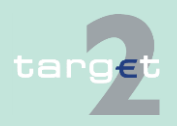

- 14.1 SWIFTNet FIN related issues
- 14.1.2 SWIFTNet FIN Messages - Details

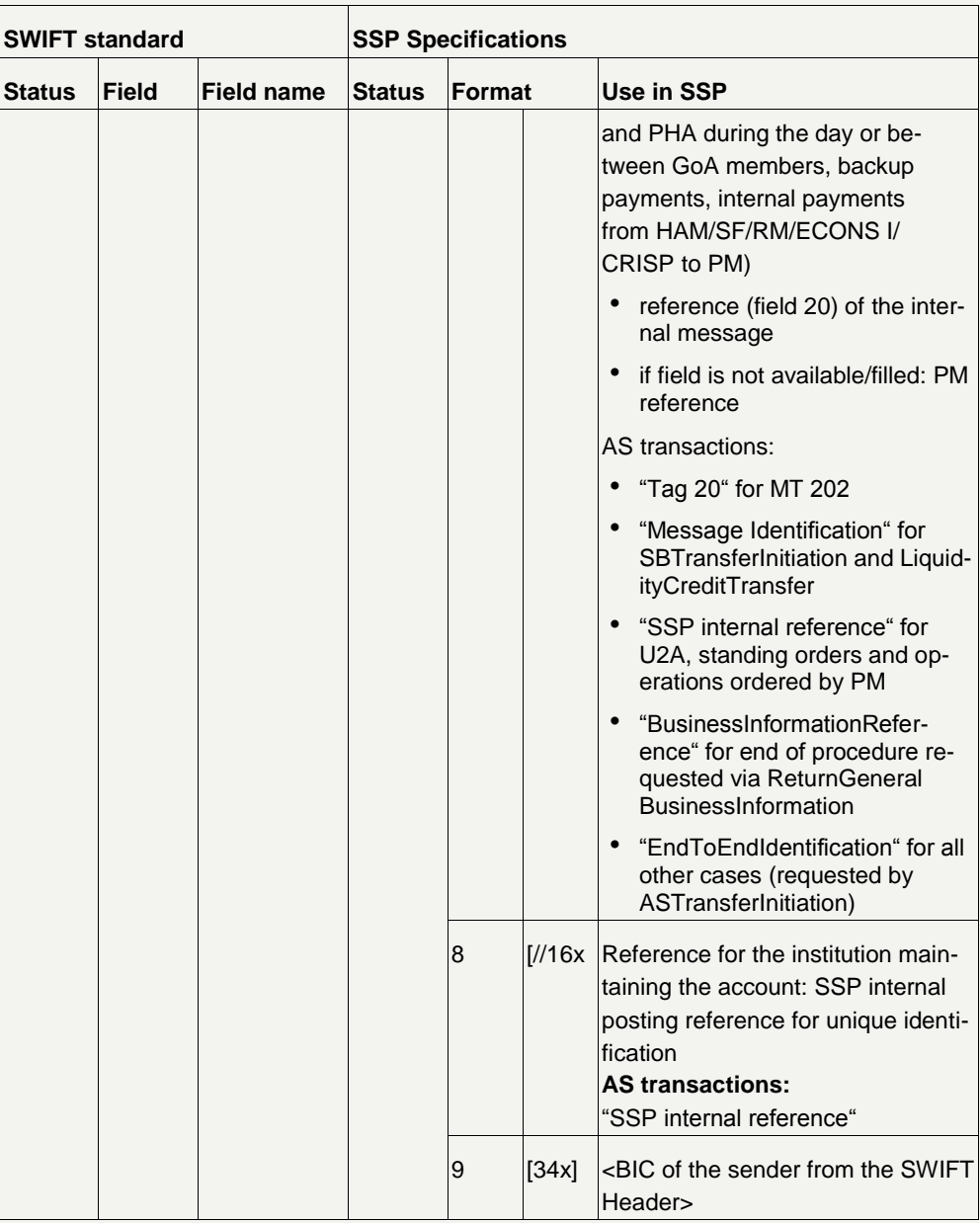

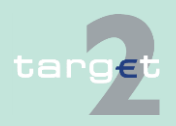

- 14.1 SWIFTNet FIN related issues
- 14.1.2 SWIFTNet FIN Messages - Details

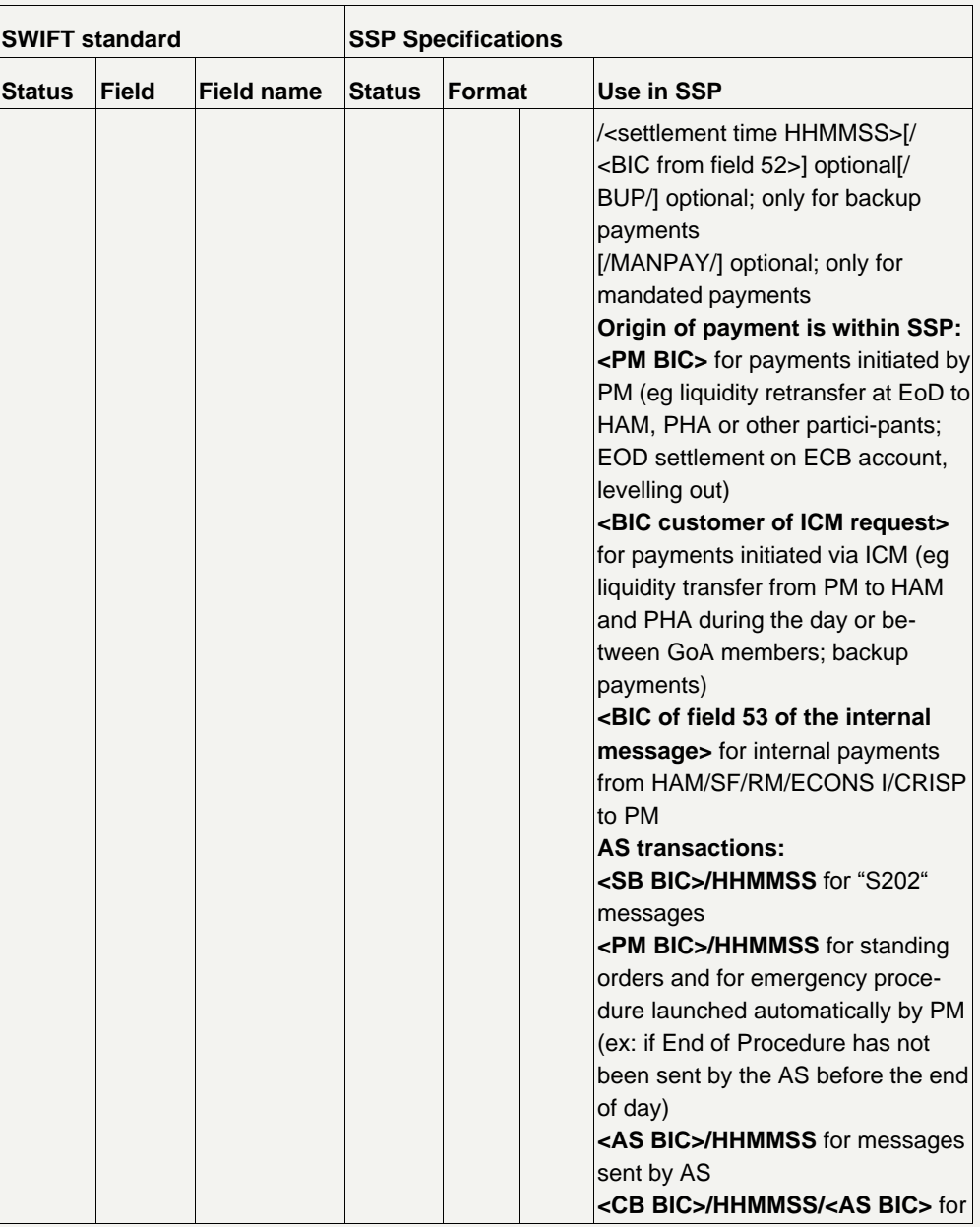

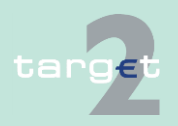

- 14.1 SWIFTNet FIN related issues
- 14.1.2 SWIFTNet FIN Messages - Details

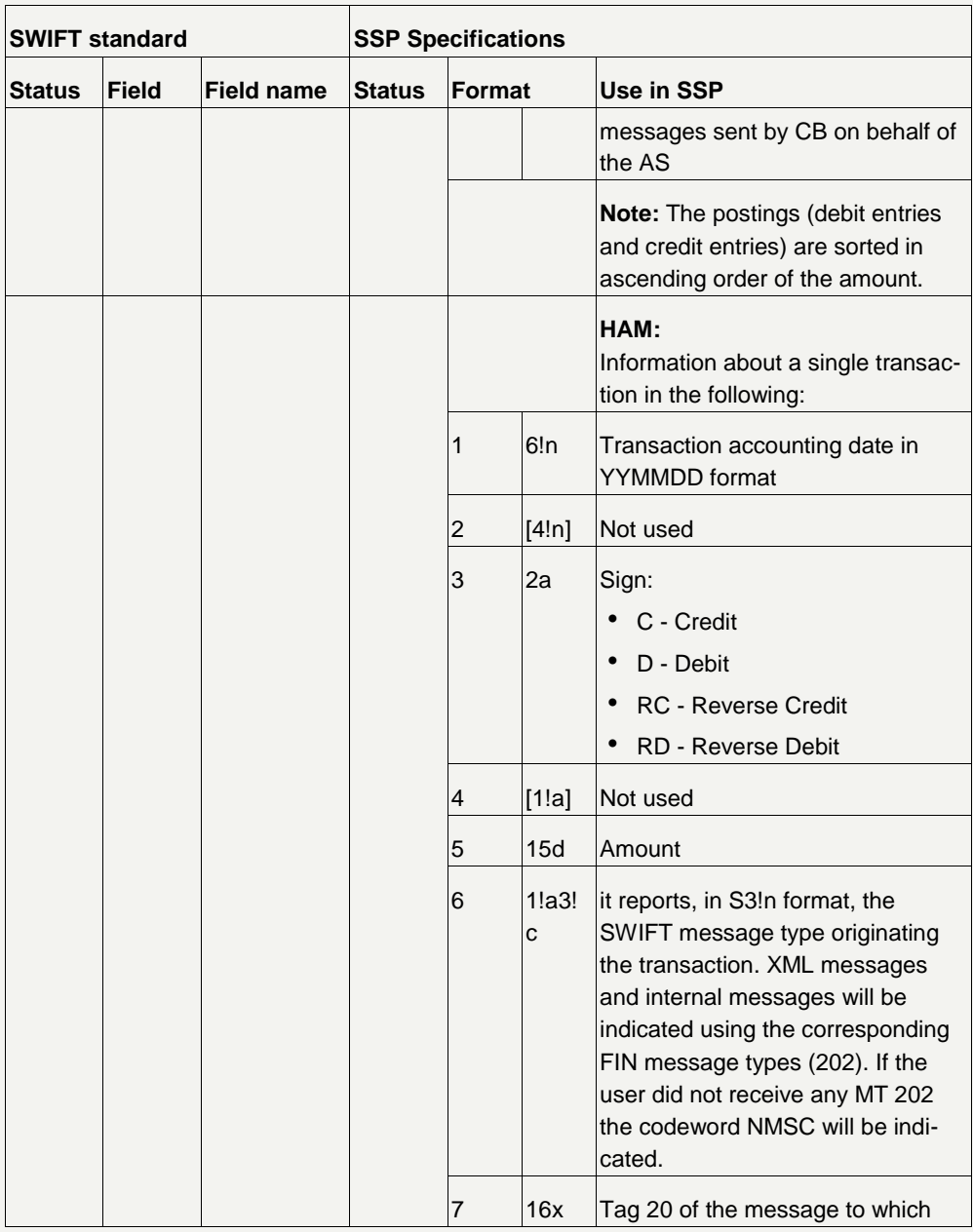

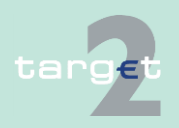

- 14.1 SWIFTNet FIN related issues
- 14.1.2 SWIFTNet FIN Messages - Details

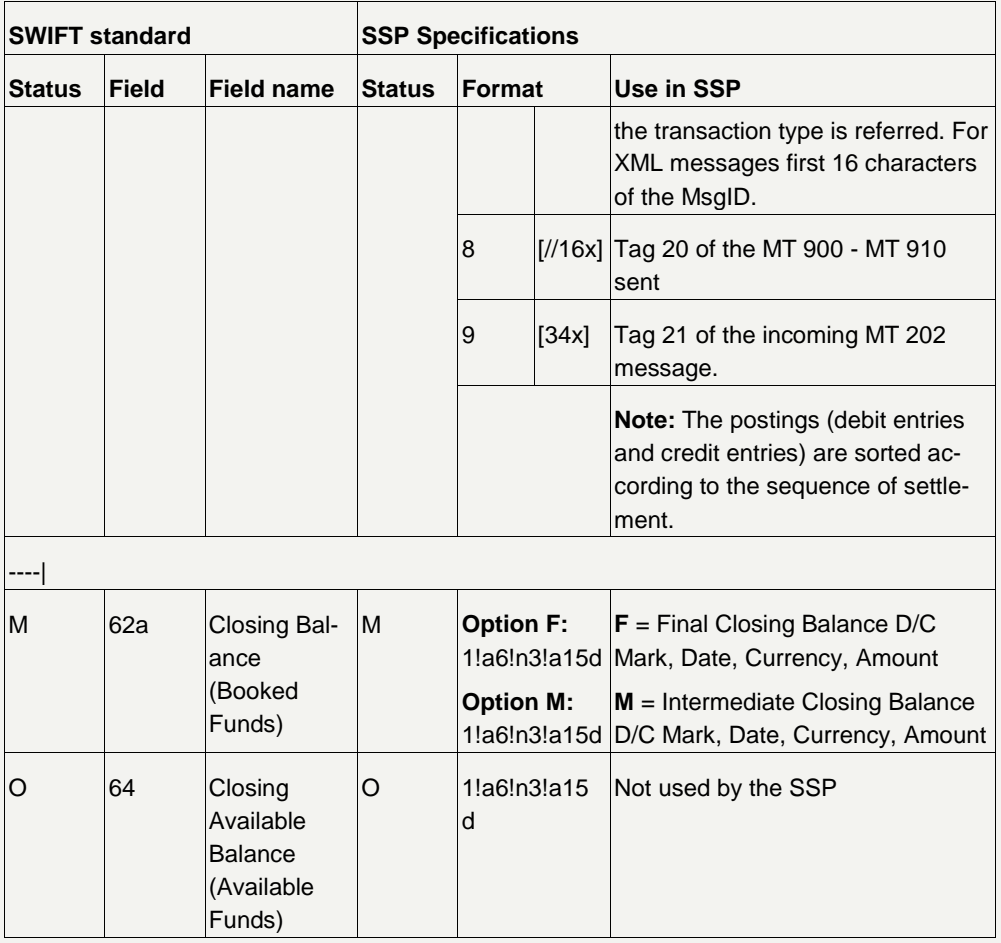

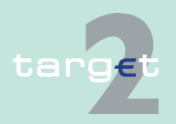

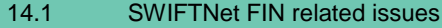

14.1.2 SWIFTNet FIN Messages - Details

### **14.1.2.3 SWIFT system messages**

### **14.1.2.3.1 MT 012**

### **Usage**

This message type is used to show the sender of a payment message that the payment has been released by the Payments Module (PM). An MT 012 is always sent by the SWIFT system.

If a MT 202 is used to pull liquidity from T2S, the MT 012 will not confirm settlement in TARGET2 but it will indicate that the transfer order has been forwarded and - possibly partially - settled in T2S. Settlement on the RTGS account is only done after reception of the LiquidityCreditTransfer XML message from T2S. The only reference in this LiquidityCreditTransfer from T2S, which refers to the instructing message sent by TARGET2 (EndTo-EndId) may not be unique. Therefore, PM cannot check correlation with an existing business case. Consequently, the account owner has to check his RTGS booking entries if the expected credit entry has been settled. He may use ICM screens or GetTransaction XML requests for this.

For each payment, the presenting party can specify whether an MT 012 is required. In field 113, the flag in the second byte of the user header of the relevant payment must be set to "Y" (= MT 012 required) or "N" (= MT 012 not required).

If the presenting party leaves the field blank, an MT 012 is issued as standard. It is also issued even if the flag is set to "N" by the sender, if the message is used for initiation of pull liquidity transfer from T2S and if the payment is only partially executed by T2S. So this important information is always reported via an MT 012.

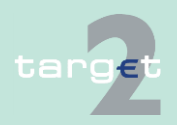

- 14.1 SWIFTNet FIN related issues
- 14.1.2 SWIFTNet FIN Messages - Details

### **Structure**

The following table describes the structure of the MT 012:

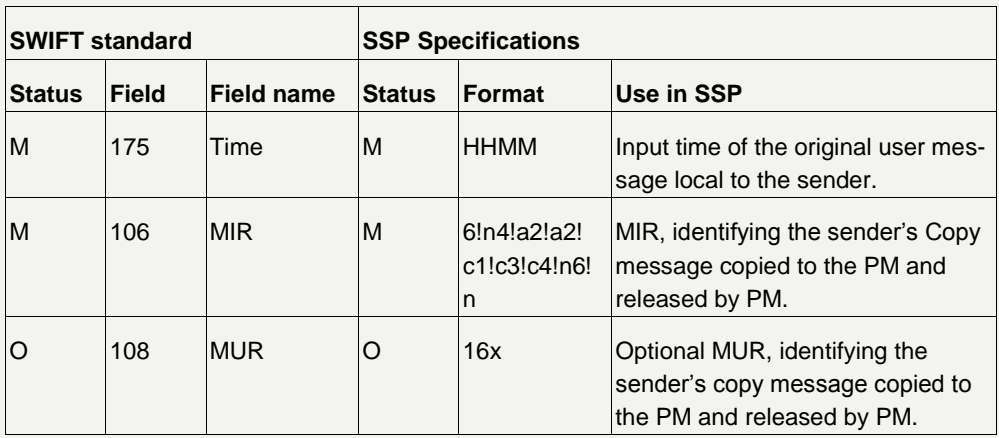

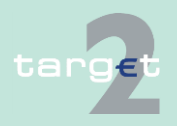

- 14.1 SWIFTNet FIN related issues
- 14.1.2 SWIFTNet FIN Messages - Details

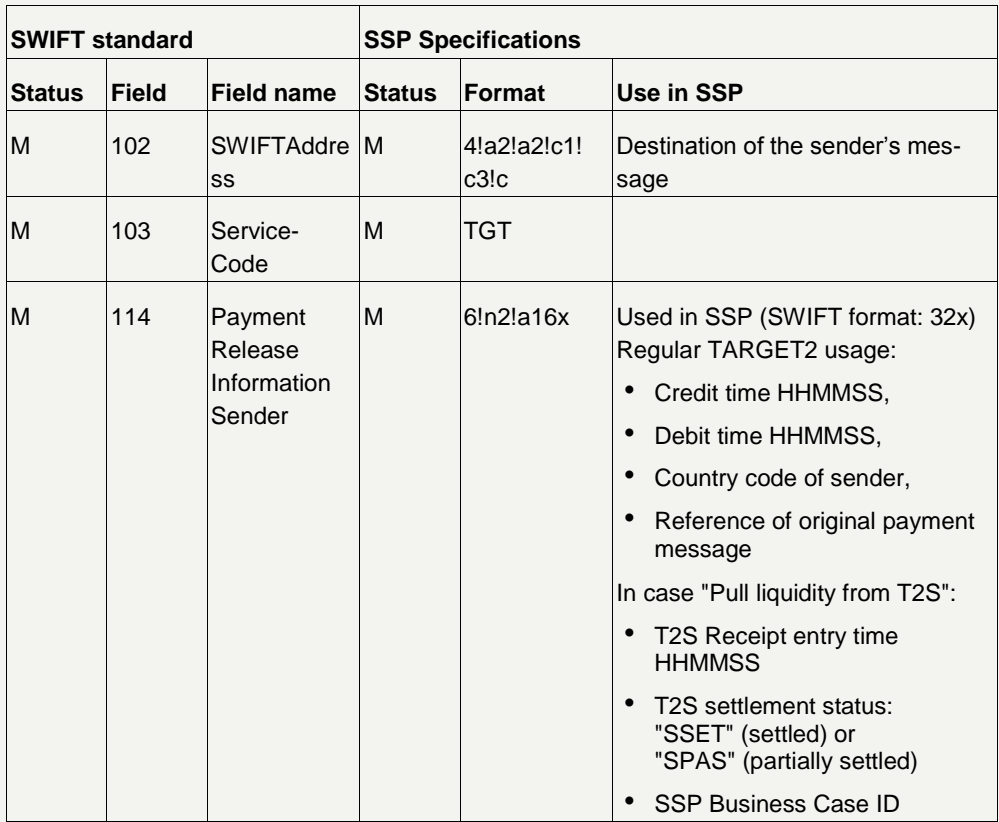

### **14.1.2.3.2 MT 019**

**Usage**

This message type is used to show the sender that the message could not be passed on to the receiver. An MT 019 is always sent by the SWIFT system.

Returning the message can either be initiated by the SWIFT system or PM. The reason for the return is specified by an error code in MT 019.

The receipt of MT 019 cannot be precluded.

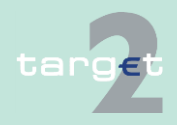

- 14.1 SWIFTNet FIN related issues
- 14.1.2 SWIFTNet FIN Messages - Details

In certain select situations the SSP has accepted to settle the transaction, but SWIFT is not able to deliver the original message to the intended receiver.

The sender is aware because SWIFT generates an MT 019 containing one the following error codes:

- 11 Message is too old, but was authorised
- 12 Too many delivery attempts, but message was authorised
- 13 Destination is disabled, but message was authorised
- 14 Message is too long, but was authorised

Therefore should the sender receive an MT 019 with the above mentioned error codes, the payment has to be considered settled by the SSP. It should also be highlighted that there is no guarantee that the MT 012, if requested, will arrive before the MT 019.

Should the above situation happen (whatever the underlying reason) then the sender must contact the National Service Desk that will take care of informing the receiver and the SSP Operational Team.

### **Structure**

The following table describes the structure of the MT 019:

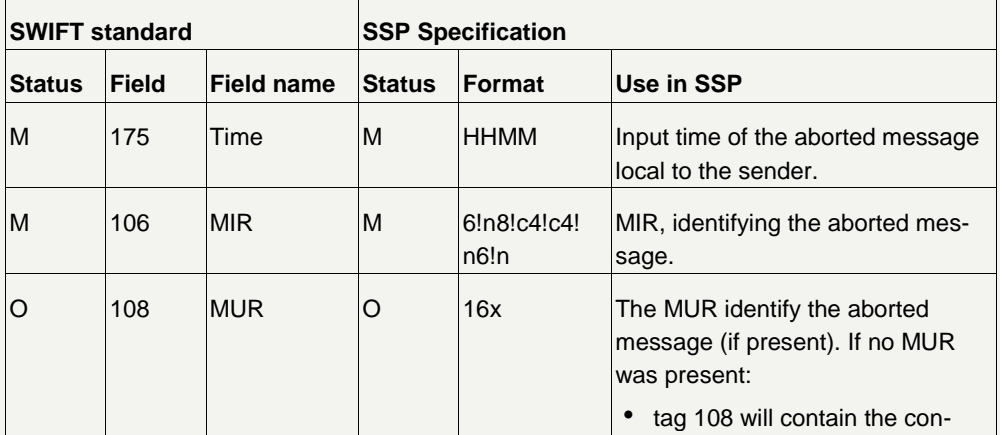

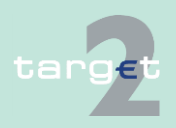

- 14.1 SWIFTNet FIN related issues
- 14.1.2 SWIFTNet FIN Messages - Details

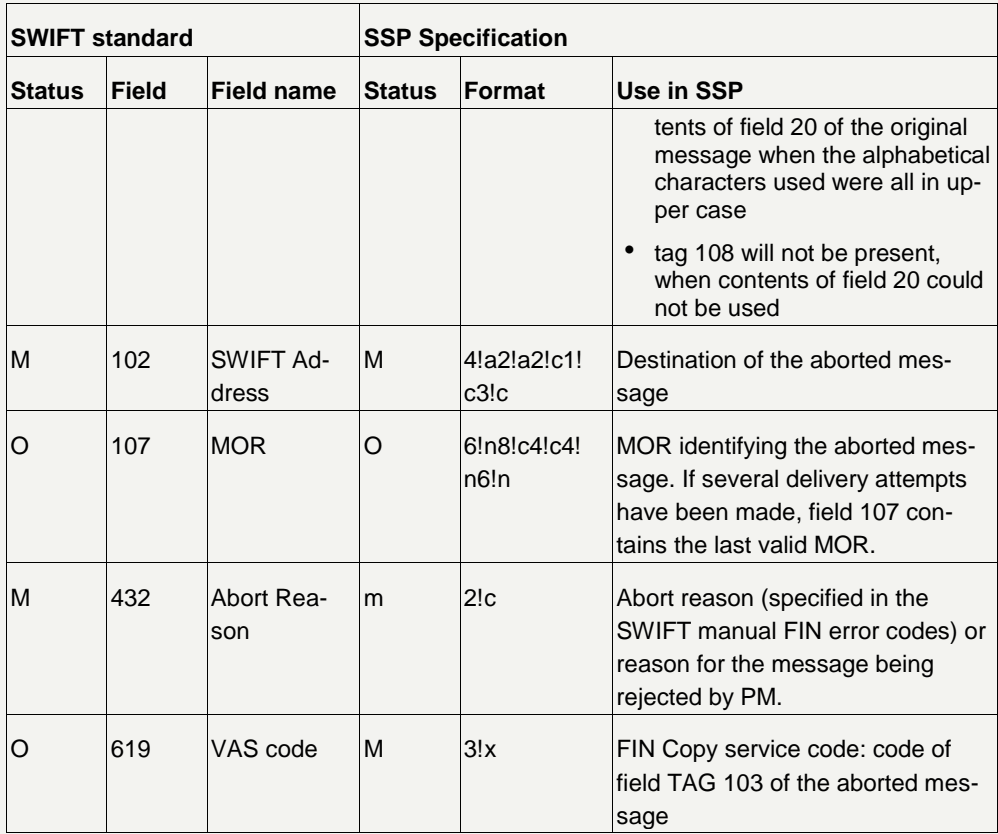

### **14.1.2.4 Examples for addressing payments**

**Addresses in TARGET2**

In PM, since the FIN Y-copy service is used, payments will be addressed to the receiving direct PM participant by indicating the BIC in the respective field of the header. Payments for indirect PM participants will have to be sent, in general, to the respective direct PM participant. The information needed for the correct addressing is provided in the TARGET2 directory (see chapter 9.3 TARGET2 directory in book 1).

In HAM, payments are issued to HAM via normal FIN (V-shape). Using this method, FIN messages (MT 103, MT 103+, MT 202 and MT 202 COV) are

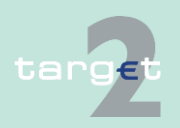

- 14.1 SWIFTNet FIN related issues
- 14.1.2 SWIFTNet FIN Messages - Details

sent directly from the sender to the SSP. The same message types are sent from the SSP to the receiver HAM account holders or CB customers for notification purposes (after the settlement).

The following table shows details of the recipient's address in the SWIFT Application Header of the payment record from a PM participant's point of view:

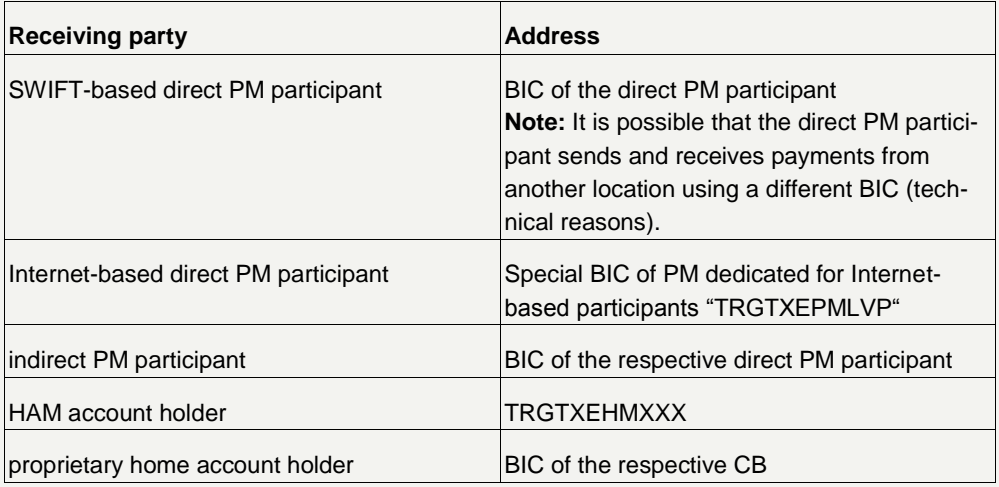

In the following examples the BIC listed below are used:

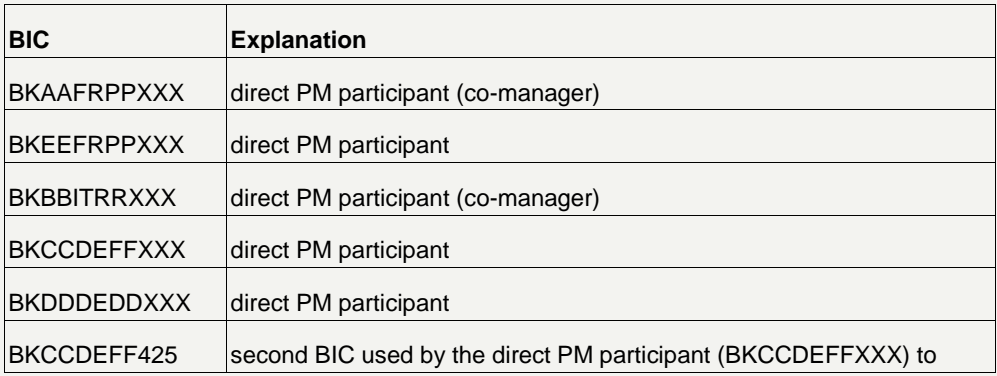

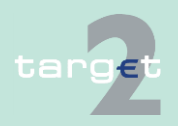

- 14.1 SWIFTNet FIN related issues
- 14.1.2 SWIFTNet FIN Messages - Details

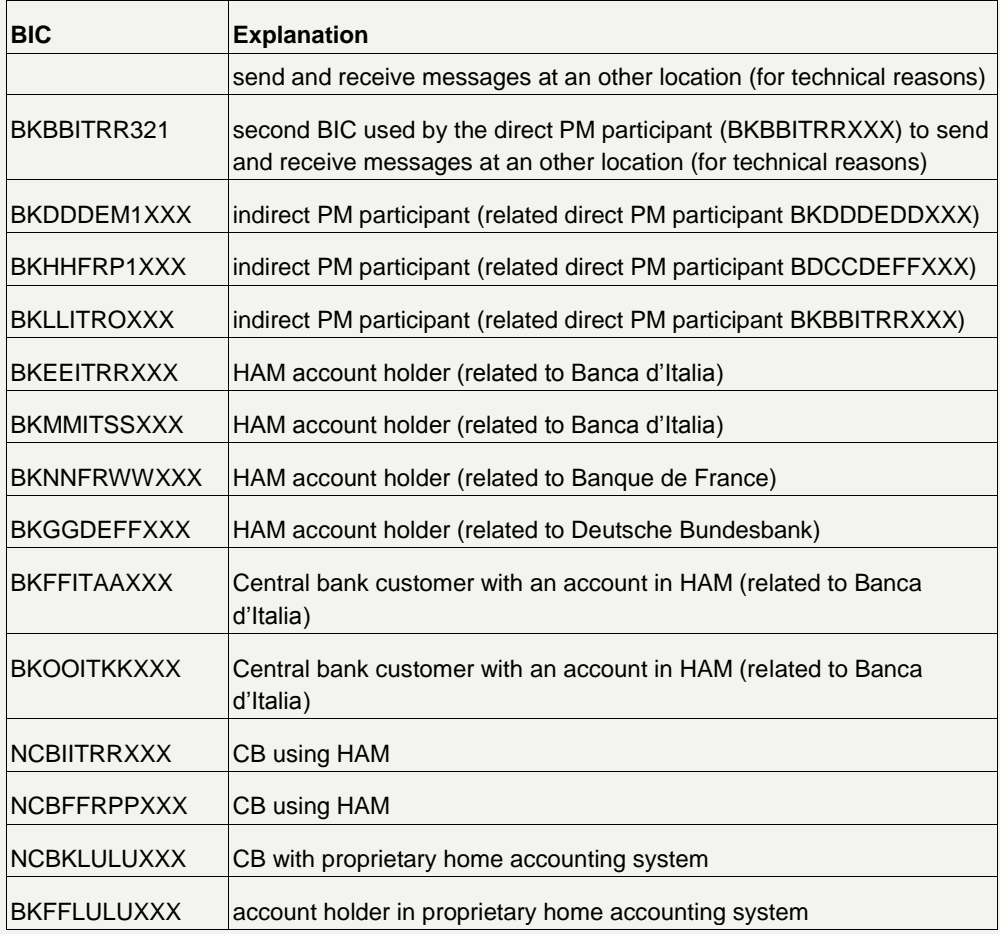

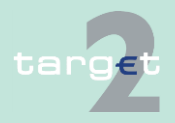

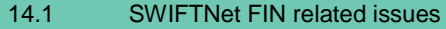

14.1.2 SWIFTNet FIN Messages - Details

### **14.1.2.4.1 Payments between HAM and PM**

**Sender direct PM participant**

In the following examples the direct PM participant (BKAAFRPP) sends the SWIFT message (MT 202).

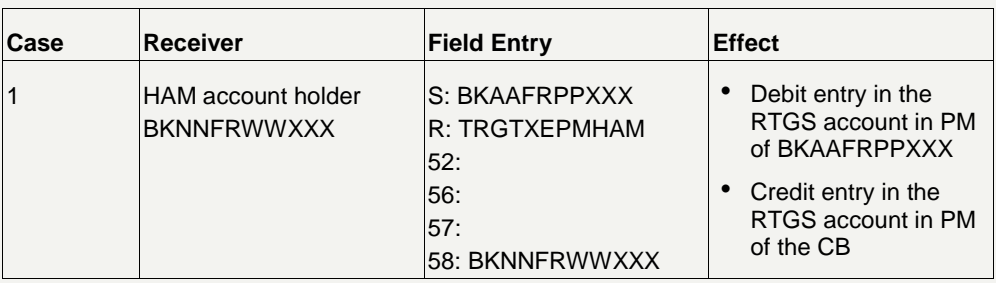

**Note:** The payment will be delivered to HAM via an internal link. In HAM the account of the CB will be debited and the account of the HAM account holder will be credited.

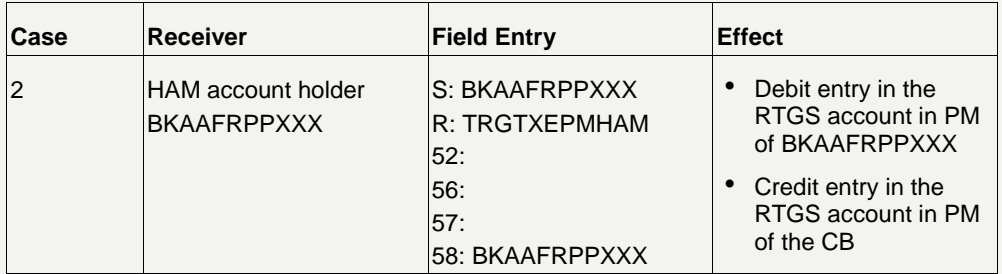

**Note:** The payment will be delivered to HAM via an internal link. In HAM the account of the CB will be debited and its own account in HAM will be credited.

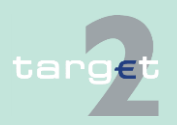

- 14.1 SWIFTNet FIN related issues
- 14.1.2 SWIFTNet FIN Messages - Details

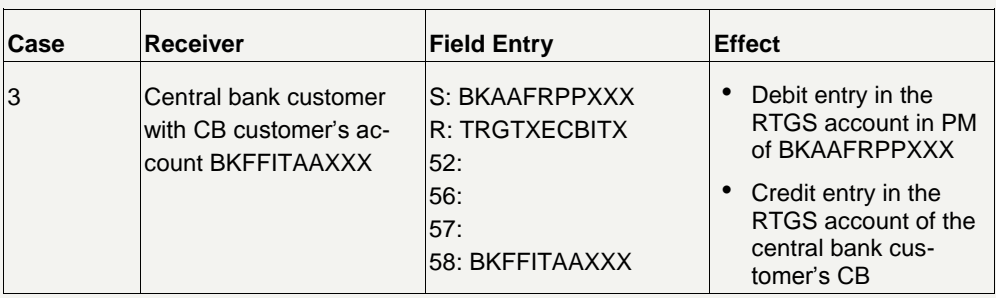

**Note:** The payment will be delivered to HAM via SWIFT. In HAM the account of the central bank customer's CB will be debited and the account of the central bank customer will be credited.

In the following examples the direct PM participant (BKAAFRPP) sends the SWIFT messages (MT 202) to the HAM to transfer funds from the co-managed account to the PM.

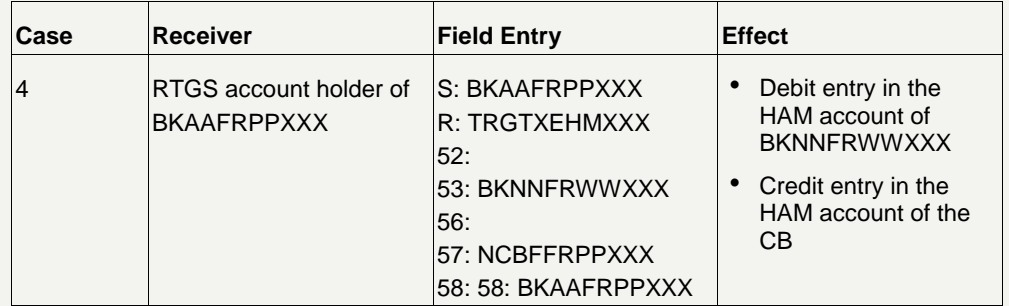

**Note:** The presence of tag 57 means that the receiver is in PM. The payment will be delivered to PM via an internal link. In PM the account of the CB will be debited and the account of the RTGS account holder will be credited.

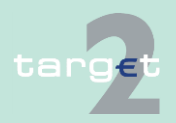

**Sender direct PM participant comanager of a HAM account** 

**holder**
- 14.1 SWIFTNet FIN related issues
- 14.1.2 SWIFTNet FIN Messages - Details

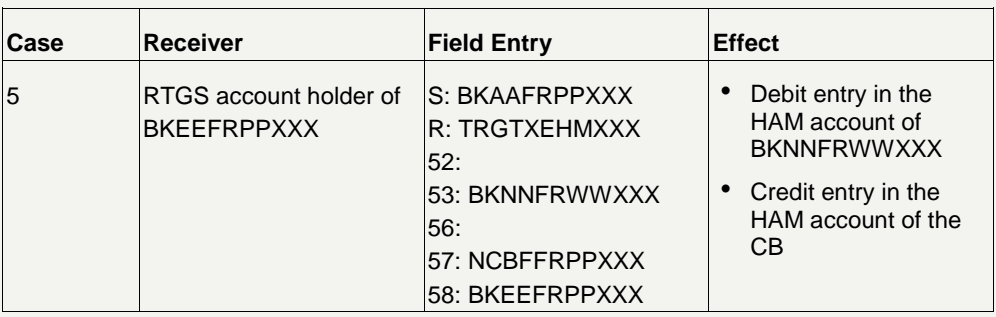

**Note:** The presence of tag 57 means that the receiver is in PM. The payment will be delivered to PM via an internal link. In PM the account of the CB will be debited and the account of the RTGS account holder will be credited.

In the following examples the direct PM participant (BKCCDEFFXXX) uses a second BIC (BKCCDEFF425) for sending SWIFT messages (MT 202).

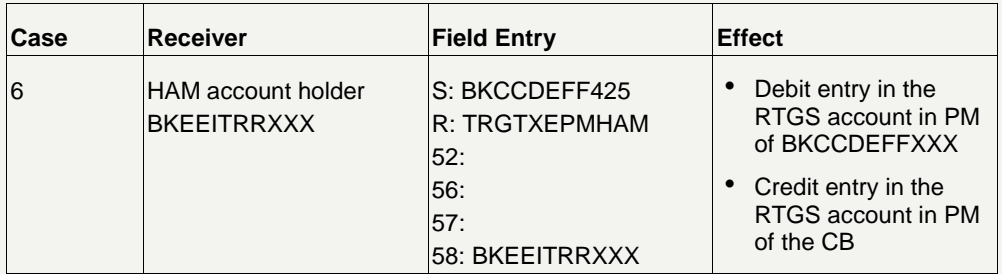

**Note:** The payment will be delivered to HAM via an internal link. In HAM the account of the CB will be debited and the account of the HAM account holder will be credited.

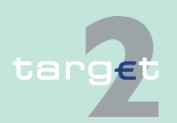

**Sender is direct PM participant using a second BIC**

- 14.1 SWIFTNet FIN related issues
- 14.1.2 SWIFTNet FIN Messages - Details

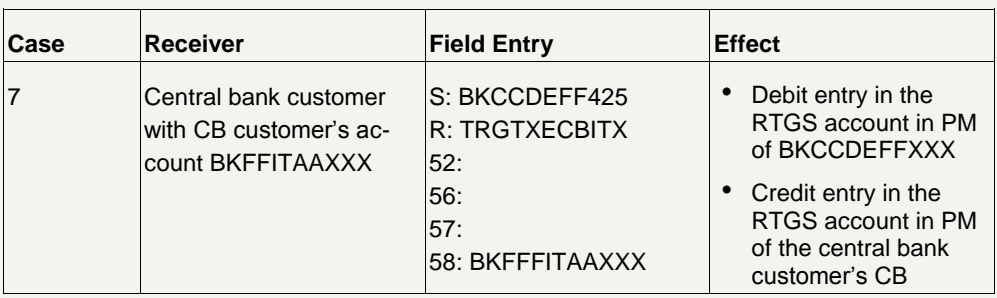

**Note:** The payment will be delivered to HAM via SWIFT. In HAM the account of the central bank customer's CB will be debited and the account of the central bank customer will be credited.

In the following examples the indirect PM participant (BKHHFRP1XXX) orders its related direct PM participant (BKCCDEFFXXX) to send the SWIFT message (MT 202). **Originator is indirect PM participant**

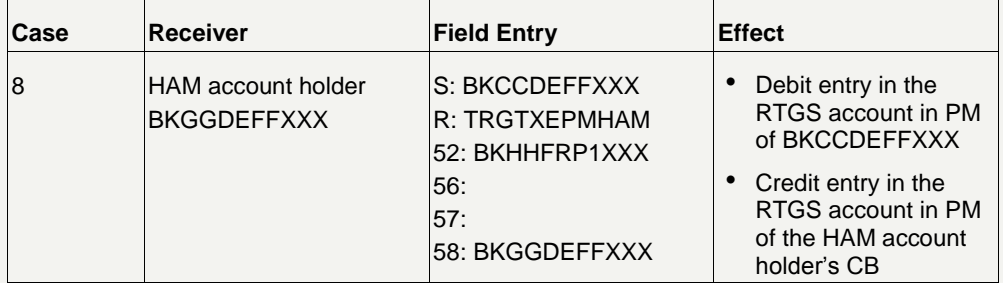

**Note:** The payment will be delivered to HAM via an internal link. In HAM the account of the HAM account holder's CB will be debited and the account of the HAM account holder will be credited.

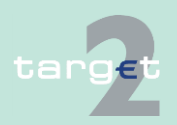

- 14.1 SWIFTNet FIN related issues
- 14.1.2 SWIFTNet FIN Messages - Details

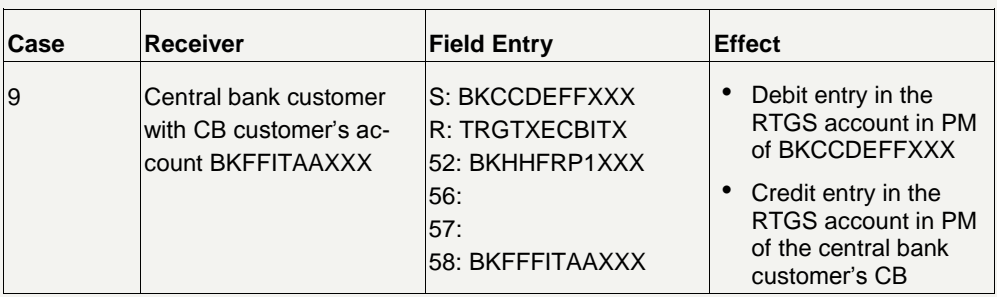

**Note:** The payment will be delivered to HAM via SWIFT. In HAM the account of the central bank customer's CB will be debited and the account of the central bank customer will be credited.

#### In the following examples the HAM account holder (BKEEITRRXXX) sends the SWIFT message (MT 202). **Sender HAM account holder**

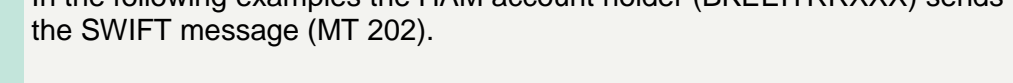

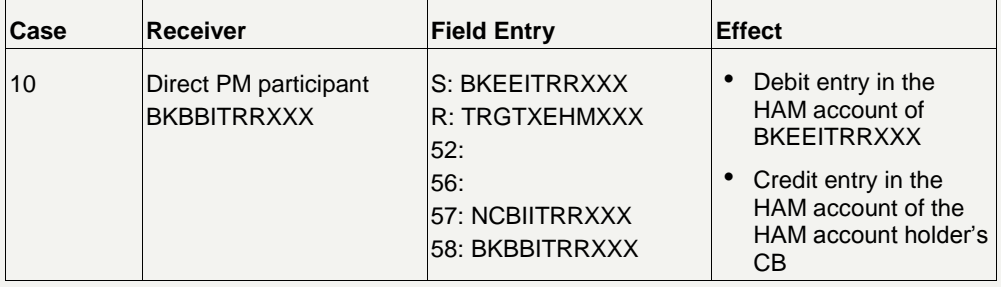

**Note:** The payment will be delivered to PM via an internal link. In PM the account of the HAM account holder's CB will be debited and the account of the direct PM participant will be credited.

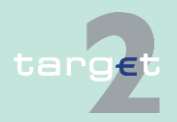

- 14.1 SWIFTNet FIN related issues
- 14.1.2 SWIFTNet FIN Messages - Details

#### **Sender central bank customer**

In the following examples the central bank customer (BKFFITAAXXX) sends the SWIFT message (MT 202).

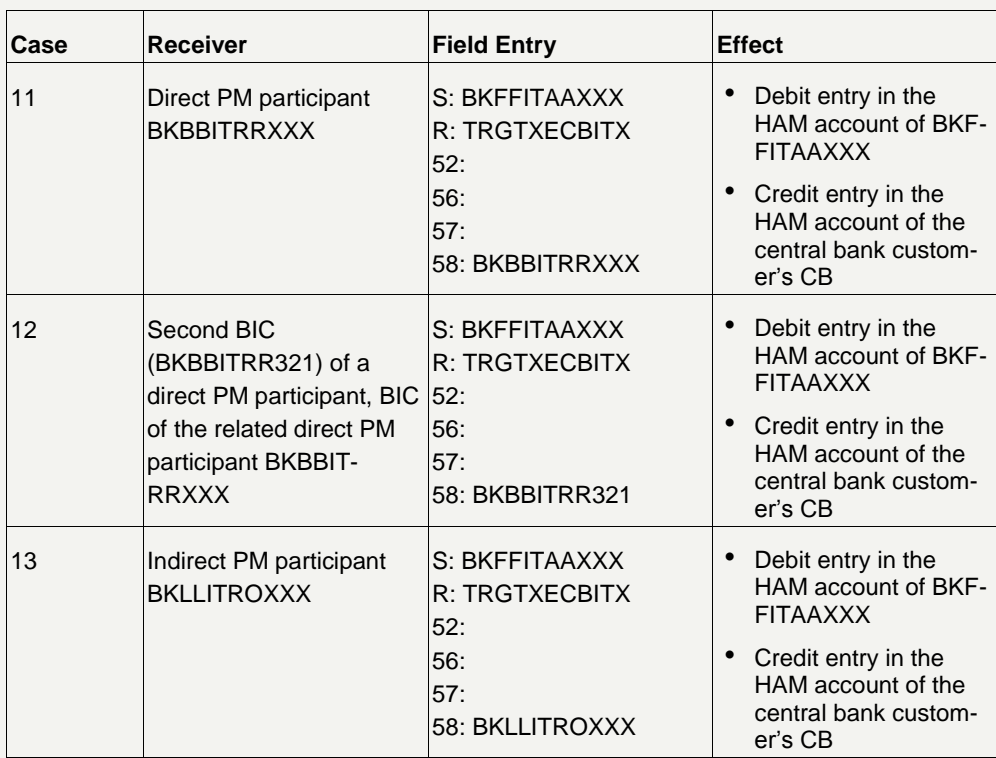

**Note:** It is also possible for a CB customer to send payments in favour of a PHA participant. In this case the first credit field must be filled in with the BIC of the NCB "owning" the PHA and the following credit field with the PHA participant BIC.

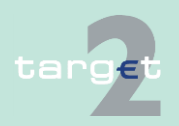

- 14.1 SWIFTNet FIN related issues
- 14.1.2 SWIFTNet FIN Messages - Details

### **14.1.2.4.2 Payments between account holders in HAM**

**Sender HAM account holder**

In the following examples the HAM account holder (BKEEITRRXXX) sends the SWIFT message (MT 202).

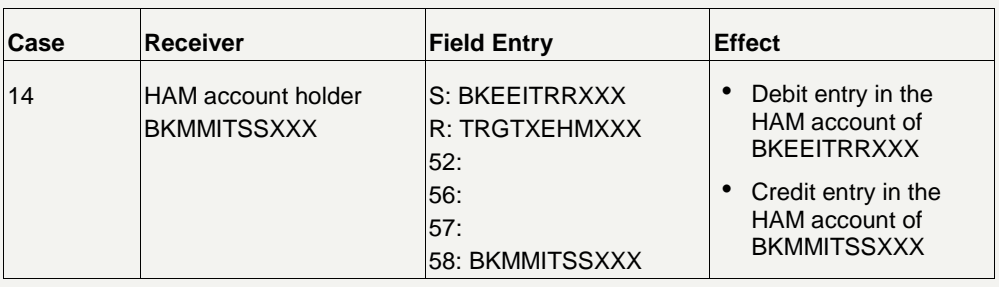

#### **Sender RTGS account holder co-manager of a HAM account holder**

In the following examples the RTGS account holder (BKBBITRRXXX), comanager of the HAM account holder (BKEEITRRXXX) sends the SWIFT message (MT 202) in favour of another HAM account holder (BKM-MITSSXXX).

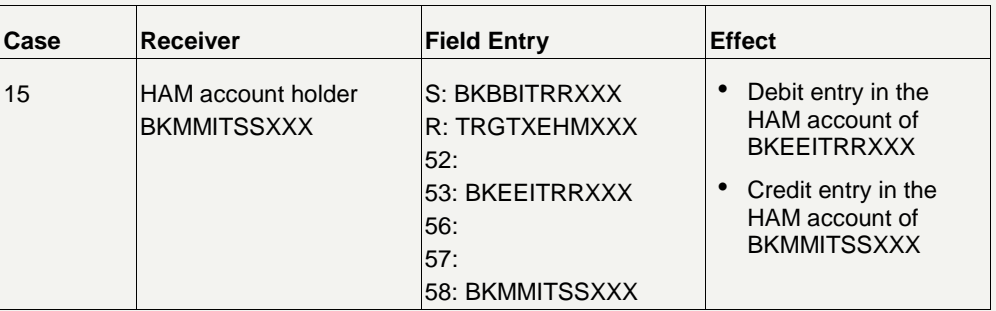

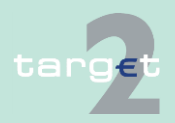

- 14.1 SWIFTNet FIN related issues
- 14.1.2 SWIFTNet FIN Messages - Details

#### **Sender central bank customer**

In the following examples the central bank customer (BKFFITAAXXX) sends the SWIFT message (MT 202).

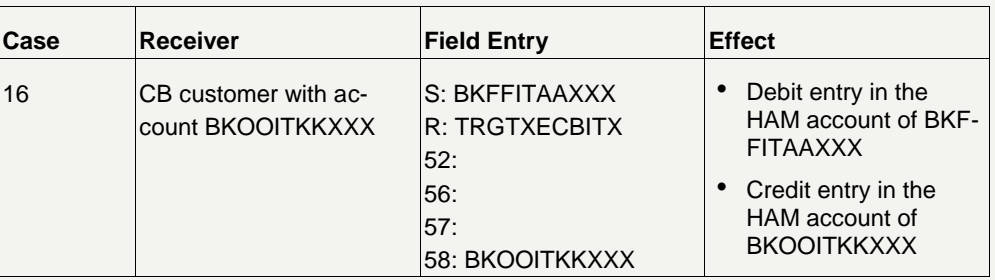

**Note:** It is also possible for the central bank customer to send payments in favour of central bank customers of other CBs than its "home" CB. In this case the tag 57 has to be filled in with the BIC TRGTXECBccX referring to the other CB.

### **14.1.2.4.3 Payments with proprietary home accounts**

#### **Sender direct PM participant**

In the following example the direct PM participant (BKAAFRPPXXX) sends the SWIFT message (MT 202).

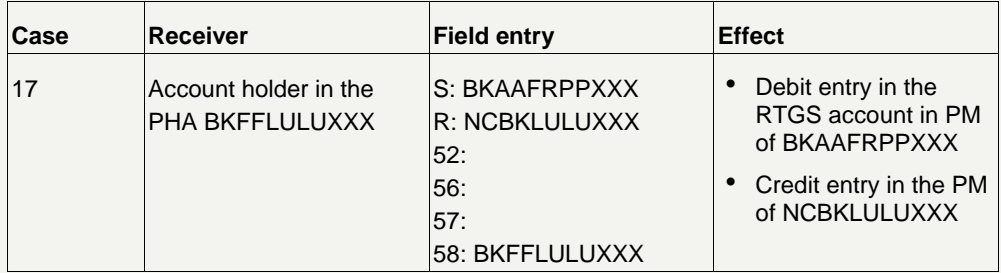

**Note:** In the proprietary home accounting system the account of the CB will be debited and the account of the account holder in the proprietary home accounting system (BKFFLULUXXX) will be credited.

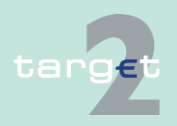

- 14.1 SWIFTNet FIN related issues
- 14.1.2 SWIFTNet FIN Messages - Details

#### **Sender direct PM participant using a second BIC**

In the following example the direct PM participant (BKCCDEFFXXX) sends the SWIFT message (MT 202) using its second BIC.

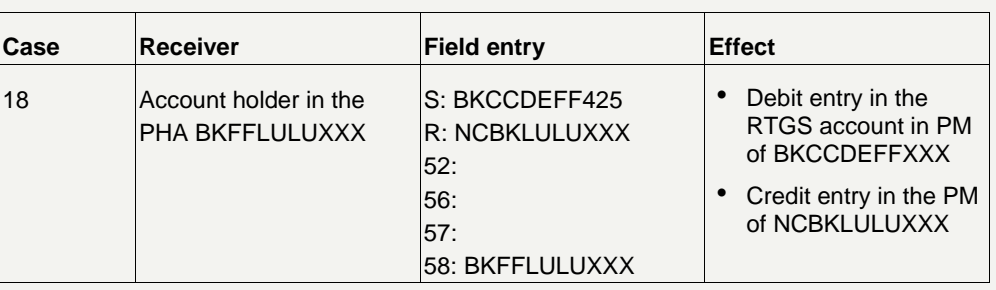

**Note:** In the proprietary home accounting system the account of the CB will be debited and the account of the account holder in the proprietary home accounting system (BKFFLULUXXX) will be credited.

### **Originator is indirect PM participant**

In the following example the indirect PM participant (BKLLITROXXX) orders its related direct PM participant (BKBBITRRXXX) to send the SWIFT message (MT 202).

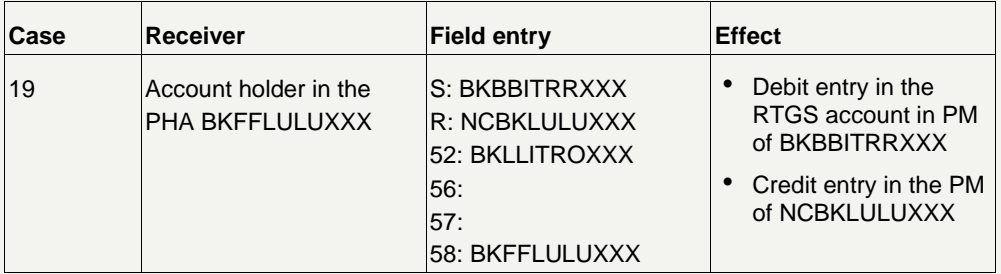

**Note:** In the proprietary home accounting system the account of the CB will be debited and the account of the account holder in the proprietary home accounting system (BKFFLULUXXX) will be credited.

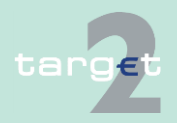

- 14.1 SWIFTNet FIN related issues
- 14.1.2 SWIFTNet FIN Messages - Details

### **Sender proprietary home account holder**

In the following examples the proprietary home account holder (BKFFLU-LUXXX) orders its CB to send the SWIFT message (MT 202). The field entries describe how the message has to be filled in by the sending CB. **Note:** The way the account holder in the proprietary home accounting system has to send the payment instruction to its CB is outside the scope of SSP. Therefore it is not described in the User Detailed Functional Specifications.

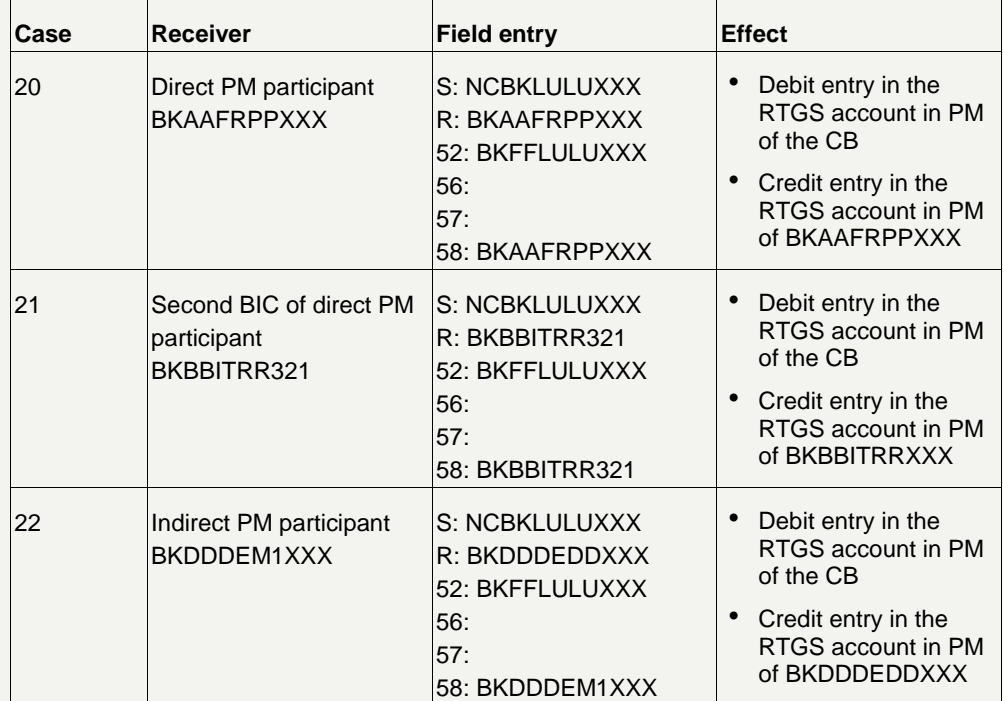

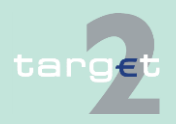

- 14.1 SWIFTNet FIN related issues
- 14.1.2 SWIFTNet FIN Messages - Details

#### **Sender proprietary home account holder (liquidity transfer)**

In the following example the proprietary home account holder (BKFFLU-LUXXX) orders its CB to send the SWIFT message (MT 202) as liquidity transfer. The field entries describe how the message has to be filled in by the sending CB.

**Note:** The way the account holder in the proprietary home accounting system has to send the payment instruction to its CB is outside the scope of SSP (also the booking in PHA: debit PHA account holder, credit CB account in PHA). Therefore it is not described in the User Detailed Functional Specifications.

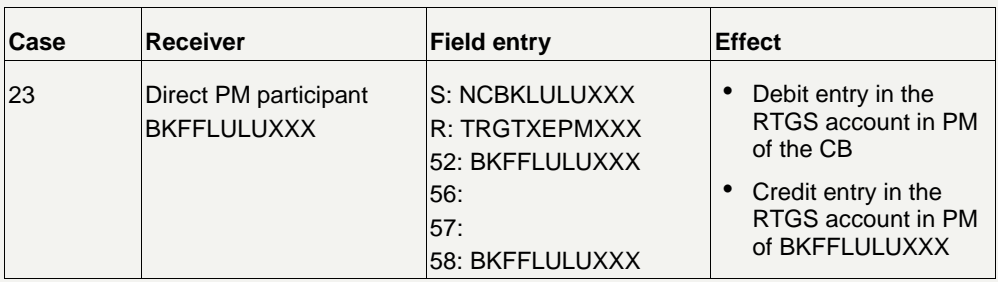

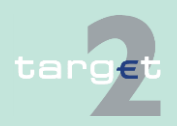

14.2 SWIFTNet InterAct and FileAct related issues

#### 14.2.1 **Overview**

## **14.2 SWIFTNet InterAct and FileAct related issues**

### **14.2.1 Overview**

#### Participants have the possibility to connect their back office to the ICM using the application-to-application approach. This is possible by using SWIFTNet InterAct and SWIFTNet FileAct exclusively. The back office must be linked via a host adapter with SWIFT's Secure IP Network (SIPN). **General aspects**

The processing of the use cases requires an application, which can "interpret" the various XML messages. This application can be developed by the participant or can be bought from software providers.

#### The various information and control options are setup as XML messages. **XML structures**

A detailed description of these XML elements and data type definitions will be provided in book 4 of the UDFS. Schema files will be made available via Internet for download.

#### **Use of SWIFTNet services**

In the following table an overview is given for what purposes the XML messages are transferred via SWIFTNet InterAct and/or SWIFTNet FileAct:

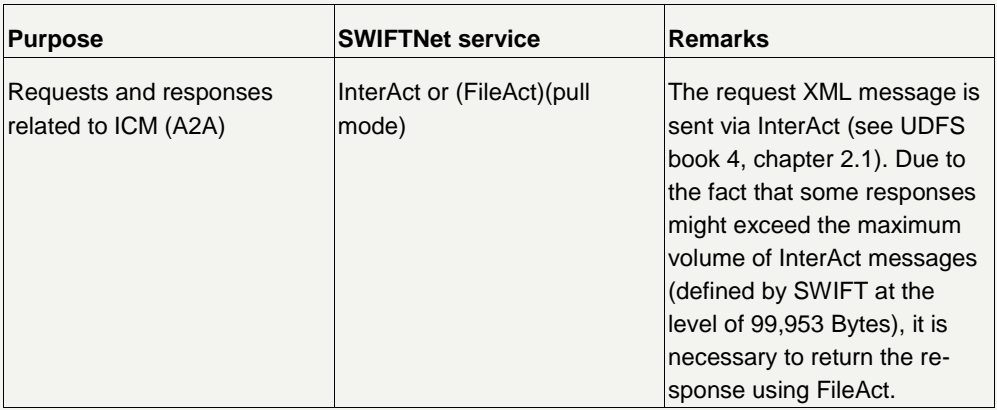

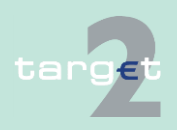

- 14.2 SWIFTNet InterAct and FileAct related issues
- 14.2.2 How to use the application-to-application approach

## **14.2.2 How to use the application-to-application approach**

The system requirements, which must be fulfilled to implement an application-to-application solution, vary a lot depending on the solution sought by the individual SSP participant. **System requirements**

> Access to the Secure IP Network (SIPN) of SWIFT is required for using SWIFTNet InterAct/SWIFTNet FileAct.

To secure communication and data, SWIFT's Public Key Infrastructure (PKI) is used.

Further details of the various SWIFTNet services and the required infrastructures are available on the [www.swift.com](http://www.swift.com/) homepage or from a regional SWIFT branch.

It is up to the participants to setup these infrastructures with SWIFT or with any other provider of SIPN access software.

The applications developed for the A2A approach must be tested in accordance with the specified extent prior to being used.

### **14.2.3 Use cases**

Use cases are examples of requests in order to provide information or modify operations on the current business day (HAM, RM, SF, SD).

The required role is not underlined for each use case, since it is always the "application" role for credit institutions ("APPLICATE").

### **14.2.3.1 Home Accounting Module**

#### **14.2.3.1.1 Modify reservation**

It is used to request modifications in the details of one particular reservation, current or default, set by the participant. **Aim**

#### • The user is logged in **Precondition**

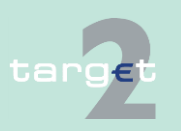

**Tests**

Version 13.01 - 25 October 2019 - TARGET2 UDFS Book 2 186

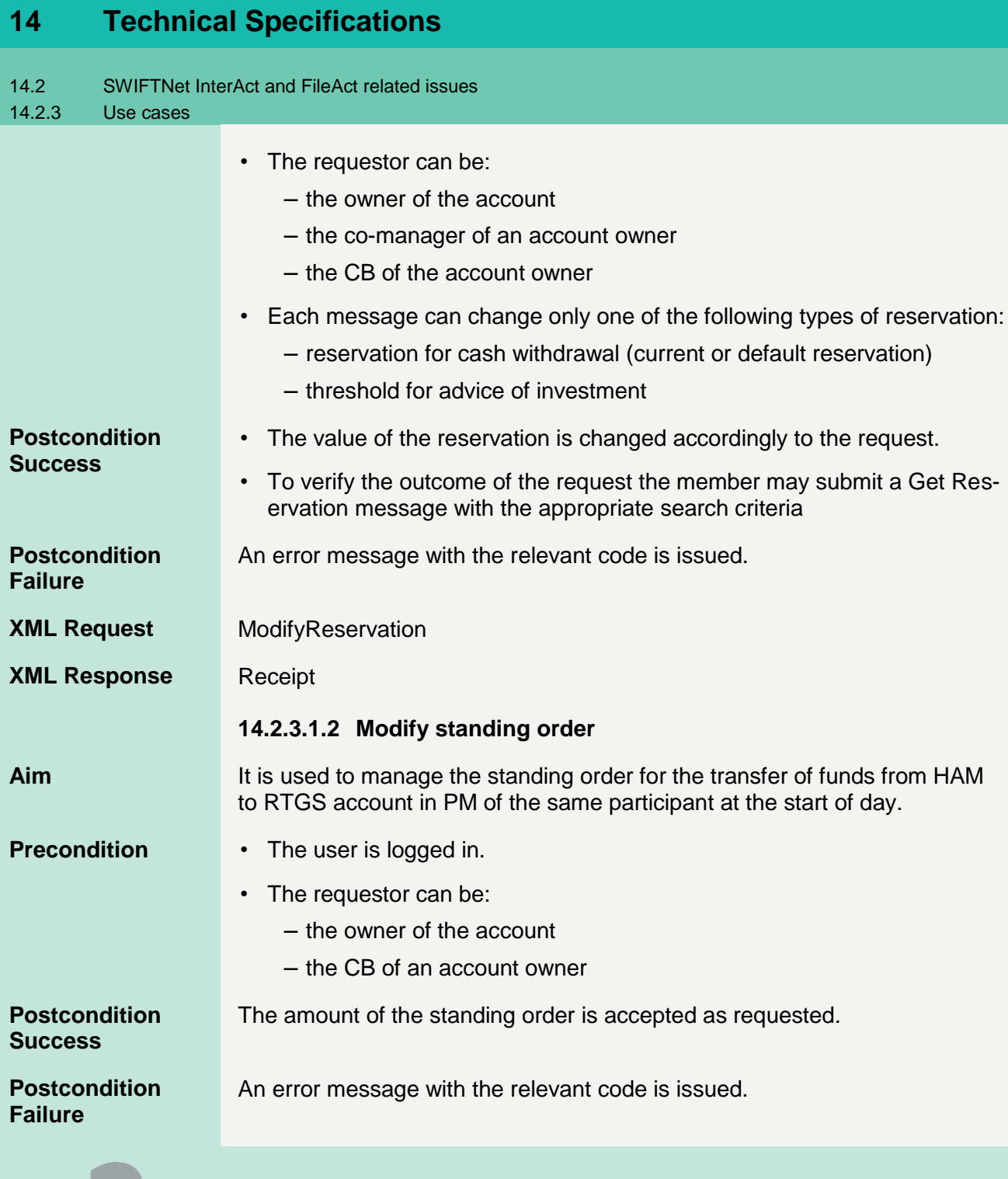

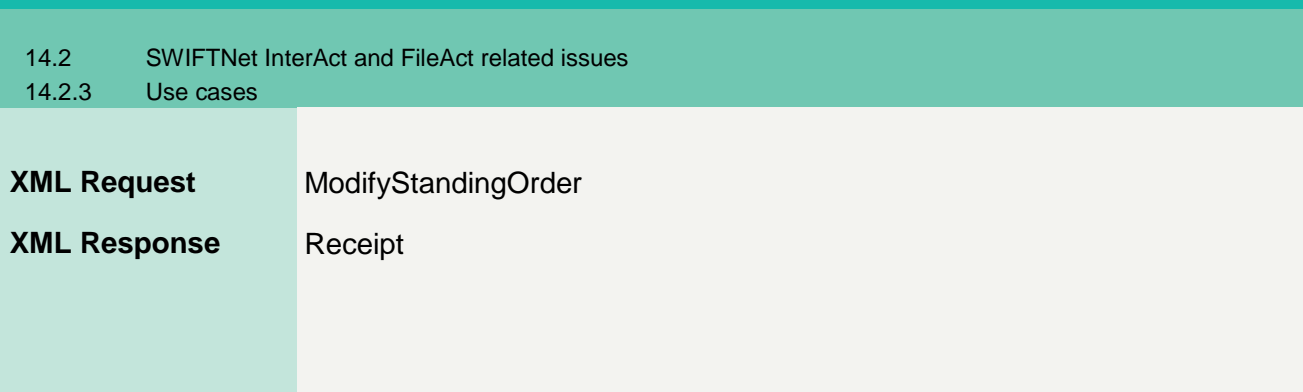

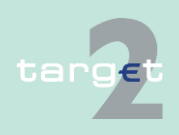

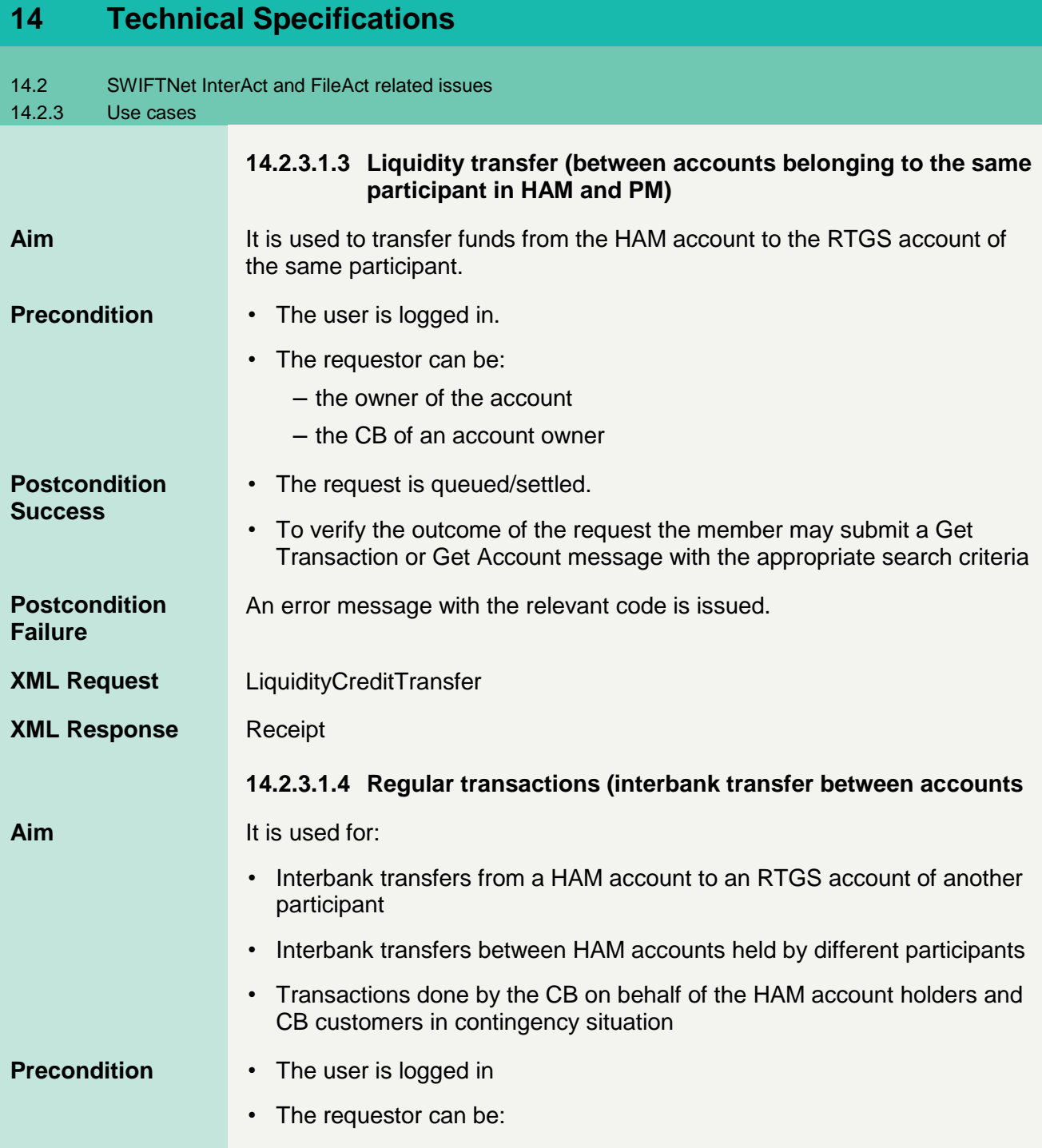

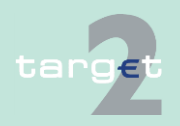

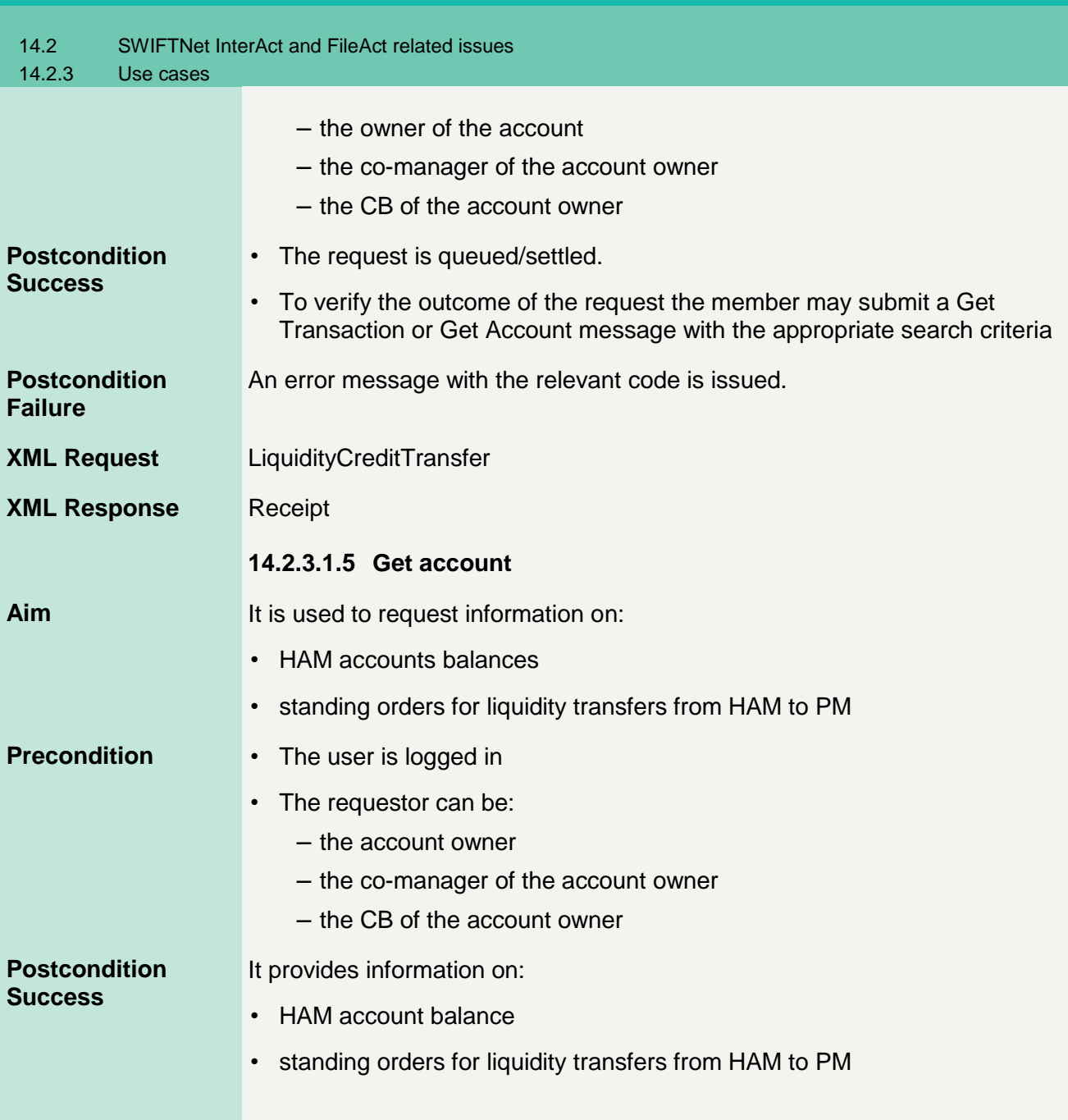

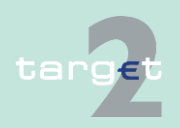

Version 13.01 - 25 October 2019 - TARGET2 UDFS Book 2 190

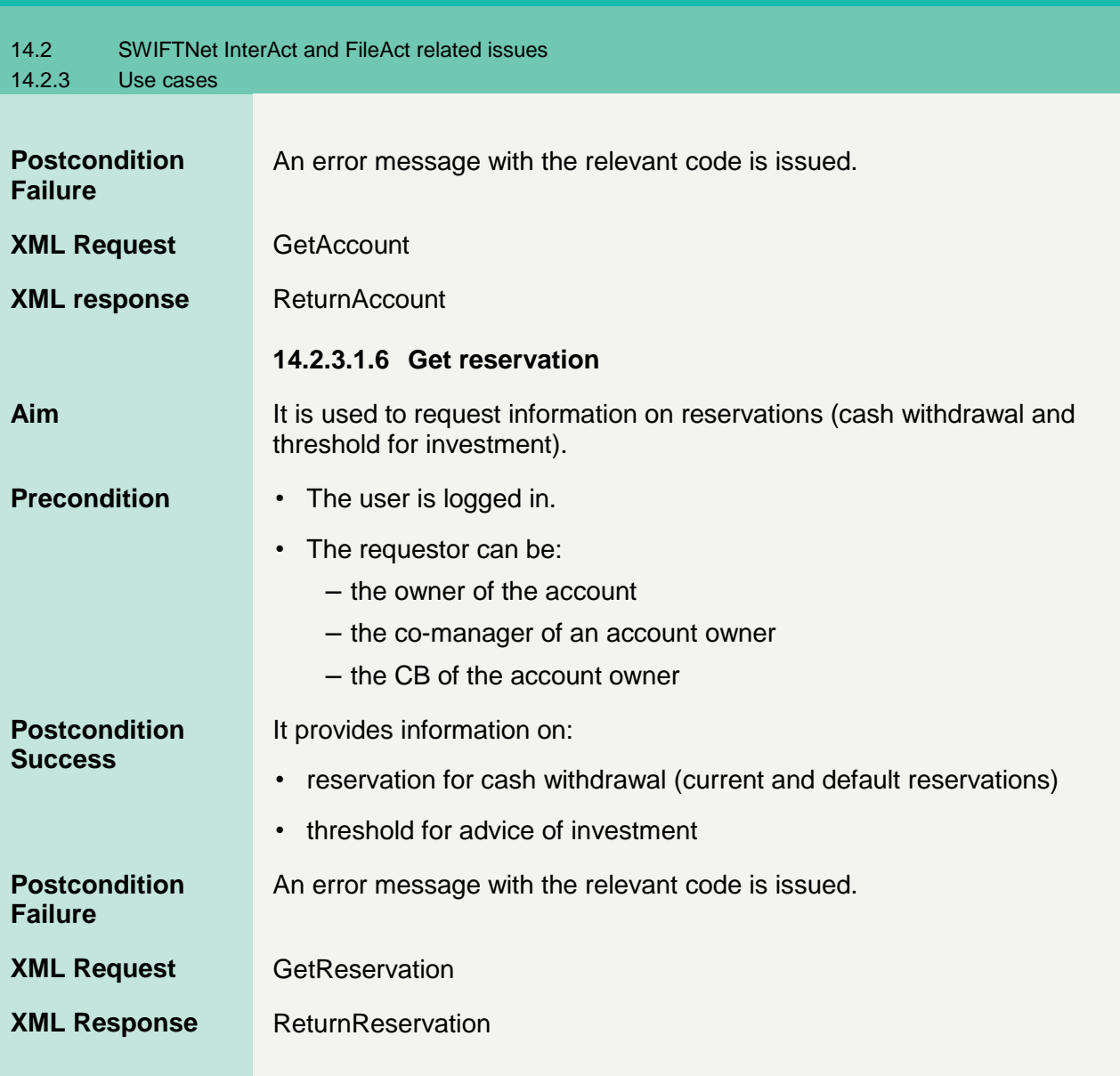

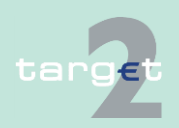

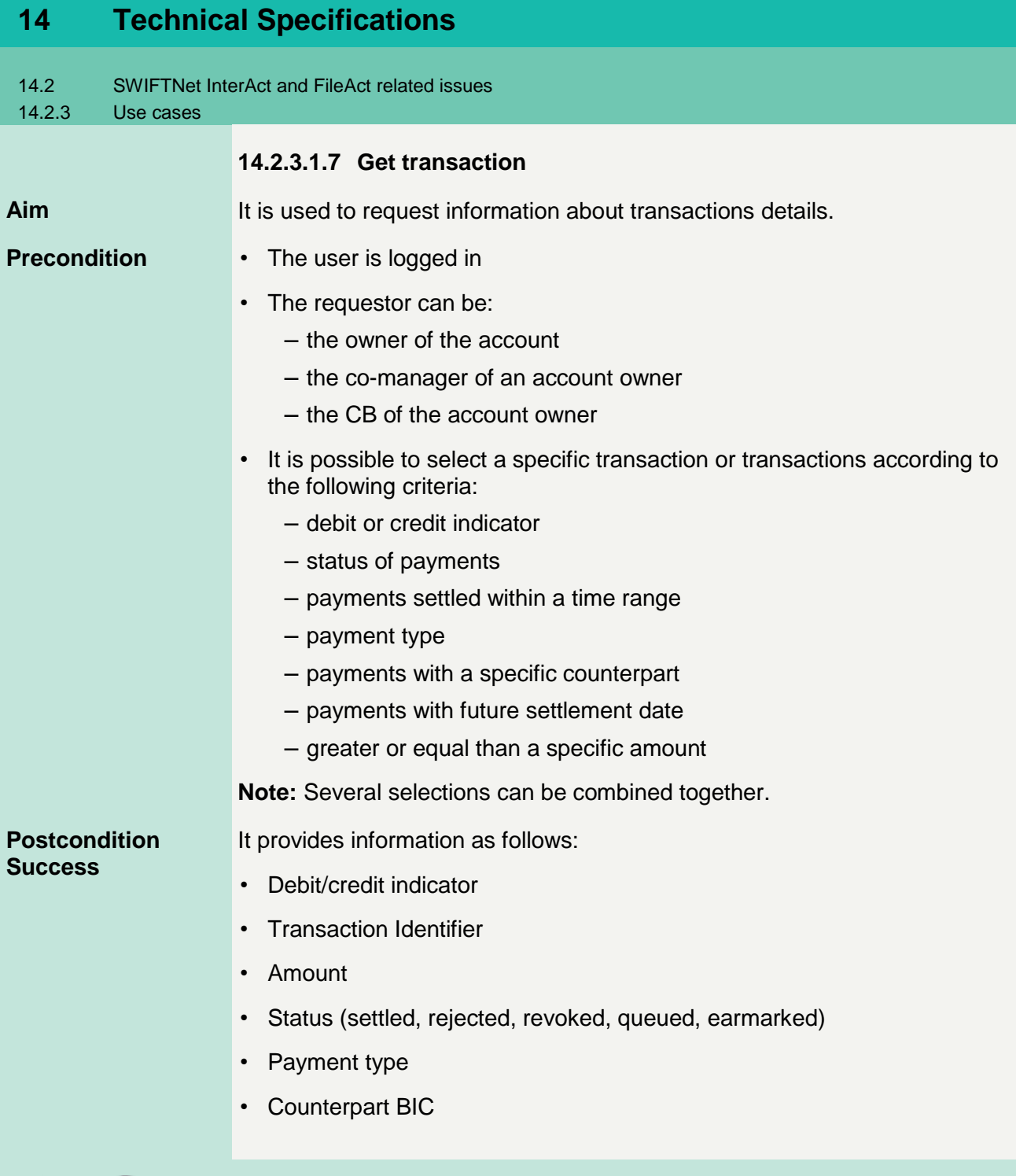

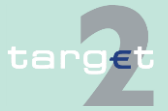

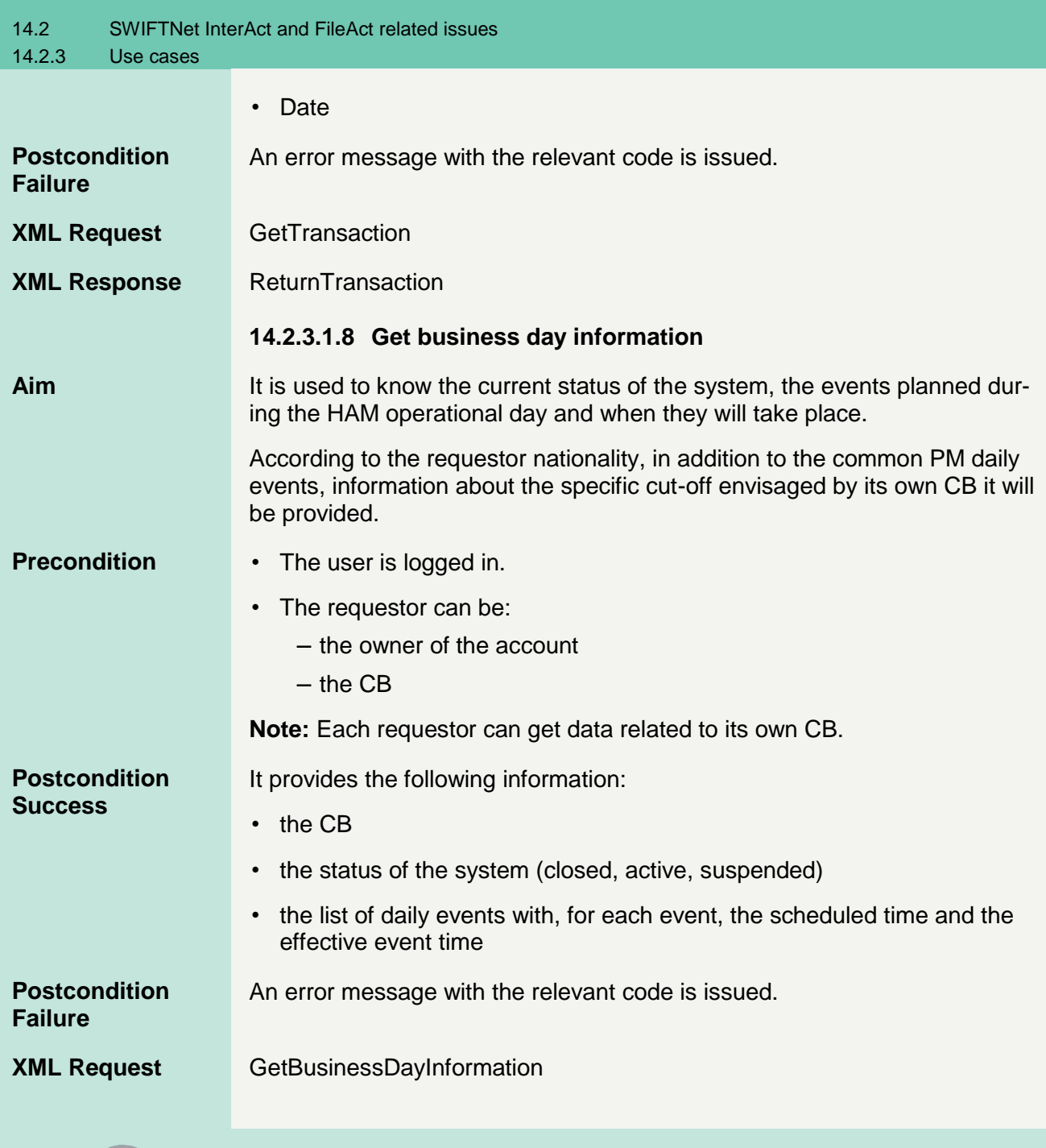

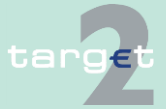

Version 13.01 - 25 October 2019 - TARGET2 UDFS Book 2 193

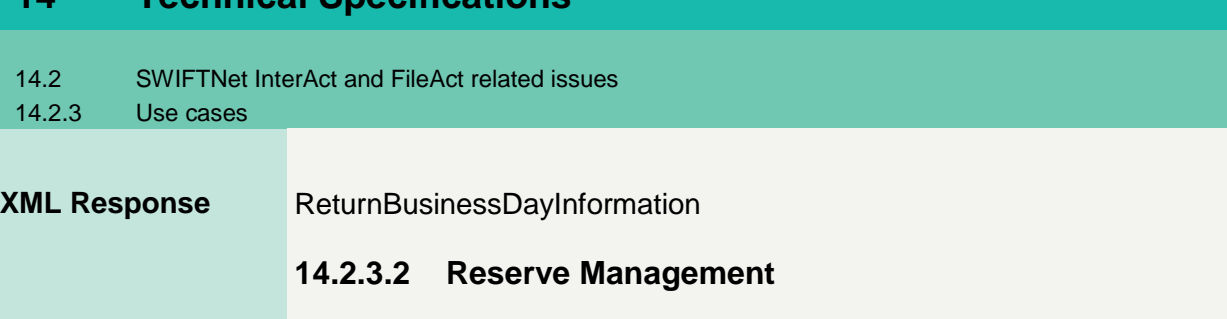

#### It is used to request information about the value of the minimum reserve, the end of day balance, the running average and the adjustment balance. **Aim**

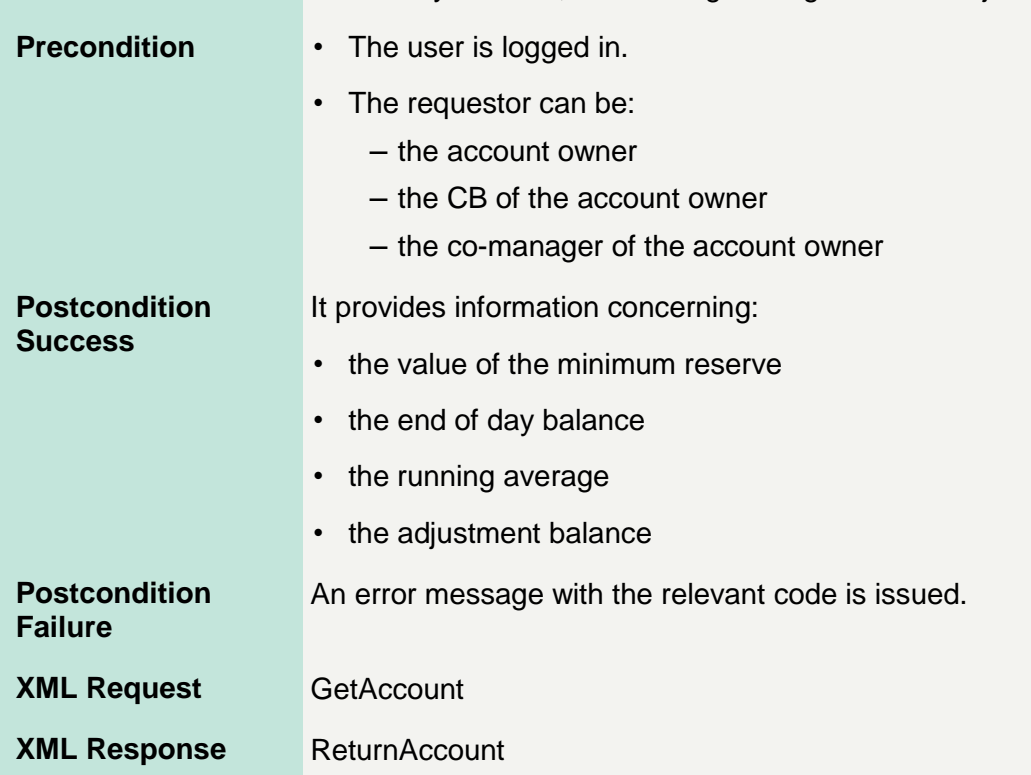

**14.2.3.2.1 Get account RM** 

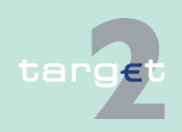

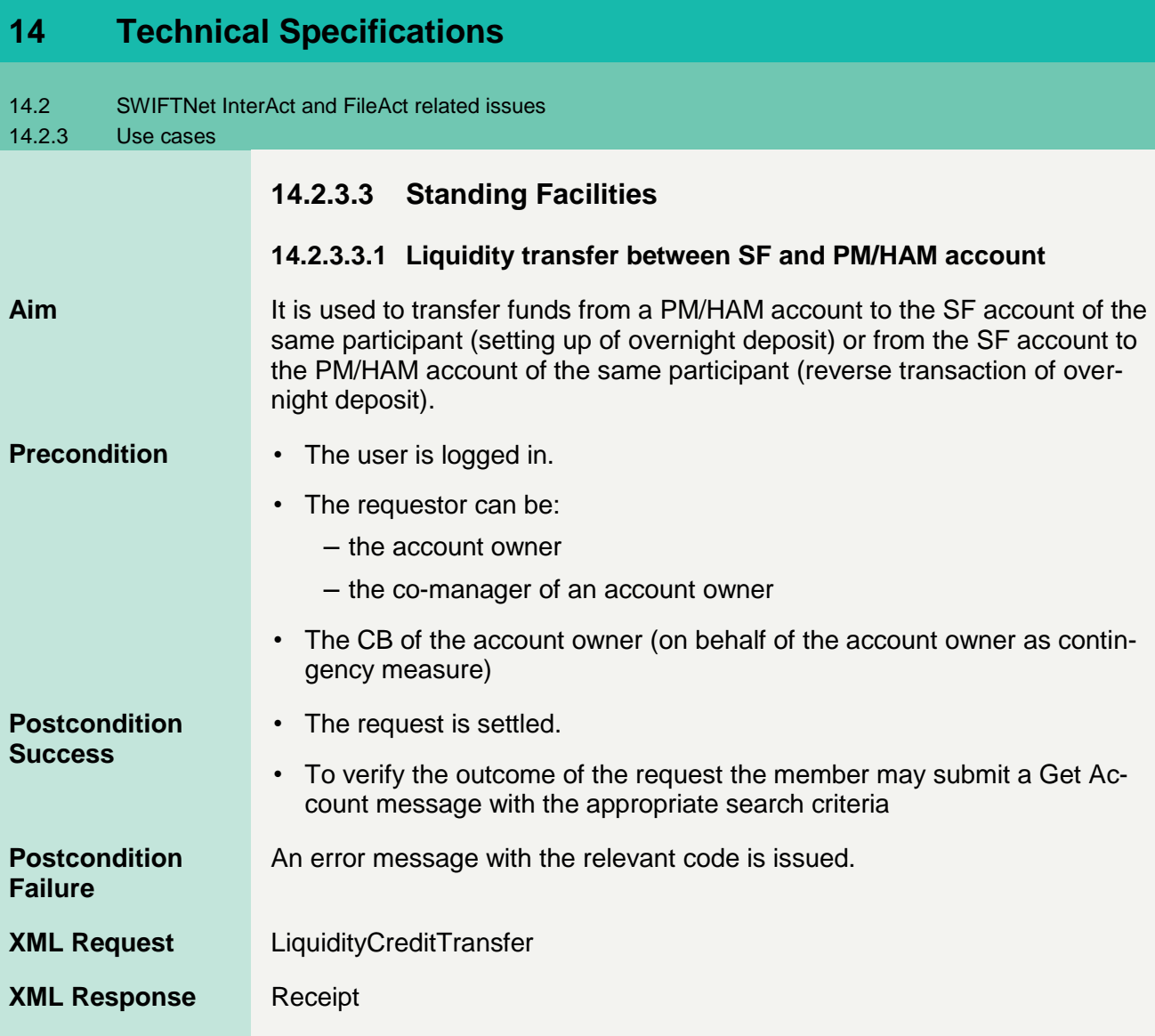

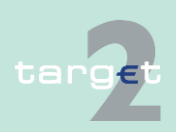

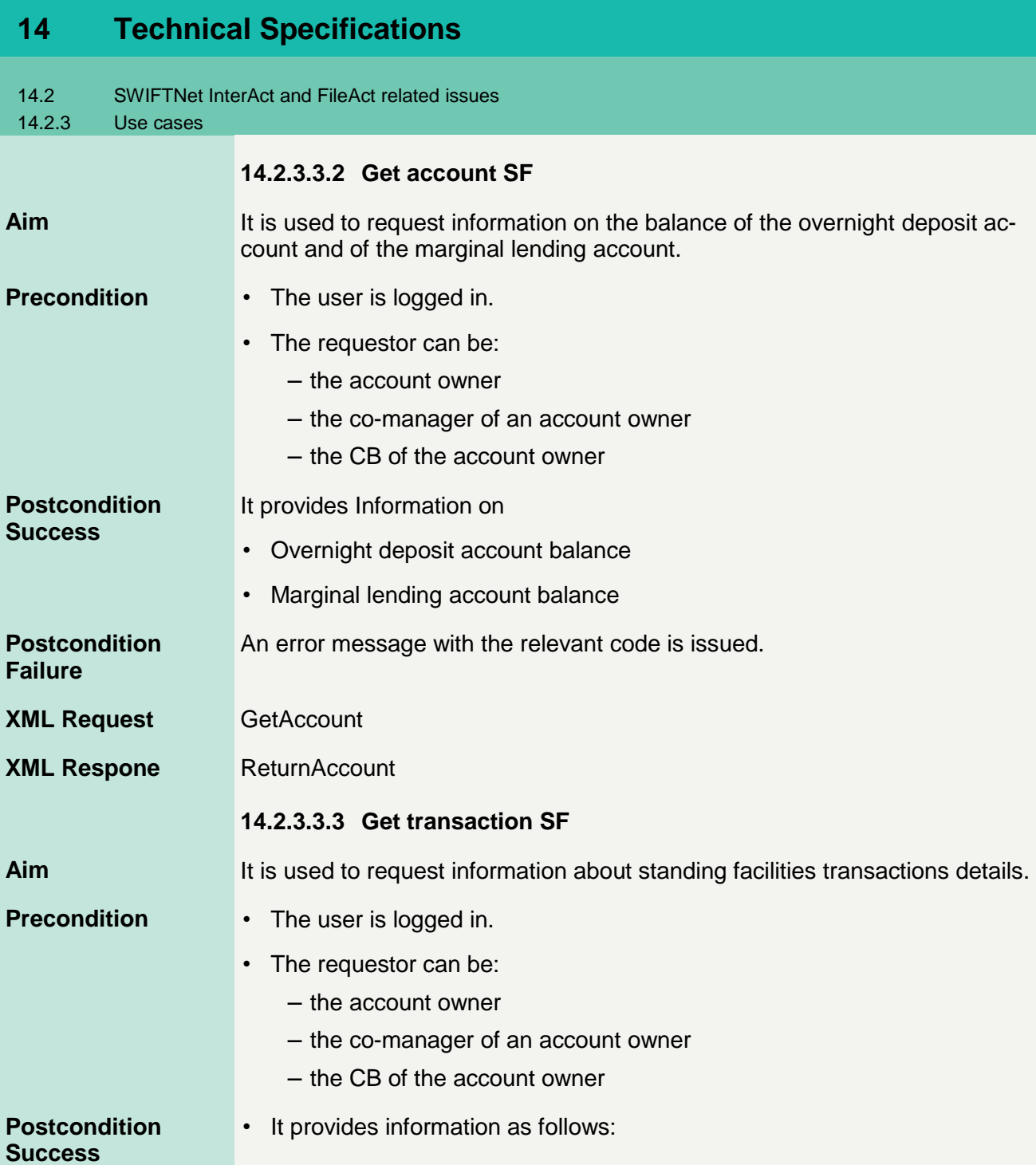

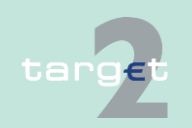

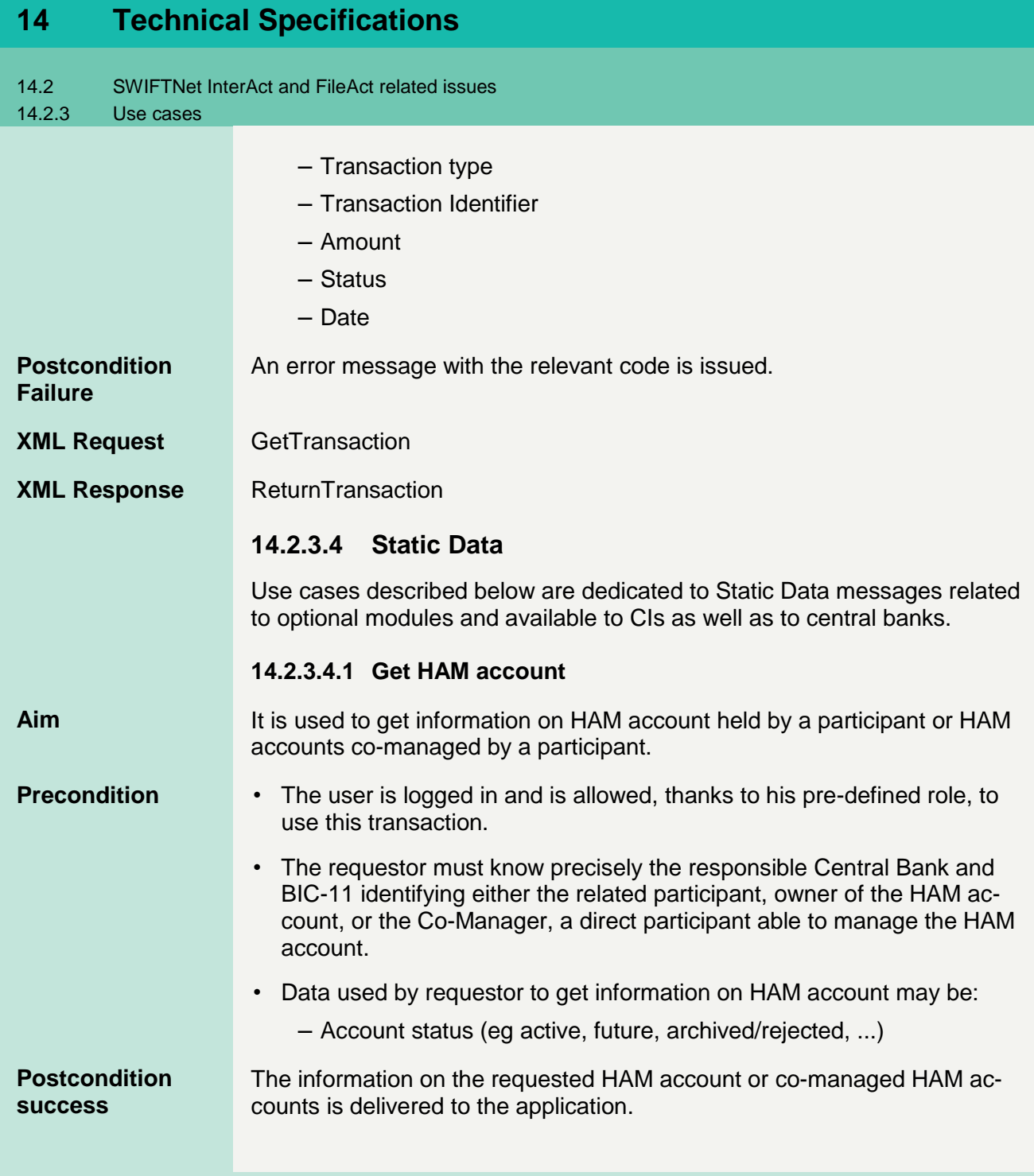

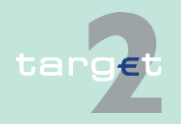

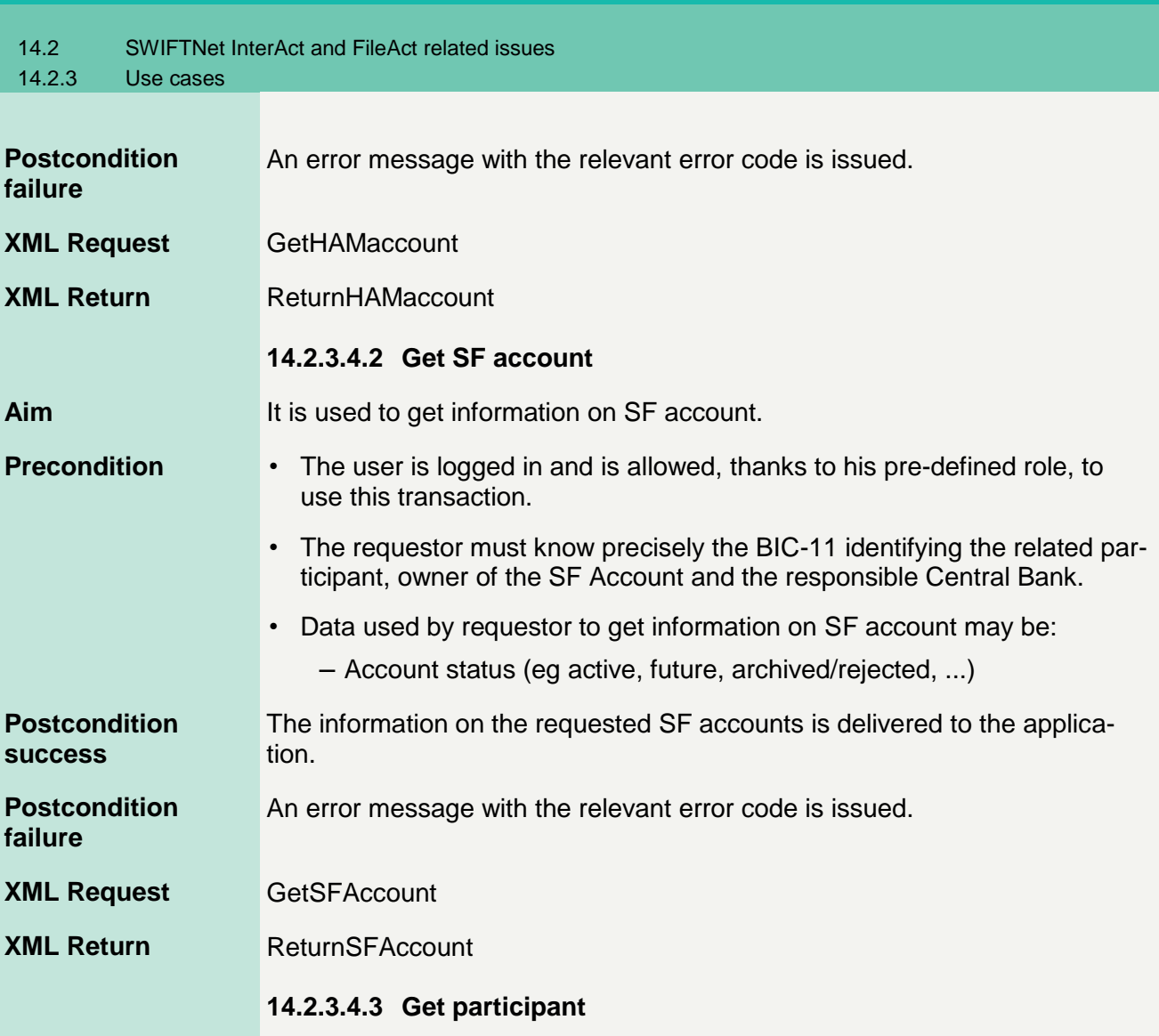

This message, described in chapter 9.2.5.3 Get participant in book 1, allows to obtain information on HAM participants, participants using RM and participants using SF.

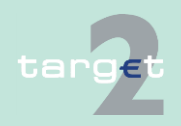

14.3 Internet access related issues

14.3.1 **Overview** 

## **14.3 Internet access related issues**

### **14.3.1 Overview**

### **General Aspects**

**Usage**

The Internet access allows the participation in TARGET2 without SWIFT connection. The participants will have access to a dedicated ICM U2A Internet interface for information and control purposes as well as for issuing credit transfers to other TARGET2 participants. As Internet-based participants are not connected to SWIFT, they will receive no messages from TARGET2 (no MT 103(+), MT 202 (COV), MT 204, MT 900/910, MT 940/950, MT 012/019). Therefore Internet-based participants have to monitor all activities on their accounts via ICM during the business day. Nevertheless an account statement will be provided for download at start of day containing the turnover of the previous business day.

### **14.3.2 Account statement**

Internet-access banks will not receive statement files by TARGET2 in push mode. The Internet-based participant will get the account statement containing the booking information of the HAM account of the previous business day in a file, which can be downloaded via the ICM Internet interface at start of day. The SWIFT string of the textblock (Block 4) of incoming payments from SWIFT-based participants as well as a generated SWIFT string of the textblock (Block 4) for incoming payments from other Internet-based participants will be saved in the file (field 86 in the repetitive statement line) and provided to the participants for download and archiving (see structure description for details). The file will be formatted on the basis of the structure of an MT 940 with usage of full SWIFT character set. The file will be provided in ASCII format.

The file is divided into repetitive sequences (because statement file generation is based on SWIFT MT 940 generation). All repetitive sequences of one account are stored in one file.

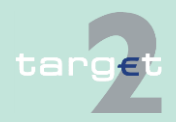

14.3 Internet access related issues

14.3.2 Account statement

> The download of the statement files will be available for the last 10 business days. After this period the statements will be deleted. It is in the responsibility of the Internet-based participant to download and store the files before deletion.

The filename of the statements will be formatted as follows: **Filename**

<Business day date (YYYYMMDD/8!n)>\_<Account Identification (34x)>.sta

**Examples:** 20100120\_FIORITF1XXX123456789.sta

**Structure**

The following table describes the structure of the account statement file:

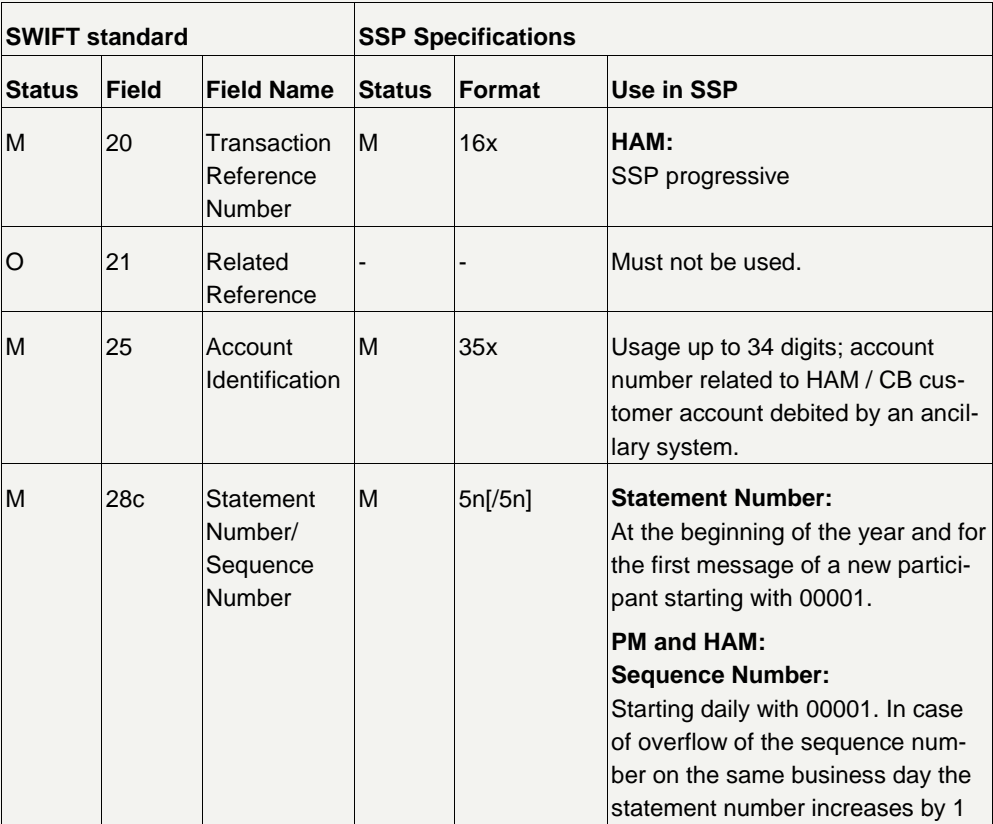

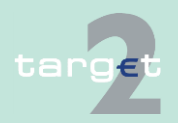

14.3 Internet access related issues

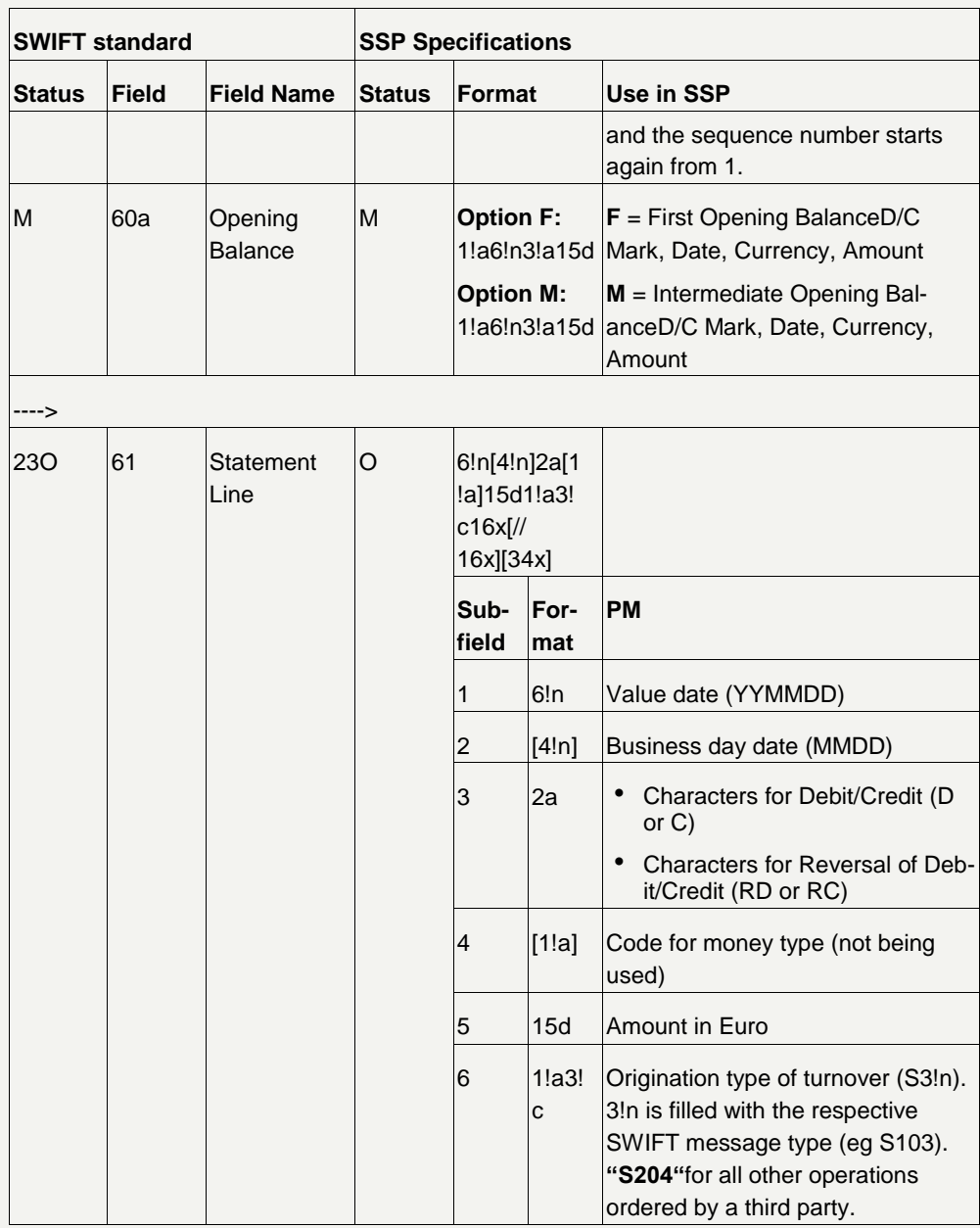

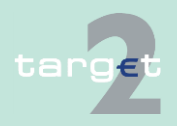

14.3 Internet access related issues

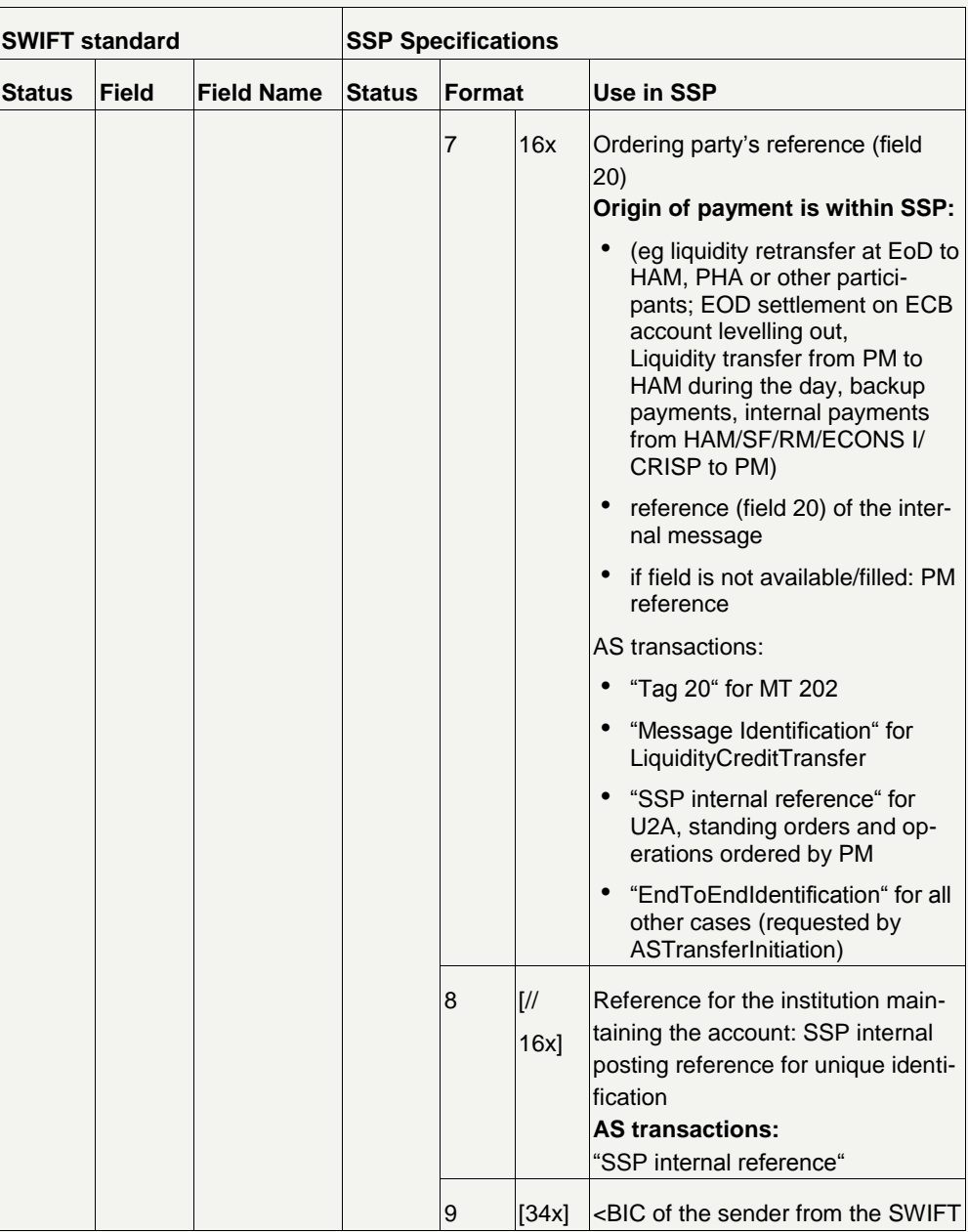

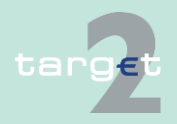

14.3 Internet access related issues

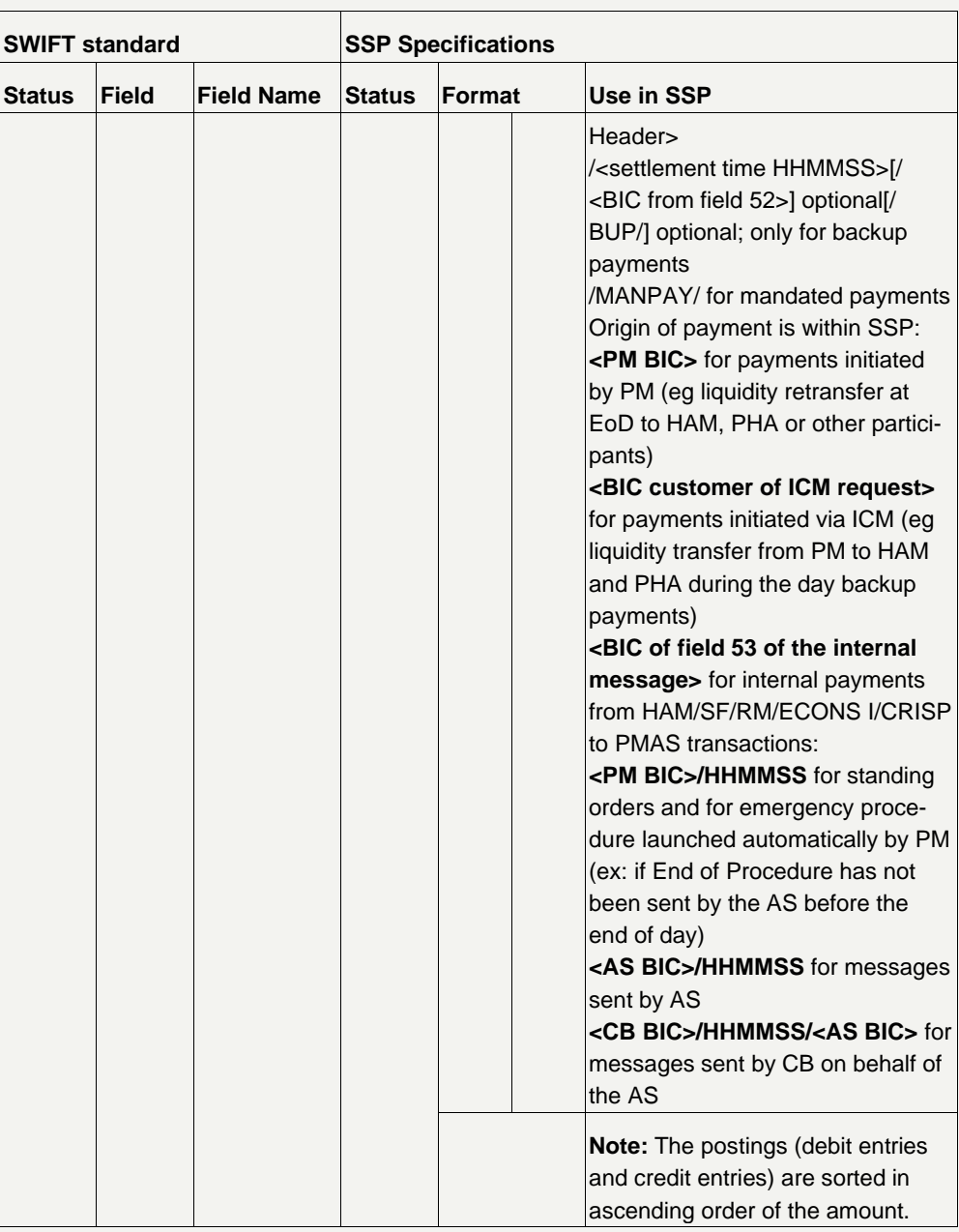

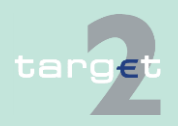

14.3 Internet access related issues

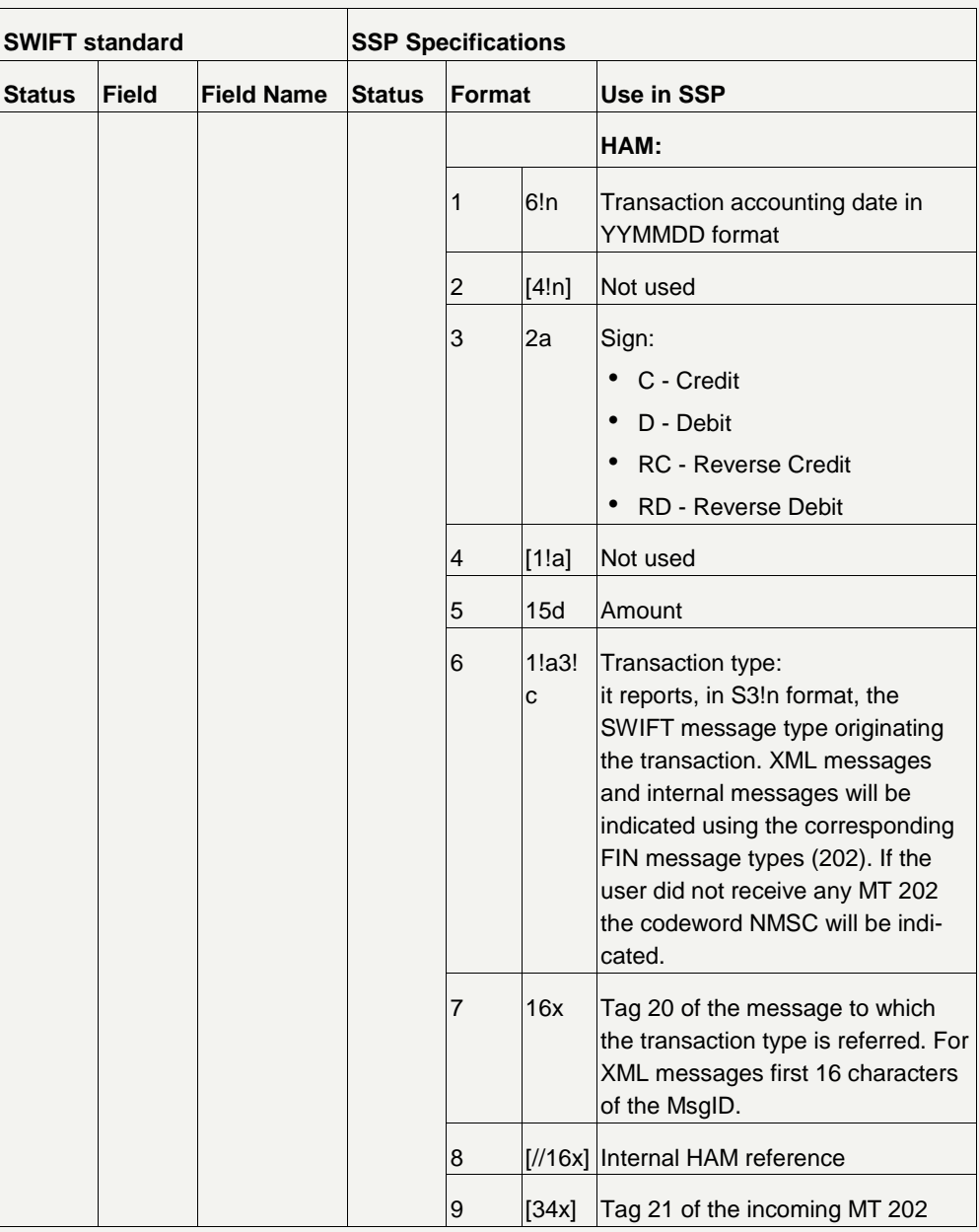

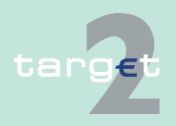

#### 14.3 Internet access related issues

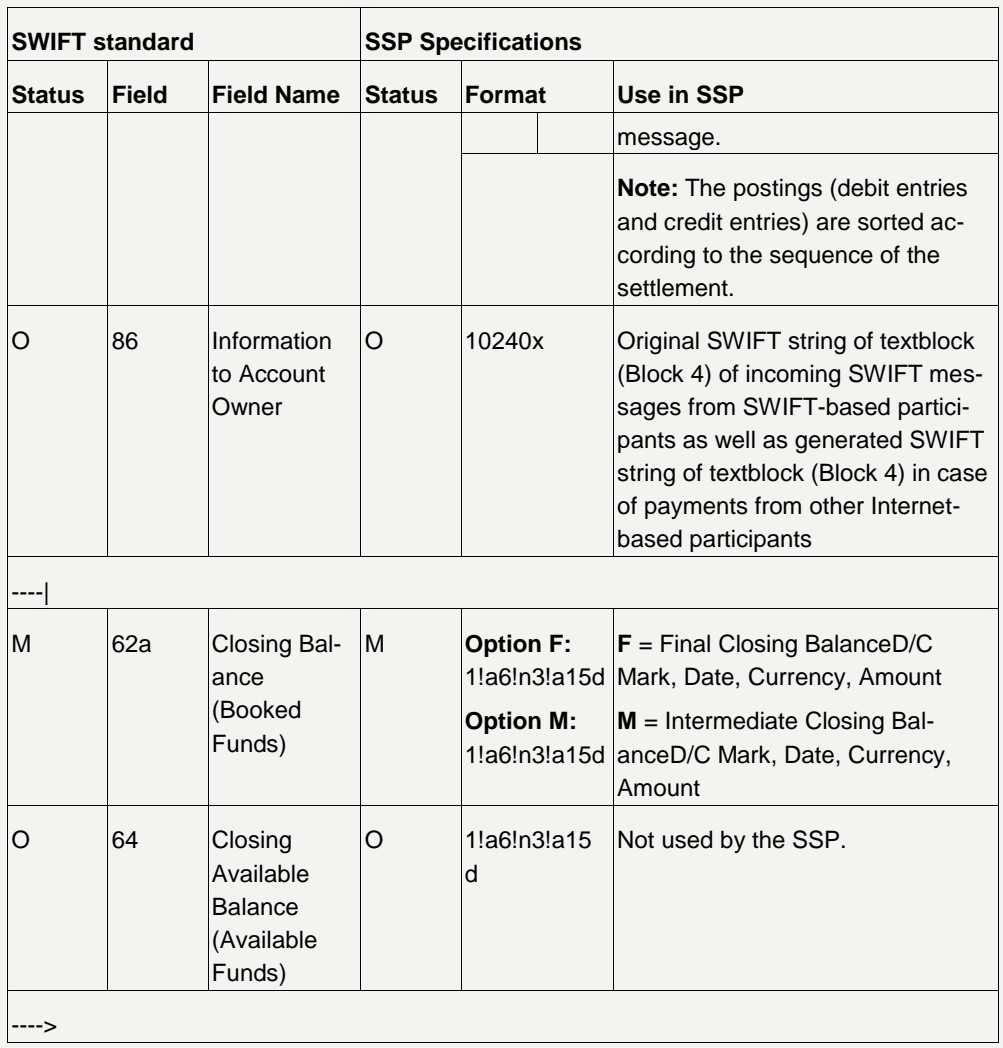

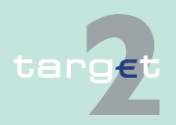

14.3 Internet access related issues

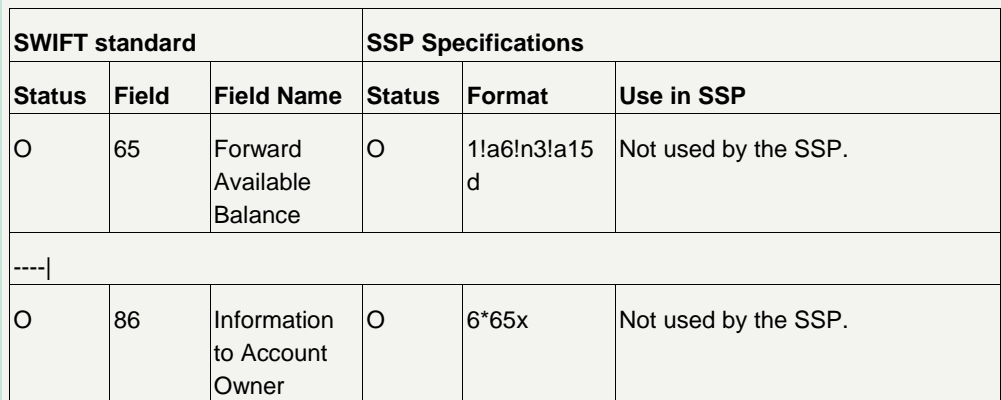

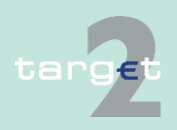

14.4 Entry check

14.4.1 Double entry check for HAM

## **14.4 Entry check**

## **14.4.1 Double entry check for HAM**

#### HAM carries out a duplicate submission control. This control includes various SWIFT fields. Viewed together, they must be clearly filled in for each business day. Otherwise the payment is rejected because of duplicate submission. **Basics**

### **Details**

The details are gathered from the following fields of the SWIFT message types:

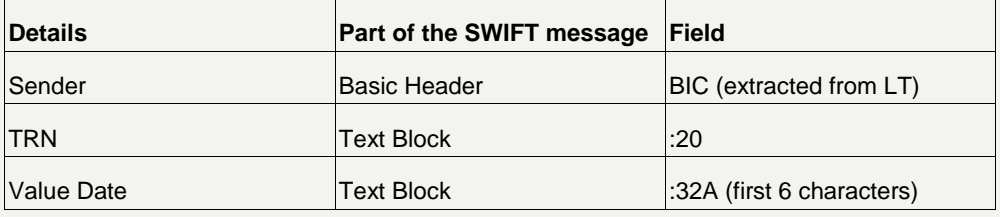

### **14.4.2 Error codes**

**Error codes**

A complete list of error codes is provided in UDFS book 1, chapter 9.5.2.

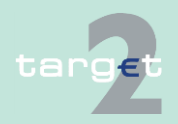

# **15 Test procedure**

### **General remark**

The optional modules will be tested according to the same testing procedures as mandatory modules.

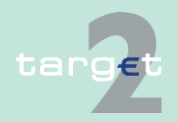

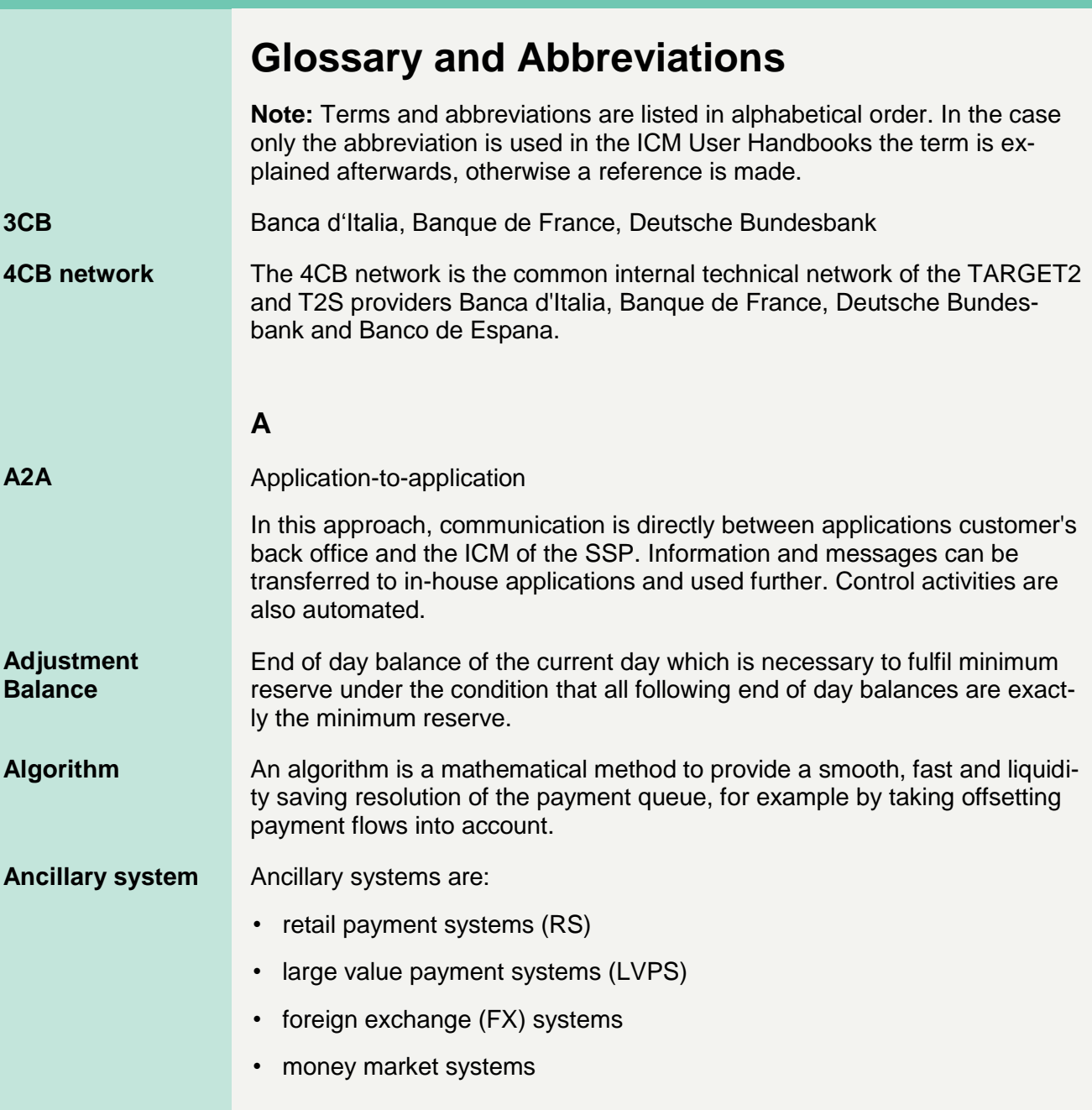

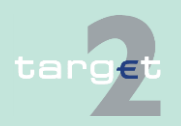

# **Glossary and Abbreviations**

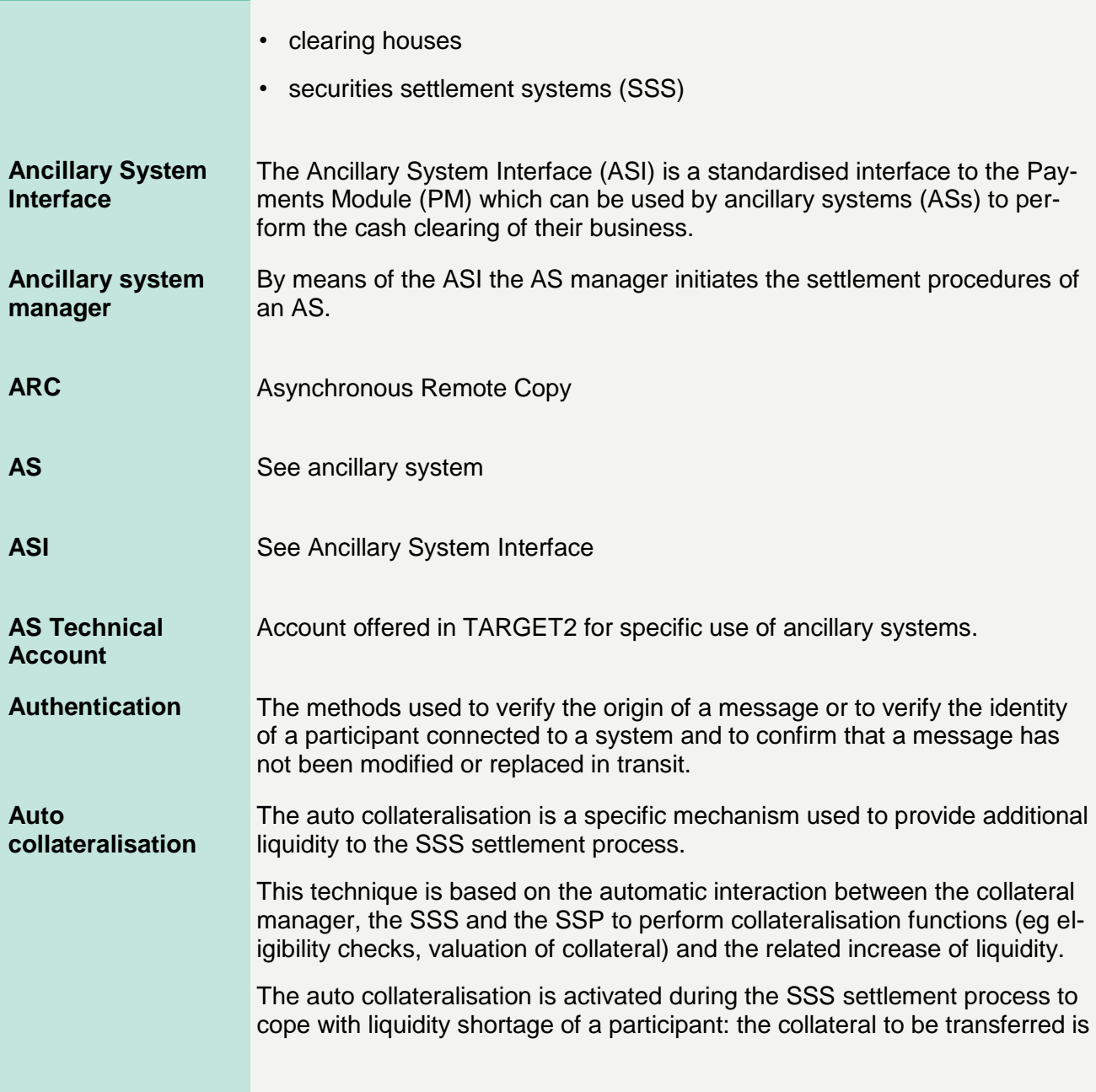

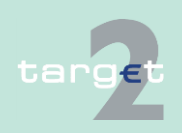

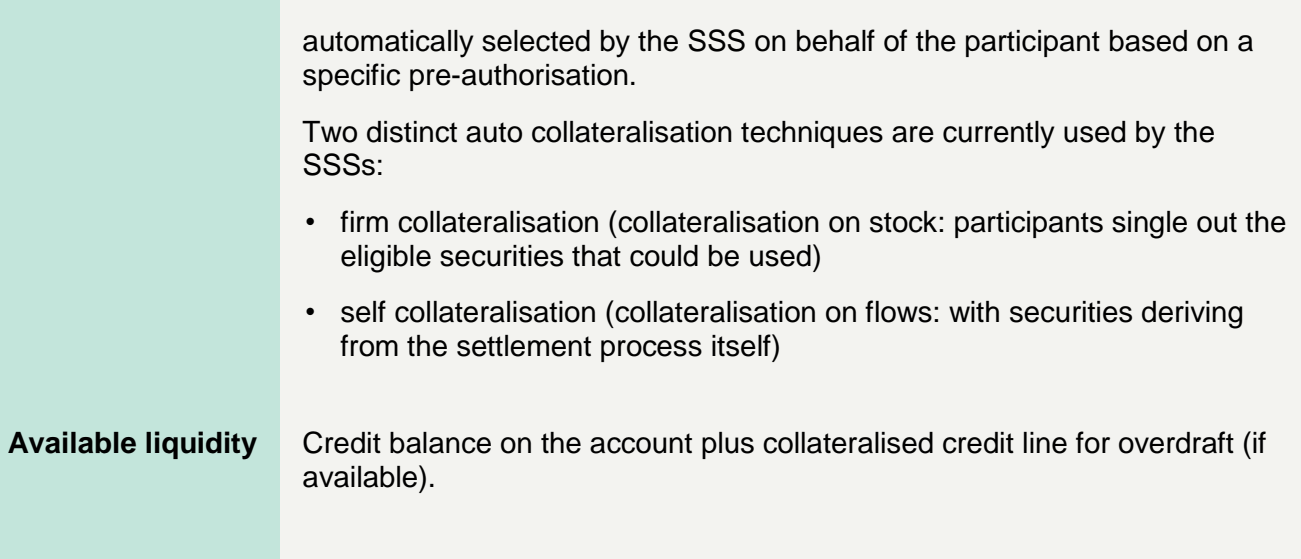

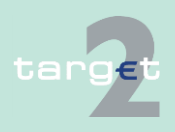
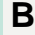

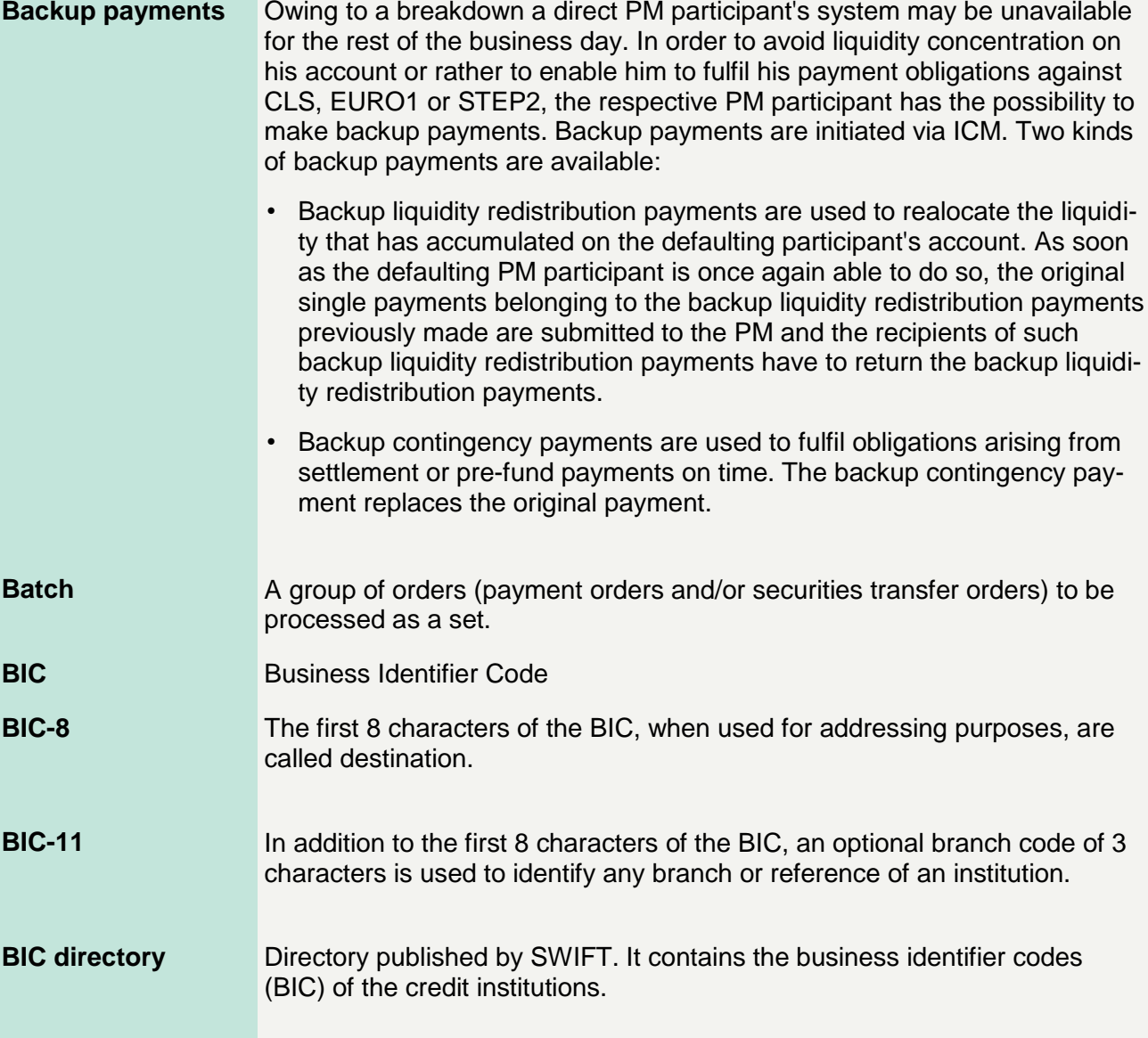

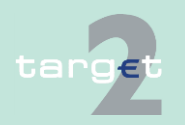

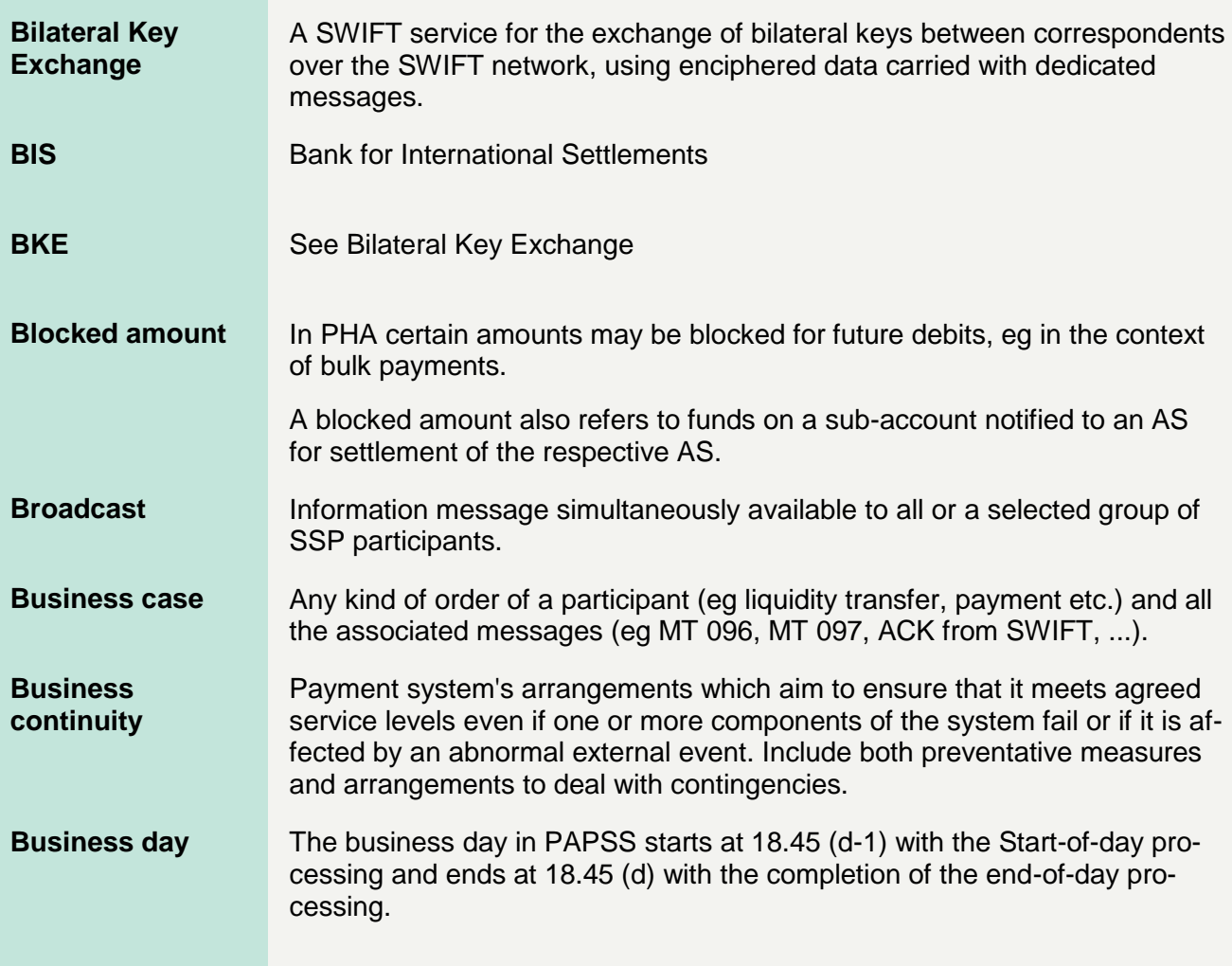

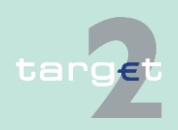

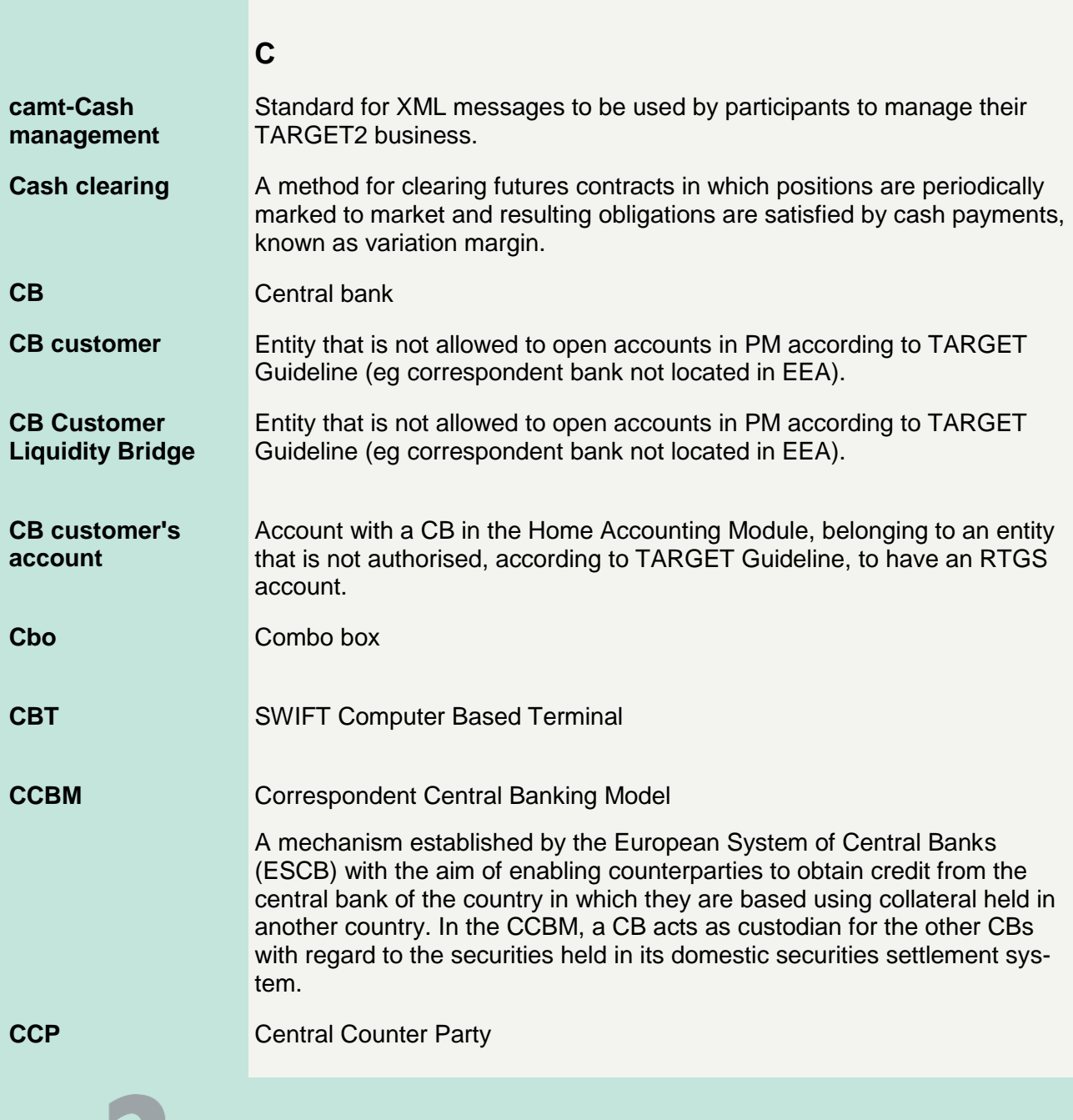

 $\mathop{\sf tang}\nolimits$ 

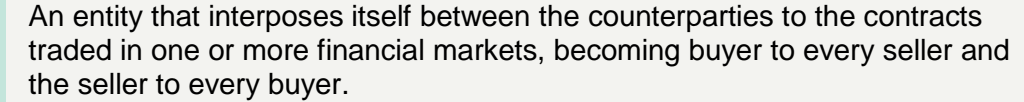

- An entity, which holds and administrates securities and enables securities transactions to be processed by book entry. Securities can be held in a physical but immobilised or dematerialised form (ie so that they exist only as electronic records). In addition to safekeeping and administration of securities, a central securities depository may incorporate clearing and settlement and assets servicing functions. **Central securities depository**
- Central European Summer Time **CEST**
- Central European Time **CET**
- See credit institution **CI**
- The process of calculating the mutual obligations of market participants for the exchange of securities and money. It may include the process of transmitting, reconciling and, in some cases, confirming payment or securities orders. **Clearing**
- An entity hosting a clearing system, which consists of a set of rules and procedures whereby financial institutions present and exchange data and/or documents relating to funds or securities transfers to other financial institutions at a single location. The procedures often also include a mechanism for the calculation of participants' mutual positions, possibly on a net basis, with a view to facilitating the settlement of their obligations in the settlement system. **Clearing house**
- A subset of customers grouped for the purpose of their use of the relevant SWIFT services and products when accessing the Payments Module. **Closed User Group**

#### **CLS**

Continuous Linked Settlement

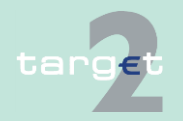

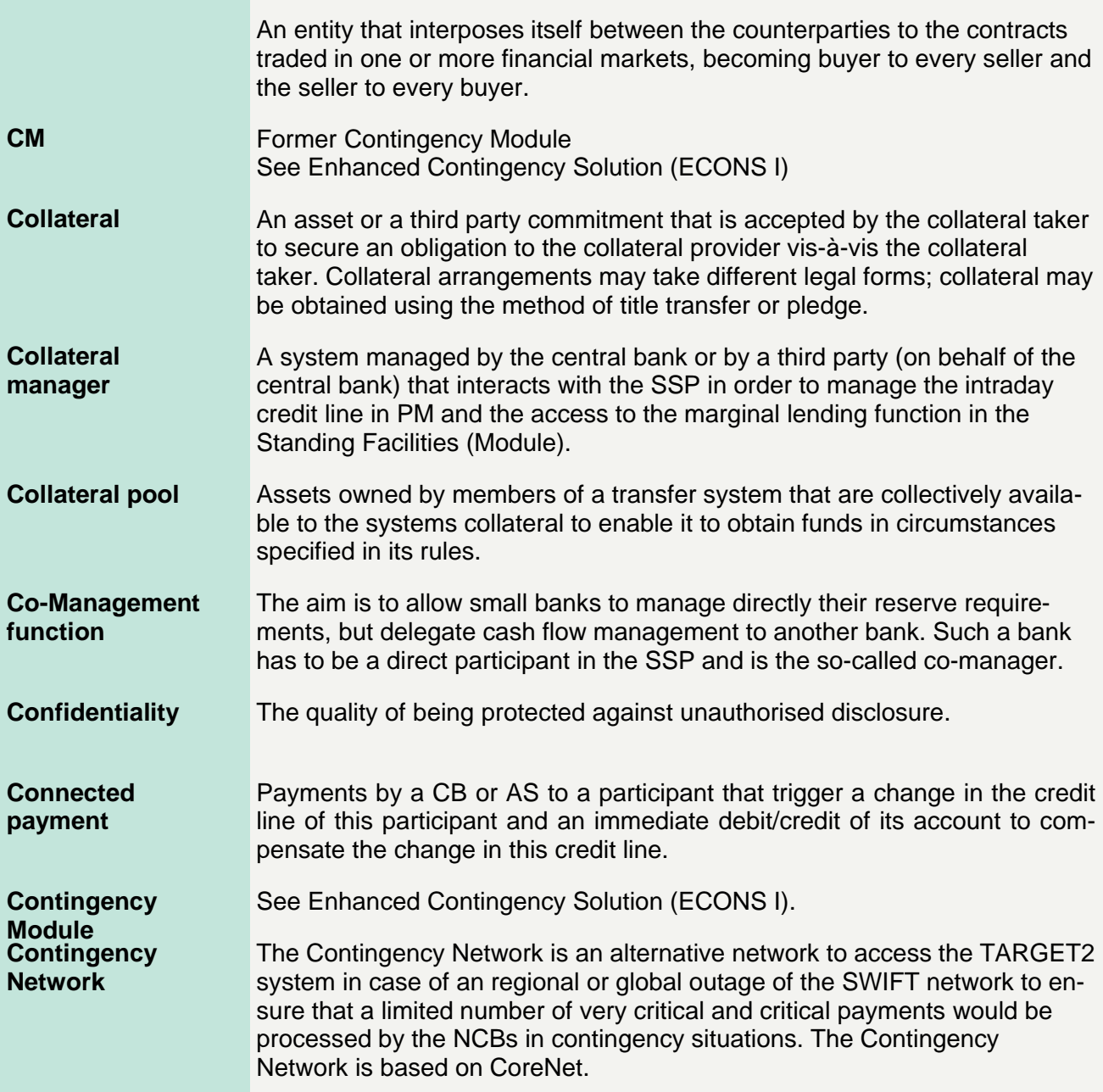

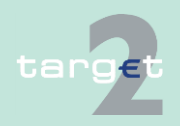

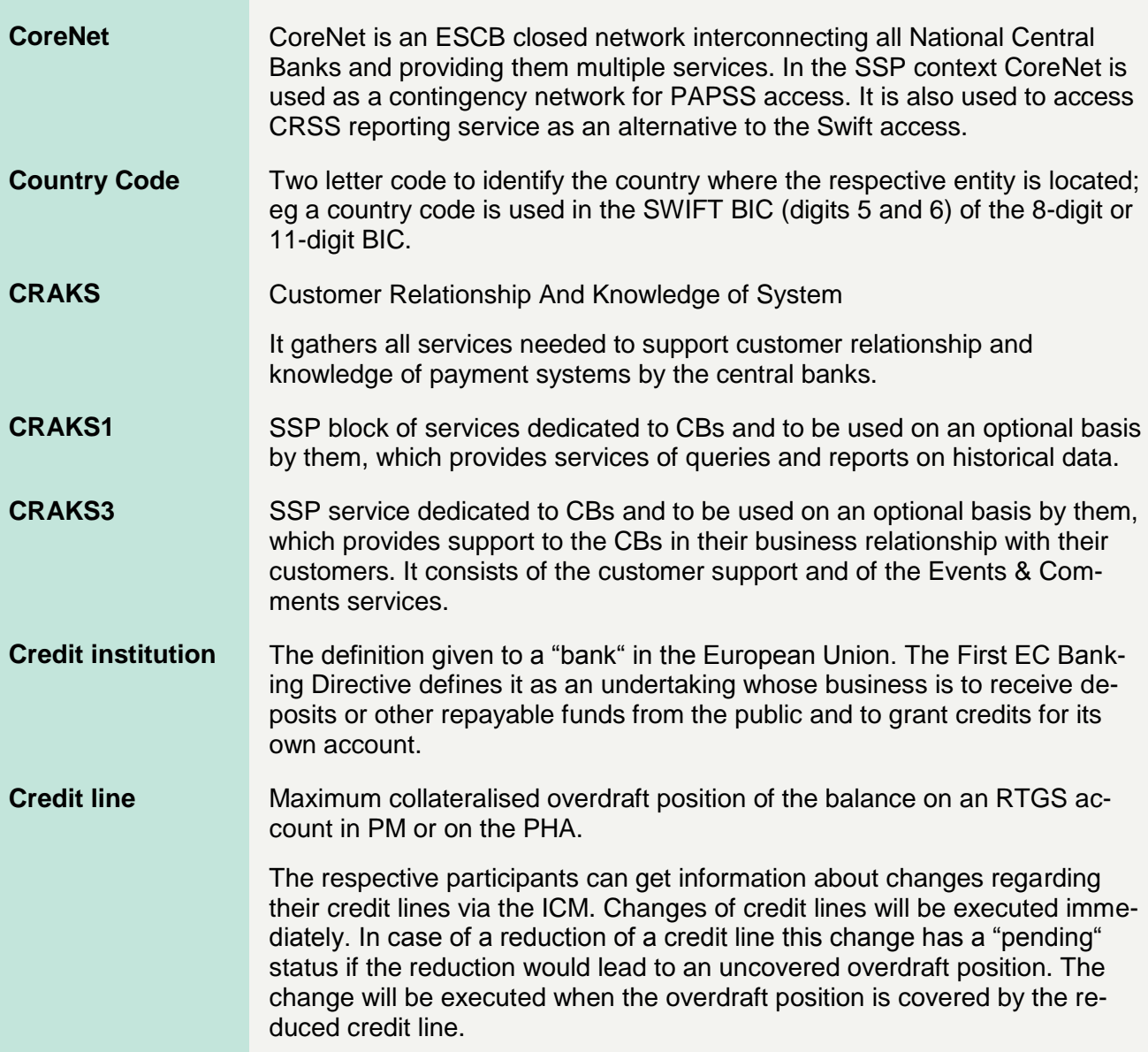

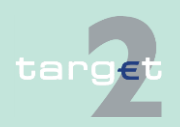

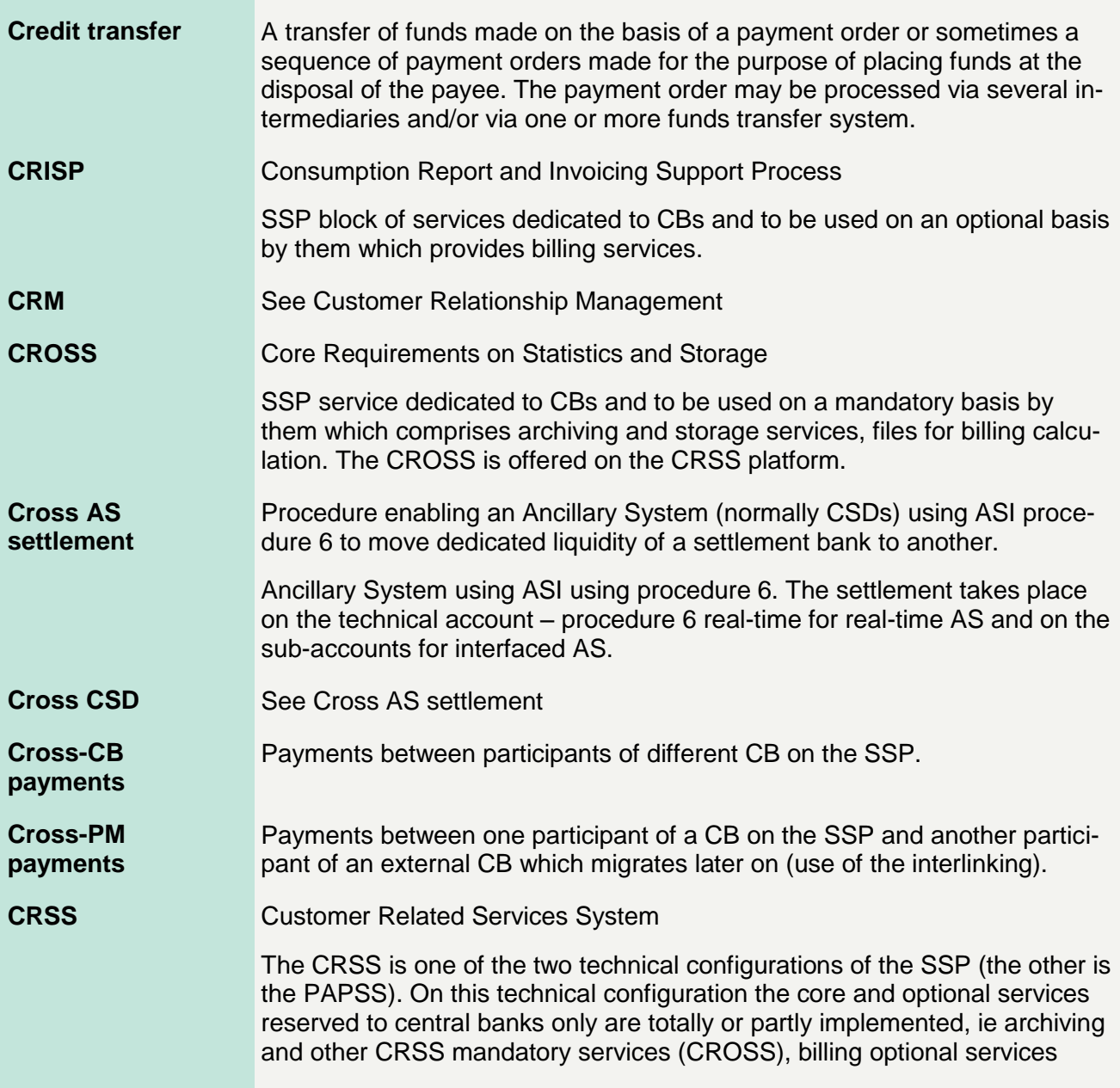

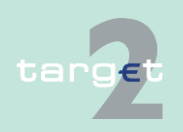

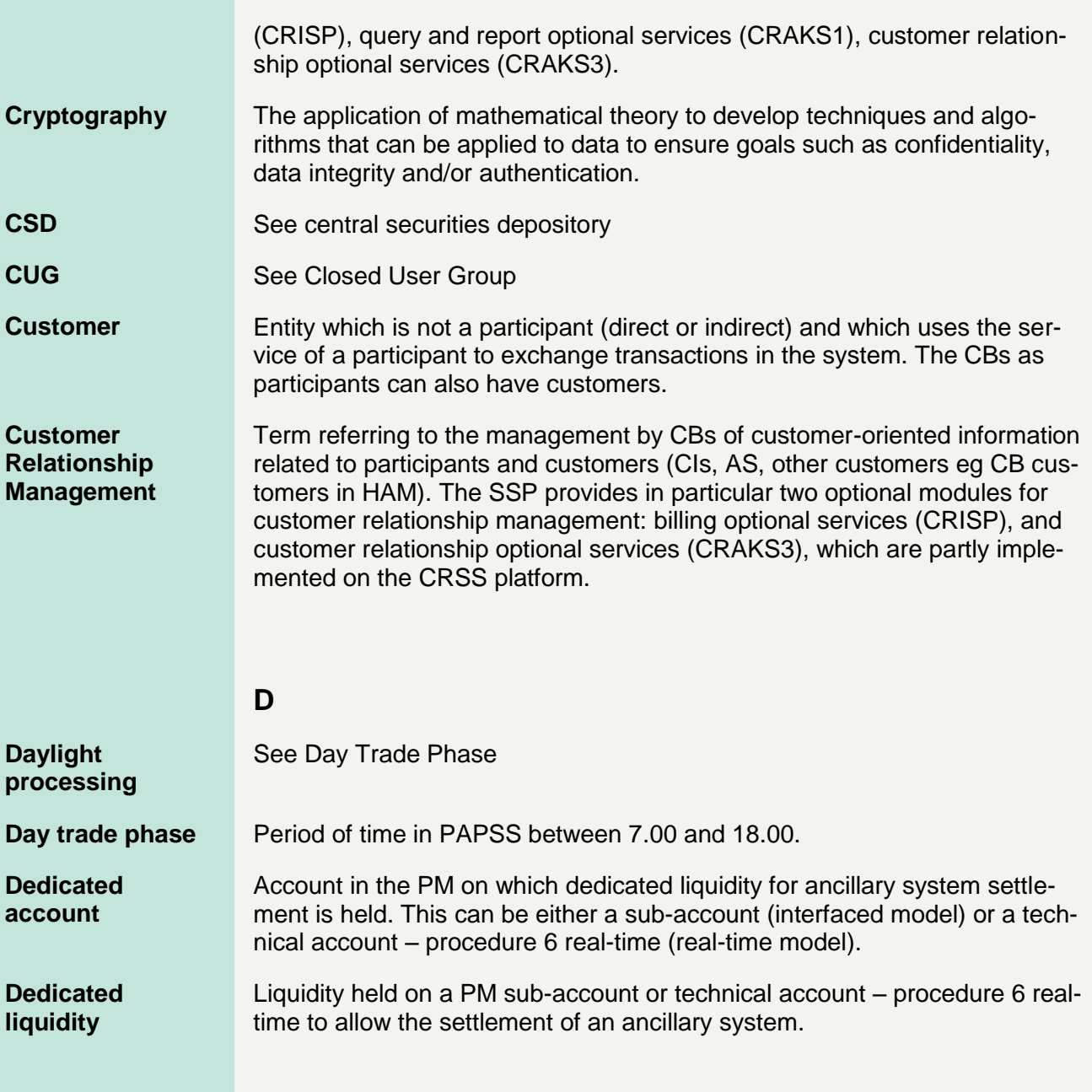

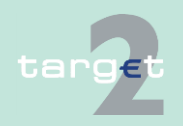

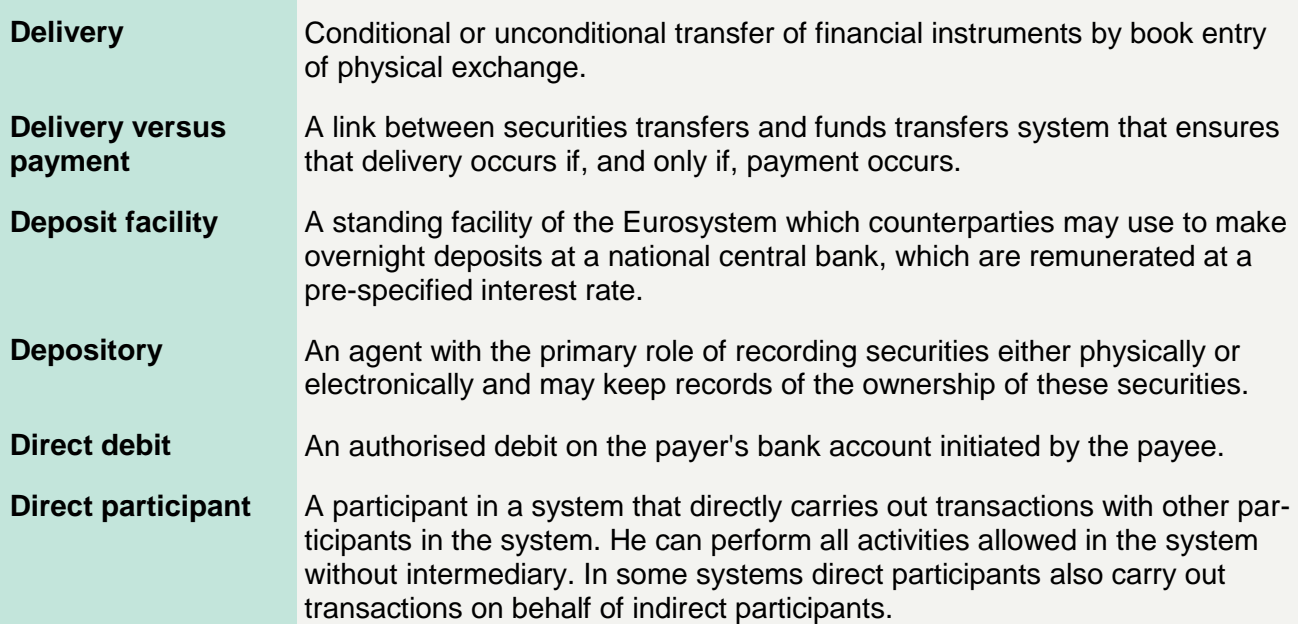

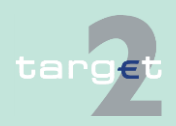

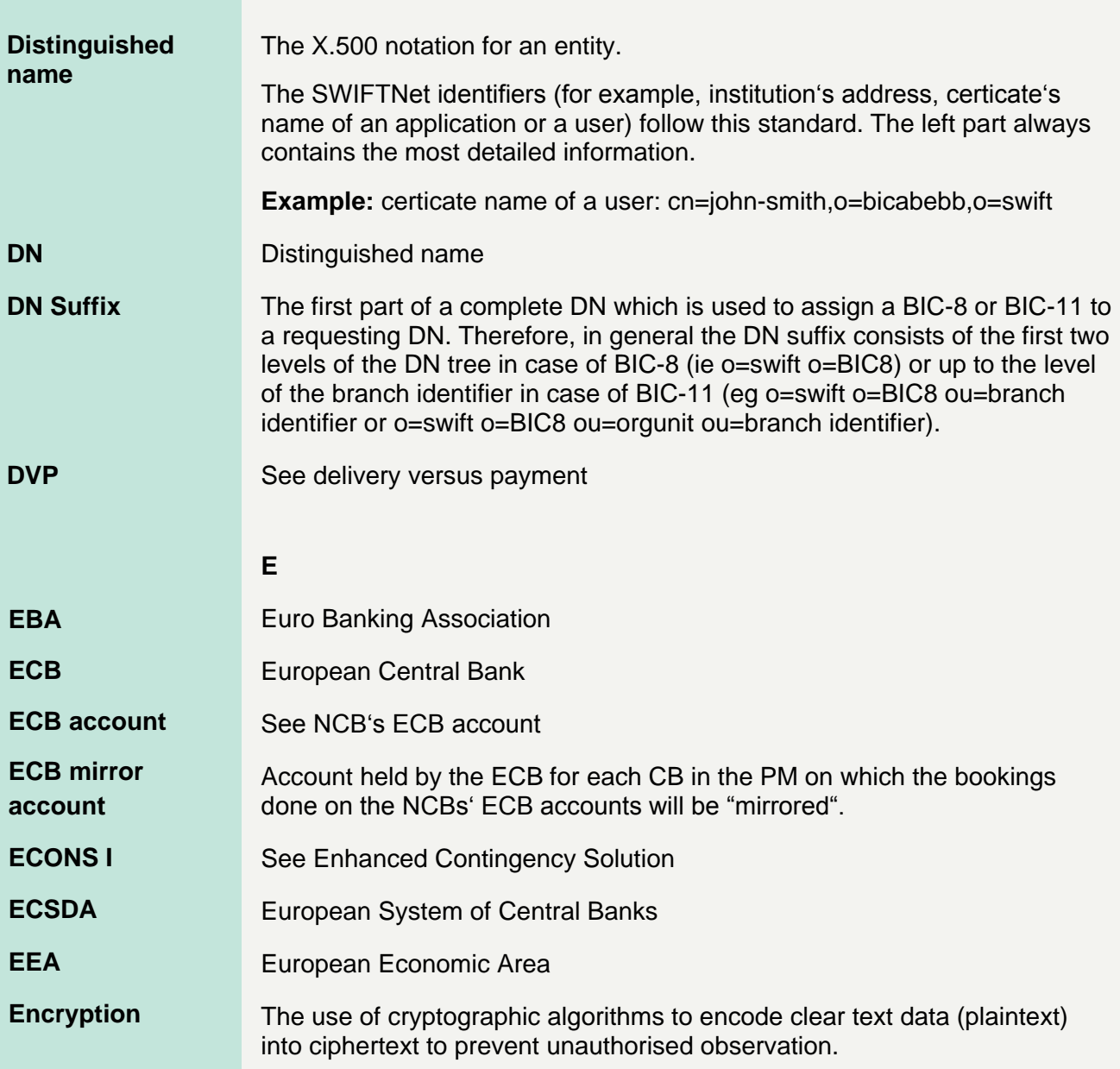

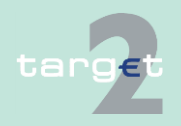

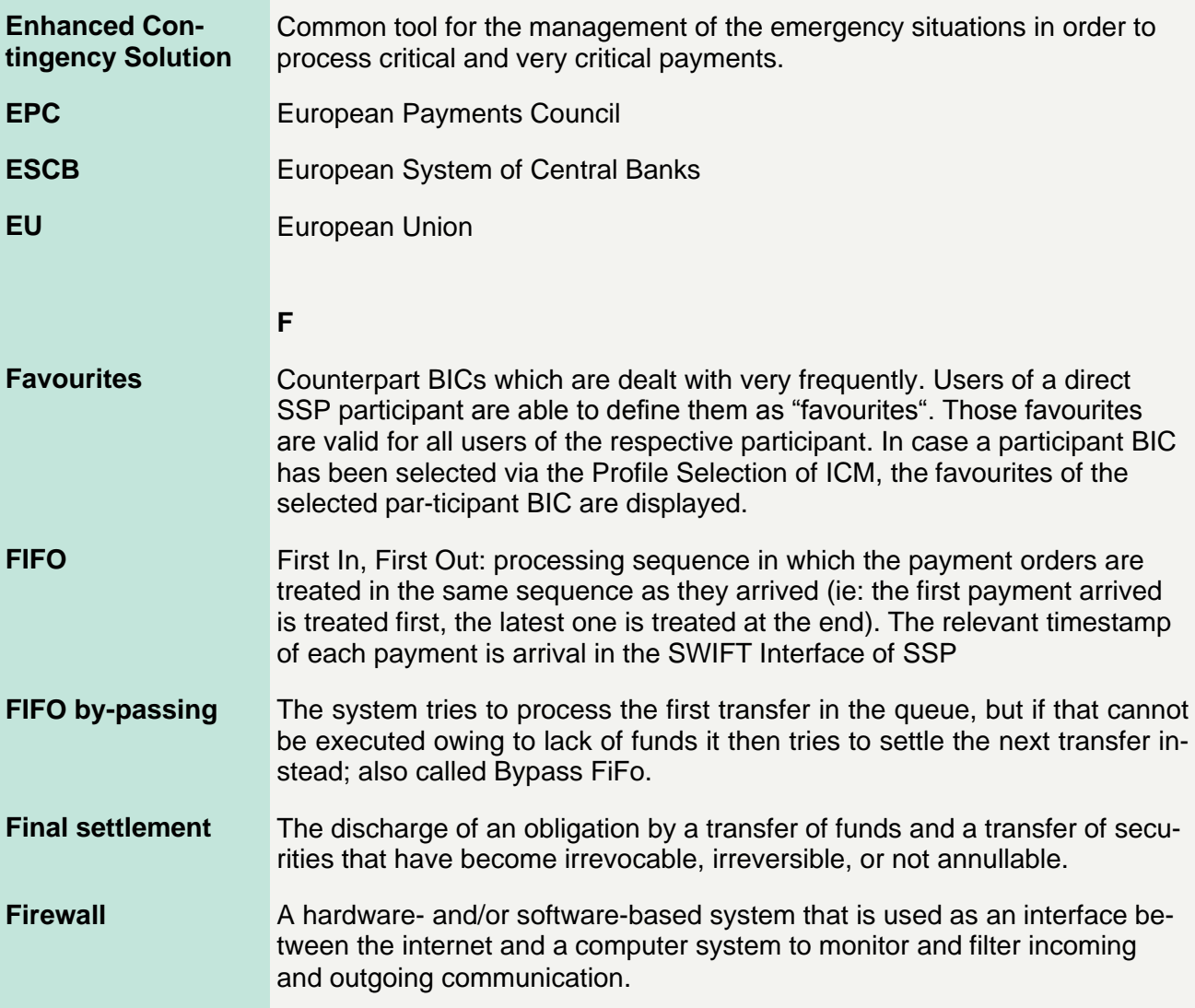

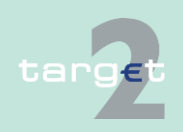

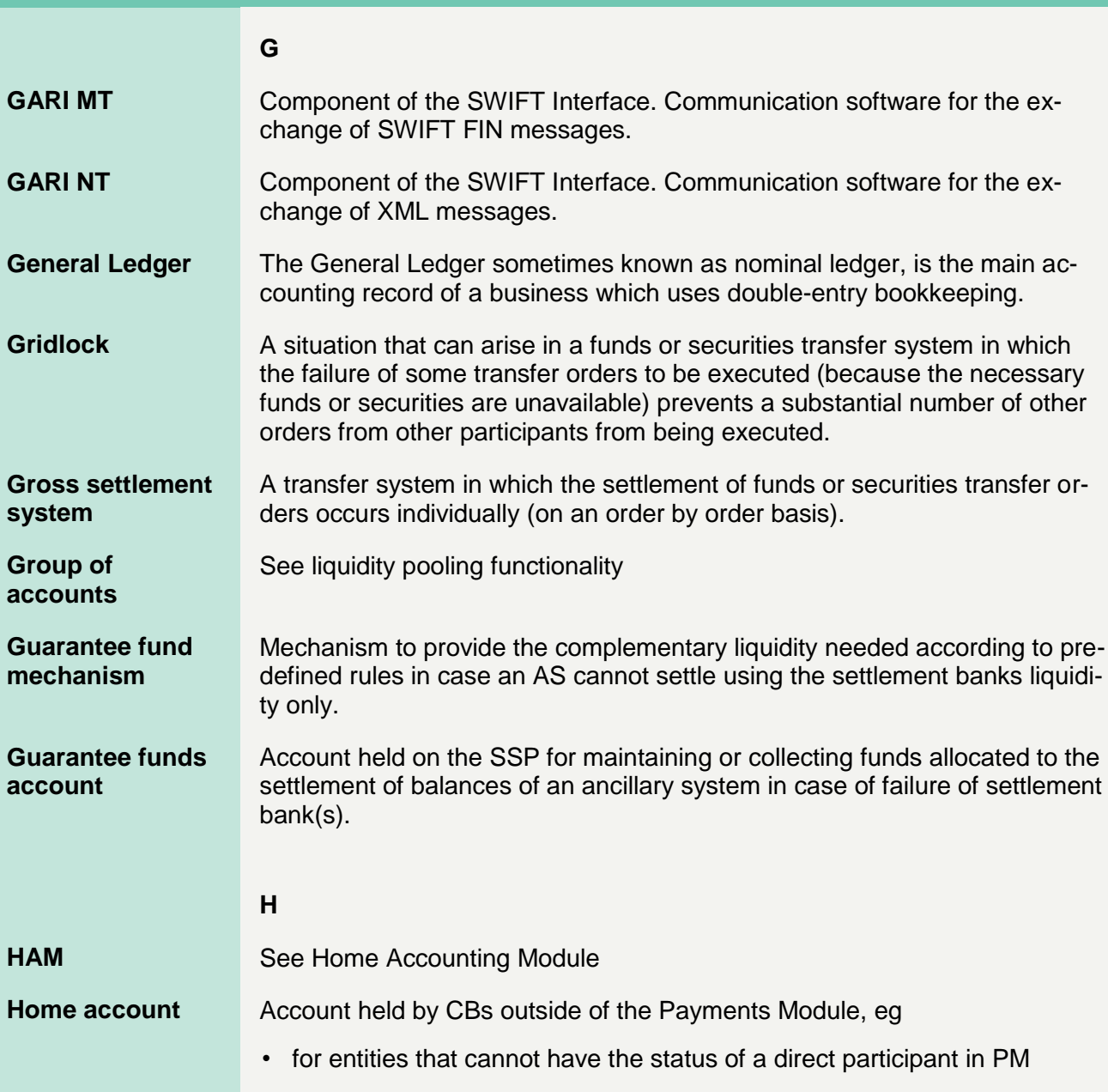

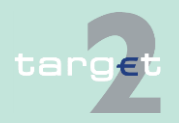

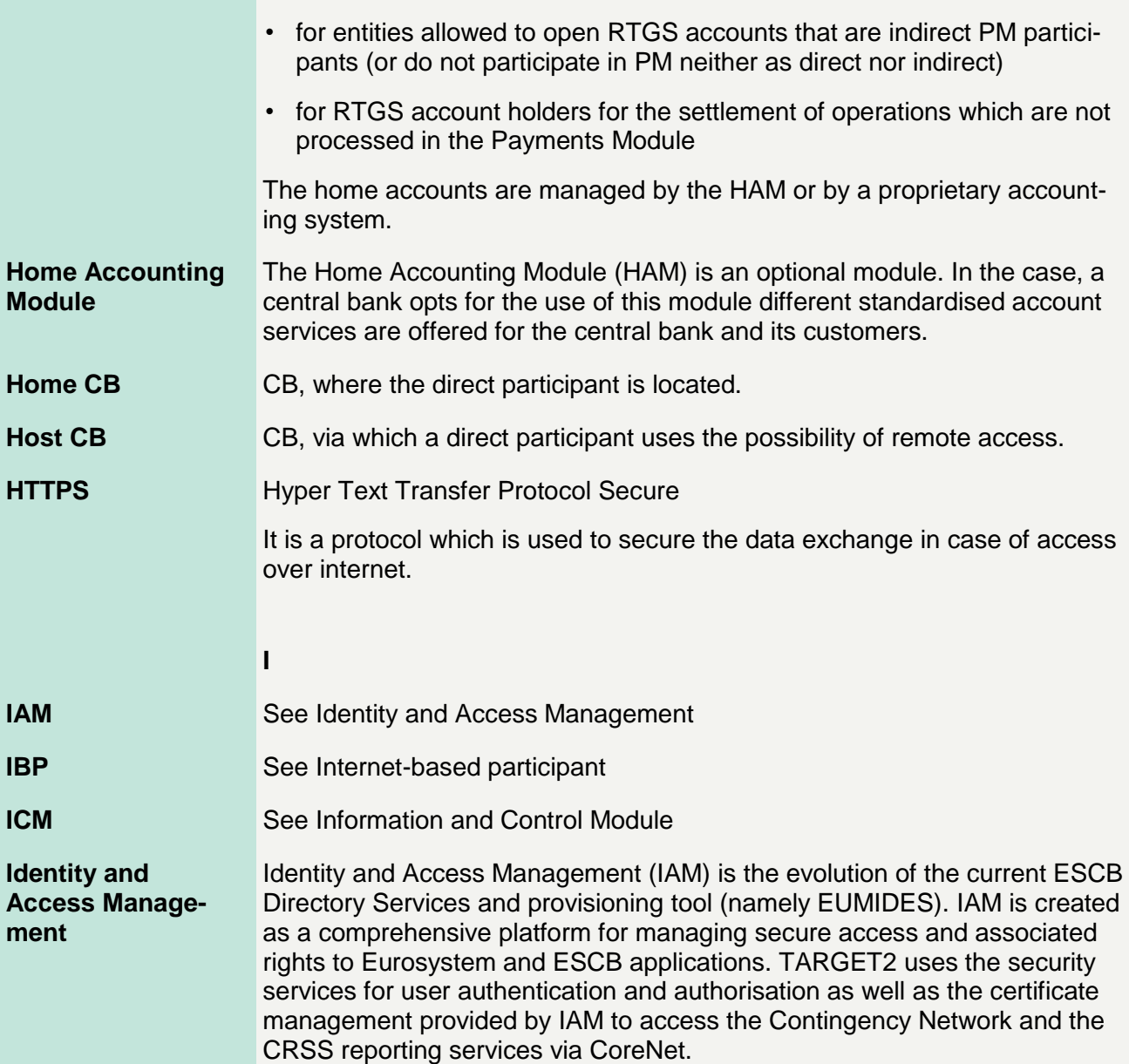

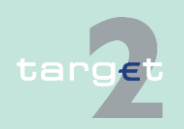

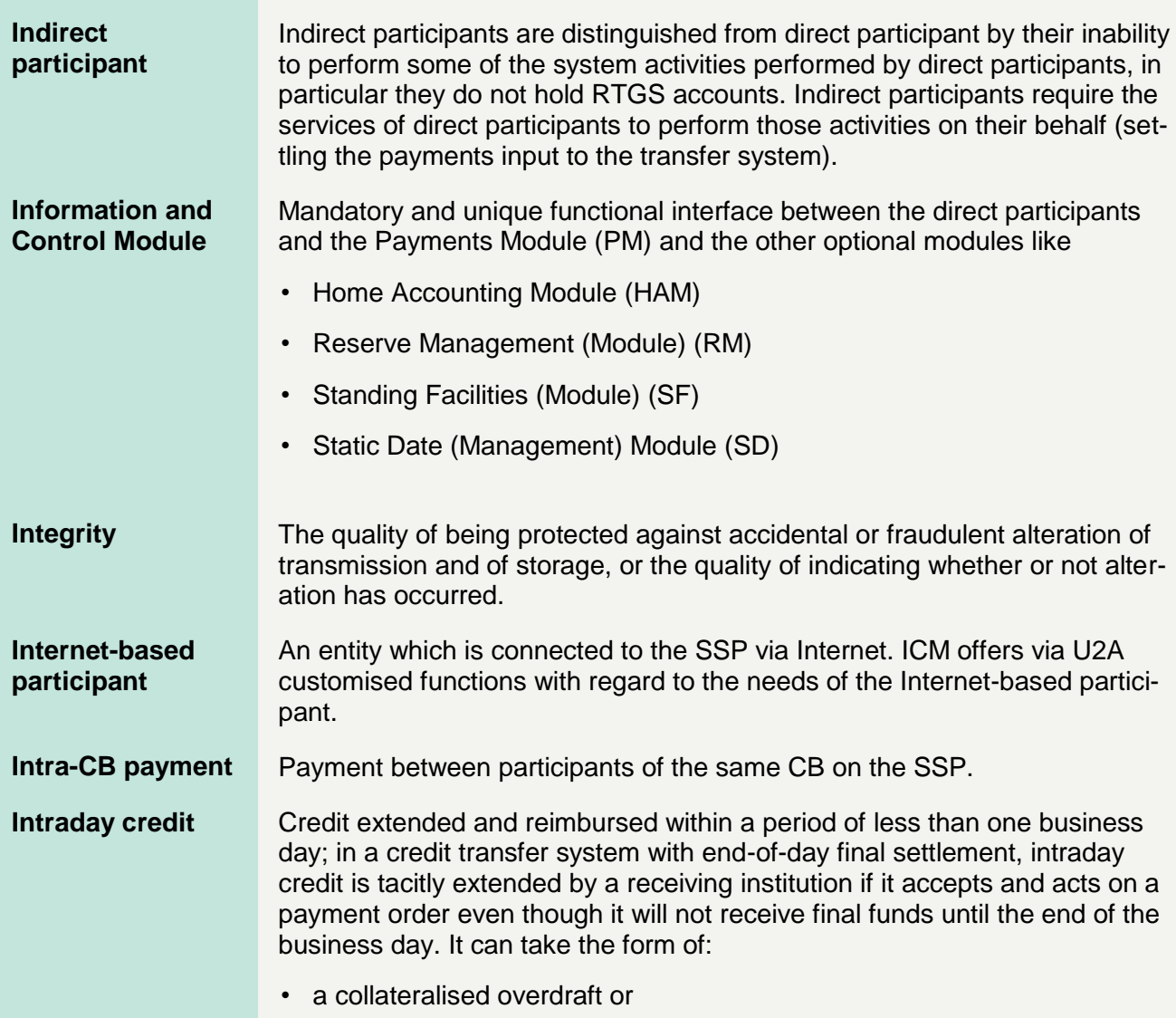

• a lending operation against a pledge or in a repurchase agreement

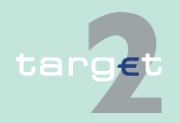

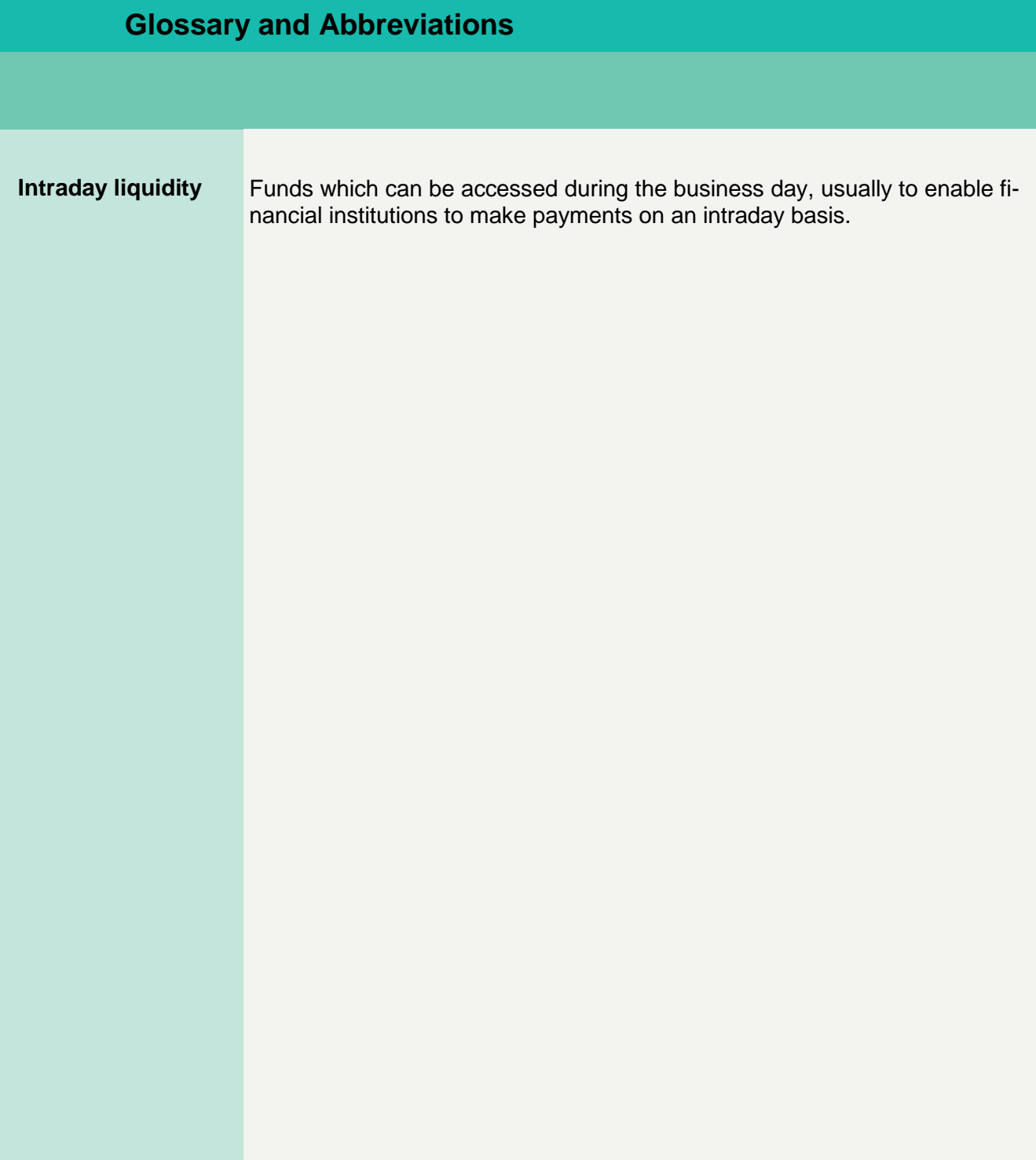

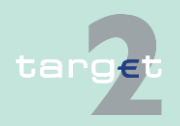

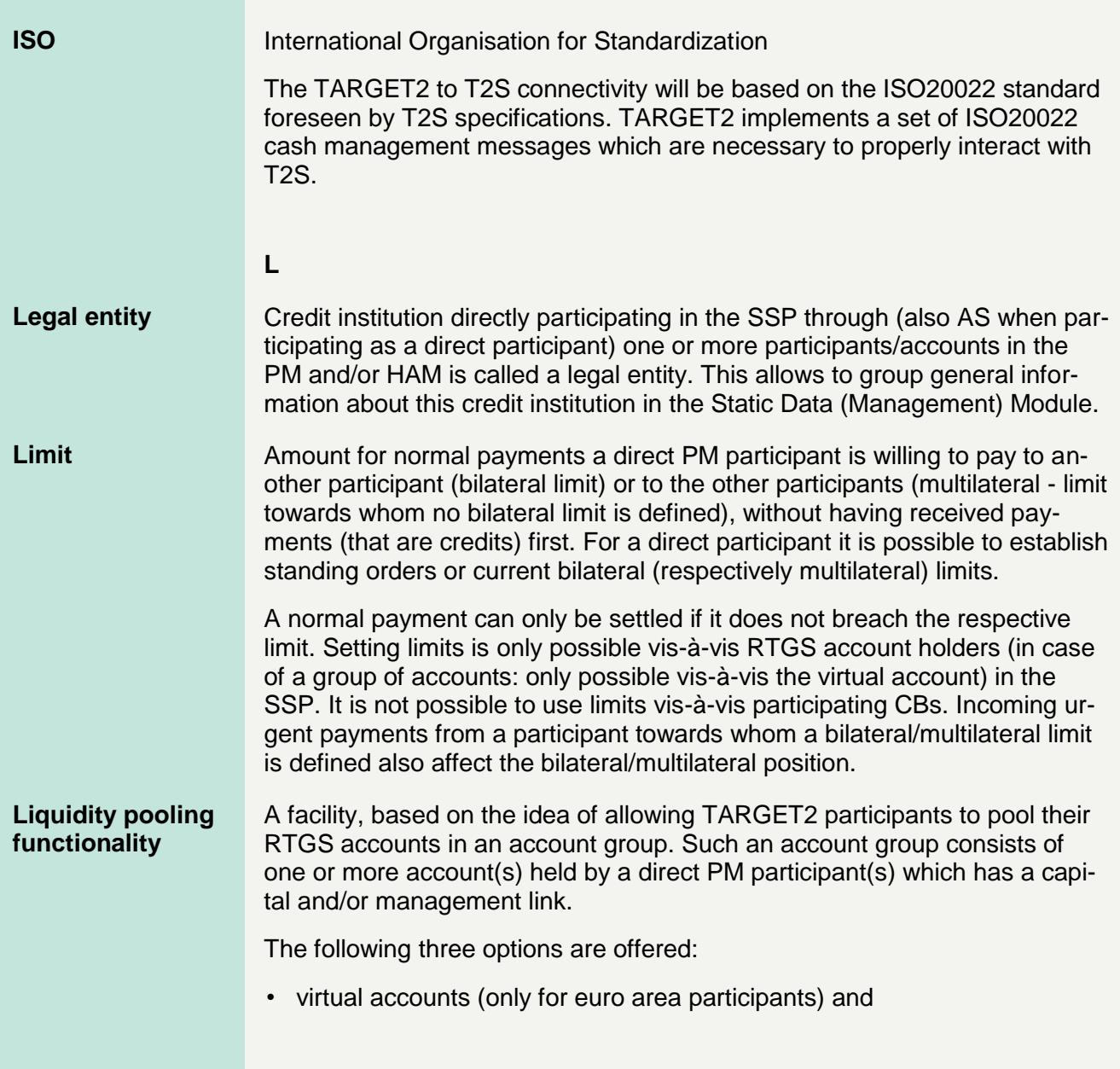

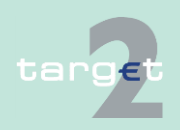

- consolidated information (available also to participants from non-euro area countries).
- banking group monitoring (only for CB)

Transfer of funds between accounts of the same participant or between two accounts of a group of accounts. **Liquidity transfer**

There are two kinds of liquidity transfers available:

- current: transfers executed immediately after entry if sufficient liquidity is available
- standing order transfers of fixed amounts executed regularly at certain points of time, eg liquidity injections from HAM accounts to RTGS accounts at the start of the business day. Changes of standing orders become effective on the following business day.

It is also a generic settlement procedure (procedure 1), where liquidity is transferred from/to a technical account – procedure 6 real-time to/from a settlement bank's RTGS account.

**Note:** Although still present in TARGET2, procedure 1 should not be used anymore since it is limited to daylight processing only. For details please refer to the Guideline on TARGET2 and its amendments [\(https://www.ecb.europa.eu/ecb/legal/1003/1349/html/index.en.html\)](https://www.ecb.europa.eu/ecb/legal/1003/1349/html/index.en.html).

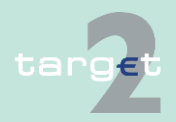

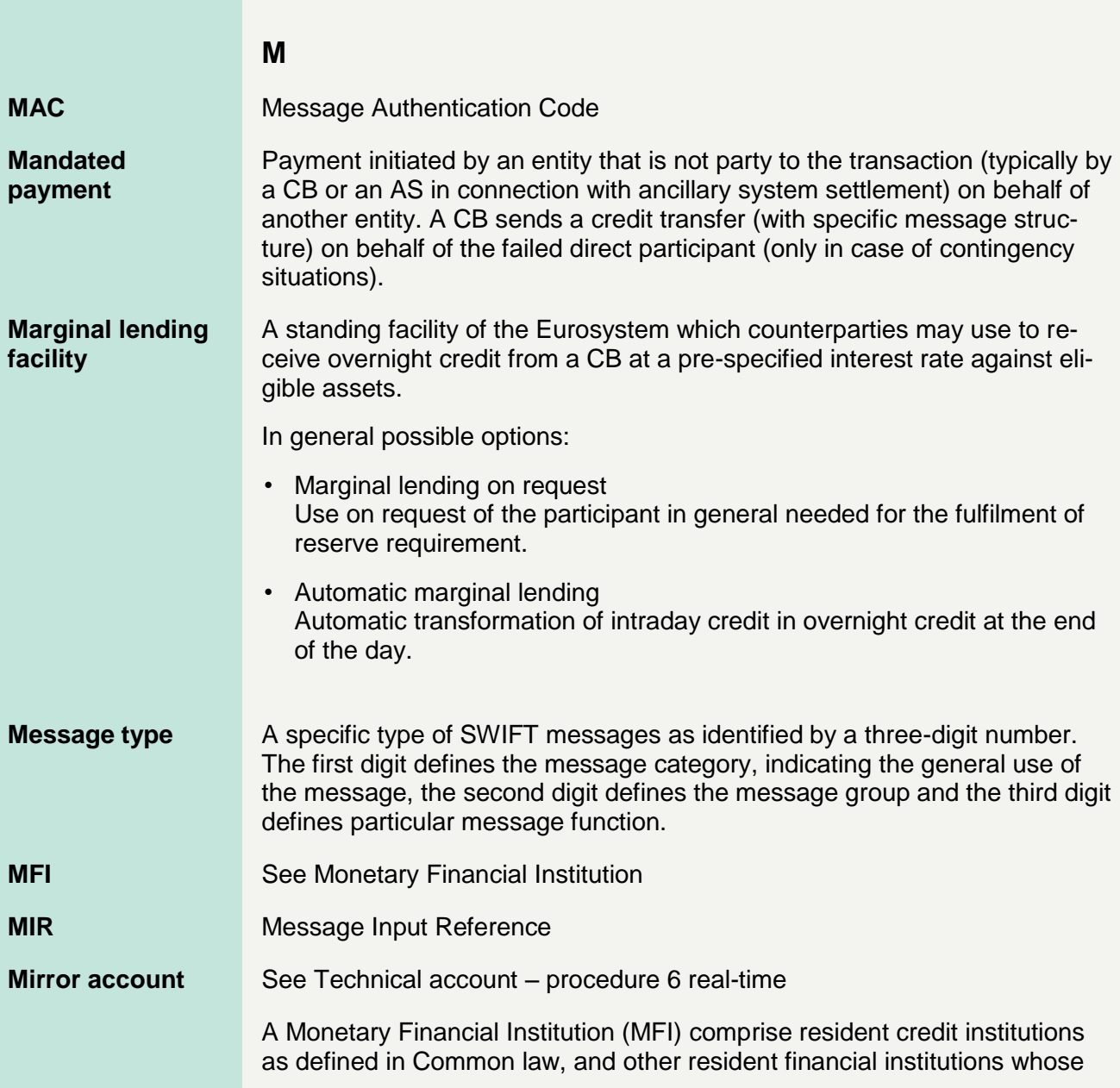

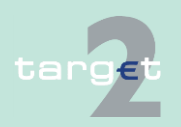

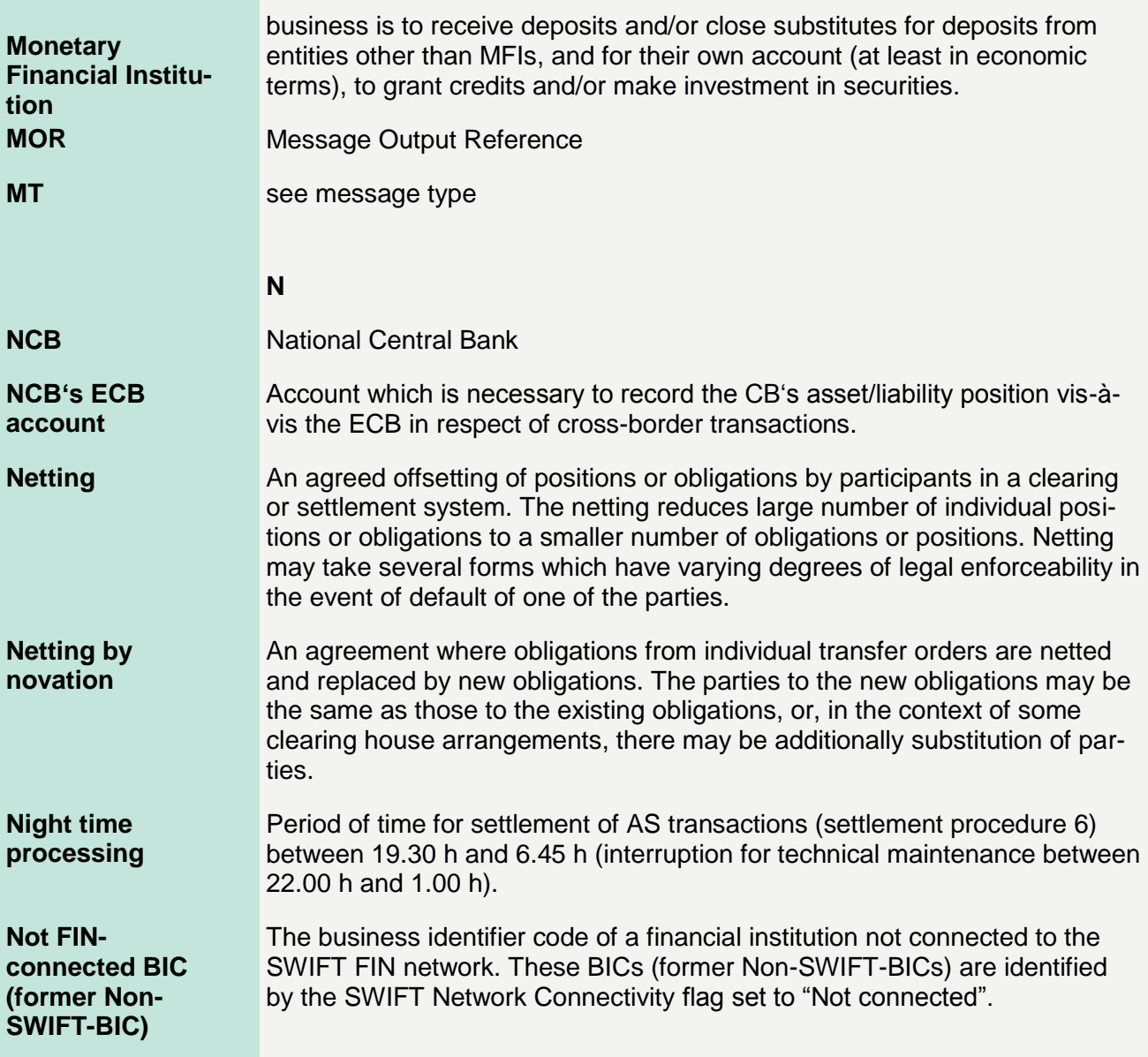

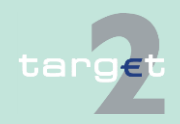

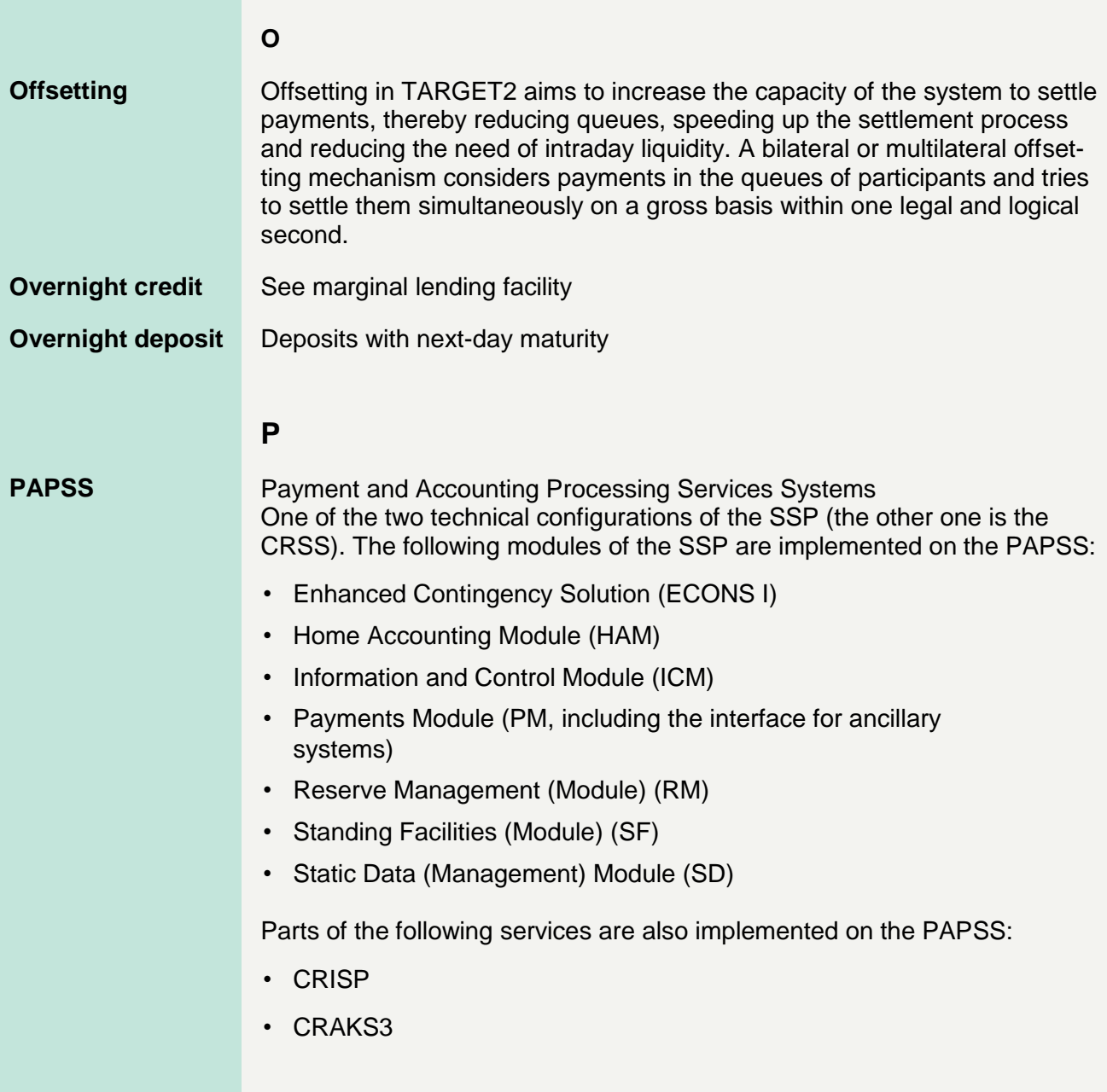

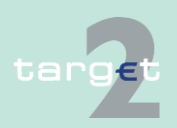

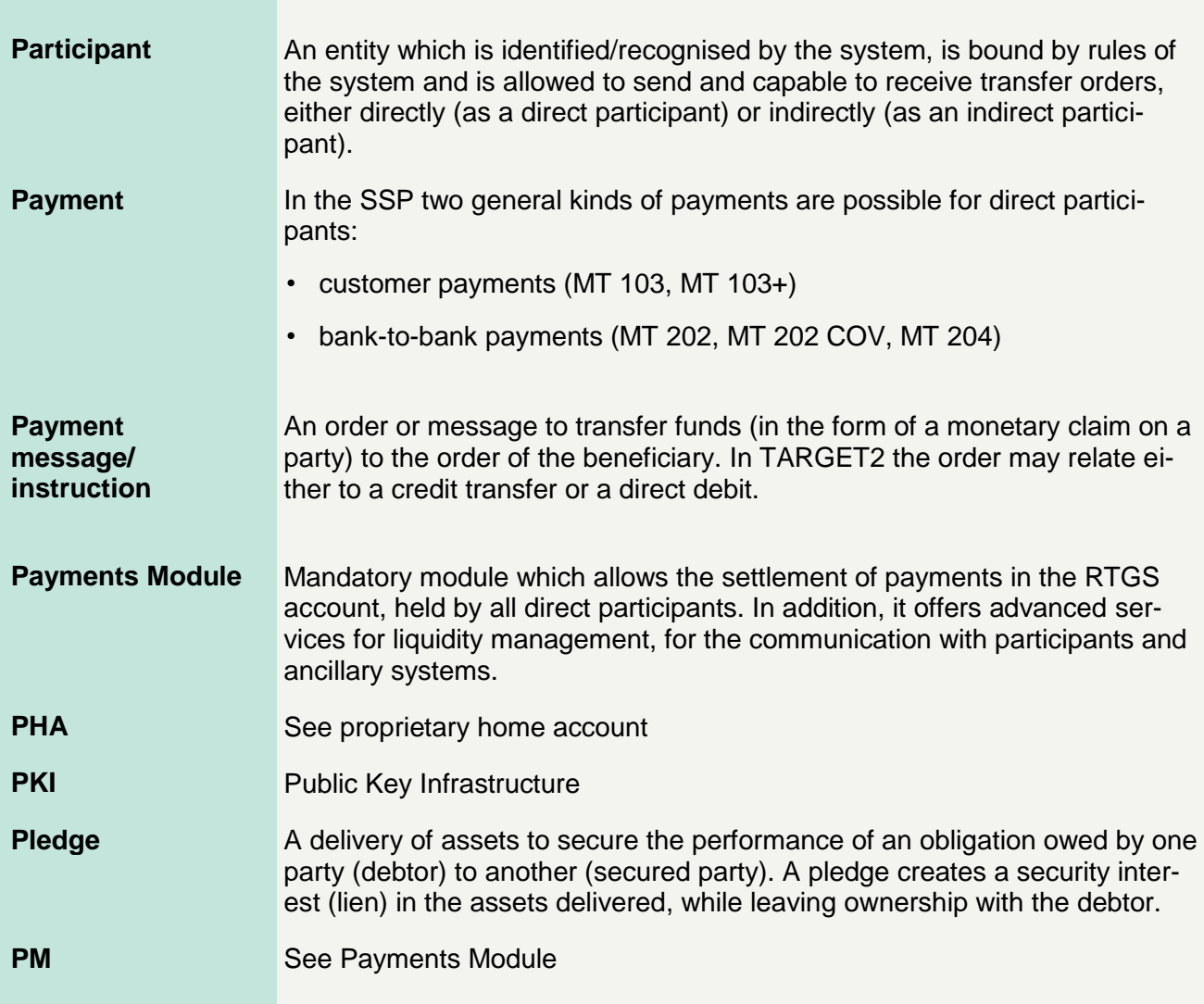

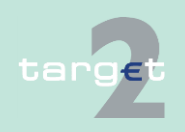

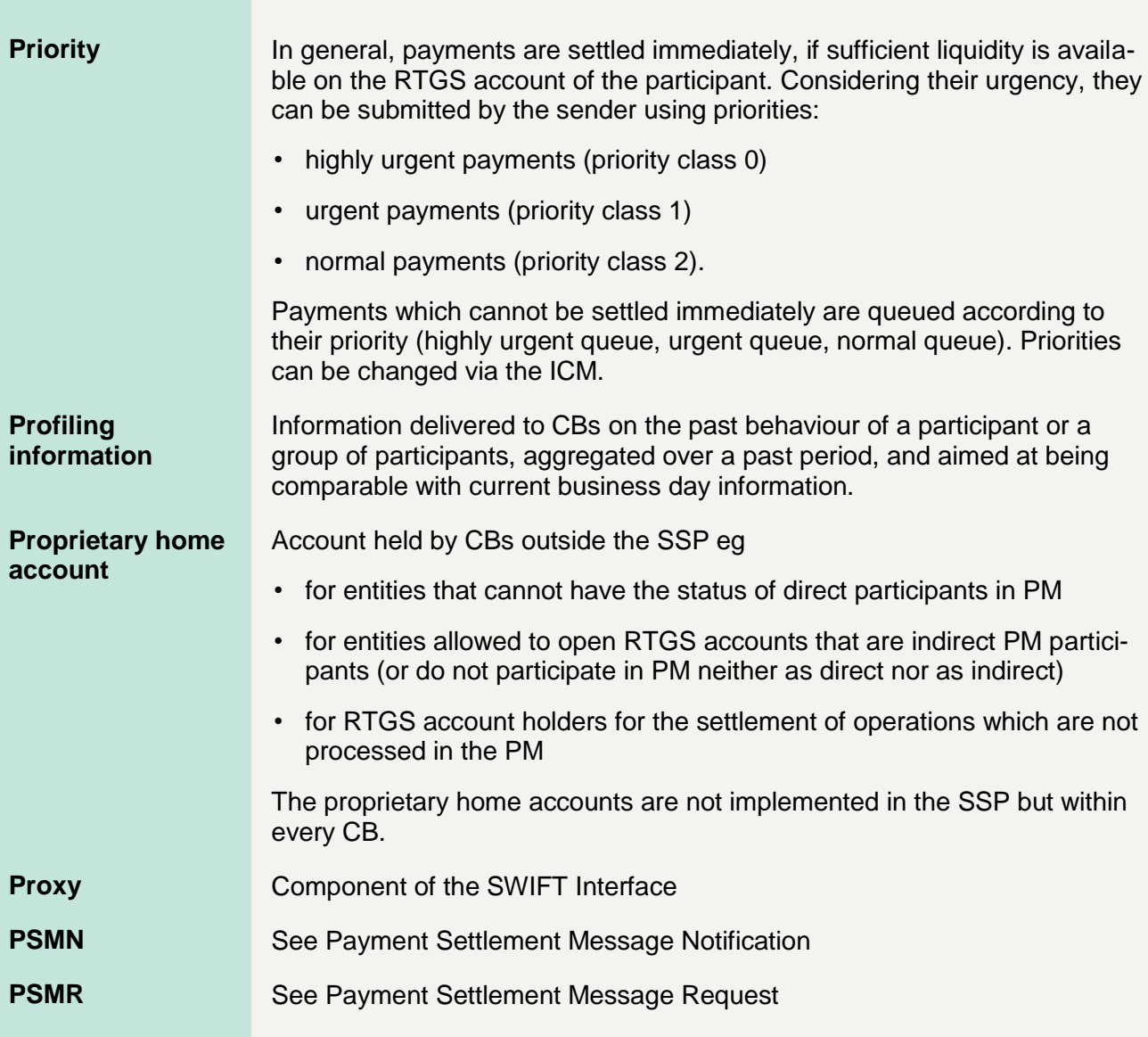

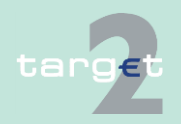

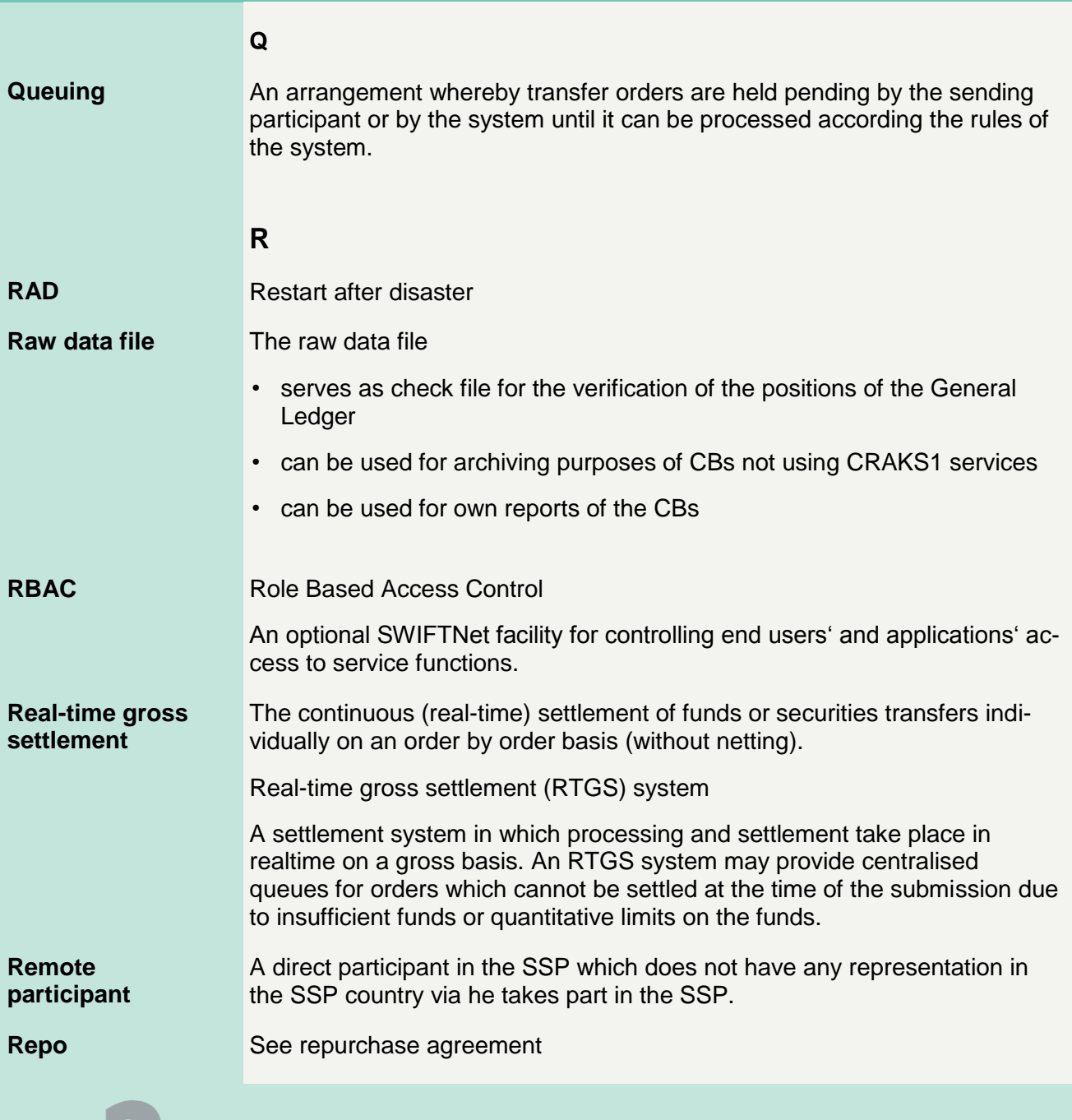

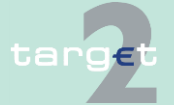

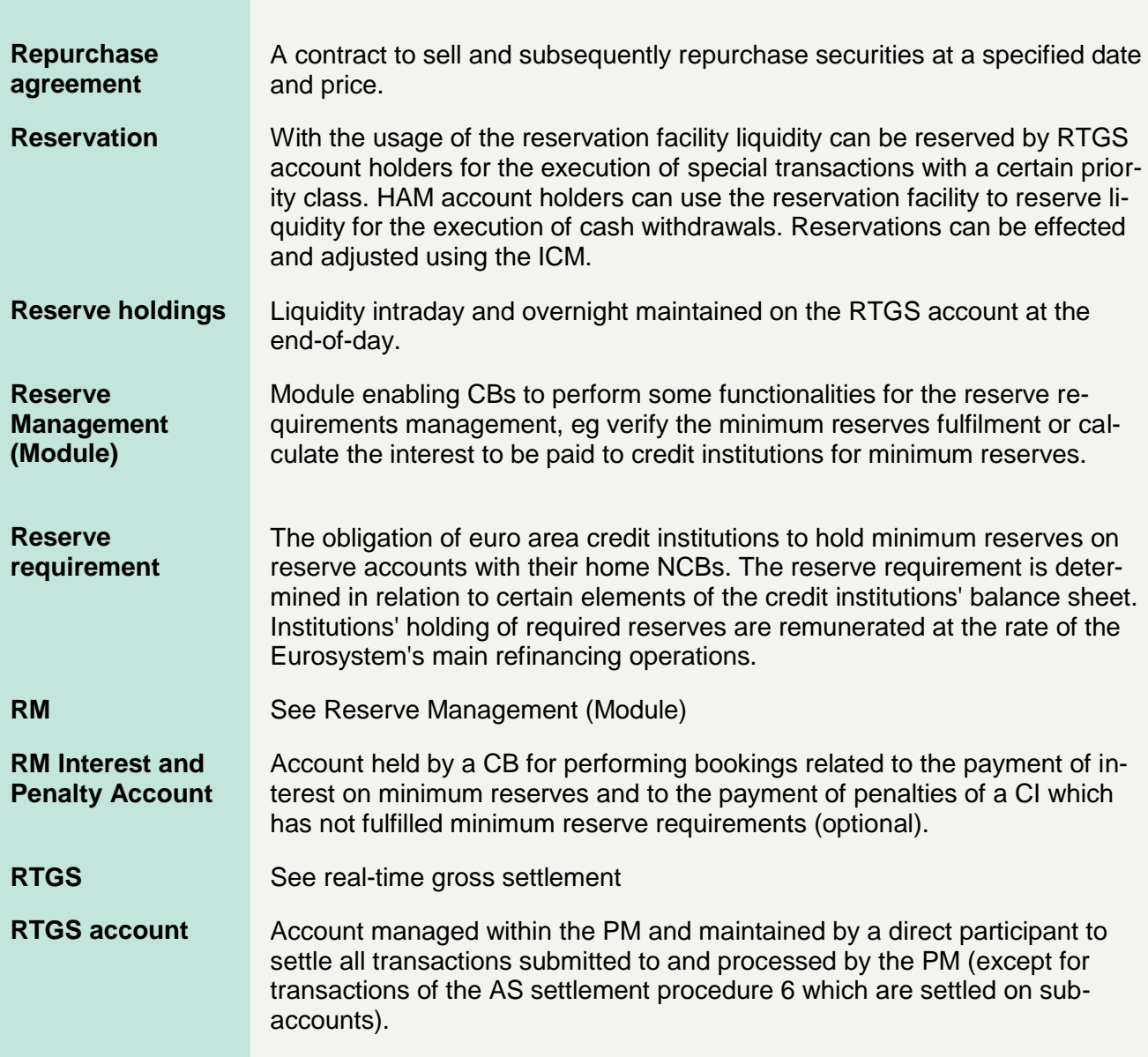

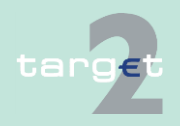

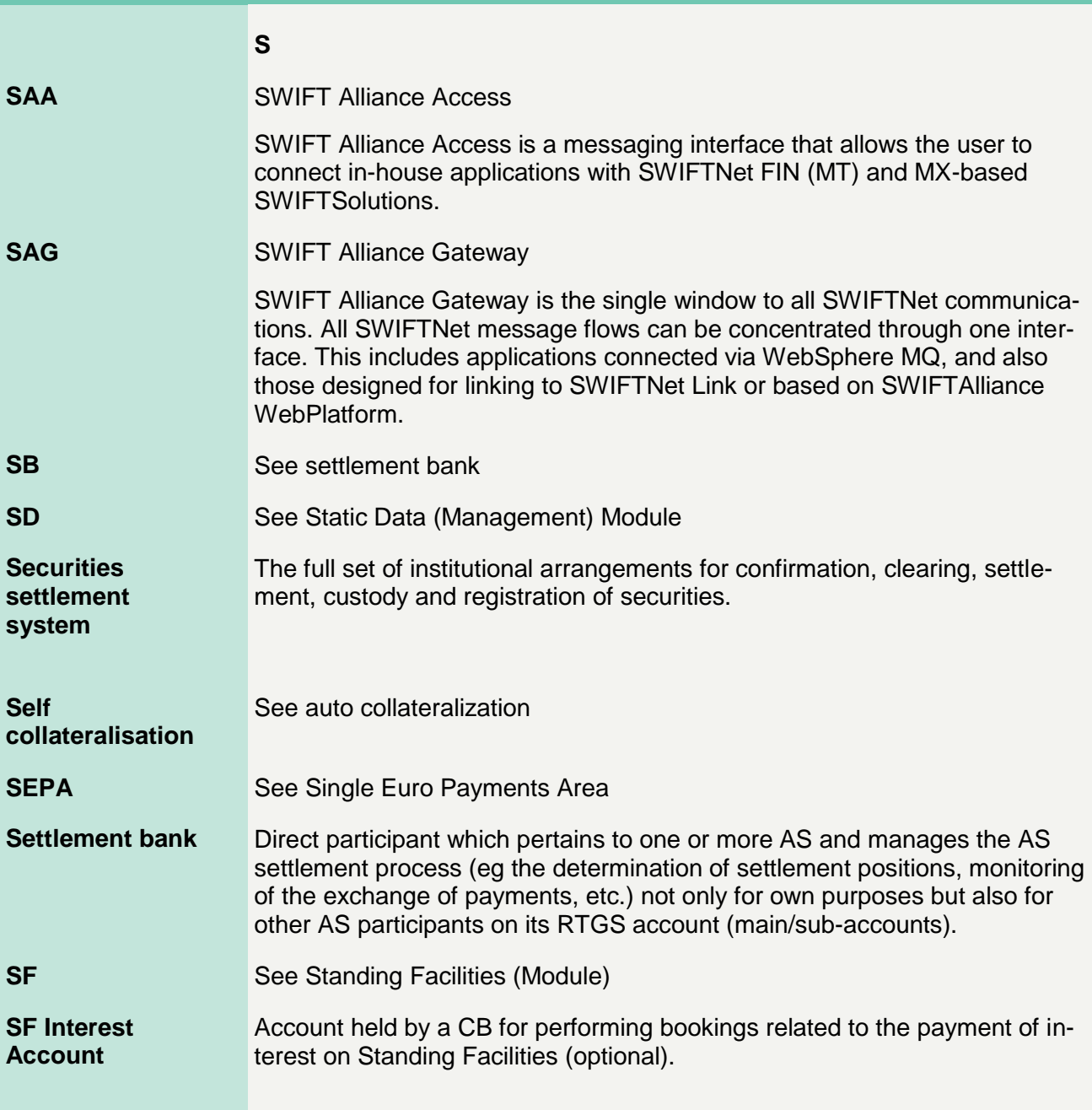

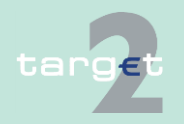

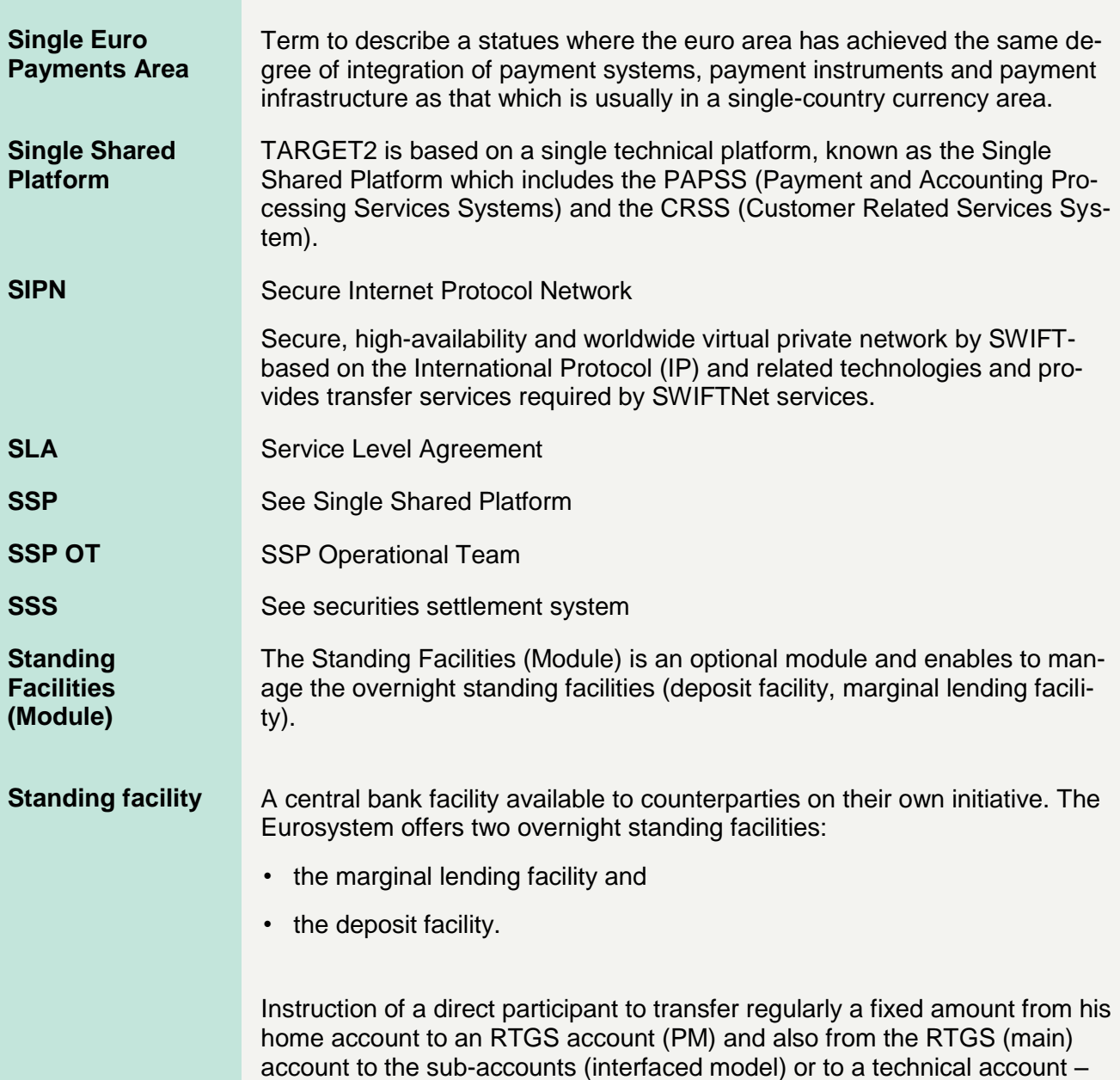

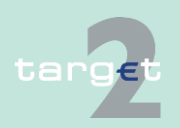

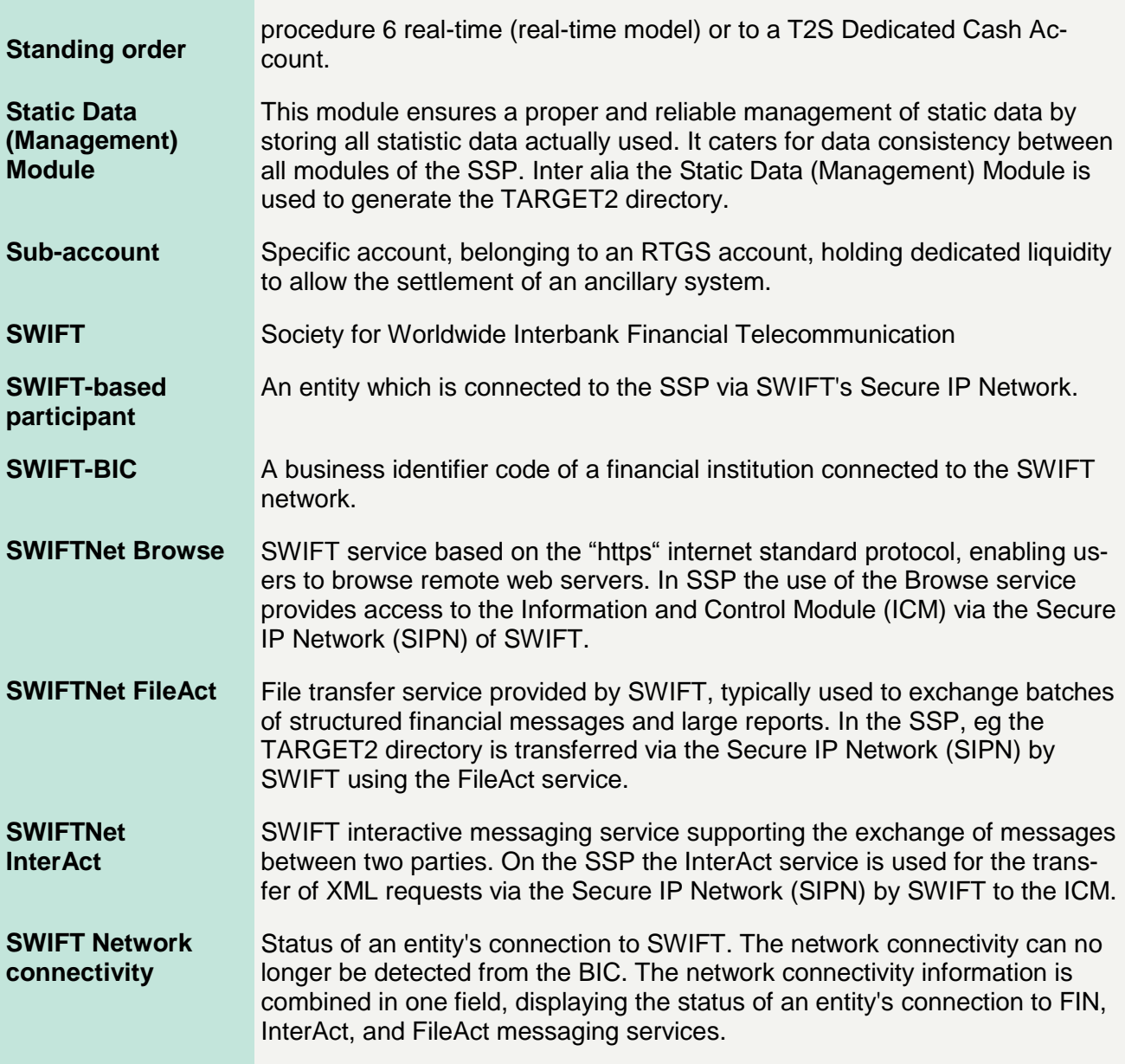

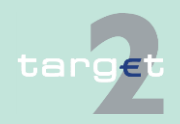

#### **SWIFT payment message**

An instruction to transfer funds; the exchange of funds (settlement) subsequently takes place over a payment system or through correspondent banking relationships; used for all payments and the related transactions on the SSP.

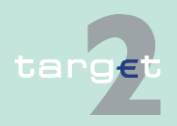

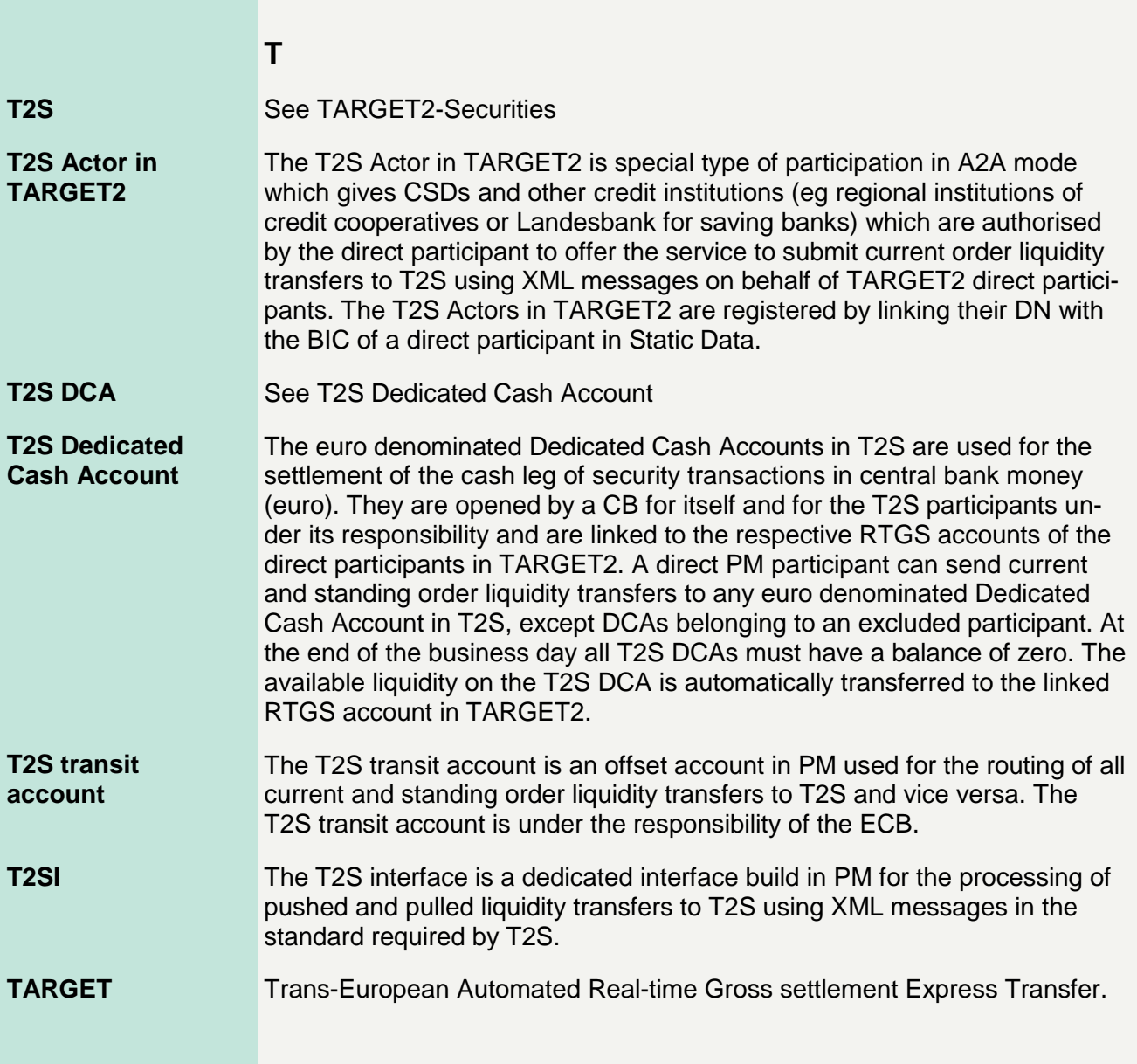

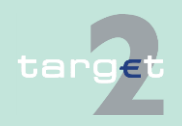

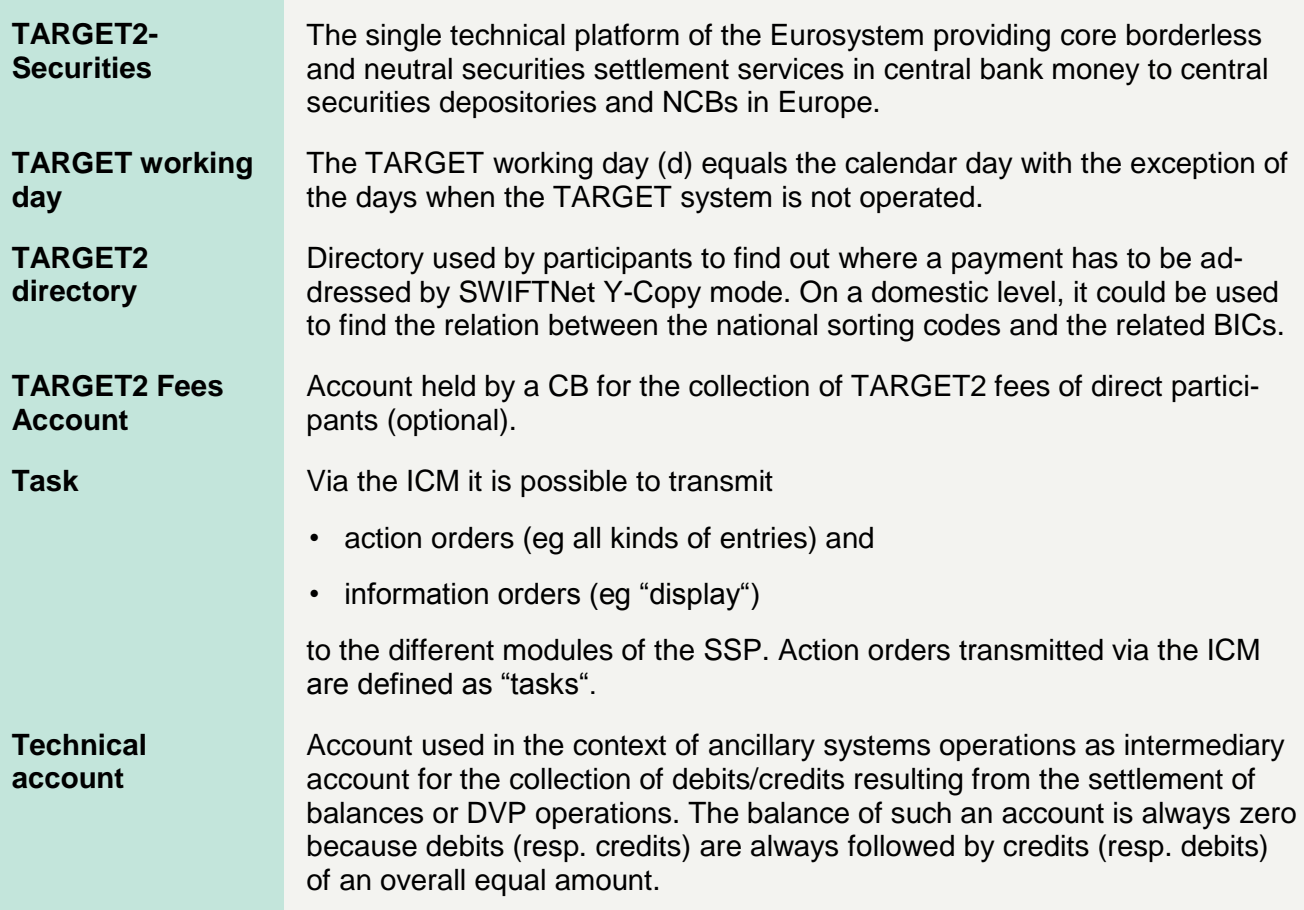

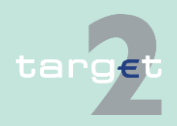

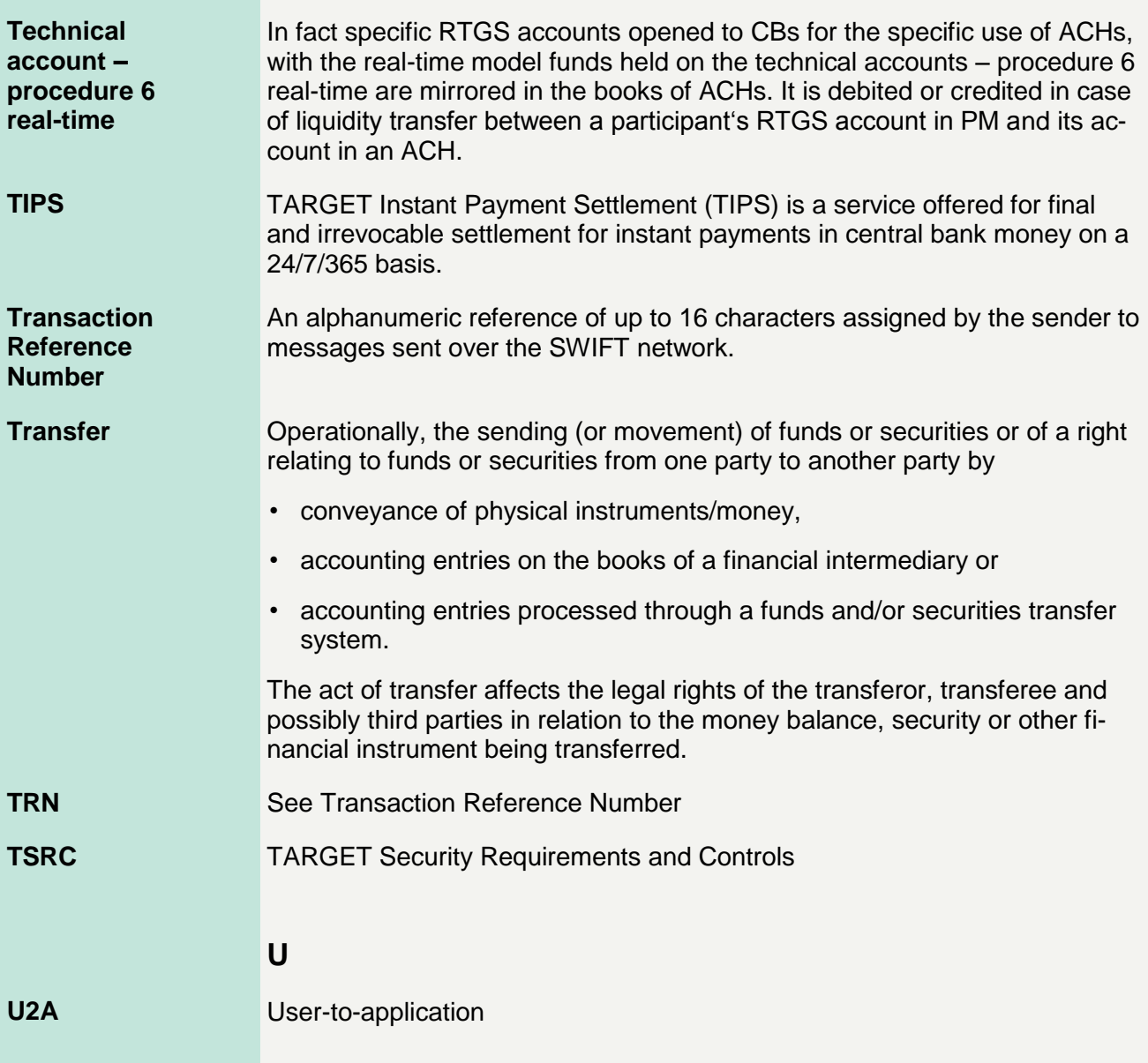

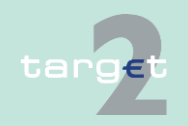

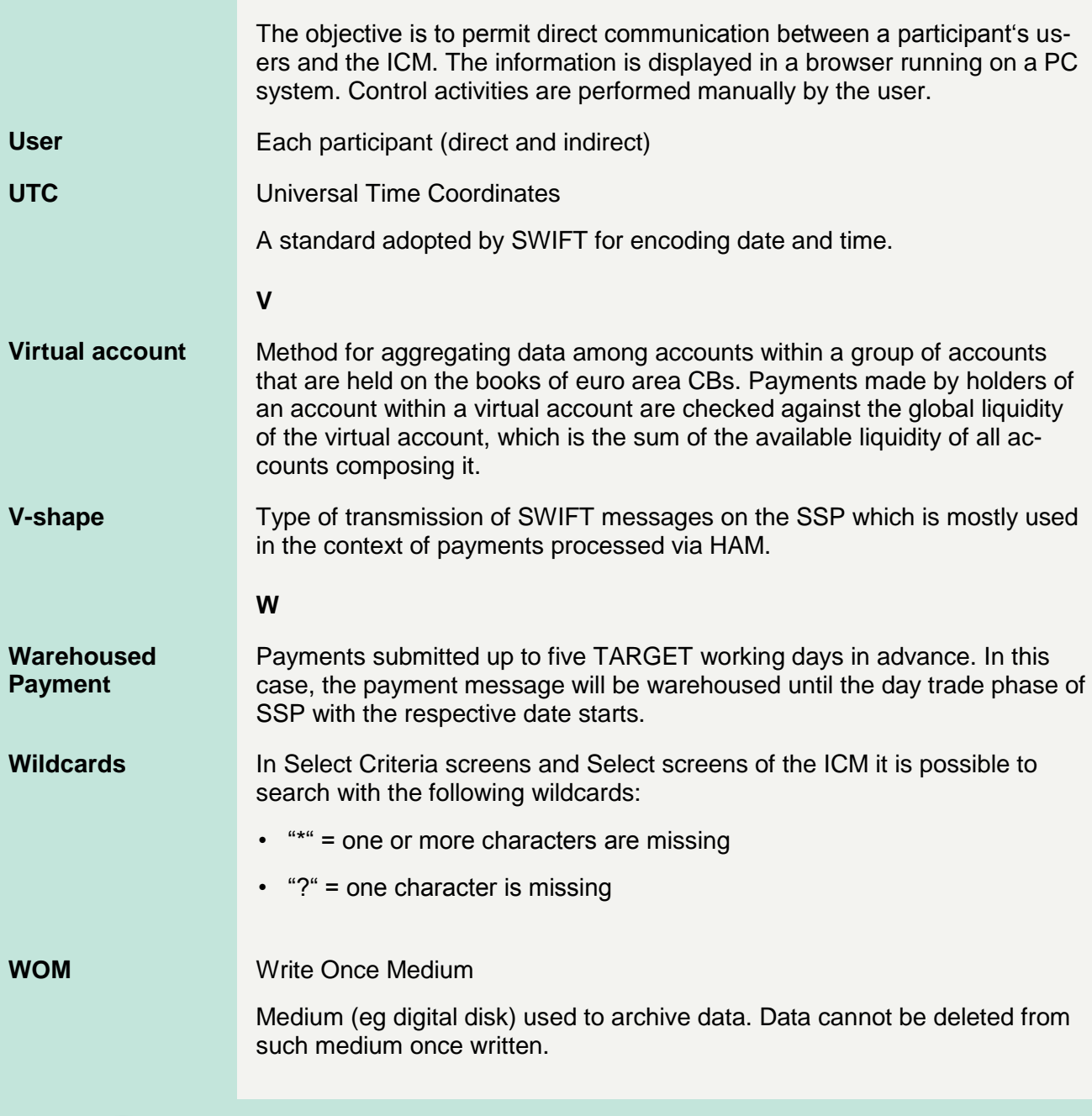

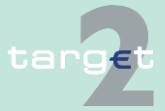

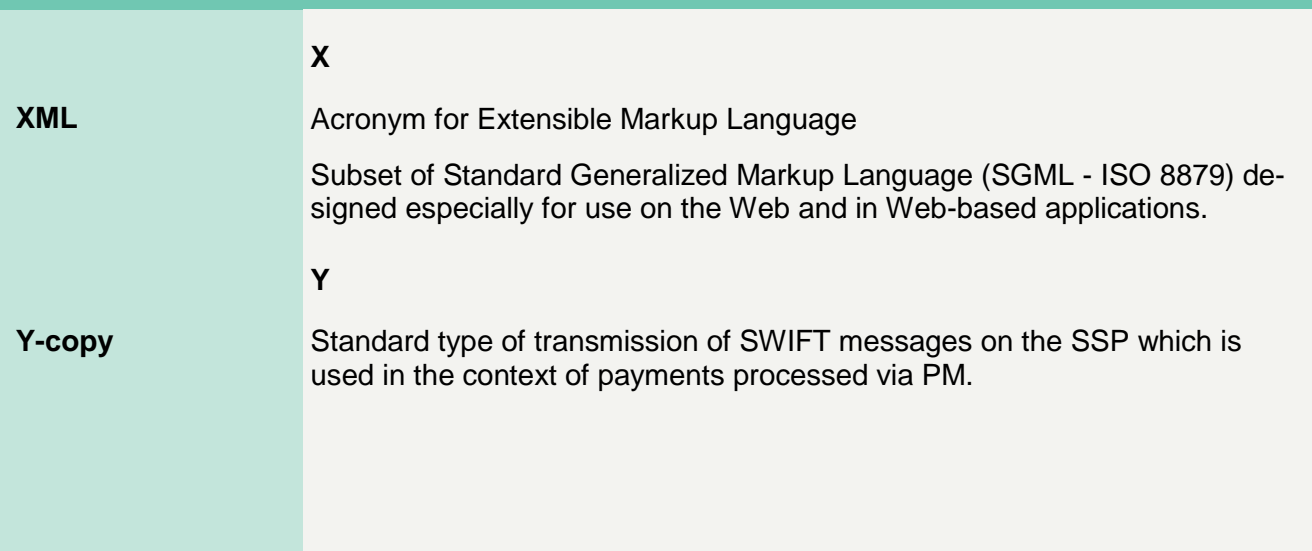

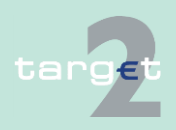